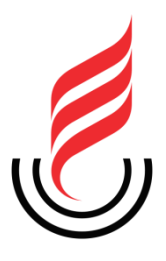

# **UEPB – UNIVERSIDAE ESTADUAL DA PARAÍBA PRÓ-REITORIA DE PÓS-GRADUAÇÃO E PESQUISA MNPEF – MESTRADO NACIONAL PROFISSIONAL EM ENSINO DE FÍSICA**

**JAILTON GOMES DA SILVA**

**O ESTUDO DAS CORES A PARTIR DO ELETROMAGNETISMO**

**CAMPINA GRANDE, PB**

**2020**

# **JAILTON GOMES DA SILVA**

# **O ESTUDO DAS CORES A PARTIR DO ELETROMAGNETISMO**

Dissertação de Mestrado apresentada ao Programa de Mestrado Nacional Profissional em Ensino de Física (MNPEF) da Sociedade Brasileira de Física, polo da Universidade Estadual da Paraíba como parte dos requisitos necessários à obtenção do título de Mestre em Ensino de Física.

**Linha de Pesquisa:** Física no Ensino Médio.

**Orientador:** Prof. Dr. José Jamilton Rodrigues dos Santos.

É expressamente proibido a comercialização deste documento, tanto na forma impressa como eletrônica. Sua reprodução total ou parcial é permitida exclusivamente para fins acadêmicos e científicos, desde que na reprodução figure a identificação do autor, título, instituição e ano do trabalho.

> S586e Silva, Jailton Gomes da. O estudo das cores a partir do eletromagnetismo [manuscrito] / Jailton Gomes da Silva. - 2020. 182 p. : il. colorido. Digitado. Dissertação (Mestrado em Profissional em Ensino de Física) - Universidade Estadual da Paraíba, Centro de Ciências e Tecnologia , 2020. "Orientação : Prof. Dr. José Jamilton Rodrigues dos Santos , Departamento de Física - CCT." 1. Ensino de Física. 2. Situações didáticas. 3. Ondas eletromagnéticas. 4. Eletromagnetismo. I. Título 21. ed. CDD 530.141

Elaborada por Giulianne M. Pereira - CRB - 15/714 BC/UEPB

## **JAILTON GOMES DA SILVA**

## **O ESTUDO DAS CORES A PARTIR DO ELETROMAGNETISMO**

Dissertação de Mestrado apresentada ao Programa de Mestrado Nacional Profissional em Ensino de Física (MNPEF) da Sociedade Brasileira de Física, polo da Universidade Estadual da Paraíba como parte dos requisitos necessários à obtenção do título de Mestre em Ensino de Física.

**Linha de Pesquisa:** Física no Ensino Médio.

**Orientador:** Prof. Dr. José Jamilton Rodrigues dos Santos.

Aprovada em 13 de novembro, 2020.

# **BANCA EXAMINADORA**

Prof. Dr. José Jamilton Rodrigues dos Santos (Orientador)

Universidade Estadual da Paraíba (UEPB)

Profª. Drª. Ana Paula Bispo da Silva Universidade Estadual da Paraíba (UEPB)

Prof. Dr. Paulo/Henrique Dias Menezes Universidade Federal de Juiz de Fora (UFJF)

A meus pais, minhãs irmãs, minha esposa e meus filhos, DEDICO.

# **AGRADECIMENTOS**

A Deus, por me abençoar com a perseverança e as condições necessárias para ter conseguido trilhar o caminho que me levou a alcaçar mais esta vitória.

Ao professor José Jamilton Rodrigues dos Santos, meu orientador, pela atenção, colaboração e dedicação ao longo de todo o processo de construção deste trabalho.

Ao professor Paulo Henrique Dias Menezes, pelas importantes contribuições na banca examinadora de defesa da dissertação.

À professora Ana Paula Bispo da Silva, pelas importantes contribuições nas bancas examinadoras de qualificação e de defesa da dissertação, e pelo material disponibilizado que me auxiliou na fase de testes e construção dos experimentos.

À professora Ana Raquel Pereira de Ataíde, pela sugestão da metodologia de ensino utilizada neste trabalho, esclarecimentos e importantes contribuições na banca examinadora da qualificação da dissertação.

Aos professores Alessandro, Ana Paula, Ana Raquel, Edvaldo (Mará) (in memoriam), Everton, Heron, Ivonete, Jamilton e Pedro, pelos conhecimentos e experiências compartilhados.

À funcionária Karla Barboza, pela presteza e atendimento.

Aos colegas de turma Flávio, Gleytson, Jordânia, Marcos Paulo e Paulo Henrique, pela amizade, apoio e união recíprocos, elementos essenciais na travessia da densa jornada de estudos.

Ao colega de trabalho Valdir de Sousa Cavalcanti, professor de matemática, pelas literaturas indicadas e pelos esclarecimentos sobre a metodologia de ensino utilizada neste trabalho.

À minha mãe Genilda Gomes da Silva e ao meu pai João Elias da Silva (in memoriam), pelo amor, dedicação, proteção, esforços, orações e ensinamentos que me guiaram até aqui e que me guiarão à vida inteira.

Às minhas irmãs Katiana e Keila, pelos incentivos, orações e compreensão da minha ausência nas reuniões de família.

À minha esposa Lane, à minha filha Ana Lívia e ao meu filho Guilherme, pelo apoio, encorajamento e por serem minha fonte de motivação.

À Capes, pelo apoio financeiro.

#### **RESUMO**

O método de ensino tradicional é o método mais comum aplicado em sala de aula, pois é desenvolvido a partir de um planejamento simples e não necessita de recursos adicionais para a realização das aulas, bastando em geral apenas o quadro e o marcador. No entanto, ao longo dos anos, verificamos que essa forma de trabalho é pouco envolvente deixando o aluno sempre como um agente passivo no processo de ensino-aprendizagem, sendo possível que ele se disperse, diminuindo seu rendimento em sala. Visamos com esta pesquisa, aplicar e avaliar o método de ensino regido pela Teoria das Situações Didáticas (TSD), criada pelo matemático Guy Brousseau para o ensino da matemática, a qual adaptamos para o ensino da física. A TSD propõe um ciclo de ensino formado por quatro situações que se relacionam de forma complementar proporcionando uma sequência lógica para que o aluno alcance a compreensão do objeto de estudo de forma, praticamente, autônoma. Desenvolvemos uma sequência didática baseada na TSD voltada para o ensino do eletromagnetismo, especificamente dos temas campos elétrico e magnético variáveis, relação entre as equações de Maxwell e as ondas eletromagnéticas, ondas eletromagnéticas com ênfase na sua absorção e reflexão seletiva pela matéria e na sua relação com os fenômenos atmosféricos. Para cada situação trabalhada desenvolvemos meios didáticos para que os estudantes interagissem e participassem da aula de forma ativa. Durante o andamento das aulas buscamos verificar quais as vantagens e desvantagens do novo método de ensino em relação ao método tradicional. Observamos que os estudantes se adaptaram bem ao novo método de ensino, que promoveu aulas mais dinâmicas trazendo atividades com um perfil moderadamente desafiador; ao resolvê-las os estudantes estavam se apropriando dos conhecimentos relacionados, o que nos faz concluir que este método adaptável de ensino da física pode promover resultados exitosos.

Palavras chave: Ensino de Física. Situações didáticas. Ondas eletromagnéticas. Eletromagnetismo.

## **ABSTRACT**

The traditional teaching method is the most common method applied in the classroom, as it developed from simple planning and doesn't need additional resources to conduct classes, in general, just the board and the marker are enough. However, over the years, we verified that this form of work is not very engaging, putting the student always as a passive agent in the teaching-learning process, where it's possible for it to disperse, reducing its performance in the classroom. With this research, we aim to apply and evaluate the teaching method ruled by the Theory of Didactic Situations (TDS), created by the mathematician Guy Brousseau, for teaching mathematics, which we will adapt for teaching physics. The TDS proposes a teaching cycle formed by four situations that relate in a complementary way providing a logical sequence for the student to reach the understanding of the object of study in a practically autonomous way. We developed a didactic sequence based on TDS focused on the teaching of electromagnetism, specifically about the themes of variable electric and magnetic fields, relationship between Maxwell's equations and electromagnetic waves, electromagnetic waves with emphasis on their absorption and selective reflection by matter and their relationship with atmospheric phenomena. For each experienced situation, we developed didactic means for students to interact and actively participate in the class. During the course of the classes we aim to verify the advantages and disadvantages of the new teaching method in relation to the traditional method. We observed that the students adapted well to the new teaching method that promoted more dynamic classes bringing activities with a moderately challenging profile; in solving them the students were appropriating the related knowledge, which leads us to conclude this method is adaptable to teaching physics it can promote successful results.

**Keywords**: Physics Teaching. Didactic situations. Electromagnetic waves. Electromagnetism.

# **SUMÁRIO**

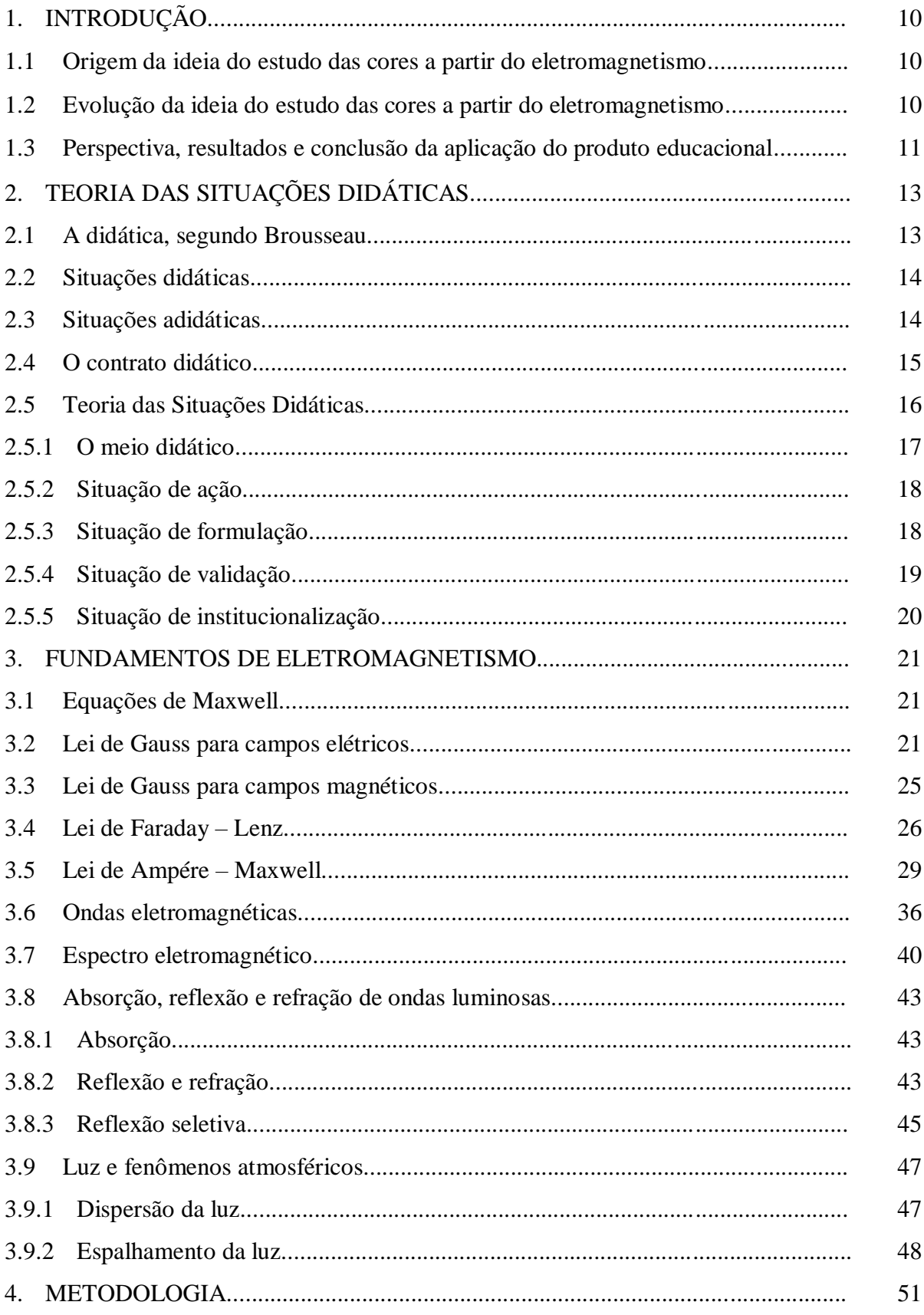

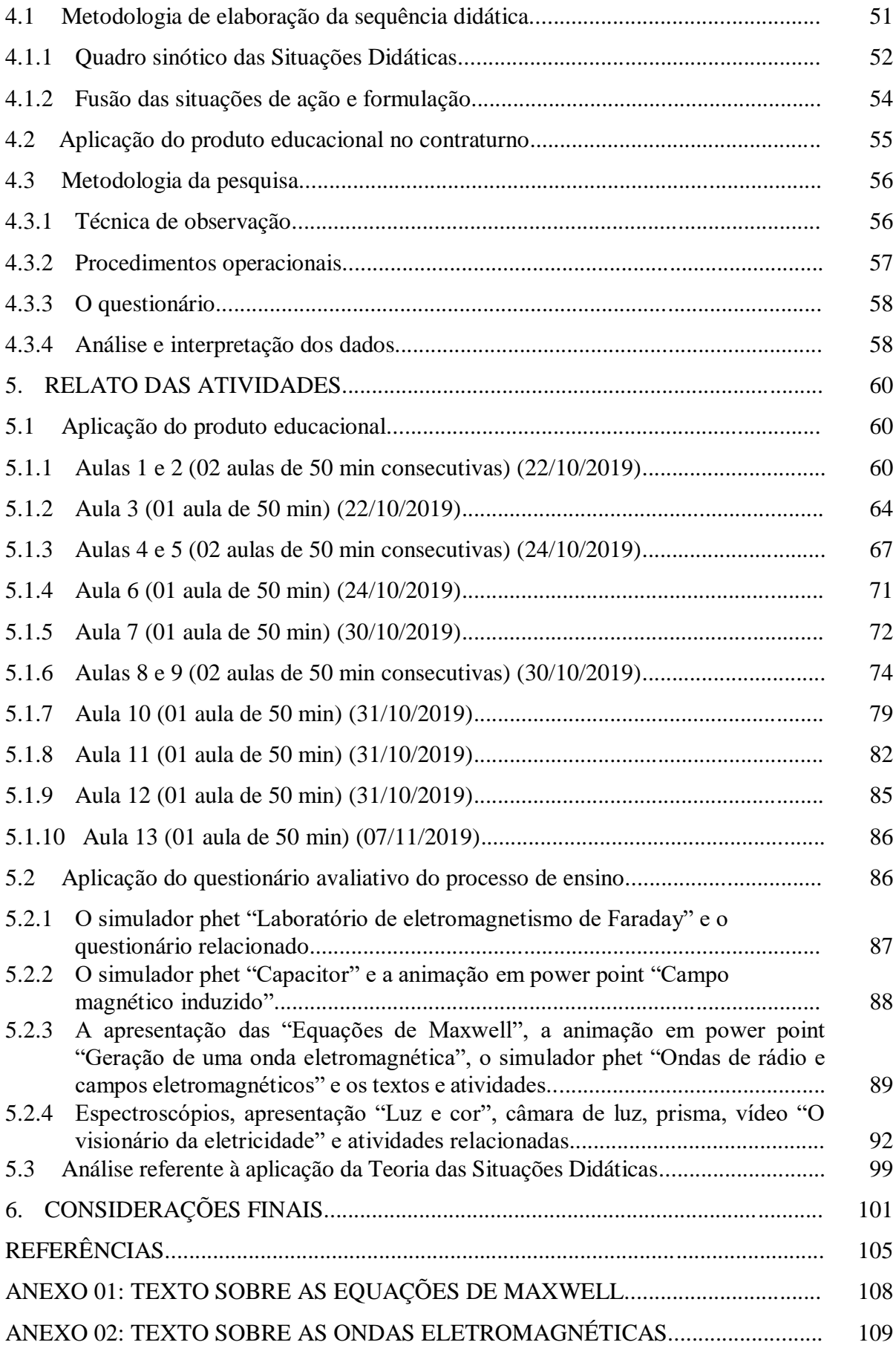

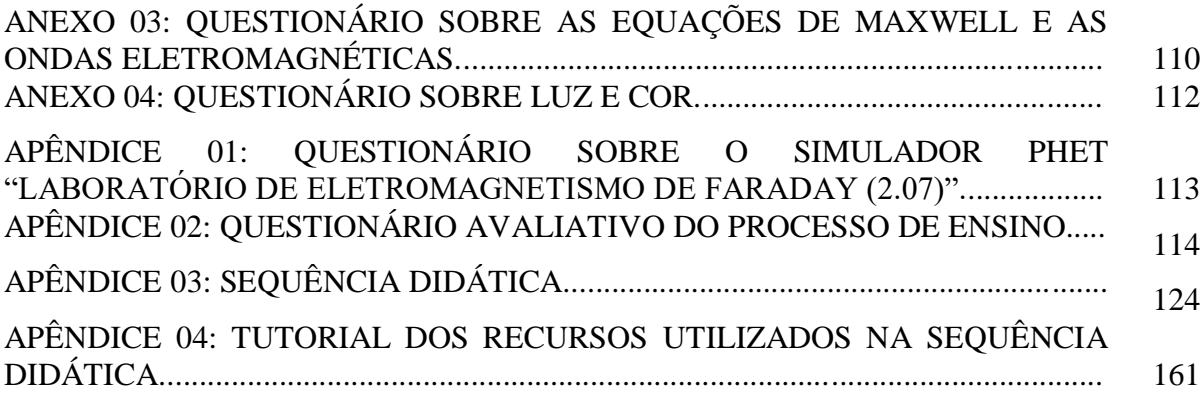

# **1. INTRODUÇÃO**

#### **1.1 Origem da ideia do estudo das cores a partir do eletromagnetismo**

Quando terminei o ensino médio, fiz um curso técnico têxtil e trabalhei 16 anos nessa área. Uma das atividades que eu fazia era analisar a cor de amostras de tecidos crús (recém produzidos) e tecidos tintos, o tecido tinha que apresentar uma cor uniforme. Essa análise era feita em uma sala totalmente isolada de influência da luz externa (sala de classificação de algodão), inicialmente sob a luz fluorescente e em seguida apenas sob a luz ultravioleta. Dependendo do tipo da falha, ela só era visualizada sob a luz ultravioleta. As pessoas que trabalhavam comigo sempre me questionavam o motivo de algumas falhas só aparecerem sob a luz ultravioleta.

Naquela mesma época eu cursava o penúltimo ano do curso de licenciatura em física e em uma das aulas de física moderna o professor fez uma breve explicação sobre a causa de as coisas terem a cor que têm, esse não era o assunto da aula em questão, apenas estava relacionado com o assunto que estávamos estudando; o professor apenas respondeu a dúvida de alguém, mas foi o bastante para despertar minha curiosidade sobre o tema e pesquisar sobre o assunto para tentar responder o questionamento dos meus colegas no trabalho.

Após uma breve pesquisa fiz um simples experimento, semelhante ao trabalho que fazíamos. Imprimi sete folhas de papel ofício, cada uma com uma cor do espectro visível, coloquei uma ao lado da outra e na mesma ordem do espectro. Utilizei inicialmente a luz fluorescente e todos viram a cor que cada folha tinha, em seguida apaguei a luz fluorescente e liguei a ultravioleta, e a cor de todas as folhas mudou, então expliquei a razão do ocorrido, baseado na pesquisa que tinha feito, e as pessoas afirmaram que entenderam.

#### **1.2 Evolução da ideia do estudo das cores a partir do eletromagnetismo**

A partir da ideia primitiva do experimento descrito acima, buscamos desenvolver um experimento que pudesse ser levado à sala de aula e que possibilitasse o estudo das cores levando em consideração uma abordagem baseada nos fundamentos do eletromagnetismo. Desenvolvemos alguns protótipos utilizando caixas de papelão e *web cams*, ao passo que definíamos quais conteúdos poderiam ser trabalhados. Nesse período vimos que novos recursos poderiam ser utilizados, assim teríamos uma série de elementos para aplicar em sala, e ao refletir sobre os possíveis aportes teóricos metodológicos, adotamos a Teoria das Situações

Didáticas do matemático Guy Brousseau. A partir daí, construímos uma sequência didática na qual organizaríamos o método de aplicação do produto educacional que culminou em um conjunto de recursos e procedimentos.

#### **1.3 Perspectiva, resultados e conclusão da aplicação do produto educacional**

Trabalho como professor há oito anos, e o método de trabalho empregado é basicamente o método tradicional, que consiste na apresentação do conteúdo, utilizando apenas lápis e quadro, salvo raras oportunidades em que utilizamos um recurso diferenciado, como algum experimento demonstrativo ou algum vídeo com perfil didático, que facilite a aquisição do conhecimento por parte do aluno. Mizukami (1986) caracteriza o método tradicional afirmando que

> o ensino, em todas as suas formas, nessa abordagem [tradicional], será centrado no professor. Esse tipo de ensino volta-se para o que é externo ao aluno: o programa, as disciplinas, o professor. O aluno apenas executa prescrições que lhe são fixadas por autoridades exteriores. (...) Caracterizado o ensino pela transmissão do patrimônio cultural, pela confrontação com modelos e raciocínios elaborados, a correspondente metodologia se baseia mais frequentemente na aula expositiva e nas demonstrações do professor à classe, tomada quase como auditório. (MIZUKAMI, 1986, p. 8 e 15).

Esse processo se repete ano após ano e, por isso, temos um perfil aguardado do comportamento desempenho do aluno em sala de aula, que permanece de forma passiva na maioria do tempo, apenas observando a aula que o professor ministra, tendendo a um pouco envolvimento e, consequentemente, pouca motivação para aprender os conteúdos trabalhados em sala de aula.

O produto educacional desenvolvido neste trabalho consiste em uma sequência didática que utiliza vários recursos experimentais e digitais, regidos pelo método proposto de trabalho, fundamentado em um aporte teórico que preconiza a estruturação de aulas com o perfil dinâmico, em que o aluno, na maioria do tempo, assume um papel ativo, trabalhando na construção da aprendizagem sobre determinado conhecimento. Esse fato fez surgir a expectativa de uma experiência positiva.

O objetivo da nossa pesquisa foi responder à pergunta: O produto educacional construído contribui para a realização de aulas mais participativas com melhor aproveitamento por parte dos alunos? O aproveitamento aqui mencionado se refere a interação dos estudantes em relação ao método e recursos empregados, se foram bem aceitos, se fluíram bem, se houve uma boa adaptação da turma. A partir da resposta a esse questionamento inicial pretendemos

ainda responder as perguntas: Quais as suas vantagens? E em que ponto o material precisa ser melhorado para que possa contribuir de forma mais significativa no processo de ensino das ondas eletromagnéticas?

Para responder essas perguntas analisamos cada aula em si e o produto como um todo, observando a fluidez das aulas, a receptividade e interação dos alunos com com a nova proposta metodológica, o desempenho dos alunos nas atividades propostas e, por fim, a opinião deles em relação aos recursos utilizados e a nova forma de trabalho empregada. De uma formal geral, constamos ter realizado uma experiência exitosa que teve uma boa aceitação por parte dos alunos, apesar de não terem alcançado todos os resultados esperados nas atividades propostas; interagiram bem com o novo método de trabalho, expressando cooperação em resposta a dinamicidade envolvida nos desafios inerentes às situações didáticas desenvolvidas em cada aula. Em nossa pesquisa pudemos identificar os pontos do material que precisam de ajustes para que houvesse um melhor aproveitamento por parte dos alunos em aplicações futuras. Alguns ajustes referentes a estrutura de alguns recursos utilizados já foram realizados. Ao seguir a sequência didática e acessar os arquivos relacionados o professor os encontrará na versão atualizada, mais adequada para aplicação.

# **2. TEORIA DAS SITUAÇÕES DIDÁTICAS**

#### **2.1 A didática, segundo Brousseau**

 $\overline{a}$ 

De acordo com Borba (2011), a palavra didática significa conjunto de métodos e técnicas que visam ao ensino. Isso implica que deve haver uma sequência de procedimentos planejados que compõem um processo de ensino, e que consequentemente deve levar a aprendizagem de um sujeito sobre um determinado tema.

> Comenius<sup>1</sup> definia a didática como "a arte de ensinar". Para ele, seria um método único, suficiente para todas as matérias. Seria o método natural, válido tanto nas artes como nas línguas. As variações seriam muito insignificantes e não precisariam de métodos especializados (BROUSSEAU, 1986 apud TEIXEIRA e PASSOS, 2013, p 156).

No entanto, Brousseau discorda da forma genérica descrita por Comenius e apresenta uma definição peculiar da didática. Segundo Teixeira e Passos, "Brousseau (1986) em oposição a este conceito de Comenius, define a Didática como uma relação específica entre conteúdos de ensino, a maneira como os alunos adquirem conhecimentos e os métodos." (BROUSSEAU, 1986 apud TEIXEIRA e PASSOS, 2013, p.156).

A teoria de Brousseau faz uso de procedimentos de ensino que colocam o aluno em situação de desequilíbrio, em que precisa se adaptar para que o conhecimento novo trabalhado em sala de aula se acomode aos conhecimentos prévios que possui. A teoria de Brousseau sugere quatro tipos de situações, das quais três trabalham dessa maneira, uma complementando a outra. O aluno é "guiado" implicitamente a partir de um ponto de partida em direção a um novo conhecimento por meio de um problema proposto. A forma como ele vai do ponto de partida até a resolução do problema proposto, na sequência, é testada de maneira indireta pela da proposta de um novo problema com características similares ao primeiro problema. Nas situações iniciais o aluno precisa formular e reformular suas explicações para a resolução do problema sem o auxílio do professor, esta é a situação de desequilíbrio a qual o aluno é submetido e que vai prepará-lo para o novo conhecimento.

O conjunto de procedimentos envolvido em cada situação, que ora tem uma intenção implícita e que ora tem uma intenção explícita, caracteriza a didática presente nas situações que compõem a Teoria da Situações Didáticas (TSD) de Brousseau.

<sup>&</sup>lt;sup>1</sup> Comenius – Jan Ámos Komlusky, teólogo que nasceu em Moravia (República Checa), em 28 de março de 1592, e morreu em 15 de novembro de 1670. Autor da obra *Didacta Magna.* (BROUSSEAU, 1986 apud TEIXEIRA e PASSOS, 2013, p 156)

#### **2.2 Situações didáticas**

Segundo Pommer (2008), Brousseau define as Situações Didáticas como sendo "o conjunto de relações estabelecidas explicitamente e/ou implicitamente entre um aluno ou grupo de alunos, um certo *milieu*<sup>2</sup> (...) e um sistema educativo (o professor) para que esses alunos adquiram um saber constituído ou em vias de constituição." (BROUSSEAU, 1996, apud POMMER, 2008, p. 6). Freitas (2010) explica a definição de situação didática afirmando que

> [...] o significado do saber matemático escolar, para o aluno, é fortemente influenciado pela forma didática pela qual o conteúdo lhe é apresentado. O envolvimento do aluno dependerá da estruturação das diferentes atividades de aprendizagem através de uma situação didática. Existirá uma situação didática sempre que ficar caracterizada uma intenção, do professor, de possibilitar ao aluno a aprendizagem de um determinado conteúdo. (FREITAS, 2010, p. 80)

A situação é considerada especificamente didática quando o professor retoma todo o conteúdo que foi trabalhado pelos alunos em situações anteriores, faz comentários que promovam um significado definitivo, podendo utilizar os conteúdos discutidos como base para a explicação de outros conteúdos de maior complexidade.

#### **2.3 Situações adidáticas**

 $\overline{a}$ 

As 'situações anteriores' (citadas no parágrafo anterior) possuem um perfil diferente, em que o professor é apenas um mediador entre o aluno e o conhecimento a ser adquirido, e é nelas que os conteúdos base são trabalhados, e que os conhecimentos envolvidos serão mais ou menos compreendidos pelos alunos dependendo do empenho deles nas atividades propostas pelo professor.

As situações supracitadas funcionam como etapas do processo de ensino, e cada uma delas possui estrutura e objetivos específicos. Em função disso possuem denominações particulares, elas compõem um conjunto de três situações, e são chamadas respectivamente de ação, formulação e validação. Nelas o professor assume uma função de mediador e a sua finalidade didática não é compartilhada com os alunos, por isso são denotadas por situações adidáticas. Nelas

<sup>2</sup> *Milieu* é uma palavra francesa que significa *meio* (ambiente). (Dicionário moderno de Francês-Português, Porto Editora, 2012)

[...] o professor permite ao aluno trilhar os caminhos da descoberta, não revelando ao aluno sua intenção didática, tendo somente o papel de mediador. Estas fases têm um componente psicológico favorável, pois engaja o aluno na sua própria aprendizagem e o predispõe a ser o coautor de seu processo de aprendizagem, dentro de um projeto pessoal do aluno em relação ao conhecimento. (POMMER, 2008, p.8)

Nas situações adidáticas encontram-se os meios que o professor cria para que o aluno, de forma autônoma, tente solucionar os problemas relacionados. Silva, Ferreira e Tozetti (2015) comentam sobre a importância da situação adidática afirmando que elas "constituem o momento de grande potencialidade justamente por poder vir a romper as condenáveis práticas da repetição e do modelo." (SILVA; FERREIRA; TOZETTI, 2015, p. 19953). De acordo com Pommer (2008), Brousseau justifica a aplicação das situações adidáticas projetando sua possível implicação na aprendizagem dos estudantes, afirmando que o aluno "só terá verdadeiramente adquirido [um] conhecimento quando for capaz de aplicá-lo por si próprio às situações com que se depara fora do contexto do ensino, e na ausência de qualquer indicação intencional." (BROUSSEAU, 1996, apud POMMER, 2008, p.6).

> A situação adidática, como parte essencial da situação didática, é uma situação na qual a intenção de ensinar não é revelada ao aprendiz, mas foi imaginada, planejada e construída pelo professor para proporcionar a este condições favoráveis para a apropriação do novo saber que deseja ensinar (ALMOULOUD, 2007, p. 33).

O planejamento para proporcionar as condições favoráveis para a aprendizagem do aluno nas situações adidáticas citado por Almouloud (2007), é baseado no objeto de estudo que o professor pretende ensinar, no entanto ao elaborar as ações a serem postas em prática na sala de aula o professor deve levar em consideração aquilo que supõe que o aluno consegue realizar. Essa perspectiva que o professor projeta dos alunos, e que é recíproca dos alunos em relação ao professor é inerente ao conceito do contrato didático.

#### **2.4 O contrato didático**

Quando o professor elabora uma aula, ou uma atividade, ou uma avaliação, ele tem em mente um panorama de como esses elementos irão funcionar em sala de aula em função da capacidade dos alunos, das dificuldades dos alunos, das participações dos alunos nas aulas ao longo do tempo. Do mesmo modo, os alunos por terem uma certa convivência com o professor, já sabem o que esperar dele, e que tipo de postura ele espera do aluno em relação a todas as atividades que ocorrerão na aula. Ambos, professor e aluno, possuem uma noção implícita do que esperar um do outro em relação ao saber, em relação ao processo de ensino e aprendizagem.

Esta expectativa mútua entre professor e aluno em relação ao saber é o que podemos chamar de contrato didático. Guy Brousseau (1980, apud Almouloud, 2007, p. 89) "define o contrato didático como o conjunto de comportamentos específicos do professor esperado pelos alunos, e o conjunto de comportamentos dos alunos esperados pelo professor".

> Esse contrato é uma relação que determina – explicitamente em pequena parte, mas sobretudo implicitamente – aquilo que cada parceiro, professor e aluno, tem a responsabilidade de gerir e pelo qual será, de uma mesma maneira ou de outra, responsável perante o outro. (BROUSSEAU, 1986 apud ALMOULOUD, 2007, p. 89)

Em uma entrevista concedida à revista Nova Escola em 2013, Guy Brousseau resume o conceito de contrato didático afirmando que

> [...] para resolver uma tarefa, os estudantes não somente buscam interpretar o que é pedido por escrito ou oralmente. Eles também levam em conta o modo de ensinar do educador, que por sua vez espera certos comportamentos da turma. Essa tensão de expectativas, impalpável, invisível e não verbalizada, é o chamado contrato didático, um vínculo entre quem leciona e os que estudam, para o planejamento e a execução de situações de ensino e de aprendizagem. (BROUSSEAU, 2013)

O contrato didático deve ser aliado ao perfil de cada situação didática ou adidática a ser aplicada em sala de aula, para que sejam construídas de forma coerente com o seu objetivo particular e dessa forma tentar promover situações mais exitosas.

## **2.5 Teoria das Situações Didáticas**

A Teoria das Situações Didáticas exige que para pô-la em prática, antes é necessário que o professor crie o meio que irá proporcionar o desenvolvimento da aula. Essa teoria sugere que haja quatro situações distintas: ação, formulação, validação e institucionalização.

> [...] um dos propósitos dessa teoria foi o de complementar a formação de professores de matemática e produzir meios materiais de apoio para sala de aula, tais como textos, jogos, brinquedos, problemas, exercícios e experimentos de ensino. (...) As ideias de Brousseau podem instrumentalizar professores para elaboração e uso de situações em que o aluno tenha um papel dinâmico, social e participativo na própria aprendizagem (SILVA; FERREIRA; TOZETTI, 2015, p. 19950).

Neste trabalho vamos fazer uma aplicação dessa teoria de ensino desenvolvida para o ensino da matemática, no ensino da física. Buscamos seguir fielmente toda metodologia sugerida pela TSD, introduzindo alguma adaptação quando necessário para adequar uma sequência lógica dos conteúdos para contribuir com a aprendizagem dos alunos.

### **2.5.1 O meio didático**

Dentre os vários significados da palavra "meio", o que mais se aproxima do "meio" descrito na Teoria das Situações Didáticas é descrito por Borba (2011) como um "conjunto de recursos para alcançar um objetivo". De acordo com Brousseau (2008), o meio didático a que nos referimos possui duas classificações: o meio material e o meio objetivo. O meio material está associado com o planejamento de uma aula. Ao definir qual o objetivo da aula, o professor organiza todos os procedimentos que ele e os alunos devem fazer, considera os recursos que irá utilizar, sejam eles materiais ou não. Todo esse planejamento que visa proporcionar aprendizagem ao aluno é chamado de meio material.

> Quando o professor prepara sua aula, organiza um meio – que inclui as regras que determinam o sucesso ou o fracasso – chamado de "meio material" (ainda que não haja objetos concretos). Ele deve considerar, também, as interações de um sujeito simbólico – ator objetivo – com esse meio. Meio e ator constituem a situação objetiva, efetivamente proposta ao aluno e com a qual ele deve interagir. (BROUSSEAU, 2008, p. 57)

Esse meio precisa ser ponderado pelo professor na sua elaboração, que deve levar em consideração o ponto de partida e onde se deseja chegar, ou seja, o professor precisa fazer uma estimativa sobre o nível de compreensão dos alunos sobre os temas que estão sendo trabalhados em sala, o que irá compor o meio e qual objetivo a ser alcançado. É necessário que haja harmonia entre esses três pontos.

> Os comportamentos dos alunos revelam o funcionamento do meio, logo é o meio que deve ser modelado, um meio que seja autônomo e antagônico ao sujeito. Diz-se autônomo porque o aluno deve-se conduzir a partir das situações propostas pelo professor. Diz-se antagônico porque deve haver certo equilíbrio entre o que se propõe e a capacidade de o aluno se conduzir em meio à atividade, ou seja, a atividade proposta deve ser dosada: não deve ser difícil a ponto de aluno não conseguir avançar; não deve ser fácil a ponto de o aluno não se sentir motivado. (SILVA; FERREIRA; TOZETTI, 2015, p. 19953)

O meio objetivo é caracterizado pela atuação do aluno, pela realização das atividades propostas pelo professor nas situações práticas.

> O meio objetivo é mobilizado em situações de ação, sendo um meio efetivo, sobre o qual o aluno deve atuar, ou sendo um meio fictício, cujo o funcionamento ou transformações ele precisa imaginar para responder a uma pergunta. Nos dois casos, é um ator que opera em função de seus modelos implícitos de ação. (BROUSSEAU, 2008, p. 58)

É importante saber que o meio didático apresentado por Brousseau (2008) possui duas vertentes: uma associada à preparação da aula, incluindo os recursos a serem utilizados; e outra associada à ação dos alunos na realização das atividades.

## **2.5.2 Situação de ação**

Nesta primeira situação, o aluno tem contato com um recurso proveniente do meio material, o professor propõe algum problema relacionado a esse recurso, o aluno então deve por si só, criar suas hipóteses de resolução do problema. Pommer (2008) afirma que na situação de ação "o aluno reflete e simula tentativas, elegendo um procedimento de resolução dentro de um esquema de adaptação, através da interação com o 'milieu', tomando as decisões que faltam para organizar a resolução do problema" (POMMER, 2008, p. 7). Ferreira, Ferreira e Souza (2016), também afirmam que na situação de ação, "o aluno perante a situação didática interage com a aula e cria procedimentos, planeja resoluções de problemas e formula hipóteses." (FERREIRA, FERREIRA e SOUZA, 2016, p. 26)

#### **2.5.3 Situação de formulação**

Nesta situação, o aluno deve interagir com os colegas, apresentar suas ideias, discutir sobre qual estratégia de resolução é mais coerente, inclusive juntos podem até formular uma nova estratégia com a contribuição de cada um.

> A formulação de um conhecimento corresponderia a uma capacidade de o sujeito retomá-lo. O meio que exigirá do sujeito o uso de uma formulação deve, então, envolver outro sujeito, a quem o primeiro deverá comunicar uma informação. Para determinar o conteúdo da comunicação, também será necessário que ambos os interlocutores cooperem no controle de um meio externo a fim de obter a formulação dos conhecimentos em questão (SILVA; FERREIRA; TOZETTI, 2015, p. 19956).

Ferreira, Ferreira e Souza (2016) afirmam que, "na formulação há troca de conhecimentos entre os alunos. Nessa etapa, os alunos procuram modificar a linguagem matemática e contextualizá-la para atender seus objetivos que antes foram planejados" (FERREIRA, FERREIRA e SOUZA, 2016, p. 26). Pommer (2008), enfatiza o objetivo dessa etapa afirmando que "os alunos procuram modificar a linguagem que utilizam habitualmente, adequando-a as informações que devem comunicar." (POMMER, 2008, p. 7)

#### **2.5.4 Situação de validação**

Nesta situação, o professor deve apresentar um novo recurso, um novo objeto de estudo que se assemelhe ao primeiro para que os problemas associados sejam resolvidos utilizando os argumentos dados pelos discentes para resolver o problema anterior. Nessa etapa os alunos continuam trabalhando em grupo, e o grupo de alunos tem a oportunidade de testar suas hipóteses, caso essas hipóteses solucionem o novo problema, o conceito estará correto e, portanto validado, caso contrário será necessário que os discentes reformulem suas explicações.

> A situação de validação é o momento que permite distinguir um novo tipo de formulação: um emissor já não é um informante, mas um proponente, e o receptor, um oponente. Os dois colaboram na busca da verdade, ou seja, no esforço de vincular de forma segura um conhecimento a um campo de saberes já consolidado. Nessa fase de validação cada qual pode se posicionar-se em relação a um enunciado e, havendo desacordo, pedir uma demonstração ou exigir que o outro aplique suas declarações na interação com o meio. (SILVA; FERREIRA; TOZETTI, 2015, p. 19956).

Pommer (2008), comenta que na situação de validação "os alunos tentam convencer os interlocutores da veracidade das afirmações, utilizando uma linguagem matemática apropriada (demonstrações, provas)." (POMMER, 2008, p. 8). Gobara e Marques (2008) concorda com Pommer (2008) afirmando que nessa situação "o aluno utiliza mecanismos de prova em busca da comprovação ou rejeição do modelo ou teoria construído por ele no processo de aprendizagem." (GOBARA e MARQUES, 2008, p. 3)

Em uma entrevista concedida à revista Nova Escola em 2009, Brousseau sintetiza a essência das três situações discutidas anteriormente (ação, formulação e validação) afirmando que

> [...] existem três tipos de situação que me interessam: aquelas que convocam à tomada de decisões, ou seja, que colocam os alunos em ação, as que permitem formular ideias e colocá-las à prova e, por último, os debates, momento em que o grupo discute estratégias de resolução, avaliando quais opções são mais adequadas (BROUSSEAU, 2009).

A priori, a TSD era formada apenas pelas três situações descritas até este ponto, posteriormente foi constatada a necessidade da implementação de mais uma situação na qual o professor recapitulasse os conceitos trabalhados nas situações anteriores com o intuito de oficializá-los para os estudantes, então foi implantada a situação de institucionalização.

#### **2.5.5 Situação de institucionalização**

Brousseau (2008, p. 31) comenta que inicialmente a TSD não contava com essa situação, as situações anteriores já compreendiam todo o processo de ensino proposto, no entanto professores que utilizaram a teoria de forma experimental verificaram que precisavam de um espaço em que pudessem fazer uma discussão sobre tudo que havia sido trabalhado com o intuito de destacar as produções corretas e eliminar aquelas que são incoerentes. De acordo com Almouloud (2007),

> [...] as situações de institucionaização foram então definidas como aquelas em que o professor fixa convencionalmente e explicitamente o estatuto cognitivo do saber. (...) Depois da institucionalização feita pelo professor, o saber torna-se oficial e o alunos devem incorporá-lo a seus esquemas mentais, tornando-o assim disponível para utilização na resolução de problemas matemáticos. (ALMOULOUD, 2007, p. 40)

Na quarta e última situação – institucionalização, o professor deve formalizar os conceitos fundamentais então trabalhados nas situações anteriores. Para Gobara e Marques (2008), o "objetivo dessa etapa é fazer uma retomada do que tinha sido trabalhado e discutir os conceitos que foram usados a partir de uma situação particular para solucionar o desafio e generalizá-los."(GOBARA e MARQUES, 2008, p. 11)

Pommer (2008), complementa afirmando que essa situação é

[...] destinada a estabelecer convenções sociais e onde a intenção do professor é revelada. O professor retoma a parte da responsabilidade cedida aos alunos, conferindo o estatuto de saber ou descartando algumas produções dos alunos, definindo assim os objetos de estudo através da formalização e generalização. É na institucionalização que o papel explícito do professor é manifestado, o objeto é oficialmente aprendido pelo aluno e o professor reconhece tal aprendizagem. (POMMER, 2008, p. 11)

Esta última situação completa o ciclo do processo de ensino proporcionado pelas situações didáticas, em que cada uma delas, em função do seu perfil, funciona como uma sequência lógica para à aquisição de determinado conhecimento por parte do aluno.

## **3. FUNDAMENTOS DE ELETROMAGNETISMO**

Neste capítulo procuramos fazer uma associação entre as ondas eletromagnéticas e a luz para podermos posteriormente realizar um estudo sobre as cores dos corpos ao nosso redor e as cores de fenômenos atmosféricos. Antes de iniciarmos os estudos sobre as ondas eletromagnéticas, abordaremos as equações de Maxwell, realizando suas demonstrações matemáticas e relacionando-as aos fenômenos físicos descritos pelas leis, as quais essas equações expressam.

#### **3.1 Equações de Maxwell**

As equações de Maxwell são um conjunto de quatro equações que descrevem a dinâmica do campo elétrico e do campo magnético e as interações entre eles. Esse conjunto de equações expressa a lei de Gauss para campos elétricos, lei de Gauss para campos magnéticos, lei de Faraday-Lenz e a lei de Ampère-Maxwell.

Buscamos mostrar detalhadamente suas demonstrações e para tanto nos embasamos em livros de física geral e de eletromagnetismo de vários autores, como Bauer e Westfall (2014), Young e Freedman (2012), Tipler e Mosca (2008), Griffiths (2010), e principalmente Machado (2000) e (2002) e Nussenzveig (1997), por apresentarem a construção das equações de forma clara, objetiva e detalhada. Após as demonstrações procuramos fazer asserções sobre os fenômenos físicos que essas leis representam.

#### **3.2 Lei de Gauss para campos elétricos**

Uma carga elétrica é fonte de um campo elétrico, este campo elétrico por sua vez é representado por linhas que saem da carga elétrica, se ela for positiva, ou chegam até ela, se ela for negativa (figura 01).

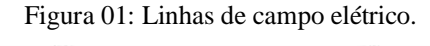

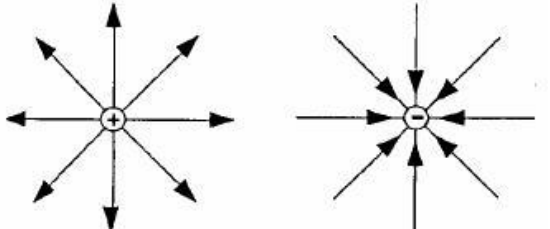

Fonte: Nussenzveig, 1997, p. 21.

Machado (2000) acrescenta que as linhas de campo elétrico para partículas pontuais têm uma simetria esférica e que, além disso, elas têm propriedades que as tornam muito úteis:

> 1. As linhas "nascem" nas cargas positivas e "morrem" nas cargas negativas; 2. As linhas são direcionais, possuem o mesmo sentido do campo elétrico em cada ponto do espaço e por isso não se cruzam; 3. O número de linhas que saem (ou entram) é proporcional ao valor da carga; 4. O número de linhas que atravessam uma superfície S normal às linhas num dado ponto do espaço é proporcional à intensidade do campo elétrico nesse ponto.

A figura 02, ilustra o exposto acima.

(MACHADO, 2000, p. 184)

Figura 02: Configuração de linhas de campo elétrico para cargas de mesmo sinal e de sinais diferentes

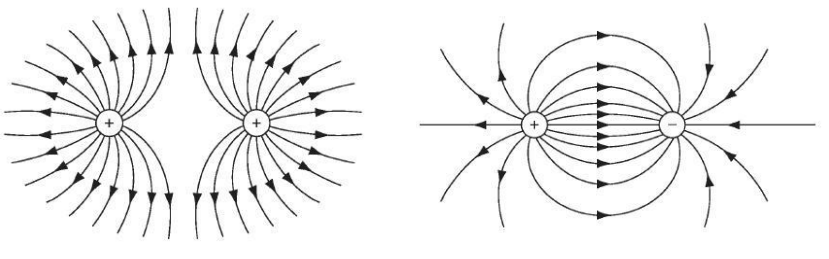

Fonte: Griffiths, 2010, p. 48.

Se considerarmos uma carga elétrica pontual no interior de uma superfície fechada (figura 03), essas linhas de campo estarão atravessando a superfície, que envolve a carga elétrica (detalhe do lado direito da figura 03).

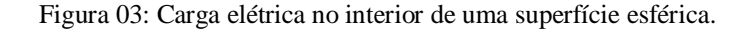

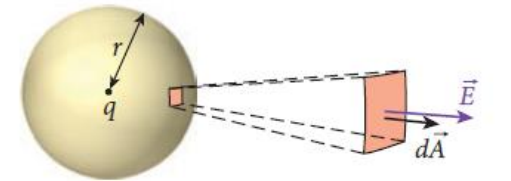

Fonte: Bauer e Westfall, 2014, p. 695.

Então podemos considerar que existe um número homogêneo N de linhas atravessando a superfície esférica. A área de uma esfera é dada por

$$
A=4\pi r^2
$$

então em cada ponto temos uma densidade superficial de linhas dada por

$$
\frac{N}{4\pi r^2}
$$

e de acordo com a propriedade 4 descrita anteriormente, o campo elétrico é proporcional a N:

$$
E \propto \frac{N}{4\pi r^2}
$$

e sendo N um valor fixo, vemos que a intensidade do campo elétrico é inversamente proporcional ao quadrado da distância. Griffiths (2010), afirma que "a magnitude do campo é indicada pela densidade de linhas de campo: ele é mais forte perto do centro, onde as linhas de campo estão mais próximas umas das outras, enfraquecendo-se com a distância, quando elas ficam mais separadas." (GRIFFITHS, 2010, p. 47)

$$
E \propto \frac{1}{r^2}
$$

a proporção acima concorda com a equação para o campo gerado por uma carga pontual (equação abaixo):

$$
E = \frac{Q}{4\pi\varepsilon_0 r^2}
$$

o termo

$$
\frac{Q}{4\pi\varepsilon_0}
$$

é constante. O fato do número de linhas de campo N ser proporcional ao valor da carga Q

$$
N \propto Q
$$

também está de acordo com a equação de campo gerado por uma carga pontual, mostrada anteriormente.

De acordo com Borba (2011), a palavra fluxo pode ser definida como sendo "escoamento ou movimento contínuo de algo que segue um curso; corrente; passagem"; complementando a definição de fluxo, dada por Borba (2011), podemos dizer que este escoamento, corrente ou passagem de alguma grandeza física, deve ocorrer através de uma superfície, na sua direção normal.

Aplicando a definição acima no caso do número de linhas de campo que atravessam perpendicularmente uma superfície infinitesimal qualquer  $dA$ , teremos a medida do fluxo elétrico através dessa superfície. Se a densidade de linhas por unidade de área for uniforme, podemos dizer que a medida do fluxo elétrico total pode ser

$$
\phi_E \equiv \int_S \vec{E} \cdot \hat{n} dA
$$

Ao considerarmos uma carga elétrica pontual centrada em uma superfície esférica fechada, teremos as linhas do campo elétrico atravessando a superfície na direção radial, assim como a normal à superfície, a partir daí podemos definir o fluxo elétrico  $\phi_E$  através dessa superfície como sendo a integral da parcela do vetor campo elétrico sobre a superfície, equação 01

$$
\phi_E = \oint_S \vec{E} \cdot \hat{n} dA
$$
\n
$$
\phi_E = \oint_S E \hat{n} \cdot \hat{n} dA
$$
\n
$$
\phi_E = E \oint_S dA
$$
\n
$$
\phi_E = E 4\pi r^2
$$
\n
$$
\phi_E = \frac{Q}{4\pi \varepsilon_0 r^2} 4\pi r^2
$$
\n
$$
\phi_E = \frac{Q}{\varepsilon_0}
$$
\n(02)

O fluxo elétrico depende apenas da carga Q dentro da superfície. Este tipo de superfície que explora a simetria da distribuição de cargas é denominado de superfície gaussiana. Utilizamos uma superfície esférica no caso acima, no entanto Griffiths (2010) afirma que essa superfície "não teria de ser uma esfera – qualquer superfície fechada, seja qual for a sua forma, interceptaria o mesmo número de linhas de campo" (GRIFFITHS, 2010, p. 48). Assim a equação 02 é válida para qualquer superfície fechada.

Esta equação foi deduzida para uma única carga pontual, mas se tivermos várias cargas dentro da superfície, Q será a soma de todas as cargas dentro da superfície.

Combinando a equação 01 com a equação 02, temos

$$
\oint_{S} \vec{E} \cdot \hat{n} dA = \frac{Q}{\varepsilon_0} \tag{03}
$$

A equação 03 expressa a lei de Gauss para campos elétricos escrita na forma integral.

Se ao invés de uma carga pontual, tivermos uma distribuição de cargas de densidade  $\rho(\vec{r})$  no interior da superfície gaussiana, a lei de Gauss pode ser escrita como:

$$
\oint_{S} \vec{E} \cdot \hat{n} dA = \frac{1}{\varepsilon_0} \int_{V} \rho(\vec{r}) dV
$$
\n(04)

onde V é o volume definido pela superfície S e a integral de volume é feita no espaço dentro desse volume onde estão as cargas.

Aplicando o teorema do divergente para o campo elétrico, temos

$$
\int_{V} \nabla \cdot \vec{E} dV = \oint_{S} \vec{E} \cdot \hat{n} dA \tag{05}
$$

substituindo a equação 04 na equação 05, temos

$$
\int_{V} \nabla \cdot \vec{E} \, dV = \frac{1}{\varepsilon_0} \int_{V} \rho(\vec{r}) \, dV \tag{06}
$$

a equação 06 pode ser reescrita como sendo

$$
\int_{V} \left[ \nabla \cdot \vec{E} - \frac{\rho}{\varepsilon_0} \right] dV = 0 \tag{07}
$$

daí podemos obter

$$
\nabla \cdot \vec{E} = \frac{\rho}{\varepsilon_0} \tag{08}
$$

A equação diferencial 08 representa a lei de Gauss para campos elétricos, e também é conhecida como a primeira equação de Maxwell da eletricidade. Essa lei expressa uma relação de proporcionalidade entre o campo elétrico e a carga elétrica que o produz; assim como também enuncia que as linhas de campo que o representam constituem um fluxo elétrico que atravessa uma determinada superfície fechada de forma divergente.

### **3.3 Lei de Gauss para campos magnéticos**

As cargas elétricas por sua natureza produzem campos elétricos que podem ser representados por linhas que "saem" da carga elétrica ou "entram" na carga elétrica, e isso nos permite definir o fluxo elétrico sobre uma superfície escolhida. No magnetismo essas cargas magnéticas não existem, pois todos os corpos magnéticos possuem dipolos magnéticos inseparáveis, que criam um campo magnético cujas linhas externamente saem de um dos polos e entram no outro, por onde internamente se dirigem ao primeiro fechando um ciclo.

Então se considerarmos um ímã no interior de uma superfície gaussiana (figura 04), as linhas de campo magnético que saem do polo norte e atravessam a superfície gaussiana (região sombreada) por dentro, são as mesmas que atravessam a superfície gaussiana por fora e entram no polo sul, e a partir dele, internamente se dirigem ao polo norte, por esta razão o fluxo magnético através da superfície gaussiana é nulo.

Figura 04: As linhas de campo magnético que saem do polo norte do imã, atravessam a superfície sombreada, retornam através dela e entram no polo sul.

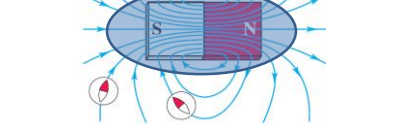

Fonte: Young e Freedman, 2012, p. 889, (adaptado).

O fluxo magnético que atravessa a superfície é nulo, e pode ser expresso por

$$
\oint_{S} \vec{B} \cdot \hat{n} dA = 0 \tag{09}
$$

A equação 09 representa a primeira equação de Maxwell para o magnetismo. Para obtermos a sua forma diferencial devemos aplicar o teorema do divergente para o fluxo do campo magnético, em que a integral de volume do divergente do campo magnético é igual à integral do fluxo magnético através de uma superfície:

$$
\int_V \nabla \cdot \vec{B}dV = \oint_S \vec{B} \cdot \hat{n}dA
$$

consequentemente resultará em

$$
\int_V \nabla \cdot \vec{B} dV = 0
$$

Isto implica que

$$
\nabla \cdot \vec{B} = 0 \tag{10}
$$

A equação diferencial 10 representa a lei de Gauss para campos magnéticos, ela também é conhecida como a primeira equação de Maxwell do magnetismo. Esta equação expressa o fato de as linhas de campo magnético não divergirem, ou seja, tomando como referência uma superfície fechada em torno de uma fonte de campo magnético, as linhas do campo magnético saem e retornam por essa superfície, por essa razão o fluxo magnético através da superfície é nulo, o que significa que não há cargas magnéticas na natureza, ou seja, não existem monopolos magnéticos.

## **3.4 Lei de Faraday – Lenz**

Para compreendermos a lei de Faraday – Lenz, antes precisamos compreender três simples procedimentos experimentais que segundo Griffiths (2010, p. 208), foram relatados por Michael Faraday em 1831.

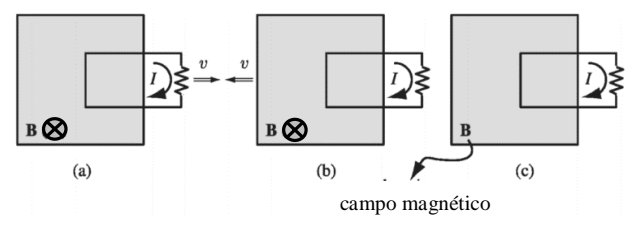

Figura 5: Aparato experimental composto por um eletroímã e uma espira.

Fonte: Griffiths, 2010, p. 209, (adaptado).

**Experimento 1**: Ele puxou uma espira de fio para direita através de um campo magnético (figura 5a). Uma corrente passou pela espira.

**Experimento 2**: Ele moveu o imã para esquerda, mantendo a espira parada (figura 5b). Novamente, uma corrente passou pela espira.

**Experimento 3**: Com ambos, a espira e imã em repouso (figura 5c), ele mudou a intensidade do campo (Faraday usou um eletroímã e variou a corrente na bobina). Novamente uma corrente passou pela bobina. (GRIFFITHS, 2010, p. 208).

A partir dessas conclusões podemos então questionar qual teria sido a razão do aparecimento da corrente nas três situações acima.

Sabemos que o campo magnético só atua sobre cargas em movimento e, como não há deslocamento de elétrons na espira, o campo magnético não deveria exercer força sobre os mesmos, e a corrente não deveria ter sido detectada. Tanto Machado (2002, p. 559) quanto Griffiths (2010, p. 209) relatam que movimento relativo entre o eletroímã e a espira deve produzir uma força eletromotriz dada por

$$
\varepsilon = -\frac{d\phi_{\vec{B}}}{dt}
$$

o que explica os fenômenos observados nas experiências 1 e 2. No entanto, se ambos estiverem em repouso, no caso da experiência 3, resta então apenas a ação do campo magnético, mas este não atua sobre cargas elétricas em repouso, foi então que Faraday intuitivamente concluiu que a variação do fluxo magnético deveria produzir um campo elétrico induzido que seria o responsável pelo surgimento da corrente induzida na espira. Este campo pode ser obtido pela expressão

$$
\oint_C \vec{E} \cdot d\vec{l} = -\frac{d\phi_{\vec{B}}}{dt}
$$

utilizando a expressão do fluxo magnético, obtém-se

$$
\oint_C \vec{E} \cdot d\vec{l} = -\frac{d}{dt} \int_S \vec{B} \cdot \hat{n} dA \tag{11}
$$

a equação 11 representa a lei de Faraday escrita na forma integral, cuja integral do lado esquerdo é uma integral de curva fechada e a do lado direito de superfície limitada pela curva fechada.

Admitindo um referencial, no qual o circuito esteja em repouso, podemos reformular a equação 11 como

$$
\oint_C \vec{E} \cdot d\vec{l} = -\int_S \frac{\partial \vec{B}}{\partial t} \cdot \hat{n} dA
$$

Aplicando o teorema de Stokes podemos transformar a integral de curva fechada (lado esquerdo) numa integral de superfície

$$
\oint_C \vec{E} \cdot d\vec{l} = \int_S (\nabla \times \vec{E}) \cdot \hat{n} dA
$$

de maneira que

$$
\int_{S} (\nabla \times \vec{E}) \cdot \hat{n} dA = -\int_{S} \frac{\partial \vec{B}}{\partial t} \cdot \hat{n} dA \tag{12}
$$

como as ambas as integrais da equação 12 são de superfície, podemos fazer

$$
\int_{S} \left( \nabla \times \vec{E} + \frac{\partial \vec{B}}{\partial t} \right) \cdot \hat{n} dA = 0
$$

daí podemos obter

$$
\nabla \times \vec{E} + \frac{\partial \vec{B}}{\partial t} = 0
$$

ou

$$
\nabla \times \vec{E} = -\frac{\partial \vec{B}}{\partial t}
$$
 (13)

a equação diferencial 13 representa a lei de Faraday – Lenz. Ela é uma das equações de Maxwell do eletromagnetismo. A descrição fenomenológica descrita por essa lei diz respeito ao fato de um fluxo magnético que atravessa uma superfície de contorno fechado induzir um campo elétrico rotacional no contorno dessa superfície, e que este campo elétrico rotacional induz uma corrente elétrica e esta por sua vez produz um campo magnético induzido, cujo sentido se opõe ao campo magnético original.

A dedução acima da lei de Faraday explica matematicamente o sinal negativo nas equações 11 e 13, mas uma explicação física coerente surge com a lei de Lenz complementando assim a lei de Faraday.

Nos três experimentos descritos por Griffiths (2010) anteriormente, em todos os casos a variação de fluxo magnético gerou um campo elétrico induzido que foi o responsável por induzir a corrente na espira. Esta corrente induzida por sua vez criou um campo magnético, cujo sentido do seu fluxo se opõe ao sentido do fluxo magnético que a originou. Quando o fluxo magnético original aumentava em relação à espira, o fluxo magnético originado pela corrente induzida também aumentava no sentido oposto (figura 6a), como se tentasse diminuir a variação de fluxo – um efeito equivalente ao de dois polos norte se aproximando, e o oposto também acontecia, quando o fluxo original diminuía, a corrente induzida gerava um fluxo magnético oposto, como se novamente tentasse diminuir a variação de fluxo – um efeito equivalente ao de dois polos opostos se afastando (figura 6b). Griffiths (2010), de forma humorada utiliza personificação afirmando que "a natureza abomina mudanças de fluxo", e complementa dizendo que o fluxo 'induzido' é apenas uma pequena fração do fluxo original, assim não conseguindo eliminá-lo. (GRIFFITHS, 2010, p. 210)

Figura 6: Fluxo magnético induzido se opondo ao fluxo magnético original.

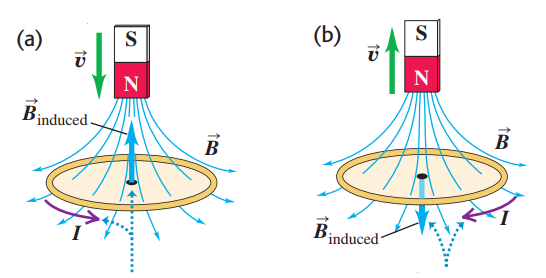

Fonte: Young e Freedman, 2012, p. 968, (adaptado).

Tipler e Mosca (2008, p. 965) enuncia a lei de Lenz da seguinte forma: "A fem (força eletromotriz) induzida tem sentido tal que se opõe, ou tende a se opor, à variação que a produz". Griffiths (2010, p. 210) complementa afirmando que tudo que a lei de Lenz vai informar é o sentido do fluxo.

## **3.5 Lei de Ampére – Maxwell**

Griffiths (2010) procurando explicar o campo de atuação das leis de Biot-Savart e de Ampère faz o seguinte comparativo: "cargas estacionárias produzem campos elétricos que são constantes no tempo; daí o termo eletrostática. Correntes estacionárias produzem campos magnéticos que são constantes no tempo; a teoria das correntes estacionárias chama-se magnetostática." (GRIFFITHS, 2010, p. 150). A lei de Biot-Savart e a lei de Ampère estão compreendidas nesta última teoria, pois elas descrevem a relação entre uma distribuição de corrente e o campo magnético por ela produzido em um determinado ponto externo a essa distribuição de corrente. Griffiths (2010, p. 151 e 157) associa a lei de Biot-Savart à lei de Coulomb afirmando que elas têm papeis análogos em suas áreas de atuação (respectivamente

magnetostática e eletrostática), assim como a lei de Ampère desempenha o mesmo papel da lei de Gauss respectivamente nessas mesmas áreas de atuação.

Tipler e Mosca (2008) afirmam que em relação a lei de Coulomb, a lei de Gauss permite o cálculo do campo elétrico com maior facilidade em função da condição de simetria e comparam a lei de Gauss à lei de Ampère por apresentar uma situação similar no magnetismo, e por utilizar um alto grau de simetria ao relacionar a componente tangencial do campo magnético integrada ao longo de uma curva fechada C ao redor da corrente i, que passa através de qualquer superfície limitada por essa curva C. A lei de Ampère é representada pela equação abaixo. (TIPLER e MOSCA, 2008, p. 933)

$$
\oint_C \vec{B} \cdot d\vec{l} = \mu_0 \cdot i \tag{14}
$$

Young e Freedman (2012) explicam que para

calcularmos essa integral, dividimos a trajetória em segmentos infinitesimais  $d\vec{l}$ , calculamos o produto escalar  $\vec{B} \cdot d\vec{l}$  para cada segmento e, a seguir, somamos esses produtos. (...) O círculo na integral indica que a integral deve ser sempre calculada em uma curva fechada, aquela para a qual o ponto final coincide com o ponto inicial. (YOUNG e FREEDMAN, 2012, p. 935)

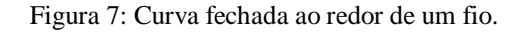

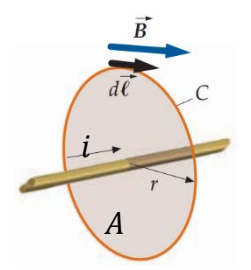

Fonte: Tipler e Mosca, 2008, p. 933, (adaptado).

A equação que expressa a lei de Ampère pode ser represenada em termos da densidade superficial de corrente  $\vec{J}$  por meio de

$$
i = \int_{S} \vec{f} \cdot \hat{n} dA
$$

a integral do lado direito da equação acima é uma integral de superfície. Daí a lei de Ampère se torna

$$
\oint_C \vec{B} \cdot d\vec{l} = \mu_0 \int_S \vec{J} \cdot \hat{n} dA
$$

Aplicando o teorema de Stokes, o lado esquerdo da lei de Ampère pode ser escrito como

$$
\int_{S} (\nabla \times \vec{B}) \cdot \hat{n} dA = \oint_{C} \vec{B} \cdot d\vec{l}
$$

de maneira que

$$
\int_{S} (\nabla \times \vec{B}) \cdot \hat{n} dA = \mu_0 \int_{S} \vec{j} \cdot \hat{n} dA
$$

que pode ser reescrito como

$$
\int_{S} \left[ \nabla \times \vec{B} - \mu_0 \vec{J} \right] \cdot \hat{n} dA = 0
$$

assim

$$
\nabla \times \vec{B} = \mu_0 \vec{J}
$$

Esta equação diferencial representa a lei de Ampère. Através dela podemos calcular um campo magnético rotacional em torno da borda de uma superfície pela qual uma corrente elétrica atravesse. No entanto, mais tarde Maxwell verificou que havia uma incoerência com esta equação, pois havia pelo menos um caso, em que o campo magnético existia, mas como não havia corrente elétrica para produzi-lo, a equação acima não podia ser aplicada. Então adicionou um termo para corrigir a equação e generalizar sua aplicação. Para entendermos essa incoerência e posteriormente a construção do termo que corrige a referida equação, vamos considerar o sistema da figura 8: um circuito formado por um capacitor de placas paralelas, um resistor e uma fonte de fem, todos ligados em série.

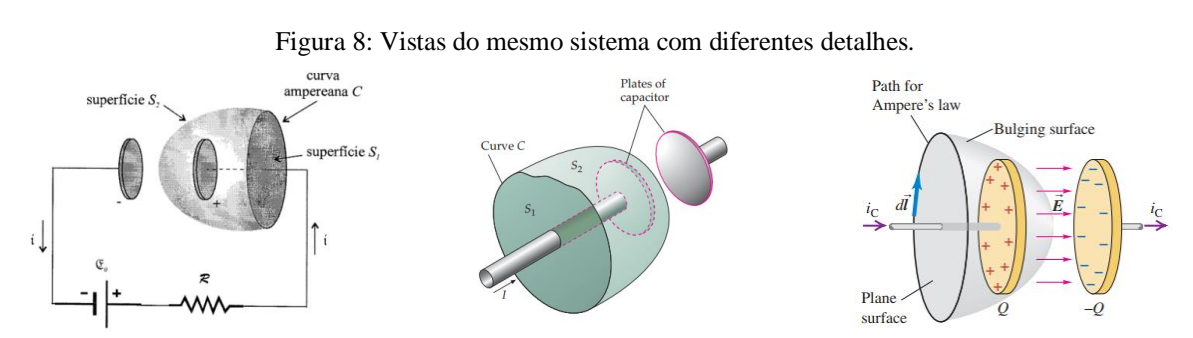

Fontes: Machado, 2002, p. 700; Tipler e Mosca, 2008, p. 1030; Young e Freedman, 2012, p. 975.

No sistema acima (figura 8), vemos uma curva de contorno C, colocada em torno do fio que vem do resistor. Essa curva define duas superfícies  $S_1$  e  $S_2$ , a primeira é atravessada pelo fio e a segunda passa por dentro do espaço vazio entre as placas do capacitor.

Considerando a lei de Ampère na forma integral, equação 14:

$$
\oint_C \vec{B} \cdot d\vec{l} = \mu_0 \cdot i
$$

quando aplicada para  $S<sub>1</sub>$ , temos

$$
\oint_C \vec{B} \cdot d\vec{l} = \mu_0 \cdot i
$$

Em que  $\vec{B}$  pode ser determinado, inclusive terá um valor não nulo, no entanto se aplicarmos a equação 14 para S<sub>2</sub>, como ela não é atravessada por nenhuma corrente, temos

$$
\oint_C \vec{B} \cdot d\vec{l} = 0
$$

No entanto, à medida que a carga se acumula no capacitor, ocorre a produção de um campo elétrico entre as placas, que varia com o tempo. Então cabia uma correção que envolvesse um termo do tipo  $\frac{\partial \vec{E}}{\partial t}$ .

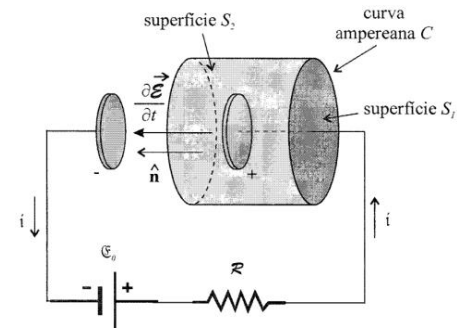

Figura 9: Mesmo circuito da figura 8, porém com uma nova superfície  $S_2$ .

Fonte: Machado, 2002, p. 702.

Só há campo elétrico entre as placas do capacitor e no mesmo sentido do vetor  $\hat{n}$  (da direita para esquerda). Então de acordo com o novo sistema (figura 9), não há campo elétrico atravessando a superfície  $S_2$ , o campo elétrico atravessa apenas a superfície que está entre as placas do capacitor. Neste caso, o campo elétrico é

$$
\vec{E} = \frac{\sigma}{\varepsilon_0} \hat{n}
$$

Conforme o capacitor vai sendo carregado, a densidade de cargas  $\sigma$  no capacitor aumenta com o tempo, por consequência  $\sigma$  não é constante, e o campo se torna

$$
\frac{\partial \vec{E}}{\partial t} = \frac{\partial}{\partial t} \left[ \frac{\sigma}{\varepsilon_0} \hat{n} \right]
$$

ou

$$
\frac{\partial \vec{E}}{\partial t} = \frac{1}{\varepsilon_0} \frac{\partial \sigma}{\partial t} \hat{n}
$$

a densidade de carga  $\sigma$  no capacitor é obtida por

$$
\sigma = \frac{Q}{A}
$$

onde Q é a carga na placa positiva e A é a área da placa. Sendo o capacitor rígido e a área da armadura sendo fixa, temos

$$
\frac{\partial \sigma}{\partial t} = \frac{1}{A} \frac{dQ}{dt}
$$

de maneira que

$$
\frac{\partial \vec{E}}{\partial t} = \frac{1}{\varepsilon_0} \frac{1}{A} \frac{dQ}{dt} \hat{n}
$$

mas  $i = dQ/dt$ , então

$$
\frac{\partial \vec{E}}{\partial t} = \frac{i}{\varepsilon_0 A} \hat{n}
$$
 (15)

considere a integral a seguir

$$
I = \int_{S_2} \frac{\partial \vec{E}}{\partial t} \cdot \hat{n} dA
$$

mas a integral acima considera toda superfície  $S_2$ , a parte em que há campo (superfície entre as placas do capacitor) e a parte em que não há campo (superfície lateral curva). Assim a integral se torna:

$$
I = \int_{capacitor} \frac{\partial \vec{E}}{\partial t} \cdot \hat{n} dA
$$

na parte lateral de S<sub>2</sub> temos  $\vec{E} = 0$  e  $\frac{\partial \vec{E}}{\partial t} = 0$ . Utilizando a equação 15 encontramos

$$
I = \int_{circulo} \frac{i}{\varepsilon_0 A} \cdot \hat{n} \cdot \hat{n} dA
$$

isto é

$$
I = \frac{i}{\varepsilon_0 A} \int_{circular} dA = \frac{i}{\varepsilon_0}
$$

que pode ser reescrita da seguinte maneira

$$
i=\varepsilon_0 I
$$

ou

$$
i = \varepsilon_0 \int_{S_2} \frac{\partial \vec{E}}{\partial t} \cdot \hat{n} dA
$$

assim, associa-se a corrente elétrica à taxa de variação do campo elétrico em relação ao tempo. Observamos o fato acima para um capacitor de placas paralelas (figura 9), no entanto ele é verdadeiro para qualquer superfície e variação de campo elétrico. Substituindo a corrente i na lei de Ampère na forma integral temos

$$
\oint_c \vec{B} \cdot d\vec{l} = \mu_0 \varepsilon_0 \int_{S_2} \frac{\partial \vec{E}}{\partial t} \cdot \hat{n} dA
$$

esta expressão é válida para a superfície  $S_2$ , já que a integral do lado direito fornece i. Expandindo a validade para qualquer superfície S, incluindo  $S_1$ , temos:

$$
\oint_c \vec{B} \cdot d\vec{l} = \mu_0 \int_S \vec{J} \cdot \hat{n} dA
$$

a integral do lado direito representa a corrente i que atravessa S.

Vamos destacar vários pontos importantes que foram descritos durante a dedução do termo referente à correção da equação que representa a lei de Ampère:

- Existe uma corrente real i em movimento através de  $S_1$ ;
- $\bullet$  Não existe uma corrente real i através de S<sub>2</sub>;
- S<sup>2</sup> é atravessada por um campo elétrico variável no tempo, associado a uma corrente de deslocamento;
- $\bullet$  Não há campo elétrico variável agindo sobre S<sub>1</sub>;
- Portanto, não há corrente de deslocamento atravessando S<sub>1</sub>.

Reunindo todos esses fatos e combinando com a lei de Ampère, temos:

$$
\oint_{c} \vec{B} \cdot d\vec{l} = \mu_{0} \int_{S} \vec{J} \cdot \hat{n} dA + \mu_{0} \varepsilon_{0} \int_{S} \frac{\partial \vec{E}}{\partial t} \cdot \hat{n} dA \tag{16}
$$

se a superfície envolvida pela curva fechada C, for  $S<sub>1</sub>$ , temos:

$$
\oint_{c} \vec{B} \cdot d\vec{l} = \mu_{0} \int_{S_{1}} \vec{f} \cdot \hat{n} dA + \mu_{0} \varepsilon_{0} \int_{S_{1}} \frac{\partial \vec{E}}{\partial t} \cdot \hat{n} dA
$$

isto é

$$
\oint_c \vec{B} \cdot d\vec{l} = \mu_0 (i+0) = \mu_0 i
$$

no entanto, se considerarmos  $S_2$ , temos

$$
\oint_c \vec{B} \cdot d\vec{l} = \mu_0 \int_{S_2} \vec{f} \cdot \hat{n} dA + \mu_0 \varepsilon_0 \int_{S_2} \frac{\partial \vec{E}}{\partial t} \cdot \hat{n} dA
$$

isto é

$$
\oint_c \vec{B} \cdot d\vec{l} = \mu_0 (0 + i) = \mu_0 i
$$

ou seja, o resultado encontrado para a circulação do campo magnético ao longo da curva C agora, não depende da superfície S que é empregada para o cálculo. A expressão 16 é a ampliação da lei de Ampère para campos elétricos dependentes do tempo, ou lei de Ampère – Maxwell na forma integral. Em termos de correntes elétricas, temos
$$
\oint_{c} \vec{B} \cdot d\vec{l} = \mu_{0} \int_{S} \vec{f} \cdot \hat{n} dA + \mu_{0} \varepsilon_{0} \int_{S} \frac{\partial \vec{E}}{\partial t} \cdot \hat{n} dA
$$

ou

$$
\oint_c \vec{B} \cdot d\vec{l} = \mu_0 (i + i_D)
$$

a partir da equação da continuidade podemos obter a forma diferencial da equação que representa a lei de Ampère – Maxwell

$$
\frac{\partial \rho}{\partial t} + \nabla \cdot \vec{J} = 0
$$

aplicando a equação que expressa a lei de Gauss para campos elétricos na equação acima

$$
\rho=\epsilon_0\nabla\cdot\vec{E}
$$

vamos obter

$$
\frac{\partial}{\partial t} \left( \varepsilon_0 \nabla \cdot \vec{E} \right) + \nabla \cdot \vec{J} = 0
$$

como as derivadas espaciais (representadas por ∇ ∙) são independentes da derivada temporal (representadas por  $\partial/\partial t$ ), lembrando que  $\varepsilon_0$  é constante,

$$
\nabla \cdot \left[ \varepsilon_0 \frac{\partial \vec{E}}{\partial t} \right] + \nabla \cdot \vec{J} = 0
$$

reunindo os termos em um só

$$
\nabla \cdot \left[ \vec{J} + \varepsilon_0 \, \frac{\partial \vec{E}}{\partial t} \right] = 0
$$

A densidade de corrente de deslocamento  $\vec{J}_D$  é dada por

$$
\vec{J}_D = \varepsilon_0 \frac{\partial \vec{E}}{\partial t}
$$

daí, encontramos

$$
\nabla \cdot \left[ \vec{J} + \vec{J}_D \right] = 0
$$

isto é

$$
\nabla \cdot \vec{J}_T = 0
$$

onde:

 $\vec{J}_T$  é a densidade total da corrente  $(\vec{J}_T = \vec{J} + \vec{J}_D)$ ;  $\vec{J}$  é densidade de corrente real, formada por portadores de carga;  $\vec{J}_D$  é a densidade de corrente de deslocamento que está associada com campos elétricos variáveis no tempo.

Aplicando  $\vec{J}_T$  na lei de Ampère, temos:

$$
\nabla \times \vec{B} = \mu_0 \vec{J}_T
$$

$$
\nabla \times \vec{B} = \mu_0 \vec{J} + \mu_0 \varepsilon_0 \frac{\partial \vec{E}}{\partial t}
$$

esta equação diferencial representa a lei de Ampère – Maxwell. A introdução do termo referente à corrente de deslocamento ampliou a equação que representa a lei de Ampère e generalizou a sua aplicação. Esta lei descreve o fato de que uma corrente elétrica e/ou um campo elétrico variável no tempo que ao atravessarem uma superfície fechada, induzem um campo magnético rotacional na borda dessa superfície. Nussenzveig (1997) comenta que o campo magnético induzido "também será variável no tempo; por conseguinte, produzirá por sua vez um campo elétrico variável, e assim por diante. O efeito é auto-sustentado." (NUSSENZVEIG, 1997, p. 271).

De acordo com Griffiths (2010, p. 226) as equações de Maxwell juntamente com a lei da força de Lorentz<sup>3</sup> resumem todo conteúdo teórico da eletrodinâmica clássica.

O quadro 01 reúne as equações de Maxwell nas suas formas integrais e diferenciais.

Quadro 01: Quadro sinótico das equações de Maxwell.

| Leis                                   | Forma integral                                                                                                    | <b>Forma diferencial</b>                                                                          |
|----------------------------------------|----------------------------------------------------------------------------------------------------|---------------------------------------------------------------------------------------------------|
| Lei de Gauss para<br>campos elétricos  | $\oint_{S} \vec{E} \cdot \hat{n} dA = \frac{Q}{\varepsilon_0}$                                                                                             | $\nabla \cdot \vec{E} = \frac{\rho}{\varepsilon_0}$                                               |
| Lei de Gauss para<br>campos magnéticos | $\oint \vec{B} \cdot \hat{n} dA = 0$                                                                                                    | $\nabla \cdot \vec{B} = 0$                                                                        |
| Lei de Faraday –<br>Lenz               | $\oint_C \vec{E} \cdot d\vec{l} = -\frac{d}{dt} \int_S \vec{B} \cdot \hat{n} dA$                                                                           | $\nabla \times \vec{E} = -\frac{\partial \vec{B}}{\partial t}$                                    |
| Lei de Ampère -<br><b>Maxwell</b>      | $\oint_c \vec{B} \cdot d\vec{l} = \mu_0 \int_S \vec{J} \cdot \hat{n} dA + \mu_0 \varepsilon_0 \int_c \frac{\partial \vec{E}}{\partial t} \cdot \hat{n} dA$ | $\nabla \times \vec{B} = \mu_0 \vec{J} + \mu_0 \varepsilon_0 \frac{\partial \vec{E}}{\partial t}$ |

Fonte: Machado, 2002, p. 727 (adaptado).

### **3.6 Ondas eletromagnéticas**

 $\overline{a}$ 

O fato que levou Maxwell a relacionar as ondas eletromagnéticas com a luz foi o estudo sobre a sua velocidade. Após chegar a uma equação para medir a velocidade de uma onda

<sup>3</sup> A lei da força de Lorentz descreve que uma carga elétrica em movimento na presença de um campo elétrico e de um campo magnético é submetida a uma força dada pela expressão  $\vec{F} = Q[\vec{E} + (\vec{v} \times \vec{B})]$  (GRIFFITHS, 2010, p. 142).

eletromagnética, Maxwell (1865) comparou o valor obtido através da sua equação com resultados experimentais da velocidade da luz medidos por outros cientistas, como Weber e Kohlrausch que realizaram experimentos de natureza eletromagnética e chegaram ao valor  $v =$ 310.740.000 m/s. Comparou também com o valor encontrado por M. Foucault através de um experimento puramente óptico, cujo valor encontrado foi  $v = 298.000.000$  m/s, entre outros e constatou que havia uma certa concordância entre o valor encontrado por ele com os valores encontrados pelos demais, concluindo que a luz e as ondas eletromagnéticas representam a mesma substância. Em suas próprias palavras: "a concordância dos resultados parece mostrar que a luz e o magnetismo são afetos da mesma substância, e que a luz é um distúrbio eletromagnético propagado pelo campo de acordo com as leis eletromagnéticas"<sup>4</sup>. (MAXWELL, 1865, p. 499, tradução nossa).

Para entendermos este fato vamos aplicar as equações de Maxwell no vácuo, na ausência de cargas e correntes elétricas. Nessas condições duas equações, na sua forma diferencial, se modificam como mostra o quadro 02.

| Leis                                   | Forma diferencial                                                          | <b>Comentários</b>                                                                                                    |  |
|----------------------------------------|----------------------------------------------------------------------------|----------------------------------------------------------------------------------------------------|--|
| Lei de Gauss para<br>campos elétricos  | $\nabla \cdot \vec{E} = 0$                                                 | Como não há carga elétrica, não há campo elétrico<br>gerado por elas.                                                                                               |  |
| Lei de Gauss para<br>campos magnéticos | $\nabla \cdot \vec{B} = 0$                                                 | Esta equação não se modifica. Fontes estacionárias de<br>campos magnéticos não fazem parte dessa análise.                                                           |  |
| Lei de Faraday -<br>Lenz               | $\nabla \times \vec{E} = -\frac{\partial \vec{B}}{\partial t}$             | Esta equação permanece no seu formato original, pois o<br>campo magnético não é estacionário.                                                                       |  |
| Lei de Ampère -<br><b>Maxwell</b>      | $\nabla\times\vec{B}=\mu_0\varepsilon_0\frac{\partial\vec{E}}{\partial t}$ | Esta equação perde o termo referente à corrente real<br>permanecendo apenas com o termo referente à corrente<br>de deslocamento (campo elétrico variável no tempo). |  |

Quadro 02: Equações de Maxwell aplicadas ao vácuo, na ausência de cargas e correntes elétricas.

Fonte: Nussenzveig, 1997, p. 268 (adaptado).

Considerando apenas uma direção de propagação das ondas eletromagnéticas, devemos procurar soluções para as equações de Maxwell que dependam apenas dessa direção de propagação e do tempo. Tomando z como direção, temos

$$
\vec{E} = \vec{E}(z, t); \ \vec{B} = \vec{B}(z, t)
$$

Vamos analisar o divergente e o rotacional dos campos elétrico e magnético.

 $\overline{a}$ 

De forma genérica, o divergente de um vetor  $\vec{v}$ , em coordenadas cartesianas, é:

<sup>&</sup>lt;sup>4</sup> "The agreement of the results seems to show that light and magnetism are affections of the same substance, and that light is an electromagnetic disturbance propagated through the field according to electromagnetic laws."

$$
\nabla \cdot \vec{v} = \frac{\partial v_x}{\partial x} + \frac{\partial v_y}{\partial y} + \frac{\partial v_z}{\partial z}
$$

mas como vamos considerar a propagação apenas na direção z, a equação acima se reduz a

$$
\nabla \cdot \vec{\mathbf{v}} = \frac{\partial v_z}{\partial z} \tag{17}
$$

O rotacional é dado pelo determinante da matriz abaixo. Considerando apenas a direção z, temos

$$
\nabla \times \vec{v} = \begin{bmatrix} \hat{x} & \hat{y} & \hat{z} \\ 0 & 0 & \frac{\partial}{\partial z} \\ v_x & v_y & v_z \end{bmatrix}
$$
  

$$
\nabla \times \vec{v} = -\hat{x}\frac{\partial v_y}{\partial z} + \hat{y}\frac{\partial v_x}{\partial z}
$$
 (18)

O quadro 03 mostra a aplicação dos operadores acima.

Quadro 03: Aplicação das equações 17 e 18 às equações de Maxwell

| Leis                                      | Forma diferencial                                                                 | Com a aplicação das equações 17 e 18                                                                                                    |
|-------------------------------------------|-----------------------------------------------------------------------------------|----------------------------------------------------------------------------------------------------|
| Lei de Gauss para<br>campos elétricos     | $\nabla \cdot \vec{E} = 0$                                                        | $\frac{\partial E_z}{\partial z} = 0$                                                                                                    |
| Lei de Gauss para<br>campos<br>magnéticos | $\nabla \cdot \vec{B} = 0$                                                        | $\frac{\partial B_z}{\partial z} = 0$                                                                                                    |
| Lei de Faraday -<br>Lenz                  | $\nabla \times \vec{E} = - \frac{\partial \vec{B}}{\partial t}$                   | $-\hat{x}\frac{\partial E_y}{\partial z} + \hat{y}\frac{\partial E_x}{\partial z} = -\frac{\partial B_x}{\partial t}\hat{x} - \frac{\partial B_y}{\partial t}\hat{y} - \frac{\partial B_z}{\partial t}\hat{z}$                                      |
| Lei de Ampère -<br><b>Maxwell</b>         | $\nabla \times \vec{B} = \mu_0 \varepsilon_0 \frac{\partial \vec{E}}{\partial t}$ | $-\hat{x}\frac{\partial B_y}{\partial z} + \hat{y}\frac{\partial B_x}{\partial z} = \mu_0 \varepsilon_0 \left( \frac{\partial E_x}{\partial t} \hat{x} + \frac{\partial E_y}{\partial t} \hat{y} + \frac{\partial E_z}{\partial t} \hat{z} \right)$ |

Fonte: Nussenzveig, 1997, p. 269 (adaptado).

A direção da propagação é a direção z, assim componentes z dos campos elétrico e magnéticos em relação a esta direção são nulas. No entanto, as demais componentes em relação a esta mesma direção, geram dois sistemas independentes (quadro 03).

$$
\frac{\partial B_{y}}{\partial z} = -\mu_0 \varepsilon_0 \frac{\partial E_{x}}{\partial t}
$$
 (19)

$$
\frac{\partial E_x}{\partial z} = -\frac{\partial B_y}{\partial t} \tag{20}
$$

e

$$
\frac{\partial B_x}{\partial z} = \mu_0 \varepsilon_0 \frac{\partial E_y}{\partial t}
$$

$$
\frac{\partial E_y}{\partial z} = \frac{\partial B_x}{\partial t}
$$

ambos são equivalentes, então só é necessário resolver o primeiro (equações 19 e 20).

Devemos verificar se o referido sistema satisfaz a equação (21), de uma onda unidimensional.

$$
\frac{\partial^2 f}{\partial z^2} - \frac{1}{v^2} \frac{\partial^2 f}{\partial t^2} = 0
$$
 (21)

De forma genérica, para verificar se uma função satisfaz a equação 21, devemos obter a sua derivada segunda em relação à posição e sua derivada segunda em relação ao tempo, em seguida devemos substituir esses resultados na equação 21. Após a substituição a soma dos termos deve ser igual a zero, caso contrário não a satisfará. A variável  $f$  na equação  $21$ representa a amplitude da onda. A derivada segunda com relação à posição representa a força que é responsável por essa variação e a derivada segunda com relação ao tempo representa a aceleração dessa variação. A equação 21 é muito útil para se determinar a velocidade de propagação de uma onda, que inclusive é o nosso objetivo.

Para tanto, devemos calcular a derivada parcial em relação a z da equação 19, e devemos calcular a derivada parcial em relação a t da equação 20.

$$
\frac{\partial^2 B_y}{\partial z^2} = -\mu_0 \varepsilon_0 \frac{\partial^2 E_x}{\partial z \partial t}
$$
\n(22)

$$
\frac{\partial^2 E_x}{\partial z \partial t} = -\frac{\partial^2 B_y}{\partial t^2} \tag{23}
$$

substituindo a equação 23 na equação 22, temos

$$
\frac{\partial^2 B_y}{\partial z^2} - \mu_0 \varepsilon_0 \frac{\partial^2 B_y}{\partial t^2} = 0
$$
\n(24)

Agora devemos calcular a derivada parcial em relação a t da equação 19, e devemos calcular a derivada parcial em relação a z da equação 20.

$$
\frac{\partial^2 B_y}{\partial z \partial t} = -\mu_0 \varepsilon_0 \frac{\partial^2 E_x}{\partial t^2}
$$
\n(25)

$$
\frac{\partial^2 E_x}{\partial z^2} = -\frac{\partial^2 B_y}{\partial z \partial t}
$$
 (26)

substituindo 25 em 26, temos:

$$
\frac{\partial^2 E_x}{\partial z^2} - \mu_0 \varepsilon_0 \frac{\partial^2 E_x}{\partial t^2} = 0
$$
\n(27)

tanto 24 quanto 27 satisfazem a equação de onda unidimensional (21).

As constantes de permissividade elétrica  $\varepsilon_0$  e de permeabilidade magnética  $\mu_0$ valem respectivamente  $8.85 \times 10^{-12} C^2/N \cdot m^2$  e  $4\pi \times 10^{-7} N/A^2$ . Fazendo  $\mu_0 \varepsilon_0$  igual  $1/v^2$ , encontramos:

$$
v = \frac{1}{\sqrt{\mu_0 \varepsilon_0}} \approx 2.99 \times 10^8 \, \text{m/s}
$$
\n<sup>(28)</sup>

que é o valor da velocidade da luz no vácuo. Este é um dos principais fatos que levou Maxwell (1865) a concluir que a luz é uma onda eletromagnética. Em suas próprias palavras ele afirma que "(...) os distúrbios magnéticos propagados pelo campo eletromagnético concordam com o fato de que, em qualquer ponto, a perturbação é transversal à direção da propagação, e tais ondas podem ter todas as propriedades da luz polarizada."<sup>5</sup> (MAXWELL, 1865, p. 499, tradução nossa).

Figura 10: Campos elétrico e magnético em fase, perpendiculares entre si e entre a direção de propagação da onda eletromagnética criada por eles.

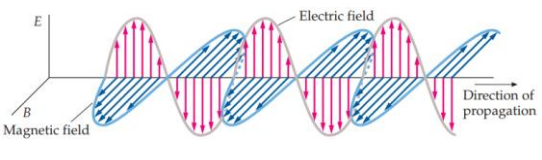

Fonte: Tipler e Mosca, 2008, p. 1040.

Podemos concluir que os agentes físicos responsáveis pela criação de uma onda eletromagnética são os campos elétricos e magnéticos variáveis descritos nas equações de Faraday-Lenz e na de Ampère-Maxwell, e que os campos  $\vec{E}$  e  $\vec{B}$  são perpendiculares entre si (figura 10).

### **3.7 Espectro eletromagnético**

 $\overline{a}$ 

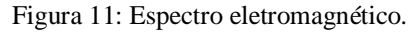

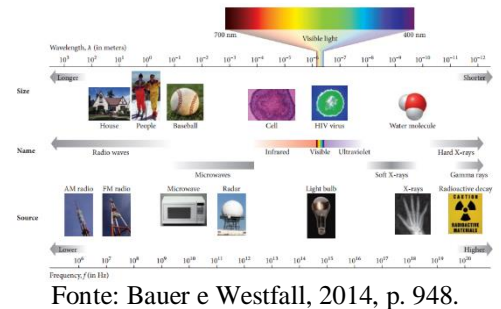

<sup>&</sup>lt;sup>5</sup> "(...) magnetic disturbances propagated through electromagnetic field agree with the light in this, that the disturbance at any point is transverse to the direction of propagation, and such waves may have all the properties of polarized light."

A figura 11 mostra duas escalas: uma de comprimento de onda e outra de frequência. Dentro dessas escalas temos todo o espectro eletromagnético, no qual podemos identificar todas as faixas de radiações eletromagnéticas. Em ordem crescente de frequência temos as ondas de rádio, as micro-ondas, a radiação infravermelha, a luz visível, a radiação ultravioleta, os raiosx e os raios gama. Essas radiações têm fontes e aplicações diferentes.

As pequenas fotografias na parte superior da figura 11 estão próximas à escala de comprimentos de onda e nos dão uma noção da dimensão do comprimento de onda de cada tipo de radiação. As fotografias das duas pessoas e da casa nos dão a ideia de que o comprimento das ondas de rádio pode variar de algumas dezenas de centímetros a algumas centenas de metros, já a molécula de água nos dá a ideia de que os raios-x têm um comprimento de onda de alguns nanômetros. Os dois exemplos ilustram a enorme amplitude de comprimentos de ondas que as radiações eletromagnéticas podem ter.

As pequenas fotografias da parte inferior da figura 11 também nos dão uma noção da fonte ou aplicação de cada tipo de radiação e da frequência relacionada. Por exemplo, o aparelho de micro-ondas e a torre de radar utilizam o mesmo tipo de radiação eletromagnética – a radiação de micro-ondas, cuja frequência varia de mega-hertz (10<sup>9</sup> Hz) a giga-hertz (10<sup>12</sup> Hz).

O que chamamos de luz é uma radiação eletromagnética que corresponde a uma estreita faixa do espectro. Na parte superior da figura 11 temos uma faixa colorida, que representa uma ampliação da faixa de luz visível; possui comprimentos de onda variando de 400 nm a 700 nm, essa amplitude pode variar um pouco (quadro 04). A luz visível (luz branca) é composta de outras luzes monocromáticas, como é possível observar, qualitativamente, no detalhe mencionado na figura 11. No quadro 04 estão listados os valores de comprimentos de onda de cada luz monocromática.

| Luzes monocromáticas |          | Comprimento (nm) |  |  |
|----------------------|----------|------------------|--|--|
|                      | Violeta  | De 380 a 450     |  |  |
|                      | Azul     | De 450 a 495     |  |  |
|                      | Verde    | De 495 a 570     |  |  |
|                      | Amarelo  | De 570 a 590     |  |  |
|                      | Laranja  | De 590 a 620     |  |  |
|                      | Vermelho | De 620 a 750     |  |  |

Quadro 04: Comprimento de onda da luz visível.

Fonte: Young e Freedman, 2012, p. 1054 (adaptado).

Na realidade os limites dos comprimentos de onda não ocorrem de fato nos valores apontados no quadro 04. Nesse quadro temos valores aproximados que expressam, de forma padrão, onde um tipo luz termina e outro começa, mas não há como determinar qual exatamente é o limite de cada luz monocromática; ocorre uma transição contínua.

> As luzes brancas comuns incluem todos os comprimentos de onda visíveis. Entretanto, usando fontes ou filtros especiais, podemos selecionar uma faixa estreita de comprimento de onda dentro de uma faixa de alguns nm. Essa luz é aproximadamente uma luz monocromática (de uma única cor). Uma luz monocromática absoluta com um único comprimento de onda é uma idealização inatingível. Quando usamos a expressão 'luz monocromática com  $\lambda = 550$  nm' em referência a uma experiência laboratorial, queremos realmente dizer uma pequena faixa de comprimento de onda em torno de 550 nm. A luz proveniente de um laser está muito mais próxima do monocromático que a luz obtida de qualquer outra forma (YOUNG e FREEDMAN, 2012, p. 1054).

As várias faixas de radiação do espectro eletromagnético se diferem em função do seu comprimento de onda ou da sua frequência. As radiações com maior comprimento de onda têm a menor frequência e, consequentemente as que têm menor comprimento de onda, têm a maior frequência, como podemos observar na figura 11. Essa proporção inversa entre o comprimento de onda e frequência dos diferentes tipos de radiação eletromagnética deve ocorrer por causa da velocidade de propagação dessas ondas eletromagnéticas. Todas as radiações possuem mesma velocidade – a velocidade da luz, simbolizada por  $c$ , cujo valor já foi discutido anteriormente. A equação que relaciona a velocidade  $c$ , o comprimento de onda  $\lambda$  e a frequência f das ondas eletromagnéticas é

$$
c = \lambda f \tag{29}
$$

Além das equações 28 e 29, uma outra forma de obter o valor da velocidade da luz é descrita por Tipler e Mosca (2008, p. 1040) em termos dos módulos dos campos elétrico e magnético que compõem a onda eletromagnética:

$$
c = \frac{E}{B} \tag{30}
$$

A equação 30 se justifica pelo fato de os campos elétrico e magnético serem perpendiculares entre si e entre a direção de propagação, e estarem em fase em cada ponto do espaço a cada instante de tempo.

# **3.8 Absorção, reflexão e refração de ondas luminosas**

### **3.8.1 Absorção**

De acordo com Tipler e Mosca (2008), "as ondas eletromagnéticas são produzidas quando cargas livres são aceleradas ou quando elétrons ligados aos átomos e moléculas fazem transições para estados de menor energia" (TIPLER e MOSCA, 2008, p. 508). Os dois exemplos nos permitem dizer que cargas elétricas em movimento vibratório ou oscilatório emitem onda eletromagnética. Todos os materiais tem uma frequência natural de vibração. Porém cada material é composto de átomos e moléculas diferentes, estruturas cristalinas diferentes, e portanto possui frequências diferentes de oscilação.

Sabemos do estudo da transmissão de calor por condução, que, por exemplo, quando se incide energia sobre um metal, ele transmite essa energia de átomo para átomo, através do aumento da amplitude de vibração do átomo que recebeu a energia, ou seja, que absorveu a energia. Isso acontece quando a onda eletromagnética incidente possui a mesma frequência de vibração natural do material.

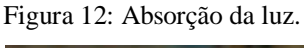

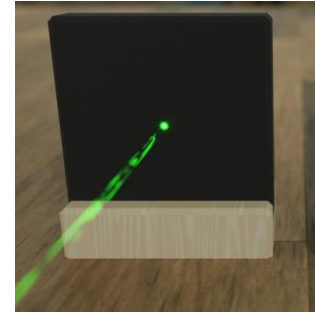

Fonte[: https://www.tec-science.com/optics/interaction-radiation-light-matter/](https://www.tec-science.com/optics/interaction-radiation-light-matter/) (adaptado).

A figura 12 mostra um feixe de luz verde sendo incidido em uma superfície, no entanto é possível observar que a luz não atravessa o anteparo e nem é reemitida de volta para o meio. Este fato evidencia o fenômeno da absorção.

### **3.8.2 Reflexão e refração**

De acordo com Tipler e Mosca (2008) "o mecanismo físico da reflexão e refração da luz pode ser entendido em termos de absorção e reemissão da luz pelos átomos do meio refletor ou refrator" (TIPLER e MOSCA, 2008, p. 1062). Quando uma onda eletromagnética incide sobre um material e a frequência da luz incidente é diferente da frequência natural de oscilação dos átomos do material sobre o qual a radiação está incidindo, ocorre pouca absorção da energia incidente por parte do material, sendo então a maior parte reemitida de volta para o meio, esta reemissão é conhecida como reflexão (figura 13).

Figura 13: Reflexão da luz.

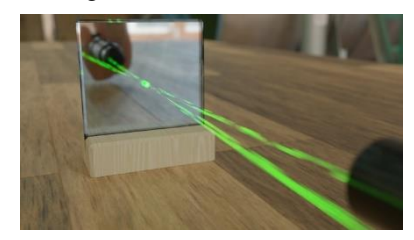

Fonte: [https://www.tec-science.com/optics/interaction-radiation-light-matter/.](https://www.tec-science.com/optics/interaction-radiation-light-matter/)

Um processo semelhante ocorre quando a luz incide sobre um meio transparente, os átomos desse meio absorvem a luz e a transmitem de um átomo para o outro, semelhante ao que ocorre no processo de transmissão de calor por condução. Esse processo faz com que a luz sofra um atraso, o que justifica uma pequena mudança na velocidade da luz em função do meio que se propaga. Essa transmissão da luz através do meio é denominada de refração. Este fenômeno explica o fato de conseguirmos ver através de meios transparentes como o vidro. (figura 14).

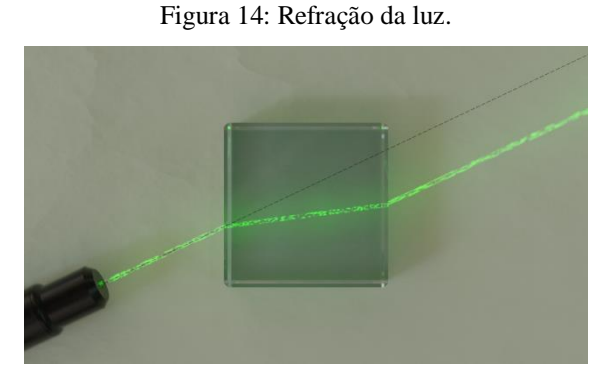

Fonte: [https://www.tec-science.com/optics/interaction-radiation-light-matter/.](https://www.tec-science.com/optics/interaction-radiation-light-matter/)

Tipler e Mosca (2008) concordam com o exposto acima, e acrescentam uma explicação em termos da ótica geométrica afirmando que

> [...] quando a luz está viajando no ar e atinge uma superfície de vidro, os átomos do vidro absorvem e reemitem a luz com a mesma frequência em todas as direções. As

ondas reemitidas para trás pelos átomos do vidro interferem construtivamente em um ângulo igual ao ângulo de incidência para produzir a onda refletida. (TIPLER e MOSCA, 2008, p. 1062)

A figura 15 retrata a explicação acima. Em relação à onda refratada, os autores afirmam ainda que

> A onda transmitida é o resultado da interferência da onda incidente e da onda produzida pela absorção e reemissão da energia da luz pelos átomos no meio. Para a luz que vem do ar e entra no vidro, existe um atraso de fase entre a onda reemitida e a onda incidente (...), isto é, a velocidade de onda da onda transmitida é menor que a da onda incidente. O índice de refração é, portanto, maior que 1. A frequência da luz no segundo meio é a mesma que a frequência da luz incidente - os átomos absorvem e reemitem a luz na mesma frequência - mas a velocidade da onda é diferente, então o comprimento de onda da luz transmitida é diferente do da luz incidente. (TIPLER e MOSCA, 2008, p. 1062)

$$
\lambda_n=\frac{\lambda}{n}
$$

onde  $\lambda_n$  é o comprimento da luz no meio,  $\lambda$  é comprimento da luz vácuo e  $n$  é o índice de refração do meio.

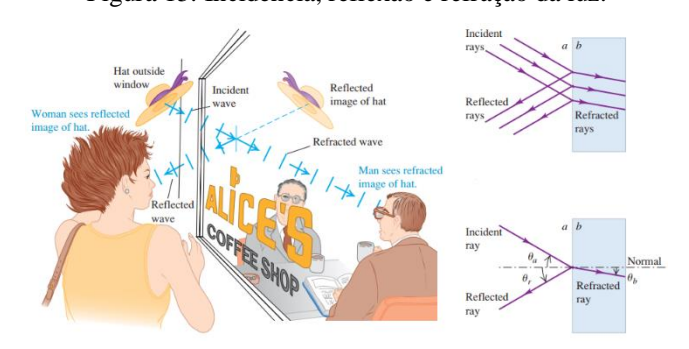

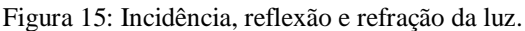

Fonte: Young e Freedman, 2012, p. 1083, (adaptado).

# **3.8.3 Reflexão seletiva**

O fenômeno da reflexão seletiva ocorre como uma combinação dos fenômenos de absorção e de reflexão. Quando a luz branca incide sobre um determinado material de uma cor específica, ele reflete a luz monocromática referente a essa cor e absorve as demais luzes monocromáticas que compõem a luz branca. Por essa razão enxergamos os objetos com a cor que eles possuem. Henrique et al. (2019), complementam essa explicação exemplificando que "(...) os objetos são brancos quando refletem todas as cores, como é o caso da folha de papel ou de um pedaço de algodão. Por outro lado, se um objeto absorve todas as cores e, portanto, não reflete nenhuma delas, ele é visto como preto" (HENRIQUE et al., 2019, p. 2).

A reflexão seletiva está diretamente ligada a este trabalho, pois é o princípio da prática experimental com a câmara de luz. Neste experimento vamos iluminar vários objetos, inicialmente com a luz branca e os alunos perceberão que as cores que eles verão, serão as mesmas que já estão acostumados a ver, pois somos banhados com a luz branca o tempo todo, seja a luz do Sol ou luzes artificiais. Em seguida iluminaremos esses mesmos objetos com fontes de luz monocromáticas, a partir daí a percepção das cores dos objetos será diferente. Este fenômeno depende de como a superfície recebe e reemite a luz incidida sobre ela.

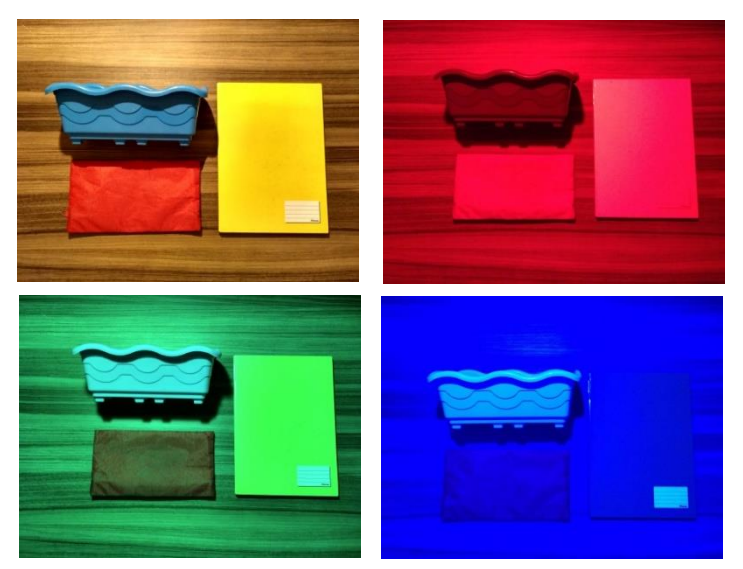

Figura 16: Objetos iluminados com luzes diferentes.

Fonte: Própria.

Na figura 16 (canto superior esquerdo), os objetos são iluminados com luz branca e, portanto, os vemos com as cores 'normais' que costumamos ver. Na figura 16 (canto superior direito) são iluminados com uma luz monocromática vermelha e podemos ver que a aparência mudou completamente, principalmente o recipiente azul, ficou escuro. Na figura 16 (canto inferior esquerdo), sob a luz monocromática verde, observamos também grande mudança na cor do objeto vermelho, que aparenta um tom escuro, pois absorveu em abundância os comprimentos de onda da luz verde e não apresentou reflexão sensível nos demais comprimentos; nos demais objetos não observamos grande diferença, pois o azul e o amarelo possuem comprimentos de onda próximos do verde, absorvendo parte dos comprimentos de onda e refletindo nas demais. O mesmo é observado na figura 16 (canto inferior direito), quando os objetos são iluminados com luz azul.

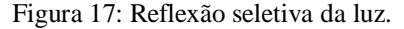

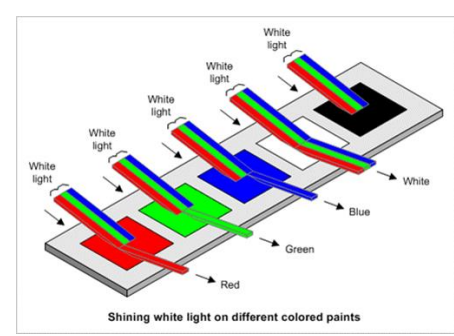

Fonte:<https://fisic4.wordpress.com/2015/05/03/absorcao-da-luz-e-transparencia-de-objetos/>.

A figura 17 ilustra a incidência do espectro formado por luzes vermelha, verde e e azul (representando a luz branca) sobre amostras de cores diferentes e a reflexão, dos comprimentos de onda da luz da cor de cada amostra.

# **3.9 Luz e fenômenos atmosféricos**

O objetivo deste trabalho é o estudo das cores dos objetos ao nosso redor, sob a perspectiva das ondas eletromagnéticas. Para ampliar o leque de suas aplicações, procuramos também explicar os fenômenos atmosféricos como o arco-íris, o azul do céu, as cores do crepúsculo, a cor das nuvens, etc. Todos esses fenômenos atmosféricos são explicados, basicamente, por dois fenômenos físicos: a dispersão e o espalhamento da luz.

#### **3.9.1 Dispersão da luz**

Quando a luz branca incidir sobre um material e através dele ocorrer uma refração, cada comprimento de onda vai sofrer um pequeno desvio, fazendo com que haja separação entre as cores. Esta separação das cores chama-se dispersão. Tipler e Mosca (2008) explicam que

> [...] quando um feixe de luz branca incide sob algum ângulo na superfície de um prisma de vidro, o ângulo de refração (que é medido em relação ao normal) para os comprimentos de onda mais curtos é ligeiramente menor do que o ângulo de refração para os comprimentos de onda mais longos. A luz de menor comprimento de onda (em direção ao extremo violeta do espectro) é, portanto, mais inclinado para a normal que a de maior comprimento de onda. O feixe de luz branca é assim espalhado ou disperso em suas cores componentes ou comprimentos de onda. (TIPLER e MOSCA, 2008, p. 1068)

# Podemos observar na figura 18 o que foi exposto acima.

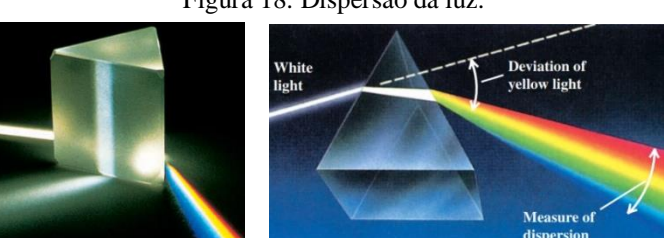

Figura 18: Dispersão da luz.

Fontes: Tipler e Mosca, 2008, p. 1068; Young e Freedman, 2012, p. 1091.

A dispersão da luz é a causa, por exemplo, do arco-íris.

O arco-íris é um exemplo familiar de dispersão, neste caso a dispersão da luz solar. (...) Primeiro, o os raios são refratados à medida que entram na gota. Os raios são então refletidos da interface água-ar do outro lado da gota e finalmente refratados novamente à medida que saem da gota. A concentração de raios emergindo (...) dá origem ao arco-íris. (TIPLER e MOSCA, 2008, p. 1068).

A figura 19 (lado esquerdo) exemplifica a explicação acima, mostrando que os raios solares são dispersos pelas gotículas de água; o feixe disperso sai das gotas em ângulo de aproximadamente 42° chegam até o observador permitindo que ele enxergue o arco-íris. Na figura 21 (lado direito) vemos os raios do Sol, dentro das gotículas de água, sofrendo uma primeira refração, depois uma reflexão e em seguida, uma segunda refração, se dirigindo para o observador em P que observa o arco-íris formado por esse processo.

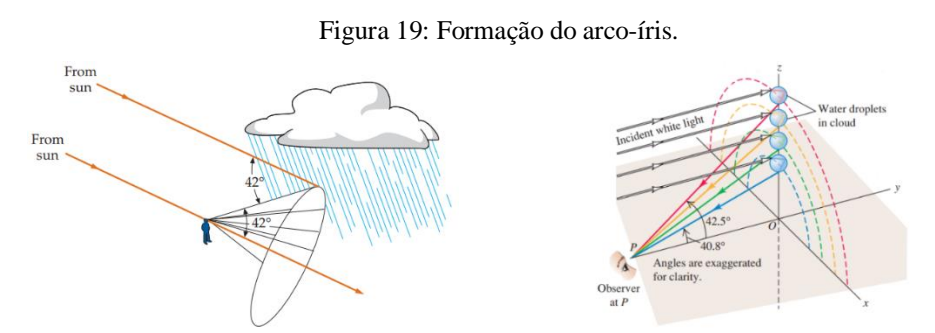

Fontes: Tipler e Mosca, 2008, p. 1069; Young e Freedman, 2012, p. 1092.

# **3.9.2 Espalhamento da luz**

O espalhamento é um dos processos de polarização da luz. Polarizar linearmente a luz é fazer o campo elétrico de uma onda eletromagnética permanecer paralelo a uma linha perpendicular a direção de propagação da referida onda. Tipler e Mosca (2008), contextualizam esse conceito afirmando que "(...) uma onda produzida por uma antena do tipo dipolo elétrico é polarizada com o vetor campo elétrico em qualquer do campo permanecendo no plano contendo o ponto do campo e o eixo da antena." (TIPLER e MOSCA, 2008, p. 1070).

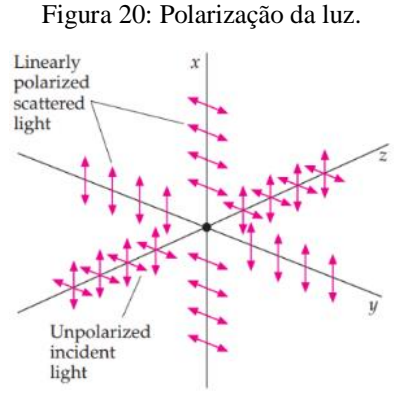

Fonte: Tipler e Mosca, 2008, p. 1074.

A figura 20 mostra uma luz não polarizada se propagando no eixo z, colidindo com uma partícula em z = 0, polarizando a luz proveniente dela que se espalha de forma linear nas direções x e y, como dipolos elétricos.

A luz do Sol não é polarizada, pois como sabemos o Sol irradia luz em todas as direções, e quando essa luz atravessa a atmosfera da Terra, colide com as moléculas dos gases ali presentes e as coloca a oscilar em direções perpendiculares à sua direção de propagação (figura 21).

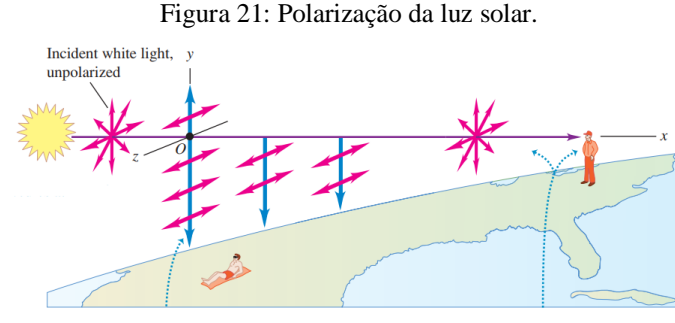

Fonte: Young e Freedman, 2012, p. 1101.

As moléculas de gases funcionam como antenas, com os seus campos elétricos vibrando em forma de dipolo na direção z e na direção y. A luz que o observador deitado vai observar é proveniente do dipolo que vibra ao longo da direção z. Young e Freedman (2012) explicam a cor observada por este observador da seguinte forma:

como o feixe de luz solar original passa pela atmosfera, sua intensidade diminui à medida que sua energia entra na luz dispersa. Análise detalhada do processo de espalhamento mostra que a intensidade da luz espalhada pelas moléculas de ar aumenta proporcionalmente à quarta potência da frequência (inversamente a quarta potência do comprimento de onda). Assim, a razão de intensidade para as duas extremidades do espectro visível é (750 nm / 350 nm)<sup>4</sup> = 15. Grosseiramente falando, a luz dispersa contém 15 vezes mais luz azul que o vermelho, e é por essa razão que o céu é azul. (YOUNG e FREEDMAN, 2012, p. 1101)

Enquanto o observador que está em pé observa um pôr do Sol com tons amarelados ou avermelhados remanescentes do espalhamento da luz, que já direcionou boa parte da luz azul para distante dali, formando a provável manhã de céu azul vista pelo observador que está deitado na areia (figura 21). Kerr (2006) concorda com o exposto acima e acrescenta que

> [...] como o λ do azul é menor que o do vermelho, ele é mais espalhado que este, chegando aos nossos olhos com maior intensidade. Já no por do sol, a camada de ar que fica entre nós e o sol é muito mais espessa. Neste caso o azul é tão espalhado que termina caindo fora de nossa linha de visão, que passa a receber maior intensidade de vermelho. Estas cores que observamos ainda são o resultado da intensidade de cada linha no espectro solar que chega a terra e da sensibilidade de nossos olhos para cada cor. De outro modo enxergaríamos o céu violeta, pois esta cor é ainda mais espalhada que o azul. (KERR, 2006, p. 6)

Tipler e Mosca (2008) também concordam com as afirmações anteriores e explicam o espalhamento discutido nesse tópico, afirmando que

> [...] se o comprimento de onda da luz incidente é grande comparado com o tamanho do átomo [no qual colide], o espalhamento pode ser descrito em termos de teoria eletromagnética clássica e é chamado espalhamento Rayleigh depois que Lord Rayleigh, que elaborou a teoria em 1871. A probabilidade de dispersão de Rayleigh varia  $1/\lambda^4$ . Isto significa que a luz azul é espalhada muito mais facilmente do que a luz vermelha, por isso representa a cor azulada do céu. A remoção da luz azul pelo espalhamento Rayleigh também é válida para os tons avermelhados da luz transmitida através da atmosfera ao nascer e pôr do sol. (TIPLER e MOSCA, 2008, p. 1082)

Outro fato que pode ser explicado pelo espalhamento da luz é a cor das nuvens. As nuvens são formadas por um grande acúmulo de gotas de água e cristais de gelo, esses componentes espalham todos os comprimentos de onda da luz do Sol, fazendo as nuvens serem brancas.

Essas explanações se alinham ao que pretendemos abordar sobre o espalhamento da luz e estão de acordo com o objetivo deste trabalho acerca do entendimento das cores dos objetos, apresentando-se como um tópico de interesse a ser discutido em sala de aula.

# **4. METODOLOGIA**

#### **4.1 Metodologia de elaboração da sequência didática**

Nossa proposta de trabalho é baseada no funcionamento de uma sala de classificação visual de algodão que faz parte do controle de qualidade nas indústrias têxteis de fiação. Os fenômenos físicos presentes neste tipo de análise são absorção e reflexão seletiva da luz.

Não é viável adaptar uma sala com essas características em um ambiente escolar, então a ideia foi criar um experimento que pudesse ser levado para sala de aula e que permitisse a visualização de uma situação que evidenciasse tais fenômenos. Assim esboçamos um modelo que seria constituído por uma caixa com sua superfície interna escura onde seria colocada amostras de cores diferentes que seriam iluminadas por lâmpadas de luzes de cores diferentes, e tudo que acontecesse em seu interior seria captado por uma câmera que estaria conectada a uma TV ou a um computador que exibiria as imagens captadas. A partir daí construímos um protótipo com caixas de papelão, testamos inúmeras câmeras digitais e web cams até encontrar uma que se adequasse.

A partir desse experimento definimos os assuntos principais a serem trabalhados e escolhemos como aporte teórico a aprendizagem significativa de David Ausubel, adotamos uma série de seis vídeos, de 10 min cada, sobre eletromagnetismo da TV Ontário os quais trabalhariam conceitos fundamentais. Este foi o esquema do projeto apresentado no workshop em agosto de 2018. Naquela oportunidade, os professores aprovaram a proposta, mas sugeriram modificações, entre elas, no aporte teórico que mudaria o projeto, mais especificamente a sequência didática, em que passamos a adotar a Teoria das Situações Didáticas do matemático Guy Brousseau.

A estrutura do novo aporte teórico exigiu que novos recursos fossem empregados e mais conteúdos fossem incorporados ao projeto. Vimos no capítulo dois deste trabalho que as situações didáticas da TSD são: ação, formulação, validação e institucionalização. O experimento da câmara de luz compreende uma situação de ação e formulação, mas para que os alunos pudessem realizá-la precisariam que o conteúdo tivesse sido institucionalizado antes, daí produzimos uma apresentação explicando os conteúdos necessários para isso. Após as situações de ação e formulação, teria que haver uma atividade similar para gerar a situação de validação, para isso construímos um espectroscópio e elaboramos uma aula específica para a sua aplicação. Para finalizar o ciclo de situações didáticas teríamos que institucionalizar

contudo, mas como este já teria sido explorado, decidimos apresentar explicações sobre a formação dos fenômenos atmosféricos e exibir o vídeo "O visionário da eletricidade".

A primeira situação de institucionalização foi uma apresentação que aborda o espectro eletromagnético, a absorção, a reflexão, a refração e a reflexão seletiva das ondas eletromagnéticas pela matéria. Todas essas situações constituíram um ciclo de situações didáticas, mas um ciclo que não explicava o que é uma onda eletromagnética e como ela poderia ser produzida, então verificamos a necessidade de inserir outro ciclo de situações didáticas que trabalhasse o tema, daí criamos um ciclo inicial em que utilizamos outros recursos e abordamos conteúdos base essenciais para o desenvolvimento deste trabalho como o campo elétrico induzido e o campo magnético induzido que compreenderam as situações de ação, formulação e validação, e por fim para criarmos uma nova situação de institucionalização decidimos inserir a apresentação das equações de Maxwell e das ondas eletromagnéticas. Dessa forma teríamos um produto educacional com a aplicação de dois ciclos de situações didáticas, sendo o primeiro da aula 01 a aula 06, e o segundo da aula 07 a aula 13.

# **4.1.1 Quadro sinótico das Situações Didáticas**

 $\overline{a}$ 

O quadro 05 sintetiza a aplicação da Teoria das Situações Didáticas neste trabalho. Descrevemos por aula os recursos<sup>6</sup> utilizados, a situação didática envolvida, as atribuições do professor e dos alunos e os objetivos da aula.

| Tempo<br>Aula<br>(min)     | Elementos da Teoria das Situações Didáticas |                                                                                                    |                       |                                                                                                    |                                                                                                    |                                                                                                   |
|----------------------------|---------------------------------------------|----------------------------------------------------------------------------------------------------|-----------------------|----------------------------------------------------------------------------------------------------|----------------------------------------------------------------------------------------------------|---------------------------------------------------------------------------------------------------|
|                            |                                             |                                                                                                    | Atribuição            |                                                                                                    | Objetivo                                                                                                    |                                                                                                   |
|                            | Situação<br><b>Recurso</b>                  |                                                                                                    | <b>Professor</b>      | <b>Aluno</b>                                                                                                    |                                                                                                    |                                                                                                   |
| 1 <sup>o</sup><br>e<br>2.° | 100                                         | 1. Simulador Phet<br>"Laboratório de<br>eletromagnetismo<br>de Faraday":<br>2. Atividade<br>relacionada. | Ação e<br>formulação. | Explicar como será<br>a aula, apresentar e<br>operar o simulador,<br>aplicar o<br>questionário,<br>promover discussão<br>dos resultados no<br>final da aula. | Verificar o<br>funcionamento do<br>simulador e<br>responder o<br>questionário sem<br>o auxílio do<br>professor. | Averiguar se os<br>alunos conseguem<br>perceber o<br>surgimento do<br>campo elétrico<br>induzido. |

Quadro 05 – Relação dos elementos da Teoria das Situações Didáticas, duração e objetivo por aula.

<sup>6</sup> Há o uso de computador e data show em todas as aulas. Esta informação não está incluída na coluna "Recurso" do quadro 05.

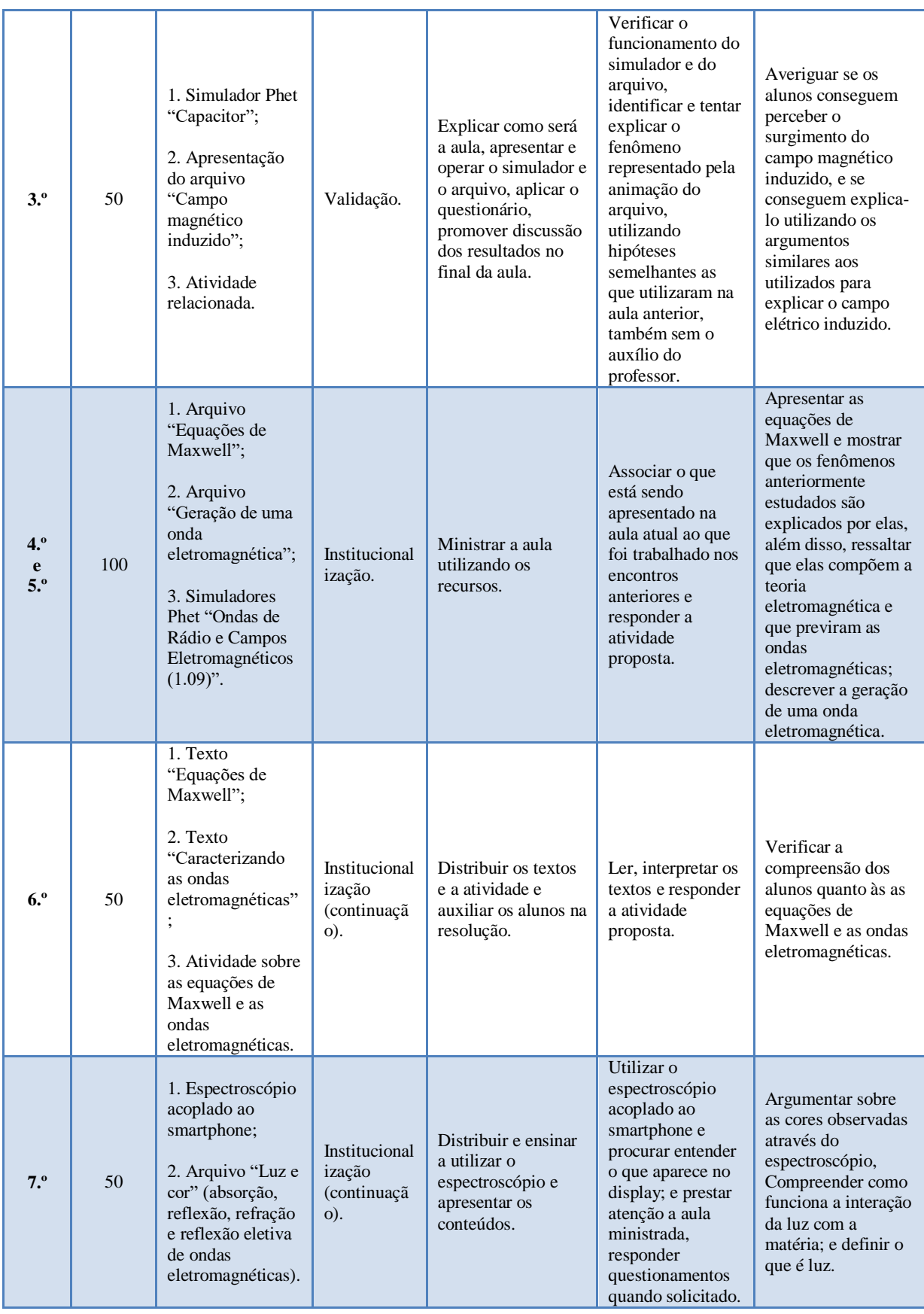

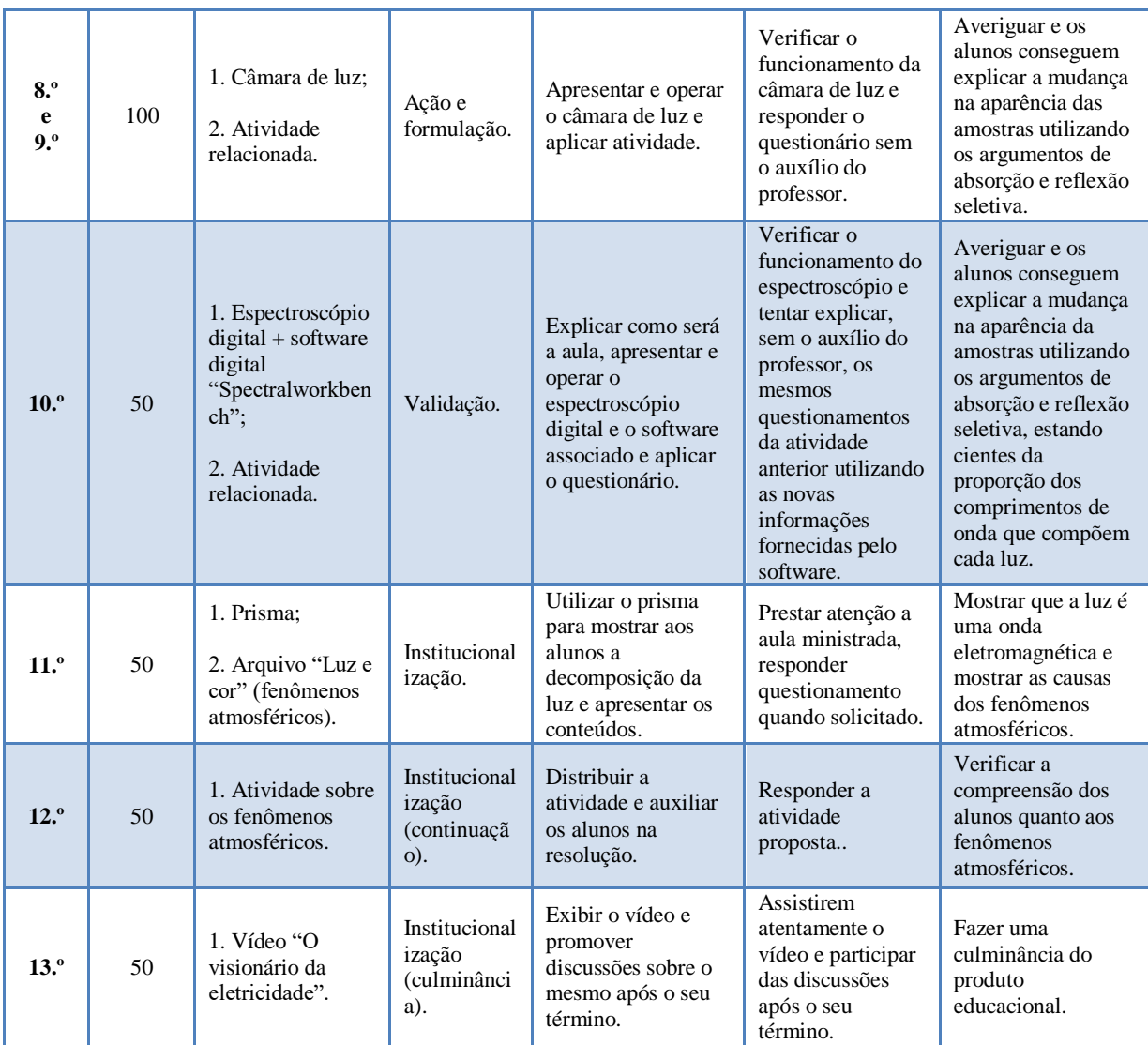

Fonte: Própria.

#### **4.1.2 Fusão das situações de ação e formulação**

Nas duas primeiras aulas da sequência didática as etapas de ação e formulação ocorrem simultaneamente. Utilizaremos como meio material o simulador Phet "Laboratório de eletromagnetismo de Faraday". O professor opera o simulador no computador, que está conectado a um data show que exibe as imagens para os alunos reunidos em grupo. Enquanto o professor estiver executando o experimento virtual, os alunos observam todo o processo e percebem os efeitos que ocorrem. Baseados em suas observações deverão responder o questionário que será proposto logo em seguida. Os alunos deverão executar esta tarefa utilizando apenas os conhecimentos prévios que possuem sobre o assunto, o professor não irá intervir, mas eles poderão se comunicar com os demais integrantes do grupo.

Justificativas para essa fusão:

- O professor deverá operar o software e exibir as imagens em data show pelo fato de não haver um computador para cada aluno trabalhar o momento de ação individualmente;
- O fenômeno que explica o efeito mostrado no experimento é o campo elétrico induzido. E para que os alunos consigam chegar a esta conclusão, foi elaborado um questionário com 10 perguntas (Apêndice 01). Este questionário também será exibido no data show, uma pergunta por vez para que as respostas não sejam induzidas. O tempo de exibição de cada pergunta será de 05 min, daí a importância de se trabalhar em grupo para que discutam entre si e decidam qual é a resposta, isso facilita a incumbência de descobrirem o fenômeno que estará se passando na simulação.

Na oitava e nona aulas, a fusão também haverá a fusão das situações de ação e formulação, pois além de estarmos trabalhando com os mesmos grupos durante toda a aplicação da sequência didática, também temos o objetivo de promover a discussão entre os membros na resolução dos desafios.

As situações de validação e institucionalização ocorrerão em alinhamento à proposta da Teoria das Situações Didáticas.

# **4.2 Aplicação do produto educacional no contraturno**

A carga horária semanal de física no ensino médio nas escolas públicas é de 03 horasaula. Em 2019, essa carga horária semanal na 3.ª série foi reduzida para 02 horas-aula. Especificamente na turma em que o produto seria aplicado essas aulas foram distribuídas em dias separados. Precisávamos utilizar o data show da escola (recurso compartilhado por todos os professores), então dentro do horário da aula, eu teria que ir buscá-lo em alguma turma onde estivesse sendo usado, levar para a sala onde eu iria utilizá-lo, e fazer todas as conexões necessárias. Dessa forma, eu iria perder alguns minutos preciosos dos 45 min totais da aula. Então tanto a redução da carga horária quanto a separação das aulas eram dois fatores que dificultavam a aplicação do produto educacional.

Ondas eletromagnéticas é o último conteúdo da física clássica a ser trabalhado no ensino médio em meados de outubro. Nessa época, estavam sendo realizados na escola inúmeros eventos paralelos no horário das aulas, como vestibulares de universidades particulares, avaliações do governo (IDEPB), gincanas, etc. Todos esses eventos comprometeram as aulas de físca, então houve a necessidade de aplicar o produto educacional no contraturno.

 Explicamos todas essas dificuldades à turma e propomos aos alunos a realização de 13 aulas no turno no contraturno, dos 25 alunos da turma, 19 se comprometeram a vir. Programamos duas tardes por semana, e em três semanas realizamos a aplicação. Chamamos de minicurso as aulas ministradas no contraturno para difererenciar das aulas do turno normal.

# **4.3 Metodologia da pesquisa**

A aplicação do produto educacional foi planejada para ser feita em 13 aulas, cada aula com procedimentos, objetivos e recursos diferentes. Todos as aulas foram regidas pela Teoria das Situações Didáticas. Assim analisamos cada aula individualmente e o produto como um todo. De acordo com Moreira (2011), o pesquisador qualitativo realiza a pesquisa de forma participativa

> [...] coletando documentos tais como trabalhos de alunos, materiais distribuídos pelo professor, ocupa-se não de uma amostra no sentido quantitativo, mas de grupo ou indivíduos em particular, de casos específicos, procurando escrutinar exaustivamente determinada instância tentando descobrir o que há de único nela e o que pode ser generalizado a situações similares. (MOREIRA, 2011, p. 50)

A priori fizemos um relato da intervenção baseados nas observações feitas a cada aula e nos registros de áudios. Descrevemos cada etapa do processo, procurando registrar a interação dos estudantes com o novo método de ensino, o rendimento deles em relação aos desafios e atividades propostas, e a contribuição dos recursos utilizados.

Além do relato da intervenção, foi aplicado um questionário no final do processo. Os dados coletados foram compilados por tópicos considerados importantes no processo, como: a opinião dos alunos em relação a contribuição dos recursos empregados tiveram na promoção do conhecimento ao novo método utilizado, aos desafios propostos, etc. Organizamos os dados em gráficos setoriais para facilitar a leitura e interpretação dos dados, e para confrontá-los com as observações registradas no relato de atividades.

# **4.3.1 Técnica de observação**

Para montar um panorama sobre o processo de ensino a ser aplicado em sala utilizamos a técnica de observação participante para a coleta de dados. Lüdke e André (1986), descrevem o perfil do observador participante da seguinte forma: "[...] a identidade do pesquisador e os objetivos do estudo são revelados ao grupo desde o início. Nessa posição o pesquisador pode

ter acesso a uma gama variada de informações (...) pedindo a cooperação do grupo." (LÜDKE e ANDRÉ, 1986, p. 29)

### **4.3.2 Procedimentos operacionais**

Para validarmos as respostas aos questionamentos desta pesquisa foi necessário refletir antecipadamente sobre como coletar os dados em função do nosso objetivo. Lüdke e André, (1986, p. 25 apud Oliveira 2008, p. 9), sugerem "a existência de um planejamento cuidadoso do trabalho e uma preparação rigorosa do observador", ou seja, é preciso definir o procedimento operacional que deve ser empregado. Massoni e Moreira (2016, p. 51), afirmam que "o planejamento operacional guia o próprio pesquisador e permite uma avaliação da viabilidade e exequibilidade do projeto de pesquisa." Também mencionam que os elementos que compõem esses procedimentos são:

> [...] definição do tipo de estudo (qualitativo ou quantitativo), especificação da população ou da amostra e do local de realização das intervenções, descrição das estratégias e dos procedimentos (forma de coleta dos dados, quantidade de estudos ou de intervenções, tipo de instrumento – questionário, opiniário, entrevista, grupo focal, observação participante, etc. – técnica de análise e interpretação dos dados, forma de apresentação dos resultados). (MOREIRA e MASSONI, 2016, p. 51)

O quadro 06 apresenta os elementos dessa pesquisa.

| <b>Elementos</b>            | Descrição                                                                                                    | Razão                                                                                                    |  |
|-----------------------------|----------------------------------------------------------------------------------------------------|----------------------------------------------------------------------------------------------------|--|
| Tipo da pesquisa            | Pesquisa<br>qualitativa.                                                                                                    | Este tipo de pesquisa "é descritiva e interpretativa, utiliza o<br>método indutivo e foca principalmente no processo e nas<br>perspectivas dos atores sociais envolvidos (professores e<br>alunos, ()." (MASSONI e MOREIRA, 2016, p. 52). |  |
| População (amostra)         | 01 turma da 3.ª série do ensino médio (19 alunos).                                                                                                    |                                                                                                    |  |
| Instrumentação              | • Registro de áudio dos comentários dos alunos durante o processo;<br>• Questionário avaliativo do processo.                                                                                                    |                                                                                                    |  |
| Coleta de dados             | A coleta de dados se dará através da utilização dos instrumentos, que tem caráter<br>presencial e, portanto serão coletados e/ou aplicados pelo professor pesquisador em<br>sala de aula.                                                                                                    |                                                                                                    |  |
| <b>Tratamento dos dados</b> | tratamento de dados dessa pesquisa possui caráter<br>$\Omega$<br>exploratório, cujo um dos objetivos desse tipo de estudo é a<br>"operacionalização de uma estratégia didática buscando<br>Estudo exploratório<br>(aplicação da coleta<br>identificar vantagens, pontos positivos, dificuldades,<br>necessidades de ajustes ou correções para superá-los."<br>de dados).<br>(BRUMER, et al., 2008 apud MASSONI e MOREIRA,<br>$2016$ , p. 55) |                                                                                                    |  |
|                             |                                                                                                    | Fonte: Própria.                                                                                                    |  |

Quadro 06: Elementos da pesquisa.

# **4.3.3 O questionário**

Os questionários são os instrumentos mais usados nas pesquisas, mas os menos eficientes, porque segundo Massoni e Moreira (2016, p. 109), em geral, "são mal elaborados, demasiadamente extensos, tendenciosos, aplicados em momentos inoportunos, em condições desfavoráveis e até desnecessariamente." Dessa forma, ao compor o questionário avaliativo do processo de ensino nos preocupamos em tentar evitar tais aspectos e seguir as características de um bom questionário apontadas por Best (1970, apud Massoni e Moreira, 2016):

- A significação deve ser clara e cuidadosamente destacada nas instruções do questionário;
- É tão curto quanto possível, longo apenas para obter dados essenciais;
- As instruções devem ser claras e completas, termos importantes devem ser definidos, cada item deve tratar de uma só ideia, todas as questões devem ser formuladas da maneira mais simples e clara possível, todas as alternativas oportunizam respostas fáceis, acuradas e não ambíguas, as questões são objetivas e não sugerem respostas desejadas;
- As questões devem apresentar uma boa ordem psicológica, indo das respostas mais gerais para as mais específicas;
- Deve ser fácil de tabular e de interpretar. (BEST, 1970, apud MASSONI e MOREIRA, 2016, p. 109)

O questionário (Apêndice 02) foi planejado para ser aplicado no dia posterior ao término do processo de ensino analisado, visando ainda a lembrança recente dos alunos, assim como o seu descanso. Dessa forma, foi criado um momento oportuno e favorável às condições de aplicação do mesmo, com o intuito de termos respostas mais confiáveis.

# **4.3.4 Análise e interpretação dos dados**

Segundo Marconi e Lakatos (2003, p. 167), análise e interpretação são duas atividades distintas, mas estreitamente relacionadas. Para Best, (1972, apud Marconi e Lakatos, 2003, p. 167) essas duas atividades "representam a aplicação lógica dedutiva e indutiva do processo de investigação." Para Trujillo (1974, apud Marconi e Lakatos, 2003, p.167) análise "é a tentativa de evidenciar as relações existentes entre o fenômeno estudado e outros fatores." E a interpretação, de acordo com Marconi e Lakatos (2003, p. 168), "é a atividade intelectual que procura dar um significado mais amplo às respostas, vinculando-as a outros conhecimentos."

As definições acima nos nortearam nossas ações quanto à importância da coleta de dados. Durante uma pesquisa é necessário coletar o maior número de informações possíveis sobre o que está sendo pesquisado, no entanto devemos ponderar a importância dos dados e definir as correlações entre eles e o que eles significam para poder emitir conclusões que representam de fato a realidade do processo pesquisado.

# **5. RELATO DAS ATIVIDADES**

Neste capítulo vamos relatar a aplicação do produto educacional em sala de aula. Em seguida vamos apresentar os resultados do questionário avaliativo do processo de ensino e fazer uma discussão a respeito dos mesmos confrontando-os com as informações registradas no relato.

# **5.1 Aplicação do produto educacional**

# **5.1.1 Aulas 1 e 2 (02 aulas de 50 min consecutivas) (22/10/2019)**

**Tema:** Campo elétrico induzido

**Objetivo:** Auxiliar o estudante, a partir dos seus conhecimentos prévios, através do simulador phet "Laboratório de eletromagnetismo de Faraday" e das perguntas do questionário relacionado, a compreender que um campo magnético variável gera um campo elétrico induzido. Essas aulas referem-se às situações de ação e formulação, do primeiro ciclo de situações didáticas.

A aula se iniciou com o professor explicando para a turma qual seria o perfil daquela aula e das aulas seguintes, uma vez que estaríamos trabalhando com procedimentos diferentes daqueles tradicionalmente utilizamos.

O professor pediu que a turma se dividisse em 04 grupos, sendo 03 grupos com 05 alunos e 01 grupo com 04 alunos (esses grupos permaneceram os mesmos durante toda aplicação do produto) (figura 24). Na sequência explicou que iria operar uma simulação phet chamada Laboratório de eletromagnetismo de Faraday e que em seguida os alunos deveriam responder a um questionário, sem recorrer ao professor. Eles deveriam utilizar os seus conhecimentos pessoais e discutir com os colegas do grupo. Tanto a simulação quanto o questionário foram exibidos no data show.

#### Figura 24: A turma dividida em grupos.

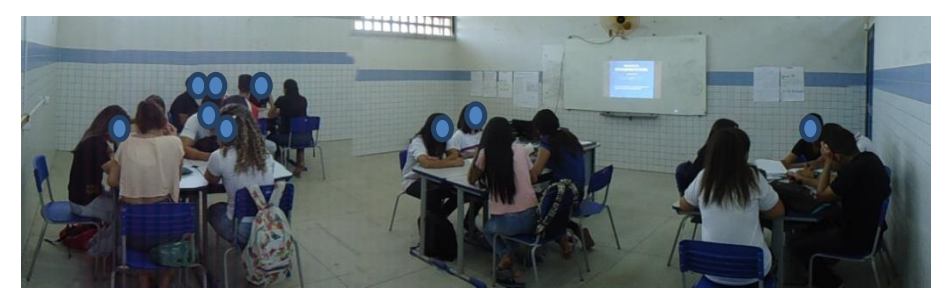

Fonte: Própria.

O professor carregou a simulação e mostrou os elementos que faziam parte daquele experimento virtual (figura 25): um ímã em forma de barra, cujo campo magnético era visível, e um circuito formado por uma espira ligada a uma lâmpada. Havia pequenas esferas na espira representando os elétrons. Então pediu que os alunos prestassem atenção ao que iria acontecer quando o ímã fosse movimentado em direção à espira, e quando fosse movimentado afastandose da espira e quando o ímã permanecesse em repouso no interior da espira. O professor executou o experimento e os alunos observavam atentamente. O professor perguntou se todos viram bem o que aconteceu, a turma respondeu positivamente e o professor realizou o experimento mais uma vez, caso alguém não tivesse entendido bem. O professor perguntou se eles compreenderam o que aconteceu ou se precisavam ver mais uma vez, a turma respondeu que compreendeu bem.

Figura 25: O professor apresentando os elementos da simulação "Laboratório de eletromagnetismo de Faraday".

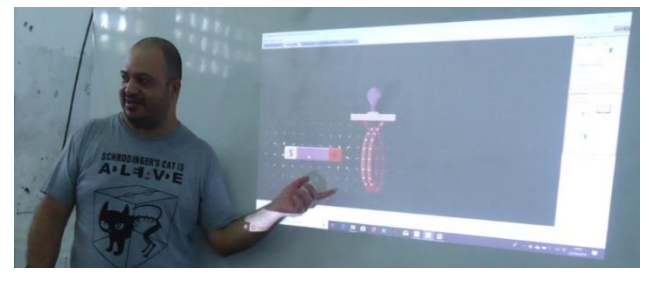

Fonte: Própria.

Após a realização da simulação, o professor distribuiu a folha de registro das respostas do questionário e deu início a sua aplicação. Essa atividade foi feita em power point, suas perguntas foram temporizadas e exibidas uma por vez (cinco minutos por questão) (figura 26). Esse procedimento foi utilizado para que as perguntas posteriores não induzissem os alunos à resposta de perguntas anteriores.

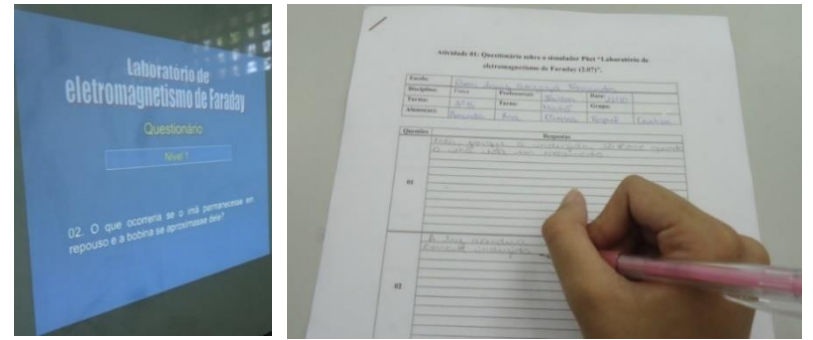

Figura 26: Questionário exibido no data show e folha de resposta sendo utilizada pelo aluno.

Fonte: Própria.

O questionário foi composto por 10 questões, e como já foi dito antes, todas deveriam se respondidas sem o auxílio do professor. No entanto, à medida que as questões foram sendo exibidas, os alunos requisitavam o professor para que este desse alguma dica que os ajudasse a resolver a questão. Daí o professor percebeu que, pelas dúvidas apresentadas, os alunos não conseguiriam responder a questão 06: "*A variação do campo magnético estaria dando origem a uma grandeza física que seria capaz de atuar nas cargas elétricas em repouso e colocá-las em movimento. Que grandeza seria essa?*", cuja resposta seria o alvo principal da aula. Então por esse motivo o professor interrompeu a apresentação e questionou a turma, se alguém saberia a resposta da questão 06. Os alunos começaram a palpitar a resposta, ainda assim sem sucesso. O professor começou a lembrá-los alguns conceitos que foram trabalhados em aulas anteriores à aplicação da sequência didática, como o conceito de força entre cargas elétricas tendo o campo elétrico como mediador da interação entre as cargas:  $F = q \cdot E$ , enfatizando que a carga elétrica poderia estar em repouso ou em movimento, pois em ambos os casos o campo elétrico atuaria sobre ela. Além desse exemplo, o professor também lembrou o seguinte fato: se uma carga elétrica estiver se movimentando através de um campo magnético, ela sofre a ação de uma força magnética, que pode ser medida pela equação  $F = q \cdot v \cdot B \cdot \text{sen} \theta$ , e neste caso, enfatizou o fato de a carga elétrica precisar estar em movimento para que o campo magnético atue sobre ela, pois se a mesma estiver em repouso o campo magnético não aplicará força sobre a mesma. O professor lembrou ainda do estudo recente, feito antes da aplicação do produto educacional, sobre a lei de Faraday, em que a turma viu que a variação de um fluxo magnético em relação ao tempo em uma espira produz uma força eletromotriz induzida ou uma corrente induzida. A partir daí, relacionou essas três observações ao experimento, reproduzindo a simulação mais uma vez. Após esses procedimentos um dos alunos respondeu a questão 06 perguntando: "*seria um campo elétrico induzido?*" O professor afirmou que ele estava correto, os demais alunos verbalizaram que haviam entendido, e a partir daí a aula seguiu como planejado, os alunos responderam as demais questões e entregaram as folhas de respostas. Ao analisarmos posteriormente as respostas do questionário, verificamos que dois grupos ainda não haviam compreendido muito bem o conteúdo de ensino. O quadro 07 mostra um panorama das respostas dos grupos.

Quadro 07: Respostas dos grupos de alunos, referentes ao questionário sobre da simulação "Laboratório de

| eletromagnetismo de Faraday". |  |  |
|-------------------------------|--|--|
|                               |  |  |

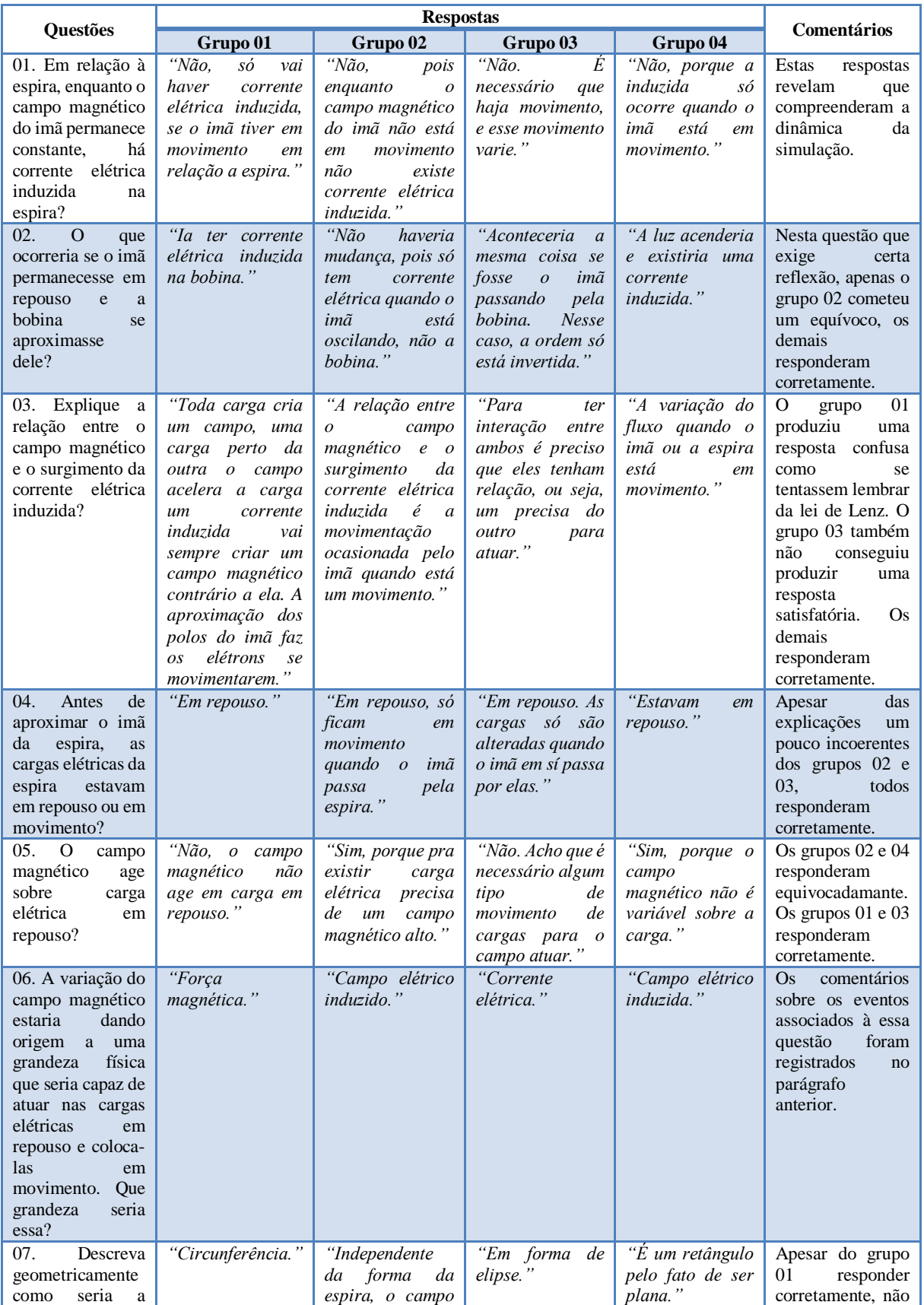

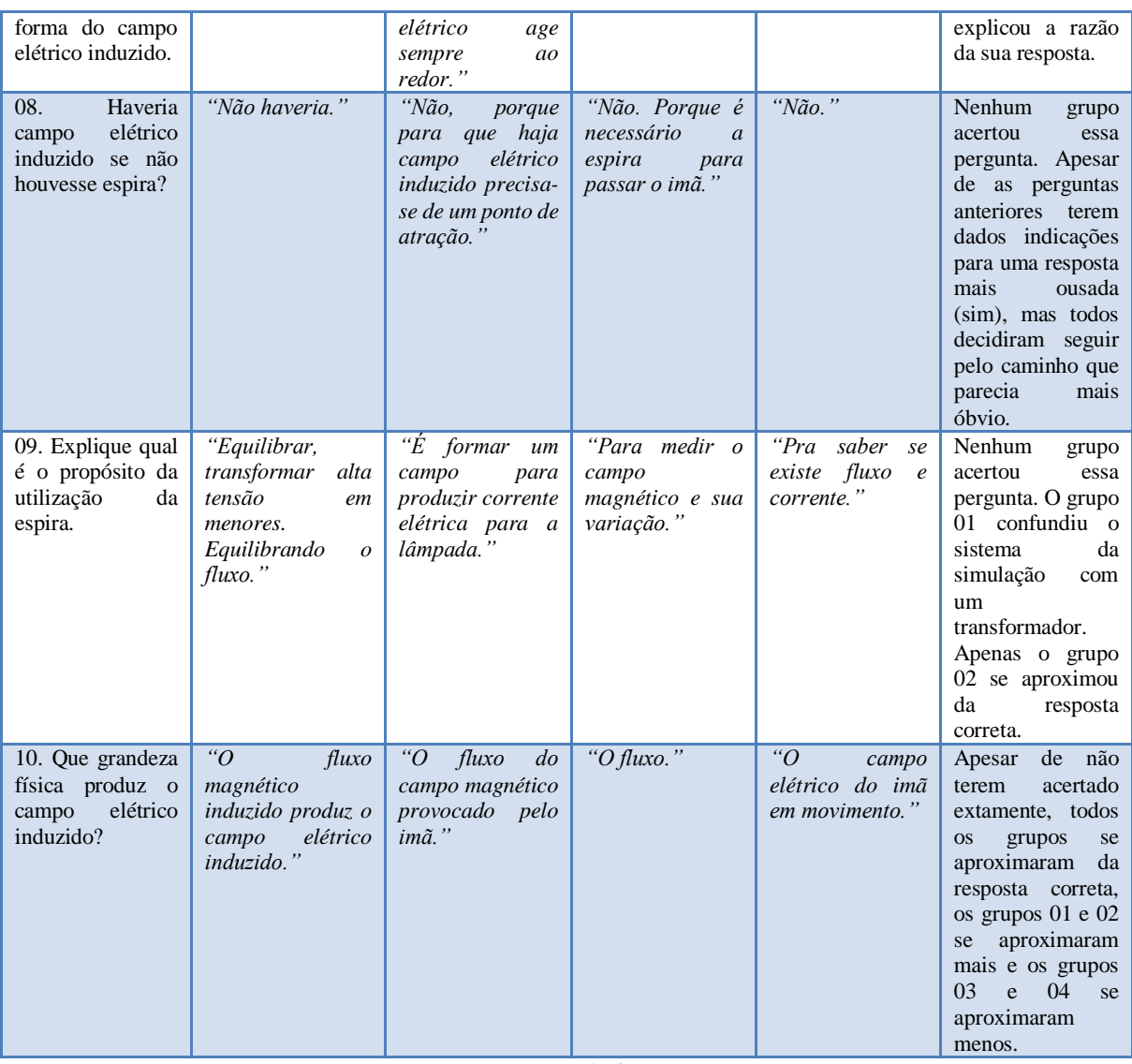

Fonte: Própria.

Essa foi uma atividade pela qual os alunos demonstraram bastante envolvimento, apesar de não terem tido um bom êxito nas respostas, participaram ativamente.

O conteúdo referente a essas aulas foi formalizado nas aulas 4 e 5, como está descrito na seção 5.1.3, referente à situação de institucionalização.

# **5.1.2 Aula 3 (01 aula de 50 min) (22/10/2019)**

**Tema:** Campo magnético induzido

**Objetivo:** Verificar através de uma situação similar à situação proposta na aula anterior se os alunos identificam o surgimento do campo magnético induzido e o explicam utilizando argumentos similares aos argumentos utilizados para explicar o surgimento do campo elétrico induzido. Esta aula refere-se à situação de validação.

A aula se iniciou com o professor explicando para os alunos que seriam utilizadas duas simulações: uma simulação de um capacitor, cujas placas seriam carregadas e descarregadas e então um campo elétrico variável surgiria entre as placas e outra que mostra essa mesma situação, no entanto com um símbolo – um círculo – que representa uma nova grandeza física surgindo, como não havia computador para cada aluno, o professor exibiu as simulações no data show; e ação dos alunos foi prestar bem atenção a todos os detalhes, e em seguida utilizando argumentos similares aos que foram utilizados na atividade anterior eles deveriam tentar explicar o surgimento do campo elétrico induzido, e descrever qual seria essa nova grandeza física que estaria surgindo na segunda simulação.

Os alunos já haviam estudado capacitor anteriormente à aplicação do produto educacional, no entanto nesse estudo não havíamos falado sobre o campo elétrico que surge no seu interior, o livro não aborda esse detalhe e preferimos não comentar para deixar essa informação para ser apresentada nesta aula do produto.

O professor iniciou a primeira simulação apresentando os componentes do circuito: o gerador, os fios e o capacitor; então passou a operar a simulação, estabeleceu uma diferença de potencial (ddp) no gerador e instantaneamente os alunos puderam ver o acúmulo de carga elétrica nas placas do capacitor e o campo elétrico que surgiu no seu interior. Daí o professor ativou o detector de campo elétrico e passou a variar a ddp no gerador e os alunos viram que a quantidade de carga elétrica nas placas do capacitor também variava. Quanto ao campo elétrico produzido por elas no interior do capacitor, além de verem a quantidade de linhas de campo aumentar e diminuir, também podiam ver a variação do vetor campo elétrico (módulo, direção e sentido) mostrada pelo detector (figura 27). O objetivo dessa simulação foi fazer com que os alunos soubessem que entre as placas do capacitor havia um campo elétrico que variava à medida que o capacitor carregava e descarregava.

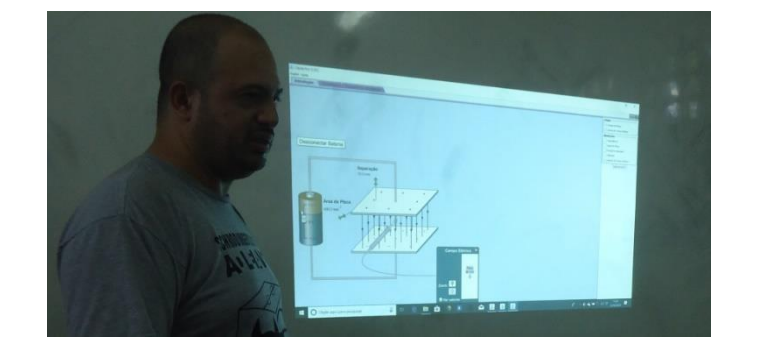

Figura 27: O professor explicando a variação de campo elétrico ocorrida entre as placas do capacitor.

Fonte: Própria.

Após a simulação supracitada, o professor acessou a segunda simulação, que mostraria o campo magnético induzido produzido pelo campo elétrico variável entre as placas do capacitor. Ao acessar a simulação o professor apresentou as placas do capacitor, uma pequena quantidade de cargas e algumas linhas de campo elétrico indo de uma placa para outra. Nesse instante surge um círculo ao redor das linhas de campo elétrico que simboliza o campo magnético induzido (figura 28). À medida que a quantidade de linhas do campo elétrico aumenta ou diminui, o círculo também aumenta ou diminui proporcionalmente.

Figura 28: Animação em power point representando os campos elétrico e magnético induzido.

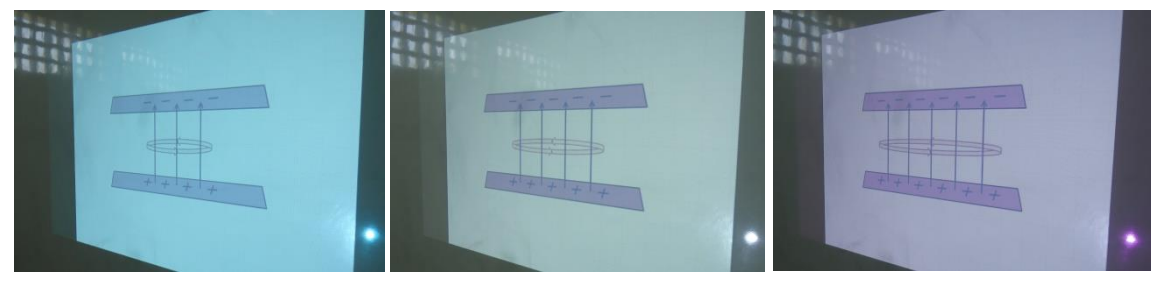

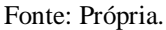

Após a simulação o professor entregou a folha de resposta referente à atividade sobre a apresentação, explicou qual seria o trabalho dos alunos, que por sua vez afirmaram que entenderam o que deveria ser feito. Cada grupo discutiu entre si sobre o que viram na simulação e registraram na folha de atividade suas explicações sobre o que seria a grandeza física que surgia ao redor do campo elétrico. Ao final da atividade, o professor pediu para que um representante de cada grupo apresentasse a explicação da equipe.

Quadro 08: Explicações dos alunos referentes ao surgimento do campo magnético induzido.

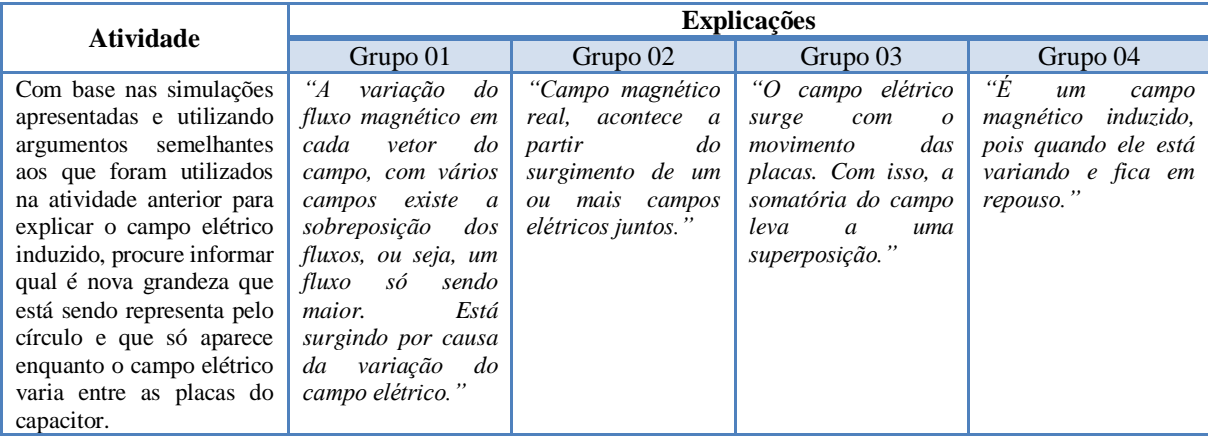

Nenhum grupo produziu uma resposta correta. No entanto, é possível notar uma certa tendência de pensamento. O grupo 01 falou em "variação do fluxo magnético", "sobreposição dos fluxos" que "está surgindo por causa da variação do campo elétrico". A fala do grupo 02 se aproximou de uma resposta coerente (poderiam ter usado os termos "campo magnético induzido" e "variação de campo elétrico"). O grupo 03 – foi o que mais ficou fora – falou que a "somatória do campo [elétrico] leva a uma superposição". O grupo 04 acertou quando falou "campo magnético induzido", mas não deixou clara a explicação subsequente "pois quando ele [campo elétrico] está variando e fica em repouso". O que se pode concluir é que os alunos não souberam explicar utilizando um vocabulário técnico, mas entenderam que havia uma grandeza resultante que é a soma de pequenas contribuições (campos magnéticos induzidos produzidos por cada linha de campo elétrico) e que se origina na variação do campo elétrico.

O fato de o rendimento dos alunos ter ficado abaixo do esperado pode estar associado ao nível do desafio oferecido a eles. Os desafios não podem ser simples a ponto de não serem desafiador e também não podem difíceis a ponto de os alunos não conseguirem resolver. Para criarmos as duas atividades referentes a essas aulas iniciais levamos em consideração fatores como o nível da turma que já conhecíamos há três anos, e a qualidade das aulas que tivemos ao longo ano – aulas rápidas e resumidas, devido a diminuição da carga horária da disciplina – etc. Tivemos muito cuidado na composição dessas atividades, que inclusive foram repensadas e ajustadas várias vezes até julgarmos estar adequadas para suas aplicações.

Refletimos sobre esta experiência em sala de aula e entendemos que o rendimento abaixo do esperado não era um fator de total preocupação, pois tratam-se de aulas referentes às situações de ação, formulação e validação, as quais são situações adidáticas planejadas para que o aluno seja o principal ator da construção do seu próprio saber. Sendo assim, resultados como os que foram apresentados podem ser considerados normais, pois ao final do ciclo de situações este saber será formalizado pelo professor, assim podemos entender que, na prática, as situações adidáticas têm um propósito implícito de preparar o aluno para um discussão de maior aproveitamento na aquisição do saber durante a situação de institucionalização.

### **5.1.3 Aulas 4 e 5 (02 aulas de 50 min consecutivas) (24/10/2019)**

**Tema:** Equações de Maxwell e ondas eletromagnéticas

**Objetivos:** Apresentar a demonstração simplificada para o nível médio das equações de Maxwell; formalizar os conceitos de campos induzidos mostrando que um campo magnético variável produz um campo elétrico induzido e que um campo magnético variável produz um campo elétrico induzido; e mostrar que os campos, elétrico e magnético, variáveis e induzidos são os componentes de uma onda eletromagnética. Estas aulas referem-se à situação de institucionalização.

O professor iniciou a aula revisando resumidamente as ações trabalhadas nas aulas anteriores, e comentou que o objetivo da aula atual seria apresentar um conjunto de quatro equações que representam leis físicas, cujos conceitos de três delas já tinham sido trabalhados durante o ano letivo – que seriam os conceitos das leis de Gauss para campos elétricos e para campos magnéticos e da lei de Ampère, mas não com esses títulos e nem em forma de uma lei, mas apenas como simples tópicos abordados pelo livro de ensino médio e com os títulos *campo elétrico de uma carga pontual*, *a inseparabilidade dos polos de um ímã* e *a intensidade do campo magnético de uma corrente em fio retilíneo*. O professor explicou também que os conceitos de campos elétrico e magnético induzidos, trabalhados recentemente, também seriam formalizados nesta aula através da apresentação dessas equações; e que utilizaríamos os conceitos de campos elétrico e magnético variáveis e induzidos para estudar as ondas eletromagnéticas logo em seguida.

O professor começou a apresentação fazendo uma síntese sobre cada lei representada por cada equação e então iniciou a explicação da lei de Gauss da eletricidade abordando o conceito de fluxo, seguiu com a demonstração matemática e ao final explicou a fenomenologia descrita pela lei e expressada pela equação. O professor constatou que durante a apresentação os estudantes estavam prestando atenção e alguns até copiavam o passo a passo do que estava sendo apresentado. O professor perguntou aos alunos se compreenderam a explicação e eles responderam positivamente.

Na sequência o professor iniciou a apresentação da lei de Faraday-Lenz explicando experimentos feitos por Faraday (figura 29) e os associando à simulação do phet "Laboratório de eletromagnetismo de Faraday" (figura 25). Em seguida retomou o conceito de fluxo para explicar o fluxo magnético através da superfície limitada pela espira e então deu prosseguimento à demonstração. Ao final, assim como no caso anterior, explicou a fenomenologia descrita pela lei e expressada pela equação. Constatou que os alunos permaneciam prestando atenção, no entanto menos alunos tomavam nota sobre o que estava sendo apresentado e até esse momento ninguém tinha se manifestado para sanar alguma dúvida ou discutir algum ponto. Novamente o professor questionou se a turma estaria entendendo ou se gostaria de tirar alguma dúvida, mas todos afirmavam ter compreendido as explicações.

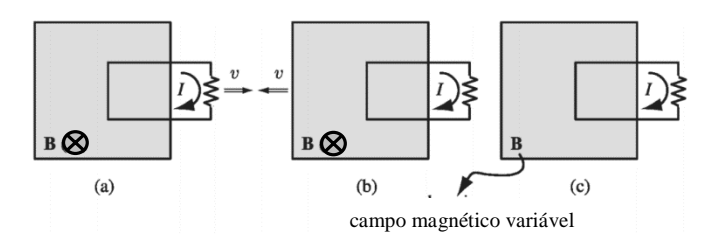

Figura 29: Aparato experimental composto por um eletroímã e uma espira.

Fonte: Griffiths, 2010, p. 209, (adaptado).

Dando continuidade apresentou a lei de Gauss do magnetismo e novamente utilizou o conceito de fluxo para explicar esta lei. Ao final procedeu da mesma forma como fez nas leis anteriores. Ao questionar a turma sobre a compreensão das explicações, todos afirmaram que haviam compreendido. Alguns concordaram que esta teria sido a parte mais simples. No entanto o professor percebeu que ninguém estava mais tomando nota das explicações e alguns debruçados sobre as carteiras já apresentavam certo cansaço.

Dando sequência, o professor começou a apresentação da lei de Ampère relembrando a aula sobre *a intensidade do campo magnético de uma corrente em fio retilíneo*. Alguns alunos sinalizaram que lembravam e o professor então explicou que a lei de Ampère mostrava que era possível calcular o campo magnético produzido por uma corrente elétrica que atravessa uma superfície, e introduziu a classificação *amperiana*. Daí mostrou o caso do circuito com capacitor, em que temos duas superfícies limitadas pela mesma circunferência, uma ao redor do fio e outra passando por dentro do capacitor. O professor comparou essas superfícies a um saco plástico, para facilitar o entendimento dos estudantes, e mostrou que em uma delas o campo magnético poderia ser obtido normalmente, mas que havia problema em medir o campo magnético na outra superfície que passava entre as placas do capacitor, porque ali não havia fio, então não havia uma corrente elétrica para originar o campo. No entanto, o professor já tinha dito que o circuito estava funcionando normalmente e que a corrente era detectada do outro lado, então lançou a seguinte pergunta para a turma: como isso é possível? Os estudantes permaneceram em silêncio expressando não estar entendendo a explicação. O professor tornou a explicar de forma resumida e objetiva a dinâmica do circuito, o campo magnético podia ser obtido ao redor de uma das superfícies (a boca do saco plástico) porque tinha uma corrente elétrica passando no seu interior, e a impossibilidade de se calcular o campo magnético pela outra superfície (a lateral e o fundo do saco plástico), uma vez que não tinha corrente elétrica passando por ela. Neste instante algumas pessoas disseram que haviam compreendido. Daí o professor apresentou o conceito da corrente de deslocamento introduzida por Maxwell e que isso complementou a lei de Ampère, e por esta razão, passou a se chamar lei de AmpèreMaxwell (figura 30). O professor finalizou a apresentação associando os campos elétrico variável e magnético induzido recém discutidos na apresentação da figura 28.

Com a finalidade de fazer uma associação entre as ondas eletromagnéticas e a luz, após a apresentação das equações de Maxwell o professor explicou para a turma, de forma superficial, que Maxwell ao investigar as características ondas eletromagnéticas, verificou que a sua velocidade se assemelha à velocidade da luz, já estudadas por outros físicos. Por isso, propôs que a luz seria um tipo de onda eletromagnética.

Figura 30: O professor apresentando a demonstração da equação de Ampère – Maxwell.

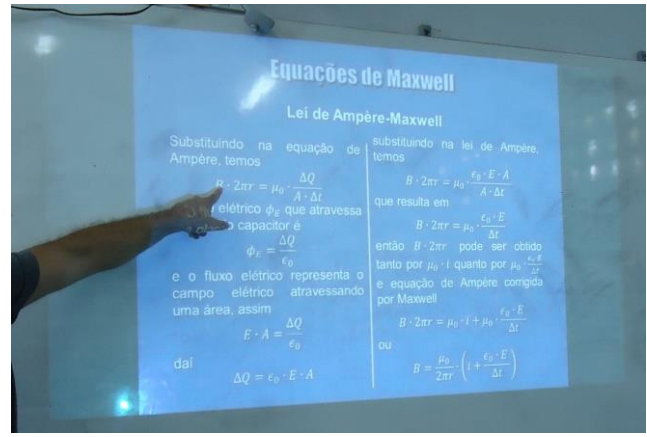

Fonte: Própria.

Após essa breve informação, iniciou a apresentação da simulação "Geração de uma onda eletromagnética" (figura 31), objetivando dar noção aos alunos de como as ondas eletromagnéticas podem ser geradas no interior de um solenoide ligado a uma fonte de corrente alternada.

Figura 31: O professor apresntado a simulação "Geração de uma onda eletromagnética".

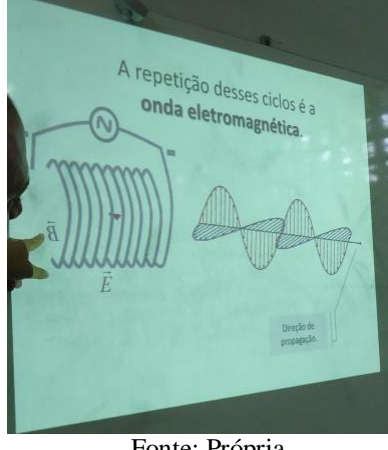

Fonte: Própria.
Após a apresentação da animação, em que aparece uma onda polarizada com uma única direção de propagação, o professor apresentou a simulação phet "Ondas de rádio e campos eletromagnéticos" para que os estudantes compreendessem que uma onda eletromagnética pode se propagar em todas as direções (figura 32).

Fonte: Própria.

Figura 32: O professor apresentando a simulação phet "Ondas de rádio e campos eletromagnéticos".

### **5.1.4 Aula 6 (01 aula de 50 min) (24/10/2019)**

**Tema:** Equações de Maxwell e ondas eletromagnéticas

**Objetivo:** Aplicar exercício relacionado aos conteúdos trabalhados nas aulas 4 e 5. Esta aula complementa as aulas 4 e 5, portanto faz parte da situação de institucionalização.

Nesta aula o professor entregou dois textos intitulados "Equações de Maxwell" e "Caracterizando as ondas eletromagnéticas" (Anexos 01 e 02) juntamente com o exercício (com 10 questões conceituais e 2 questões de aplicação) (Anexo 03) para que os alunos respondessem em equipe (figura 33). Por ser uma aula de complementação da institucionalização, os estudantes poderiam consultar o professor que os auxiliava na resolução das questões.

Figura 33: Grupos de alunos respondendo o exercício referente aos assuntos trabalhados na aula anterior.

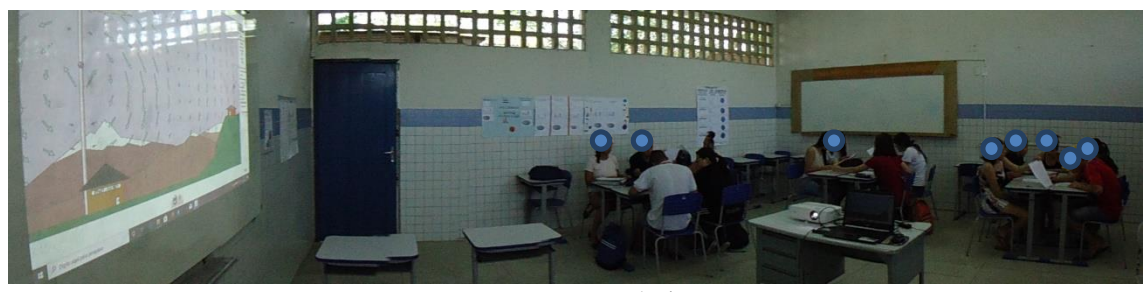

Fonte: Própria.

Novamente os alunos procuraram responder as questões corretamente, no entanto mais uma vez utilizaram termos incoerentes, mas com o sentido final compreensível. Como o professor podia auxiliar os alunos, as orientações e correções foram feitas em sala durante a aula.

### **5.1.5 Aula 7 (01 aula de 50 min) (30/10/2019)**

**Tema:** Espectro eletromagnético; interação da luz com a matéria (absorção, reflexão, refração e reflexão seletiva de ondas eletromagnéticas).

**Objetivo:** Apresentar os conceitos de absorção, reflexão e refração de uma onda eletromagnética. Esta aula refere-se à situação de institucionalização.

Esse novo ciclo das Situações Didáticas começou com uma situação de institucionalização que pela ordem sugerida na proposta do autor desta teoria das Situações Didáticas deveria ser a última situação, como fizemos no ciclo anterior até a aula 6. No entanto, para que os alunos realizassem a atividade que seria proposta nas aulas 8 e 9, eles precisavam, a priori, receber as informações que os embase para tal, como o conteúdo envolvido nessas aulas só pode ser trabalhado após o estudo das ondas eletromagnéticas, esta foi a aula apropriada para isso.

O professor iniciou a aula entregando para cada equipe um espectroscópio que foi acoplado ao smartphone dos estudantes, a câmera foi acionada e o conjunto foi apontado para uma lâmpada fluorescente compacta. Ao fazer isto os estudantes viram o espectro da luz emitida pela lâmpada fluorescente (figura 34). Após todos os estudantes verem o espectro da luz fluorescente, o professor entregou uma atividade para eles responderem apenas a primeira questão que perguntava o que eles achavam que seria as cores que eles viram no smartphone (figura 34 e quadro 9).

Figura 34: Aluna observando o espectro de emissão da luz fluorescente no display do seu smarphone acoplado ao espectroscópio.

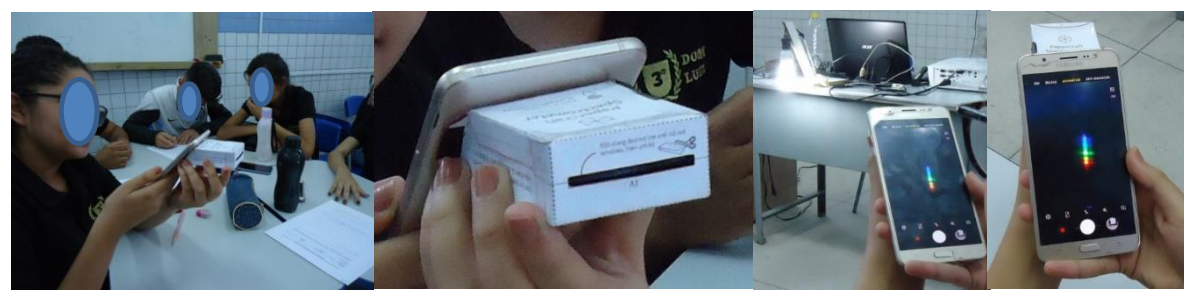

Fonte: Própria.

|                                                                                                    | <b>Respostas</b>                                                                                                    |                                                                                 |                                                                                      |                                                                                               |  |
|----------------------------------------------------------------------------------------------------|----------------------------------------------------------------------------------------------------|---------------------------------------------------------------------------------|--------------------------------------------------------------------------------------|-----------------------------------------------------------------------------------------------|--|
| Pergunta                                                                                                    | Grupo 01                                                                                                    | Grupo 02                                                                        | Grupo 03                                                                             | Grupo 04                                                                                      |  |
| utilizar<br>01.<br>Ao<br>$\Omega$<br>espectroscópio acoplado<br>ao seu smartphone para<br>lâmpada<br>obervar<br>a<br>você<br>fluorescente.<br>provavelmente<br>viu<br>algumas faixas de luzes<br>coloridas.<br>Na<br>sua<br>concepção<br>$\mathbf{o}$<br>que<br>significa isso?<br>Como<br>você explica este fato? | "A junção de várias<br>cores formam a cor<br>branca. A luz branca<br>reflete<br>$n_{O}$<br>espectroscópio e no<br>smartphone<br>conseguimos ver as<br>outras cores." | "Porque a luz branca<br>é a junção de todas as<br>sete<br>cores<br>principais." | " $Por$<br>da<br>causa<br>radiação que fica<br>visível perante o<br>espectroscópio." | "São as frequências<br>ondas<br>das<br>de<br>radiação que estão<br>passando<br>no<br>espaço." |  |

Quadro 09: Respostas dos alunos sobre o que seria a faixa de luzes coloridas observadas através do smartphone.

Fonte: Própria.

Podemos notar que os estudantes dos grupos 01 e 02 já tinham noção da composição da luz branca, que o grupo 03 apresentou uma resposta um tanto vaga e que o grupo 04 já utilizou o termo "frequências", algo que ainda seria apresentado pelo professor logo em seguida quando fosse falar sobre o espectro eletromagnético. O objetivo desse procedimento não era medir conhecimento, mas apenas atrair a atenção dos estudantes para os conteúdos que seriam apresentados logo em seguida.

Na sequência, o professor acessou o arquivo "Luz e cor" e apresentou para a turma os conceitos de inerentes ao espectro eletromagnético (tipos de radiação, frequência, comprimento de onda e velocidade), e os conceitos da interação da luz com a matéria (absorção, reflexão, refração e reflexão seletiva de ondas eletromagnéticas) através de uma aula expositiva e dialogada (figura 35).

Figura 35: O professor explicando os conceitos de amplitude e de frequência de vibração de partículas de massas diferentes.

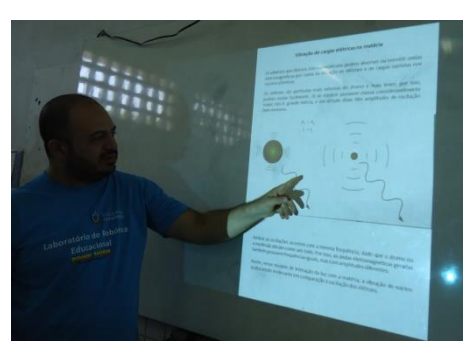

Fonte: Própria.

Durante a apresentação, para manter os alunos atentos, o professor inseriu três perguntas intercaladas entre os doze slides que continham o conteúdo. Essas perguntas fazem parte do questionário iniciado com o espectroscópio.

|                                                                                                    | <b>Respostas</b>                             |                                 |                                 |                                         |  |
|----------------------------------------------------------------------------------------------------|----------------------------------------------|---------------------------------|---------------------------------|-----------------------------------------|--|
| <b>Perguntas</b>                                                                                                 | Grupo 01                                     | Grupo 02                        | Grupo 03                        | Grupo 04                                |  |
| 02. Qual das ilustrações abaixo poderia<br>ondas<br>luminosas<br>representar<br>as<br>vermelha, verde e violeta? | "Verde, violeta e<br>vermelho."              | "Verde, vermelha<br>e violeta." | "Verde, violeta e<br>vermelho." | "Verde, vermelha<br>e violeta."         |  |
| (a)                                                                                                    |                                              |                                 |                                 |                                         |  |
| (b)                                                                                                    |                                              |                                 |                                 |                                         |  |
| (c)                                                                                                    |                                              |                                 |                                 |                                         |  |
| 03. Que característica na estrutura dos                                                                          | "A diferença da                              | "Que<br>não                     | "São<br>as                      | "A uma variação                         |  |
| metais está relacionada<br>à sua boa                                                                             | radiação                                     | absorve luz."                   | frequências                     | propagação<br>na                        |  |
| capacidade de reflexão especular?                                                                                | incidente<br>$\mathcal{C}$<br>$\overline{a}$ |                                 | diferentes."                    | da frequência da                        |  |
|                                                                                                    | radiação<br>oscilante."                      |                                 |                                 | $ uz.$ "                                |  |
| 04. Como seria o mundo se você                                                                                   | "Poderia<br>se                               | "Teriam                         | " $Nos$                         | "Se mudarmos a                          |  |
| pudesse selecionar as frequências                                                                                | observar melhor                              | interações<br>da                | possibilitaria ver              | frequência<br>de                        |  |
| naturais de vibração das partículas que                                                                          | ou não ver mais                              | matéria                         | as coisas ou não                | oscilação<br>$\overline{O}$             |  |
| compõem a matéria opaca?                                                                                         | varias coisas."                              | diferentes."                    | ver as coisas."                 | material<br>opaco                       |  |
|                                                                                                    |                                              |                                 |                                 | passara<br>$\mathfrak{a}$<br>refletir." |  |

Quadro 10: Respostas dos alunos para as perguntas 02, 03 e 04.

Fonte: Própria.

Podemos verificar que quanto a pergunta 02 apenas o grupos 01 e 03 acertaram completamente, os grupos 02 e 04 acertaram parcialmente. Para responder corretamente a pergunta 03 os estudantes teriam que lembrar de um fato que havia sido discutido no início do ano letivo, e comentado em momentos convenientes durante o ano, que os metais possuem elétrons livres. Nenhum grupo respondeu corretamente esta pergunta, mas já esperávamos por isso, pois lembrar dessa informação antiga e fazer a ligação com as informações atuais não é algo trivial. Com relação à pergunta 04, esperávamos respostas do tipo: *"seria possível selecionar a cor dos objetos".* Todos escreveram respostas que têm algum sentido, principalmente os grupos 01, 03 e 04. As respostas dadas as perguntas 02 e 04 revelam que os alunos estavam atentos às explicações, ou pelo menos, a maioria deles estava.

#### **5.1.6 Aulas 8 e 9 (02 aulas de 50 min consecutivas) (30/10/2019)**

**Tema:** Espectro eletromagnético; interação da luz com a matéria (absorção, reflexão, refração e reflexão seletiva de ondas eletromagnéticas).

**Objetivo:** Propor aos alunos que analisem a aparência de amostras de várias cores sob a incidência de luzes de cores diferentes e tentar explicar a mudança da aparência das cores da

amostra utilizando os argumentos de absorção e reflexão seletiva estudados na aula anterior. Esta aula refere-se à situação de ação e formulação.

O professor iniciou a aula apresentando a câmara de luz (figura 36) para a turma, explicou o seu funcionamento e o seu propósito, que seria incidir luzes de diferentes cores sobre uma amostra de objeto com as sete cores do espectro visível.

Figura 36: Câmara de luz conectada ao computador que transmite as imagens ao data show.

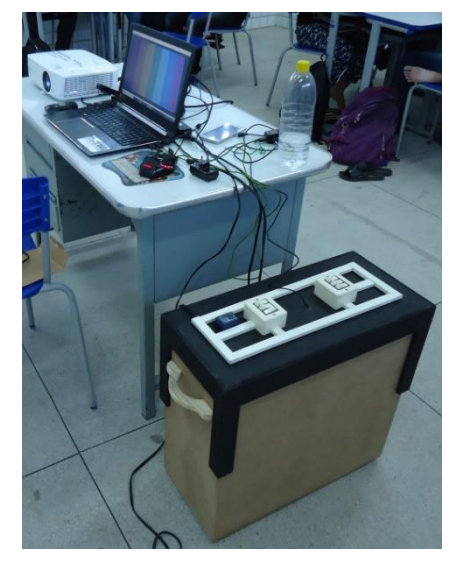

Fonte: Própria.

A luz branca foi a primeira luz que incidimos sobre a amostra. Neste momento o professor perguntou para a turma quais as cores que estavam vendo. A resposta correta seria vermelho, laranja, amarelo, verde, azul, anil e violeta, no entanto ninguém concordou que a amostra vermelha era vermelha, alguns diziam que viam roxo, outros diziam que viam violeta, mas entramos em um consenso e a consideramos vermelho para fins experimentais. Nas demais cores todos concordavam que estavam corretas (figura 37).

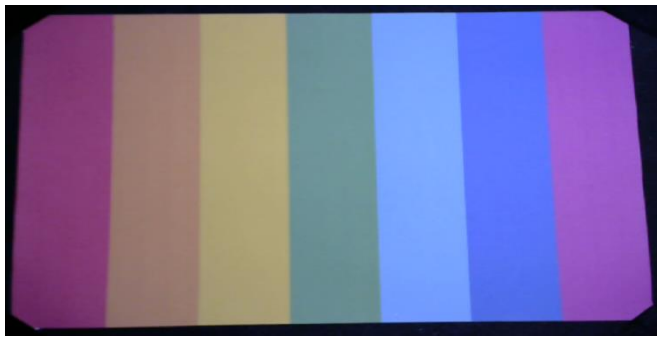

Figura 37: Imagem das amostras de cores no interior da câmara de luz, observada pelos estudantes.

Fonte: Própria.

O professor já aguardava esse comentário sobre a cor vermelha, pois já havia percebido a falha nessa cor em um teste no equipamento antes da aula. Esta falha provavelmente tem a ver com o pigmento que imprimiu o papel e/ou também alguma provável influência entre a captura da imagem pela webcam e a exibição pelo data show, pois a amostra vista a olho nu é nitidamente vermelha.

Dando continuidade à aula, o professor explicou que além da luz branca iria incidir luzes de cores diferentes sobre a amostra e que o trabalho dos alunos seria verificar se à cada luz incidente a aparência das cores da amostra mudava, e se mudasse eles deveriam anotar a cor da nova aparência e explicar, utilizando os argumentos de absorção e de reflexão seletiva, a razão pela qual ocorreu a referida mudança (figura 38).

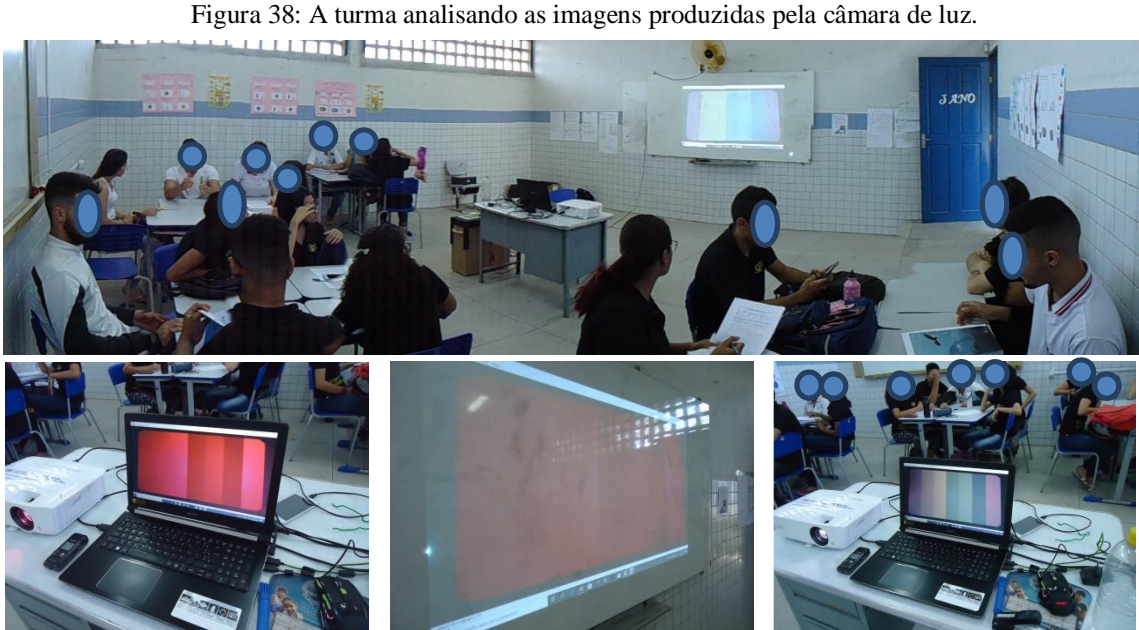

Fonte: Própria.

O professor incidia uma luz por vez e esperava certo tempo para que os alunos observassem, analisassem, debatessem entre si e escrevessem suas explicações. As luzes utilizadas na câmara foram led branca, led vermelha, incandescente amarela (lâmpada de abajur), led verde, led azul e ultravioleta.

O quadro 11 relaciona as cores das amostras registradas pelos alunos sob cada luz incidida e em segundo plano nos dá uma ideia da aplicabilidade do experimento. Colorimos tais registros com as respectivas cores, a fim de melhorar a visualização das informações.

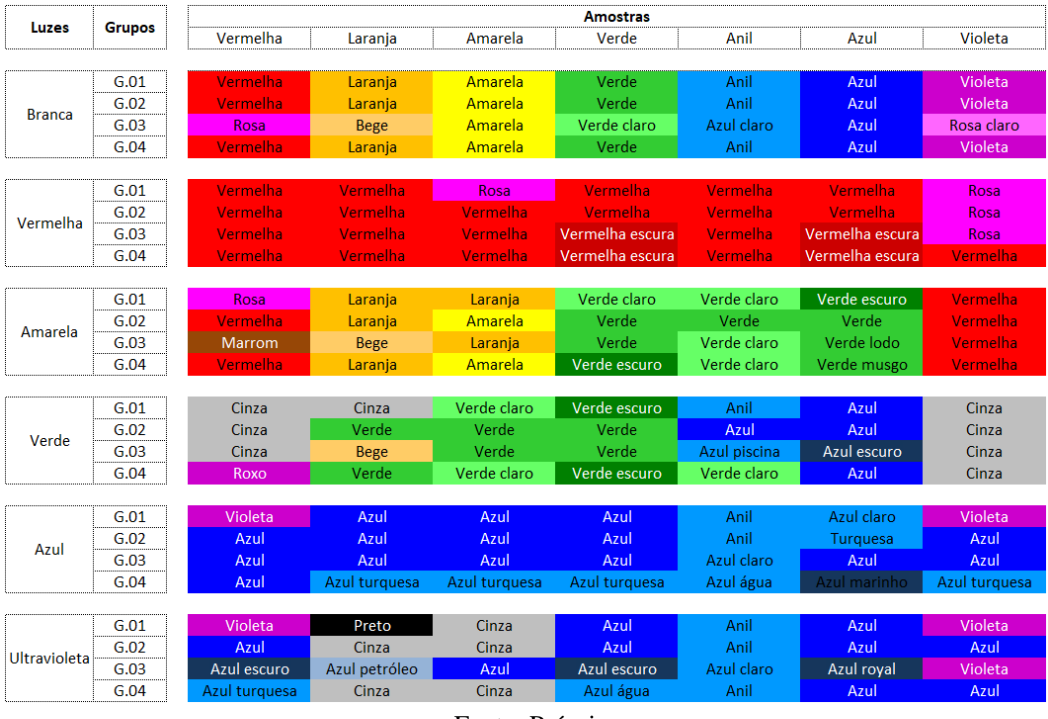

Quadro 11: Descrição das cores das amostras iluminadas por diferentes, observadas pelos grupos de estudantes.

Fonte: Própria.

Em relação a aplicabilidade do experimento vamos fazer um breve comentário sobre a aparência das amostras. Sob a luz branca, podemos dizer que as amostras apresentaram a aparência esperada. Sob a luz vermelha observamos certa anomalia, pois praticamente todas a amostras ficaram vermelhas, esperávamos que as amostras verde a violeta ficassem um pouco mais escuras. Sob a luz amarela o resultado obtido coincidiu com o esperado com exceção da aparência da amostra violeta que deveria ter ficado com uma aparência mais escura. Os resultados apresentados pela luz verde também estão dentro do esperado. Sob a luz azul parece ter ocorrido uma anomalia semelhante ao que ocorreu sob a luz vermelha. Por fim, os resultados obtidos sob a luz ultravioleta também ficaram dentro do esperado.

Esta aula compreende às situações de ação e formulação, assim propomos três atividades para os alunos: a primeira foi observar as amostras sendo iluminadas por diferentes luzes e anotar as variações de cor que cada amostra apresentava (quadro 11); a segunda atividade era para explicar de forma genérica a razão pela qual as amostras mudam de cor a cada luz incidida (quadro 12); e a terceira seria escolher dois pares luz-amostra e explicá-los (quadro 13).

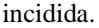

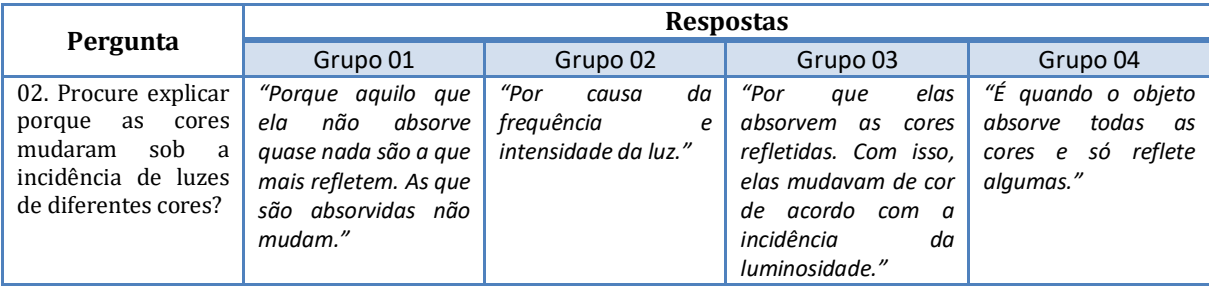

Fonte: Própria.

A primeira parte do que foi explicado pelo grupo 01 e que foi explicado pelos grupos 03 e 04 expressa um raciocínio correto, não estão bem explicados, e nem utilizaram os termos corretos, mas é possível perceber que eles compreenderam o que foi trabalhado em sala.

Buscando partir da explicação genérica (quadro 12) e trabalhar em um contexto mais específico, propomos a atividade de escolha dos pares luz-amostra (quadro 13):

Quadro 13: Explicações dos estudantes para a mudança da cor de duas amostras iluminadas por luzes diferentes escolhidas ao acaso.

| Atividade: | Procure exemplificar sua resposta anterior, explicando a variação de cor ocorrida em, pelo menos, duas<br>amostras. |               |                                                                                       |  |
|------------|----------------------------------------------------------------------------------------------------|---------------|---------------------------------------------------------------------------------------|--|
| Grupos     | Explicações:                                                                                                    |               |                                                                                       |  |
|            | Luz:                                                                                                    | <b>Branca</b> | "Quando a luz branca é colocada sobre o 'vermelho' ela absorve tudo das outras        |  |
| 01         | Amostra:                                                                                                    | Vermelha      | cores existentes no branco mas não absorve quase nada do vermelho e o reflete."       |  |
|            | Luz:                                                                                                    | Vermelha      |                                                                                       |  |
|            | Amostra:                                                                                                    | Vermelha      | "Vermelho sobre o vermelho continua o mesmo pois reflete."                            |  |
|            | $Luz$ :                                                                                                    | Ultravioleta  | "Observamos que a cor mudou pra azul mudando assim a frequência e a                   |  |
| 02         | Amostra:                                                                                                    | Verde         | <i>intensidade.</i> "                                                                 |  |
|            | $_{\text{Luz:}}$                                                                                                    | Verde         | "Observamos que a cor mudou pra cinza mudando assim a frequência e a<br>intensidade." |  |
|            | Amostra:                                                                                                    | Violeta       |                                                                                       |  |
|            | Luz:                                                                                                    | <b>Branca</b> | "A luz branca incidiu sobre a amostra violeta e sua cor ficou rosa-claro, pela a      |  |
|            | Amostra:                                                                                                    | Violeta       | absorção.'                                                                            |  |
| 03         | $_{\text{Luz:}}$                                                                                                    | Amarela       | "A luz amarela incidia sobre a amostra vermelha e pela a absorção sua cor ficou       |  |
|            | Amostra:                                                                                                    | Vermelha      | marrom."                                                                              |  |
|            | $_{\text{Luz:}}$                                                                                                    | Vermelha      | "A luz vermelha sobre põe todas as cores, tendo em vista pontos mais forte e pontos   |  |
| 04         | Amostra:                                                                                                    | Vermelha      | mais claros."                                                                         |  |
|            | Luz:                                                                                                    | Verde         |                                                                                       |  |
|            | Amostra:                                                                                                    | Laranja       | "A luz verde sobre põe a cor laranja, dando origem a um novo tom de verde."           |  |

Fonte: Própria.

Esperávamos um melhor desempenho dos alunos nesta aula de ação e formulação do segundo ciclo de situações didáticas, pois esta, ao contrário da aula de ação e formulação do ciclo anterior, ocorreu após uma aula de institucionalização, ou seja, os alunos tinham um conhecimento formal e recente, mas apenas o grupo 01 conseguiu se expressar corretamente. As explicações dadas pelos demais grupos foram incoerentes, superficiais e confusas.

Acreditamos que este é o primeiro um ponto deste projeto que precisa de melhoria. Para tentar mapear onde estaria a possível falha analisamos todo o percurso desde a aula 07. A aula 07 foi uma aula expositiva e dialogada e, como comentamos anteriormente, a maioria dos alunos prestou atenção e participou respondendo algumas questões. A atividade proposta foi simples e o tempo para o cumprimento dessa tarefa foi adequado (cerca de 50 min).

### **5.1.7 Aula 10 (01 aula de 50 min) (31/10/2019)**

**Tema:** Espectro eletromagnético; interação da luz com a matéria (absorção, reflexão, refração e reflexão seletiva de ondas eletromagnéticas).

**Objetivo:** Propor aos alunos que reformulem suas explicações para a mudança na aparência das amostras, com base nas informações do espectroscópio digital. Esta aula refere-se à situação de validação.

O professor iniciou a aula apresentando e explicando o propósito do espectroscópio digital (figura 39).

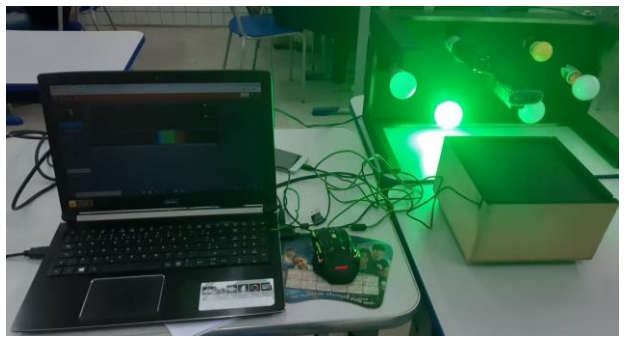

Figura 39: Espectroscópio digital conectado ao computador.

Fonte: Própria

O professor direcionou o espectroscópio para a luz verde (como exemplo) e o seu espectro foi obtido através de um software on-line<sup>7</sup> (figura 40). O professor explicou para a turma que este espectro informa as cores que compõem a luz analisada e a intensidade (em

 $\overline{a}$ 

<sup>7</sup> Disponível no sítio: <https://spectralworkbench.org/capture>

percentual) de cada componente. Daí propôs aos alunos que reformulassem suas explicações para a mudança da aparência das amostras na aula anterior, mas dessa vez levando em consideração as novas informações obtidas a partir do espectro observado.

Figura 40: Espectro da luz verde obtido pelo espectroscópio digital e exibido no quadro pelo data show.

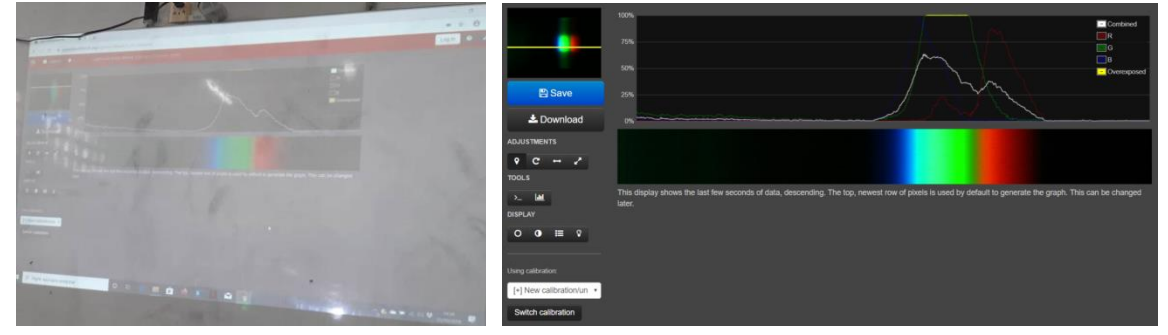

Fonte: Própria.

Em função do conteúdo apresentado em sala de aula e das observações feitas em relação à composição das luzes apresentadas pelo espectroscópio, tínhamos uma expectativa de retorno mais coerente por parte dos alunos na reformulação das explicações do fenômeno analisado. Por exemplo, se tomarmos a amostra violeta analisada sob a luz verde, esperávamos obter explicações do tipo: "Ao analisar o espectro da luz verde verificamos que não há luz violeta na sua composição, por esta razão entendemos o fato de que quando a luz verde incidir sobre a amostra violeta, ela absorve todas as cores que compõem a luz verde e não reflete basicamente nada, apresentando uma tonalidade cinza escura."

Observando os quadros 14, 15, 16 e 17, novamente percebemos que os alunos apresentaram um baixo desempenho. Ao refletirmos sobre o método, acreditamos que se tivéssemos realizado uma análise de um par luz-amostra como exemplo, é possível que os estudantes tivessem compreendido melhor o que deveria ter sido feito, mas não poderíamos auxiliá-los porque esta aula se tratava de uma situação de validação. No início da aula 13 fizemos um breve comentário sobre esta atividade para que os alunos compreendessem o que se esperava que tivessem feito.

Os quadros de 14 a 17 mostram as imagens vistas pelos alunos (as amostras iluminadas por determinadas luzes e o espectro da luz de cada lâmpada) e a reformulação de suas explicações.

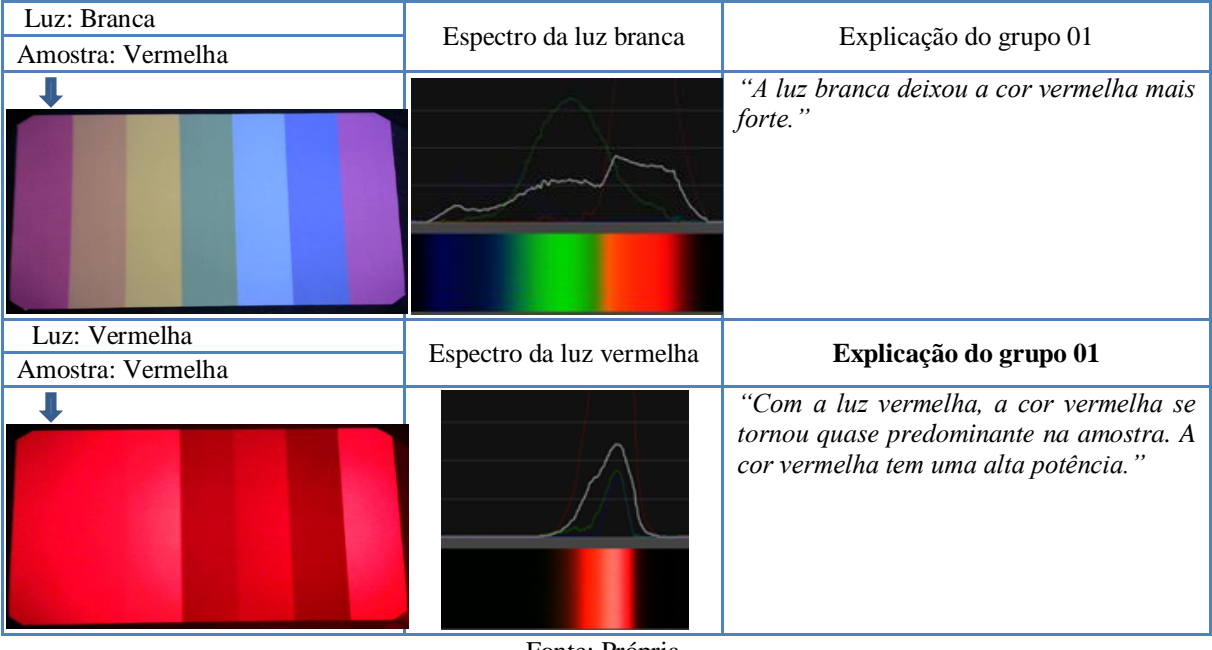

Quadro 14: A amostra analisada, o espectro da luz incidente sobre a amostra e a explicação dada pelo grupo 01.

Fonte: Própria.

Quadro 15: A amostra analisada, o espectro da luz incidente sobre a amostra e a explicação dada pelo grupo 02.

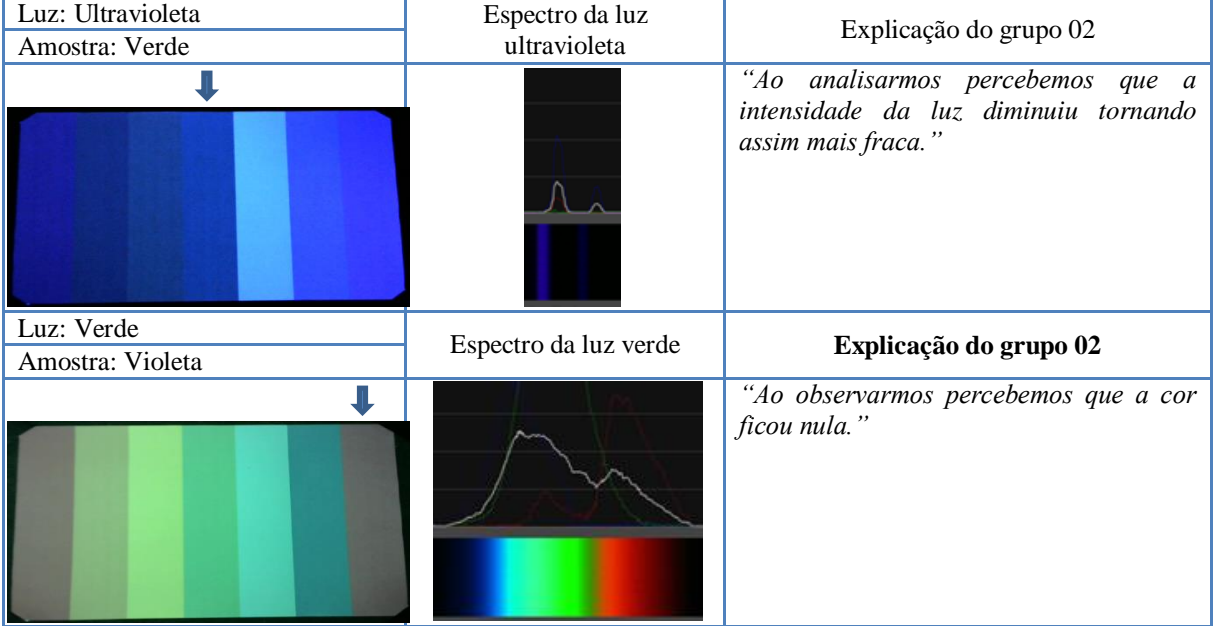

Fonte: Própria.

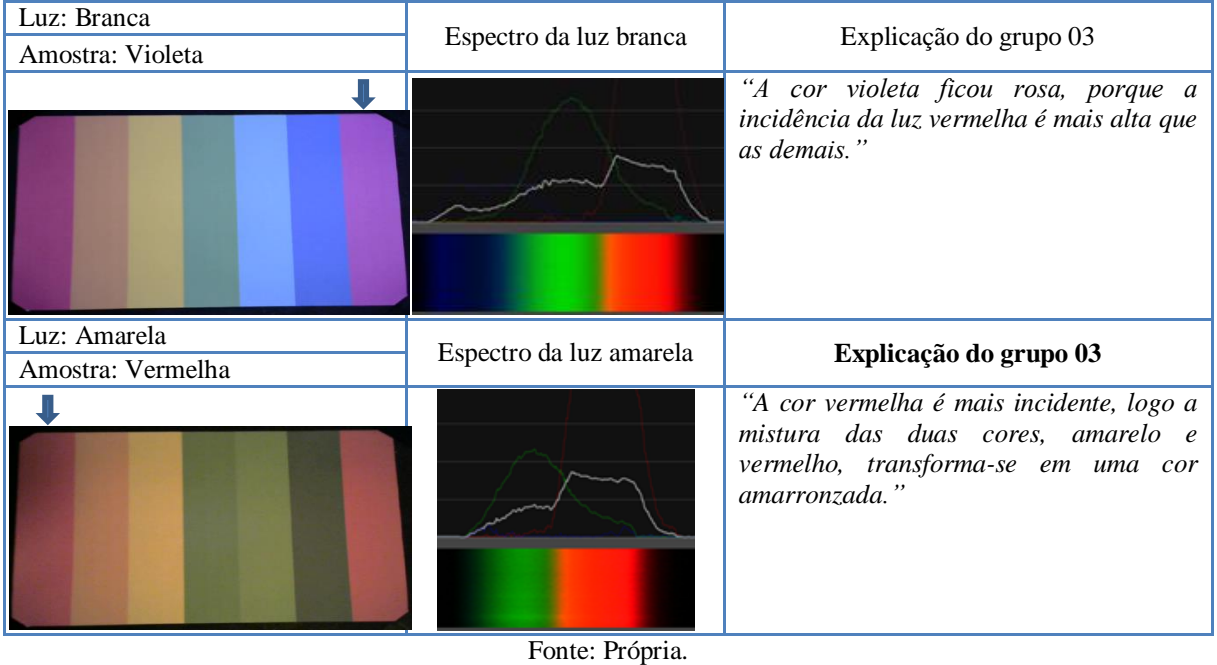

Quadro 16: A amostra analisada, o espectro da luz incidente sobre a amostra e a explicação dada pelo grupo 03.

Quadro 17: A amostra analisada, o espectro da luz incidente sobre a amostra e a explicação dada pelo grupo 04.

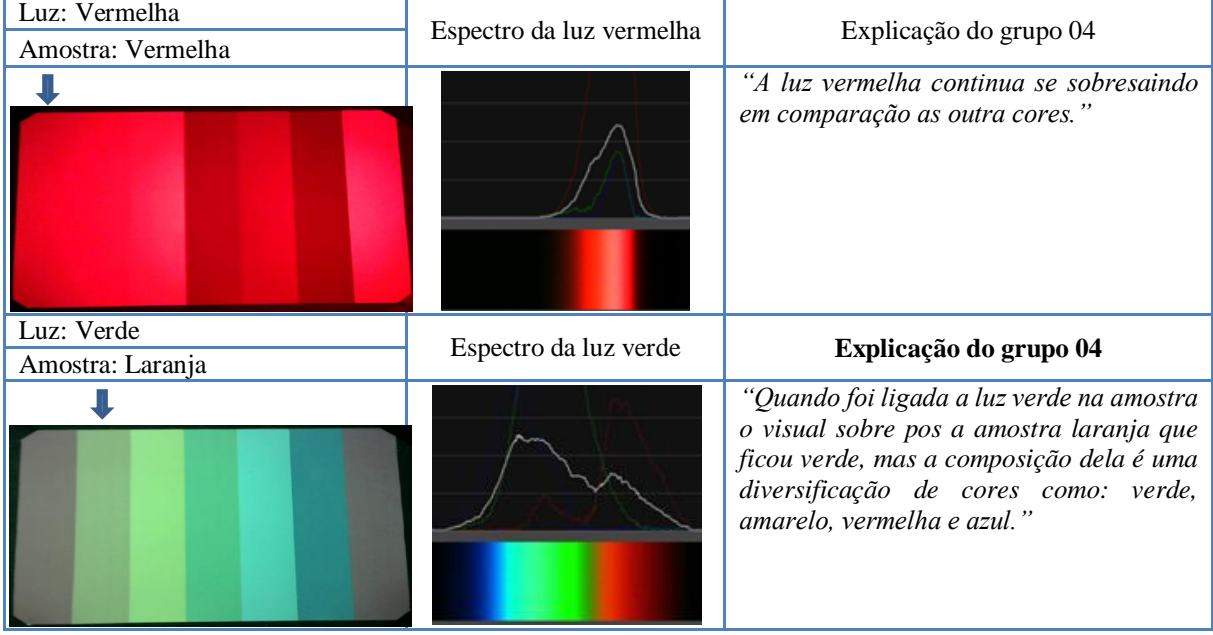

Fonte: Própria.

### **5.1.8 Aula 11 (01 aula de 50 min) (31/10/2019)**

**Tema:** Luz e fenômenos atmosféricos (reflexão da luz, refração da luz, polarização e espalhamento da luz).

**Objetivo:** Entender como são formados os fenômenos atmosféricos (arco-íris, aurora, crepúsculo, a cor das nuvens e do mar). Esta aula refere-se à situação de institucionalização.

A aula 7 foi utilizada como uma situação de institucionalização com o intuito de embasar os estudantes com o conteúdo que viria a ser o tema dos desafios que eles iriam encontrar nas aulas 8, 9 e 10 referentes às situações de ação, formulação e validação; como o conteúdo já havia sido ministrado, utilizamos esta aula para mostrar aplicações na natureza, explicando a formação de alguns fenômenos atmosféricos.

A refração da luz é um dos principais temas envolvido na explicação dos fenômenos atmosféricos. Para que os alunos tivessem uma boa compreensão do tema estudo, o professor iniciou a aula fazendo um simples experimento: a refração da luz através de um prisma. O professor levou a turma para fora da sala e utilizou a luz do Sol no experimento (figura 41).

Figura 41: Refração da luz Sol obtida através de um prisma de acrílico com água no seu interior.

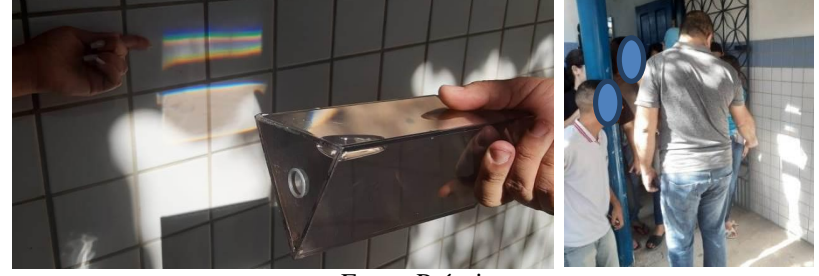

Fonte: Própria.

Dando sequência à aula, o professor voltou com os alunos para a sala e utilizou novamente o arquivo "Luz e cor" para explicar os seguintes fenômenos atmosféricos: arco-íris, o azul do céu, o laranja-avermelhado do pôr do Sol, a cor branca das nuvens e o azul-esverdeado do mar (figura 42).

Figura 42: O professor explicando o fenômeno do espalhamento da luz do Sol pelas moléculas dos gases da

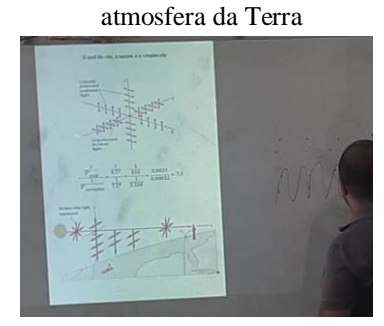

Fonte: Própria.

Durante a apresentação o professor inseriu quatro questões intercaladas (apresentadas abaixo) entre os dezessete slides que continham o conteúdo. Estas questões fazem parte do mesmo questionário iniciado na aula 7, são perguntas de caráter genérico ou relativo ao conteúdo recém apresentado. O quadro 18 contém as questões e comentários sobre elas e o quadro 15 contém as respostas dos grupos.

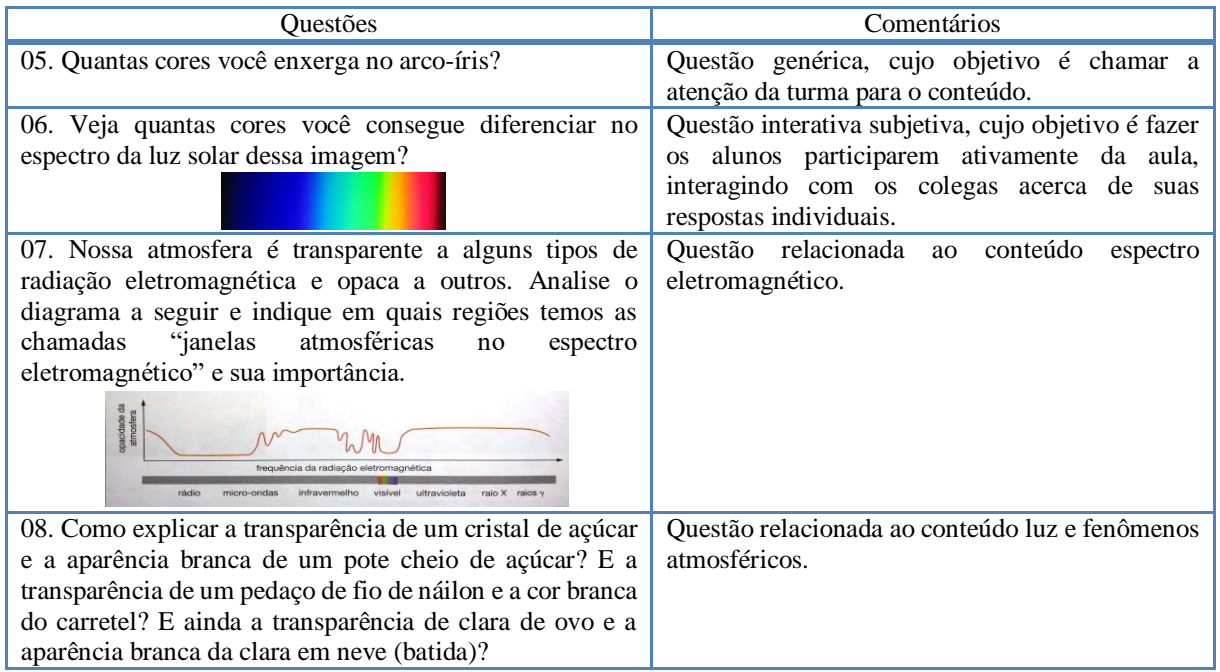

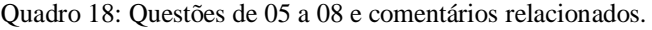

Fonte: Própria.

| Quadro 19: Respostas dos alunos às questões apresentadas no quadro 18. |  |  |  |  |  |
|------------------------------------------------------------------------|--|--|--|--|--|
|------------------------------------------------------------------------|--|--|--|--|--|

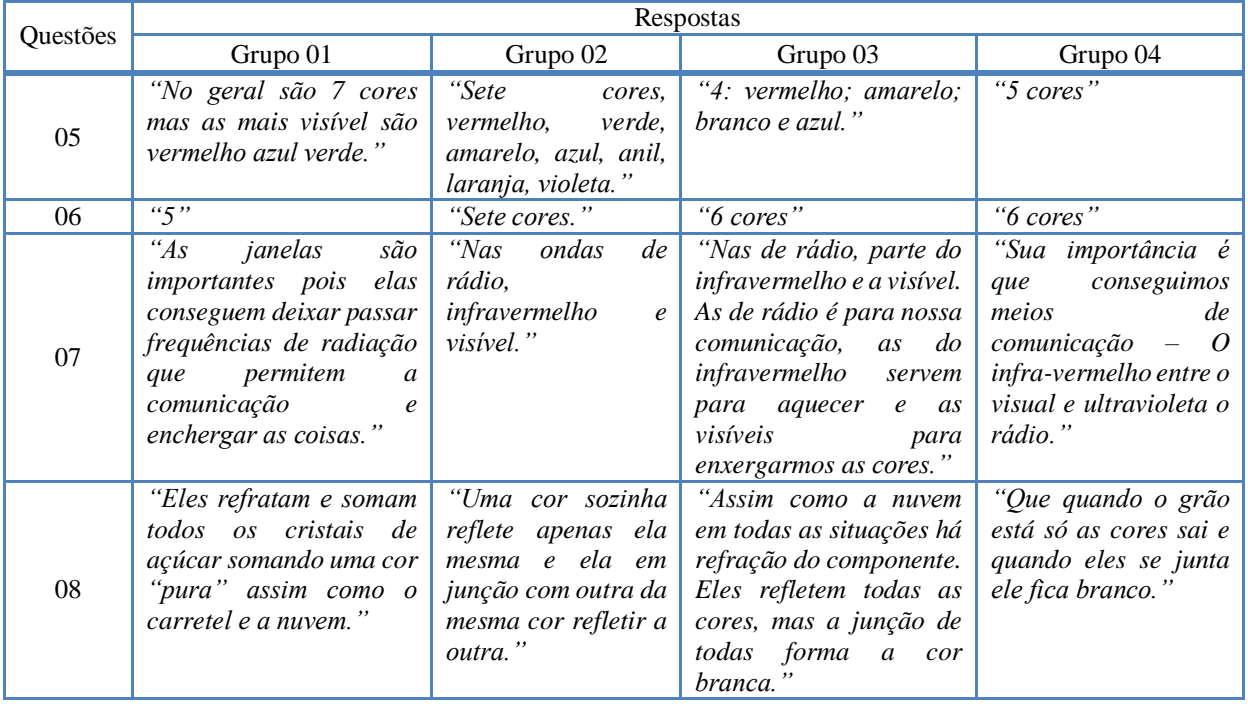

Fonte: Própria.

As respostas dadas à questão 05 são aceitáveis, pois estão ligadas a experiência pessoal dos alunos; as respostas dadas à questão 06 serviram como uma constatação da variação da acuidade visual de indivíduo para indivíduo, recém discutida em sala; as respostas dada à questão 07 revelam que a turma teve uma boa compreensão do que foi dito sobre o espectro eletromagnético. No entanto, às respostas dadas à questão 08 estão um pouco confusas e mostram uma certa incompreensão do conteúdo apresentado.

#### **5.1.9 Aula 12 (01 aula de 50 min) (31/10/2019)**

**Tema:** Aspectos históricos sobre alguns experimentos construídos por Michael Faraday que contribuíram para a construção da teoria do eletromagnetismo.

**Objetivo:** Fazer uma culminância do produto educacional. Esta aula refere-se à situação de institucionalização.

O professor exibiu o episódio 10 da série Cosmos: A Spacetime Odyssey (2014), intitulado "O visionário da eletricidade (The Electric Boy)" (figuras 43 e 44), que mostra por meio de animações e da apresentação do divulgador científico Neil deGrasse Tyson uma breve biografia de Michael Faraday com destaque na realização de alguns dos seus experimentos que contribuíram para a construção da teoria do eletromagnetismo como o motor elétrico rudimentar, a corrente induzida e as linhas de força do campo magnético, entre outros. Além de abordar sobre as contribuições de Faraday, o vídeo também mostra que Maxwell teve acesso aos trabalhos de Faraday e de outros cientistas, e que a partir desses trabalhos ele escreveu as equações que carregam o seu nome.

Figura 43: Os estudantes assistindo o episódio "O visionário da eletricidade".

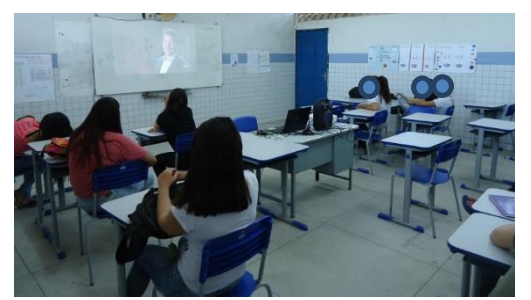

Figura 44: Michael Faraday conjecturando as linhas de campo magnético (cena do episódio "O visionário da eletricidade").

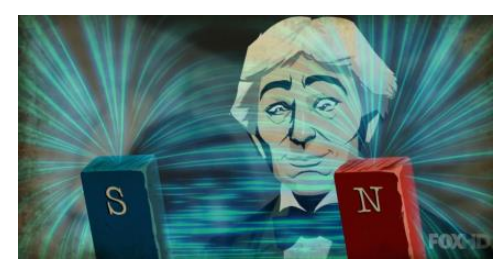

Fonte: Própria. Fonte: Cosmos (2014), episódio 10.

O professor concluiu que o vídeo serviria como uma boa culminância do produto educacional pelo fato de abordar muitos pontos que foram trabalhados durante a aplicação do produto.

Após a exibição do vídeo o professor questionou o que os estudantes acharam do vídeo e eles responderam que gostaram. Então o professor perguntou se eles haviam reconhecido alguns fenômenos que apareceram nos experimentos realizados no vídeo e que já haviam sido estudados em sala de aula, tanto recentemente na aplicação do produto, quanto também ao longo do ano. No geral a turma respondeu que sim, alguns alunos disseram que não lembravam o nome do conteúdo, mas que lembravam de termos estudado em sala.

Outro fato bastante positivo do vídeo é que o apresentador relaciona os experimentos realizados com a aplicação tecnológica atual dos conceitos envolvidos, e com isso reforça a importância do eletromagnetismo para a sociedade contemporânea. O professor enfatizou esse fato em sala.

O professor não aplicou nenhuma atividade sobre o vídeo, considerou satisfatória a discussão pós-vídeo ocorrida em sala.

#### **5.1.10 Aula 13 (01 aula de 50 min) (07/11/2019)**

**Tema:** Luz e fenômenos atmosféricos (reflexão da luz, refração da luz, polarização e espalhamento da luz).

**Objetivo:** Aplicar atividade (exercício). Esta aula complementa a aula 11, portanto é uma situação de institucionalização.

Esta aula refere-se à aplicação de uma atividade referente ao conteúdo ministrado na aula 11. Novamente a turma se dividiu em grupos e juntos responderam a atividade (Anexo 04). Seguindo o mesmo modelo da aula 6, como aula de complementação da institucionalização os estudantes poderiam consultar o professor que os auxiliava na resolução das questões.

### **5.2 Aplicação do questionário avaliativo do processo de ensino**

Ao final da aplicação do produto educacional procuramos saber a opinião dos estudantes sobre o novo método de ensino e sobre os recursos utilizados. Para isso aplicamos um questionário (Apêndice 02), cujas respostas foram organizadas em gráficos setoriais para facilitar a leitura dos dados. Vamos confrontar essas informações com a realidade vivenciada em sala, já descrita no tópico anterior.

Dividimos o questionário em quatro partes. A primeira parte diz respeito ao simulador phet "Laboratório de eletromagnetismo de Faraday" e ao questionário relacionado à esta atividade; a segunda parte ao simulador phet "Capacitor" e à animação em power point "Campo magnético induzido"; a terceira parte à apresentação das "Equações de Maxwell", à animação

em power point "Geração de uma onda eletromagnética", ao simulador phet "Ondas de rádio e campos eletromagnéticos" e aos textos e atividades; e a quarta parte aos espectroscópios, à apresentação "Luz e cor"; à câmara de luz, aos prisma, ao vídeo "O visionário da eletricidade" e às atividades relacionadas.

### **5.2.1 O simulador phet "Laboratório de eletromagnetismo de Faraday" e o questionário relacionado.**

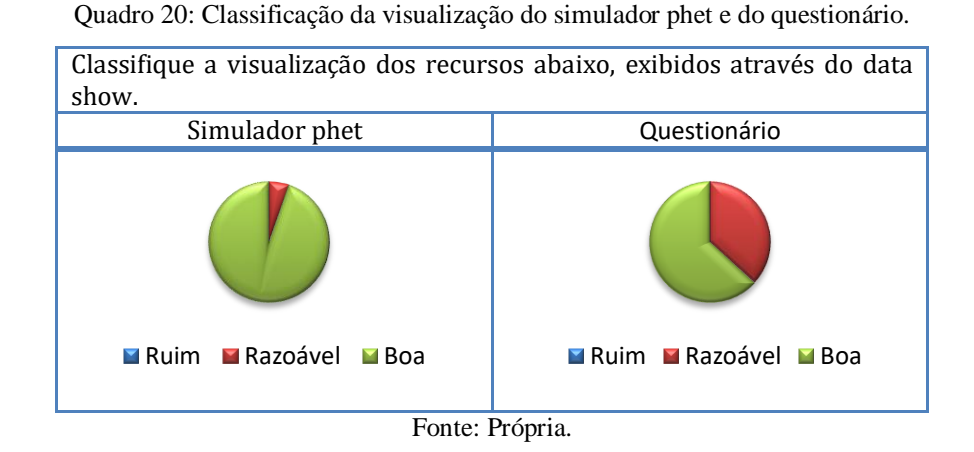

Mesmo tendo uma quantidade expressiva de alunos que consideraram razoável a visualização do questionário, no momento da exibição nenhum aluno se queixou.

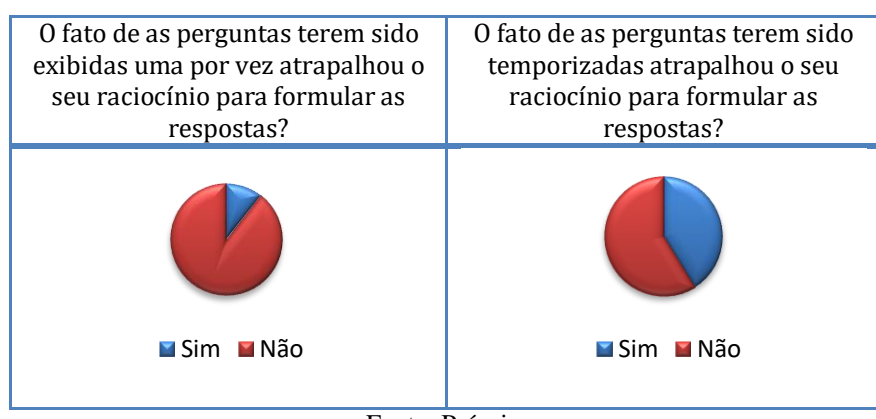

Quadro 21: Classificação da didática de aplicação do questionário.

Fonte: Própria.

Podemos observar que quase a metade dos alunos se incomodaram com o fato das questões terem sido temporizadas. Essa pode ter sido uma das causas do surgimento de várias dúvidas que atrapalharam o andamento da aula e fizeram o professor interferir quando não deveria, pois se tratava de uma situação de ação e formulação. A sugestão feita pelos alunos foi aumentar o tempo de exibição de cada questão.

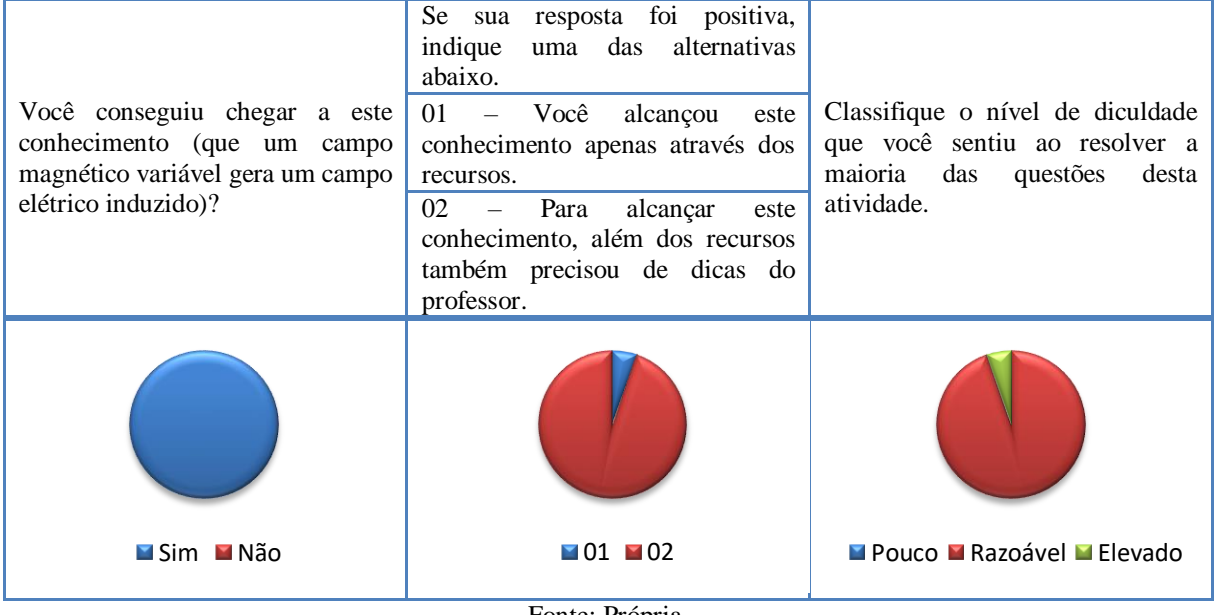

Quadro 22: Verificação do cumprimento dos objetivos das situações de ação e formulação (aulas 1 e 2).

Fonte: Própria.

Podemos ver no primeiro gráfico que os alunos conseguiram chegar ao conhecimento alvo, mas o segundo gráfico indica que isso só foi possível porque o professor os auxiliou. Isto está de acordo com o que foi relatado nas aulas 01 e 02. O terceiro gráfico mostra que os alunos sentiram uma dificuldade mediana ao responder a questões propostas, o que está de acordo com o planejado, pois as questões fazem parte do meio criado para que a situação de ação e formulação acontecesse, e esse meio deve ter um caráter desafiador moderado.

### **5.2.2 O simulador phet "Capacitor" e a animação em power point "Campo magnético induzido".**

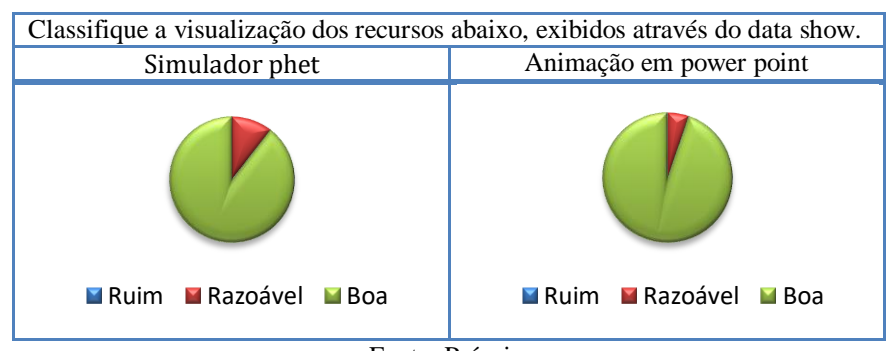

Quadro 23: Classificação da visualização do simulador phet e da animação em power point.

Fonte: Própria.

Neste caso, ambos os recursos tiveram uma boa visualização.

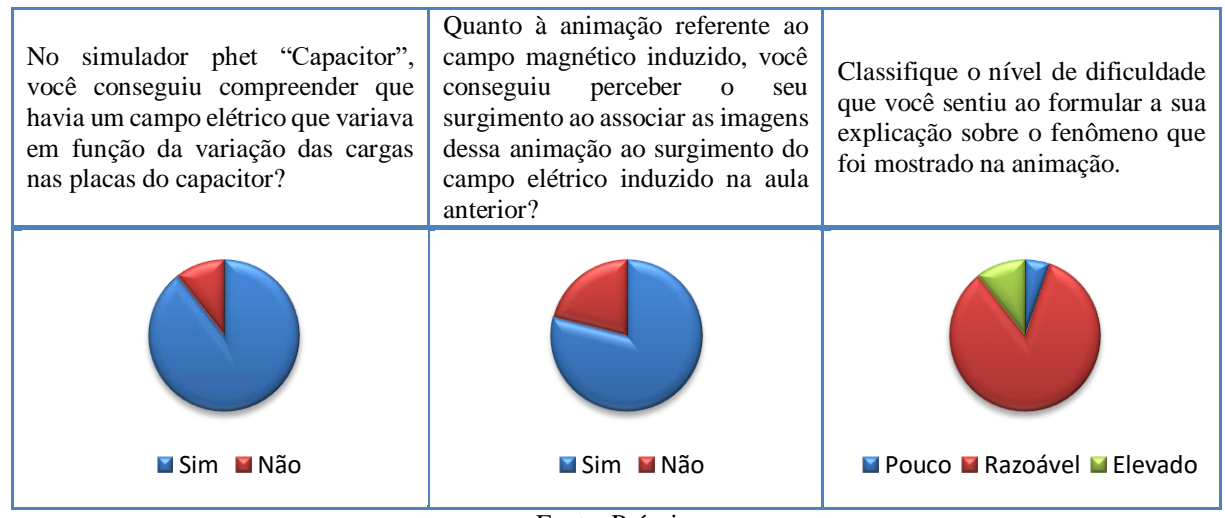

Quadro 24: Verificação do cumprimento do objetivo da situação de validação (aula 3).

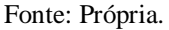

Os dois primeiros gráficos mostram resultados satisfatórios, no entanto esses resultados não coincidem totalmente com a realidade da produção dos alunos, que ficou abaixo do esperado, apesar de termos planejado e construído uma simulação que acreditamos que seria favorável à percepção deles. O terceiro gráfico está de acordo com o desempenho dos estudantes, que não suberam explicar com clareza o fenômeno observado na simulação, mas pelas suas explicações, foi possível perceber haviam compreendido que a variação do campo elétrico estava dando origem a nova grandeza física.

# **5.2.3 A apresentação das "Equações de Maxwell", a animação em power point "Geração de uma onda eletromagnética", o simulador phet "Ondas de rádio e campos eletromagnéticos" e os textos e atividades.**

| Classifique a visualização dos recursos abaixo, exibidos através do data show. |                                                                 |                                            |  |  |
|--------------------------------------------------------------------------------|-----------------------------------------------------------------|--------------------------------------------|--|--|
| de<br>"Equações<br>Apresentação                                                | Animação "Geração de uma onda                                   | Simulador phet "Ondas de rádio e           |  |  |
| Maxwell"                                                                       | eletromagnética"                                                | campos eletromagnéticos"                   |  |  |
| <b>El Ruim Bazoável Boa</b>                                                    | <b>El Ruim Bazoável Boa</b>                                     | Ruim <b>Razoável</b><br>$\blacksquare$ Boa |  |  |
|                                                                                | $\mathbf{D}$ and $\mathbf{D}$ and $\mathbf{D}$ and $\mathbf{D}$ |                                            |  |  |

Quadro 25: Classificação da visualização dos recursos utilizados na situação de institucionalização (aulas 5 e 6).

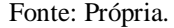

Mesmo tendo uma quantidade expressiva de alunos que consideraram razoável a visualização dos recursos acima, em sala de aula no momento da exibição nenhum deles se queixou.

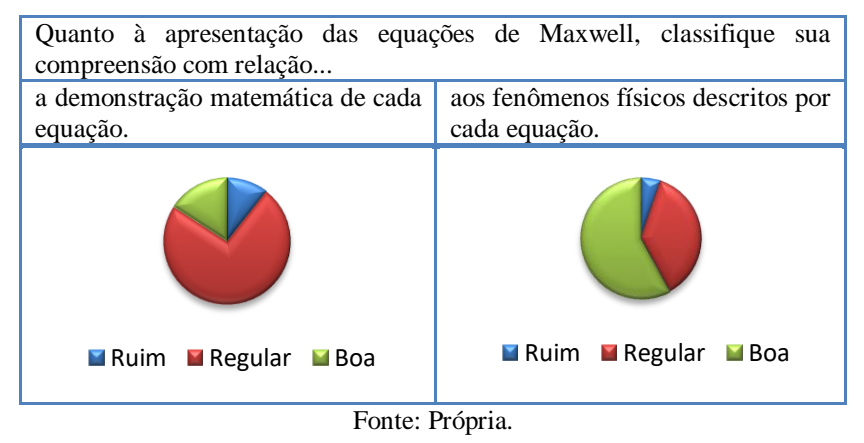

Quadro 26: Classificação da compreensão dos alunos referente às equações de Maxwell.

Os gráficos mostram que os estudantes tiveram mais facilidade em compreender os fenômenos descritos pelas equações do que a demonstração matemática das mesmas. Em função da vivência em sala de aula, este é um resultado que já esperávamos. Ao ministrarmos as aulas, percebemos que a maioria dos estudantes expressam uma boa compreensão dos conceitos e fenômenos físicos apresentados. No entando, ao trabalharmos questões de aplicação podemos constatar dificuldades na manipulação matemática das equações envolvidas.

As justificativas para uma maior dificuldade na compreensão das demonstrações matemáticas e para uma menor dificuldade quanto aos fenômenos físicos não variaram muito de um aluno para outro. Tomando aleatoriamente um aluno por grupo, vamos relacionar abaixo algumas justificativas, comentários e sugestões de melhorias.

Quadro 27: Apresentação das esquações de Maxwell: justificativas dos alunos a respeito de suas compreensões das equações (demonstrações matemáticas e fenômenos físicos descritos por elas), comentários gerais e

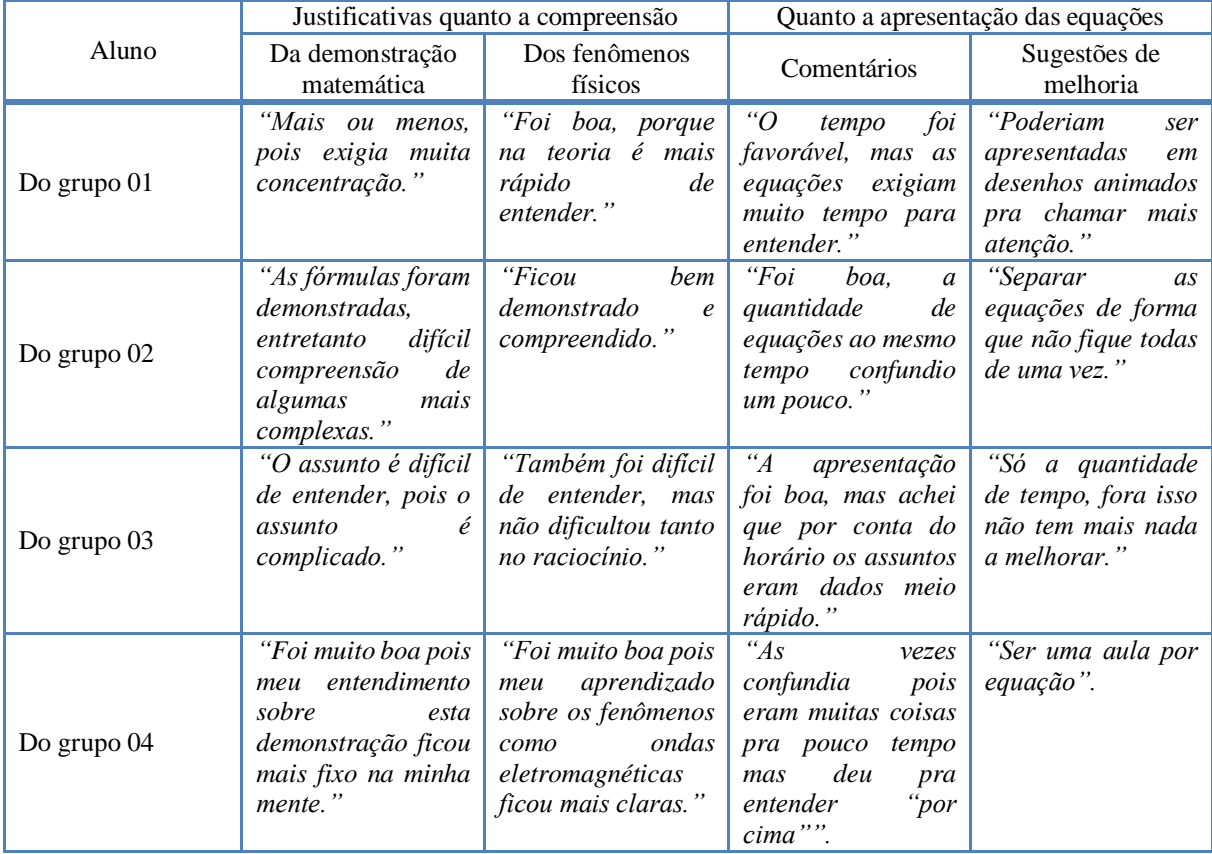

sugestões de melhoria.

Fonte: Própria.

Consideramos que as sugestões dadas pelos alunos dos grupos 02 e 04, devem ser levadas em consideração. Essas opiniões representam a maioria da turma, não apenas por isso, mas como foi relatado nas aulas 04 e 05 notamos um certo cansaço na turma e percebemos semblantes de falta de compreensão. Talvez porque boa parte dos alunos tem dificuldades em matemática, ou talvez porque tenham sido realizadas várias deduções de equações de uma só vez. Podemos sugerir que a demonstração referente à equação da lei de Gauss para campos elétricos seja apresentada no início do ano letivo, logo após a definição de campo elétrico; a lei de Gauss para campos magnéticos, não carrega uma demonstração matemática, mas traz novamente a ideia de fluxo e essa abordagem pode ser apresentada no início do curso de magnetismo, mais tarde, na aplicação desse produto elas podem voltar como revisão e as últimas duas demonstrações seriam a parte inédita a ser apresentada.

Após o estudo das equações de Maxwell, utilizamos uma animação para mostrar uma forma de geração de ondas eletromagnéticas, que teve boa aceitação da turma.

Quadro 28: Contribuição da animação "Geração de uma onda eletromagnética" para a compreensão de como

uma onda eletromagnética é formada.

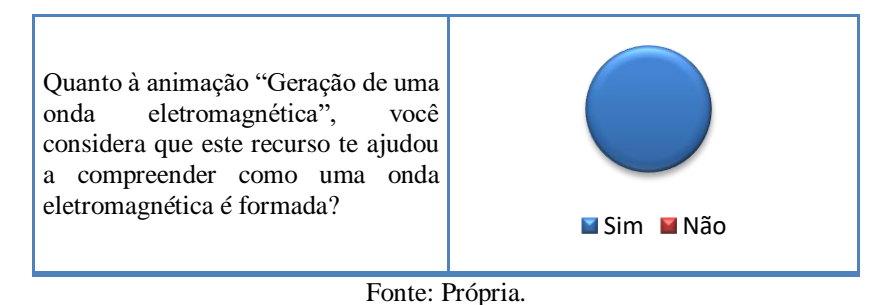

## **5.2.4 Espectroscópios, apresentação "Luz e cor", câmara de luz, prisma, vídeo "O visionário da eletricidade" e atividades relacionadas.**

Quadro 29: Cumprimento do objetivo do espectroscópio acoplado aos smartphones dos estudantes.

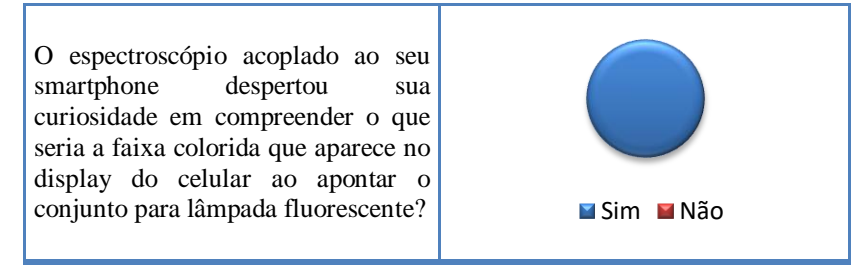

Fonte: Própria.

Recurso utilizado como uma problematização inicial para chamar a atenção dos alunos sobre o espectro eletromagnético. Todos responderam que este recurso despertou a curiosidade sobre o que seria a faixa colorida que apareceu no display do smartphone. Esse fato é compartível com o que foi observado na sala de aula.

Quadro 30: Apresentação "Luz e cor": opinião dos alunos com relação à classificação da sua visualização e contribuição para a compreensão dos fenômenos relacionados.

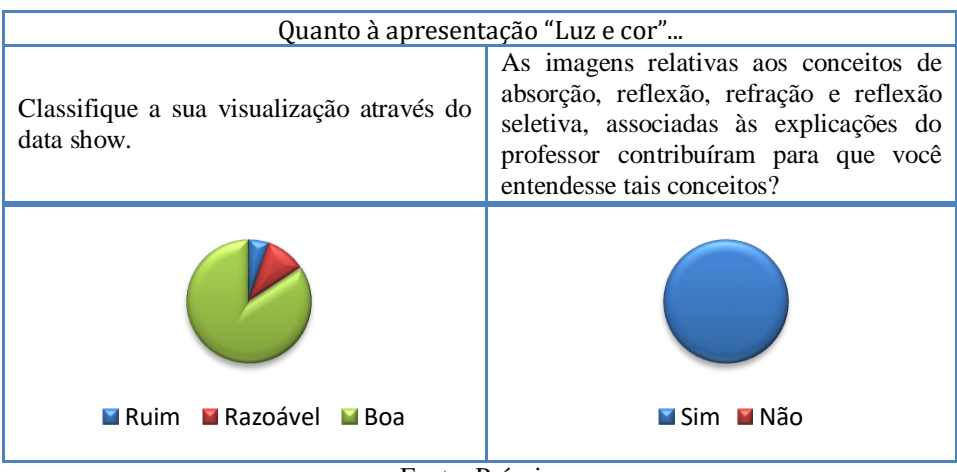

O recurso apresentado acima teve boa aceitação pelos alunos, porém alguns que estavam fazendo anotações reclamaram da visualização dos textos. Quanto as figuras, não houve nenhuma reclamação.

Após a apresentação "Luz e cor" foi realizada uma atividade experimental. A câmara de luz foi conectada ao computador e as imagens de uma amostra de cores diferentes, que estava no seu interior, iluminada com luzes de cores diferentes, foram exibidas no quadro pelo data show. Com relação a esse procedimento experimental o professor propôs uma atividade na qual os estudantes deveriam explicar a mudança da aparência das imagens das cores da amostra utilizando os conceitos de absorção, reflexão e reflexão seletiva.

Quadro 31: Classificação da visualização das imagens geradas pela câmara de luz e exibidas pelo data show.

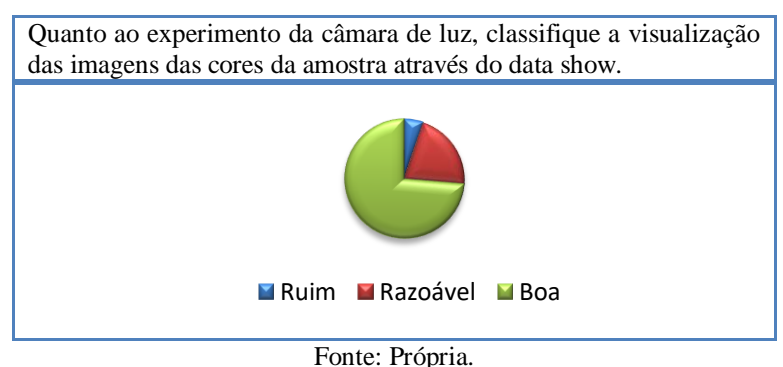

Havíamos comentado no relato das aulas 8 e 9 que quando projetamos a imagem das amostras que estavam no interior da câmara de luz, as amostras vermelha e violeta ficaram muito parecidas, apesar de não ter ocorrido nenhum erro de impressão, esta falha ocorreu na projeção das imagens, isto pode justificar o gráfico acima.

Os gráficos abaixo estão relacionados a interação da turma com o experimento da câmara de luz.

| Você compreendeu o propósito da<br>câmara de luz? | Se sua resposta foi positiva,<br>indique uma das alternativas<br>abaixo.<br>01 - Ela cumpriu com o seu<br>propósito, ou seja, ela produziu<br>imagens que poderiam<br>ser<br>analisadas com o intuito de se<br>estudar os conceitos de absorção,<br>reflexão e reflexão seletiva.<br>02 - Ela não cumpriu o seu<br>propósito, pois as imagens<br>produzidas eram confusas e ficava<br>difícil explicar a aparência das<br>imagens aplicando os conceitos de<br>absorção, reflexão e reflexão<br>seletiva. | considera a atividade<br>Você<br>proposta compatível<br>com<br>OS<br>recursos utilizados (apresentação<br>"Luz e cor" e a explicação do<br>professor) para ministração da<br>aula? Ou seja, após a aula você se<br>sentiu capacitado para a resolução<br>da atividade? |
|---------------------------------------------------|----------------------------------------------------------------------------------------------------|----------------------------------------------------------------------------------------------------|
| <b>M</b> Sim MNão                                 | $101$ $102$<br>$\mathbf{r}$ , $\mathbf{r}$ , $\mathbf{r}$                                                                                                    | <b>■Sim ■Não</b>                                                                                                    |

Quadro 32: Questionamentos sobre o experimento da câmara de luz.

Fonte: Própria.

O primeiro gráfico mostra que a turma compreendeu qual era o objetivo do experimento, o segundo gráfico que a turma atesta o funcionamento do experimento, e o terceiro gráfico que a turma afirma que a atividade proposta é compatível com a aula ministrada e que sentiu-se capacitada para resolvê-la. No entanto, na prática, os alunos não tiveram um bom desempenho, como foi relatado nas aulas 8 e 9.

O espectroscópio digital tem a função de captar o espectro de luz (comprimentos de onda) que compõe a luz emitida por cada lâmpada. Este espectro é enviado ao software on line  $-$  Spectral Workbench<sup>8</sup>  $-$  que o exibe informando a intensidade de cada faixa de cor que compõe a luz analisada. Com relação a este recurso fizemos as perguntas descritas abaixo.

 $\overline{a}$ 

<sup>8</sup> Fizemos muitas pesquisas sobre softwares que pudéssemos utilizar, encontramos e testamos vários modelos para ver a sua adequação. Os dois modelos com melhor aplicação foram o Theremino e o Spectral Workbench. O Theremino tinha um espectro muito nítido, mas apresentava irregularidades no espectro das cores vermelho e azul. O Spectral Workbench tinha um display pouco menor, mas funcionava normalmente, então o escolhemos.

Quadro 33: Espectroscópio digital e o software Spectral Workbench: opiniões dos alunos sobre a visualização das imagens geradas, a contribuição do aparato na formulação das explicações e dificuldades de realizar a

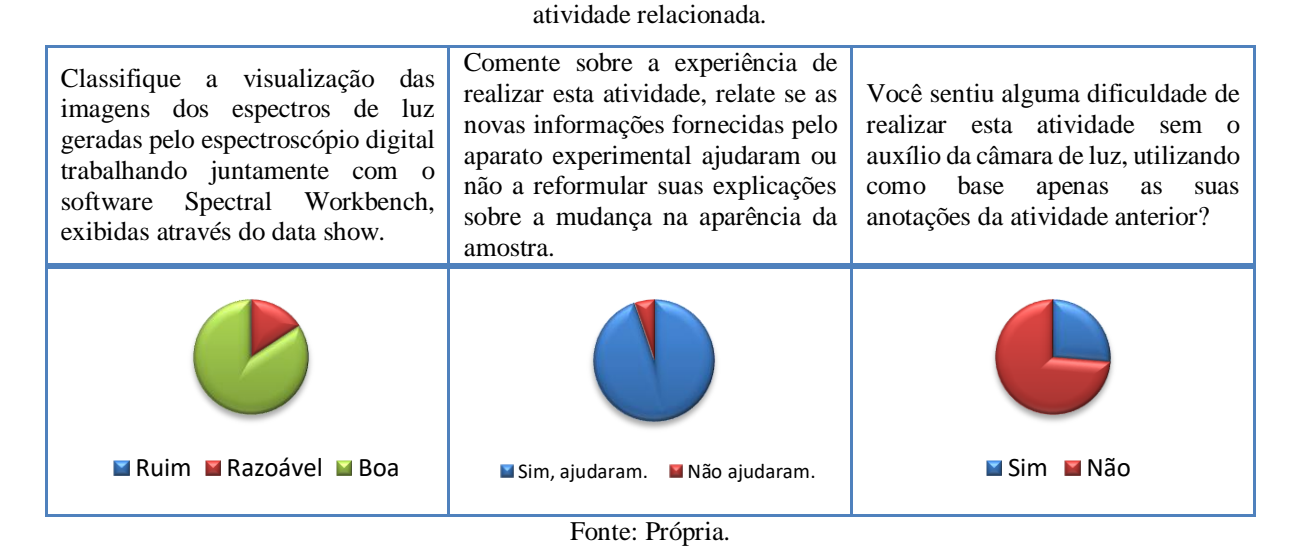

Os gráficos mostram que os estudantes tiveram uma boa visualização das imagens apresentadas e concordaram que o experimento ajudou a reformular suas explicações (atividade de validação – aula 10). No entanto, como parte da câmara de luz estava sendo usada nesse experimento, não pudemos projetar as imagens da câmara de luz novamente para que os alunos reanalisassem as imagens, então eles tiveram que realizar a atividade referente à validação tomando por base apenas as suas anotações da atividade referente à aula de ação e formulação. É provável que isso tenha influenciado no baixo desempenho dos alunos nessa atividade.

Antes de iniciarmos o estudo sobre os fenômenos atmosféricos, utilizamos um prisma para produzir uma dispersão na luz do Sol e visualizarmos as cores que compõem o seu espectro. Esse procedimento serviu de base para o estudo que se iniciara. Ao questionarmos sobre o prisma obtivemos os seguintes resultados.

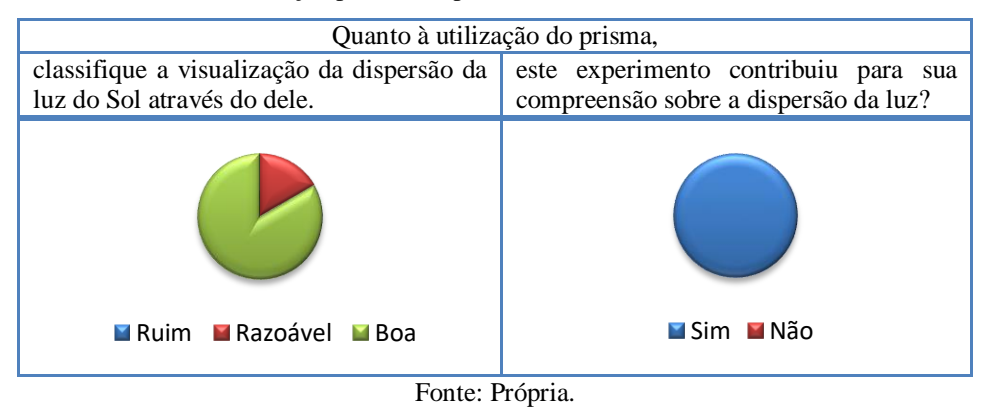

Quadro 34: Utilização do prisma: opinião dos alunos sobre à visualização da dispersão da luz do Sol e contribuição para a compreensão do referido fenômeno.

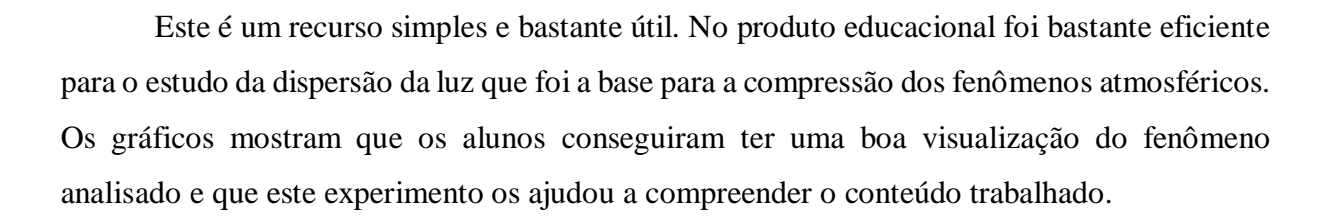

| Classifique a apresentação "Luz e cor"<br>quanto à contribuição para a sua<br>compreensão dos fenômenos atmosféricos. | Após a apresentação "Luz e cor" sobre os<br>fenômenos atmosféricos, foi aplicada<br>uma atividade relacionada ao tema<br>abordado. Você considera que a atividade<br>proposta é compatível com os recursos<br>utilizados (apresentação "Luz e cor" e a<br>explicação do professor) para ministração<br>da aula? Ou seja, após a aula você se<br>sentiu capacitado para a resolução dessa<br>atividade? |
|----------------------------------------------------------------------------------------------------|----------------------------------------------------------------------------------------------------|
| Fraca Razoável Adequada                                                                                               | <b>∐Sim M</b> Não                                                                                                    |
| $\text{Fonte} \cdot \text{Prónria}$                                                                                   |                                                                                                    |

Quadro 35: Questionamentos sobre a apresentação "Luz e cor".

Fonte: Própria.

O primeiro gráfico mostra que a maioria dos alunos considerou adequada a contribuição da apresentação "Luz e cor" para a sua compreensão do conteúdo; o segundo mostra que os alunos se sentiram capacitados para a resolver as questões da lista de exercícios associada a esta aula. Essa lista de exercícios é uma coletânea de questões retiradas do mesmo livro que serviu de base para a construção da apresentação "Luz e cor", e a atividade teve o objetivo contribuir para a aprendizagem dos alunos.

Na aula 12 exibimos o vídeo "O visionário da eletricidade". Esse vídeo mostra animações do físico Michael Faraday realizando diversos experimentos como o experimento de Oersted, o motor elétrico rudimentar, a corrente induzida e as linhas de força do campo magnético, entre outros. Vários desses experimentos foram objetos de estudo na aplicação do produto educacional e ao longo do ano letivo.

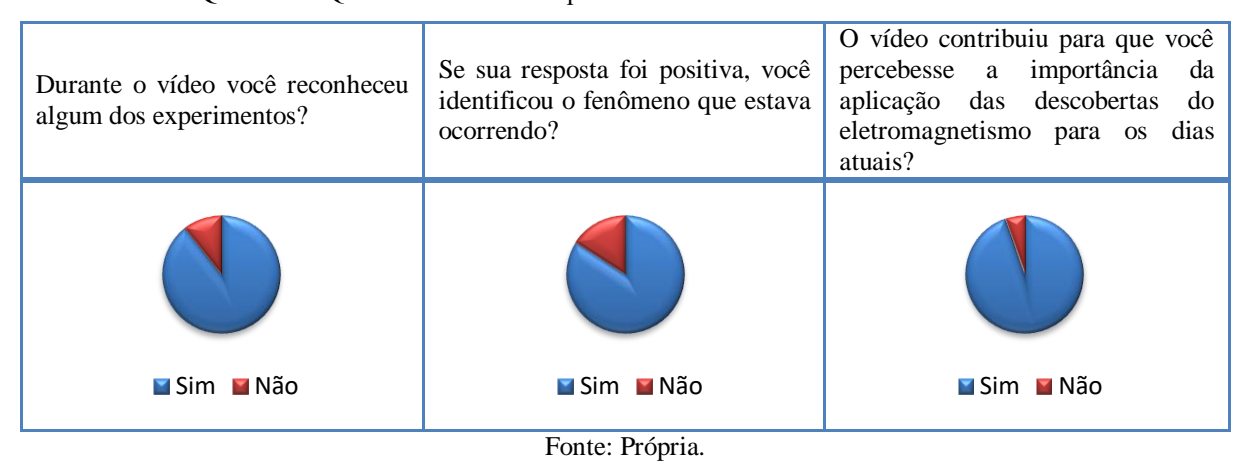

Quadro 36: Questionamentos a respeito do vídeo "O visionário da eletricidade".

Os gráficos estão de acordo com o que foi observado em sala. As três perguntas anteriores também foram feitas na sala de aula em uma breve discussão após o vídeo e tiveram um retorno satisfatório.

Pedimos para que os alunos comparassem o método de ensino utilizado no produto educacional com o método tradicional e comentassem sobre essa comparação, e destacamos os seguintes depoimentos:

Aluno do grupo 01: *"O minicurso abrange mais os nossos conhecimentos, aprimorou o método tradicional."*

Aluno do grupo 02: *"O método utilizado no minicurso, facilitou muito a compreensão dos assuntos de física, que geralmente não consigo entender nas aulas tradicionais."*

Aluno do grupo 03: *"O método do minicurso é bem mais dinâmico do que o método de ensino normal."*

Aluno do grupo 04: *"Minicurso foi um método bastante diferenciado com atividades, experimentos e atividades."*

Escolhemos ao acaso os quatro depoimentos anteriores, um por grupo. De maneira geral, todos os alunos gostaram do novo método de ensino e pediram por mais aulas desse tipo. Como foi comentado no capítulo de metodologia, a aplicação do produto educacional ocorreu no contra turno, e para diferenciar as aulas normais da turma das aulas referente à aplicação do produto, chamamos o produto de minicurso, por isso essa palavra aparece em todos os depoimentos.

Quadro 37: Opinião dos alunos sobre a experiência de trabalhar em grupo durante toda a aplicação do produto educacional.

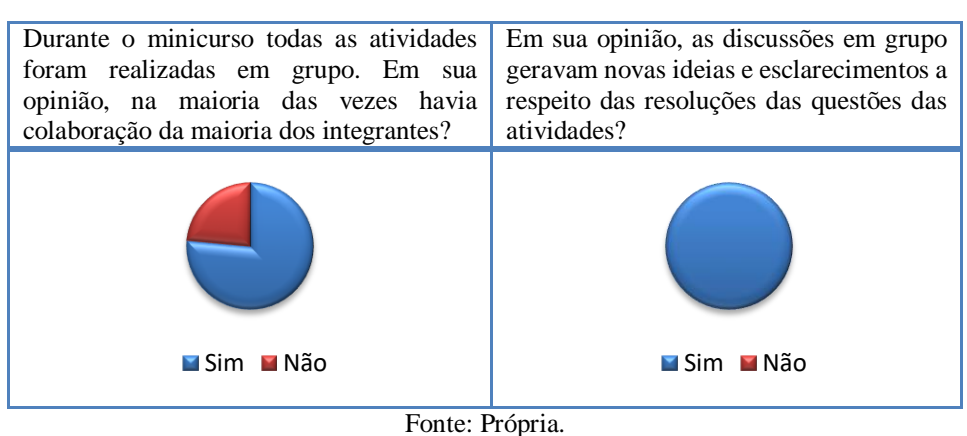

Pelos gráficos acima, as discussões em grupo geravam novas ideias e esclarecimentos. No entanto, nem todos participavam. Esses dados estão de acordo com o que foi observado em sala de aula. Ao observarmos estas ocorrências (dispersão, não participação de alguns integrantes dos grupos), sempre buscávamos estimular todos os membros dos grupos para cooperarem.

Quadro 38: Questionamentos sobre o nível de dificuldade que os alunos tiveram ao tentar realizar propostas de

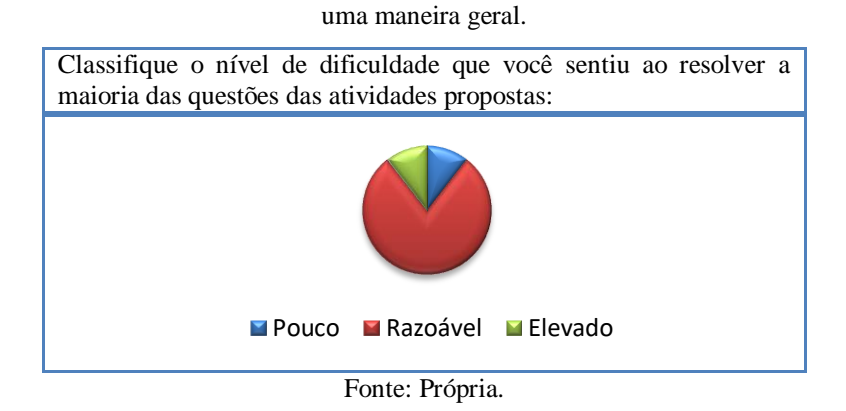

O gráfico acima mostra que a maioria dos alunos classificou como "razoável" o nível de dificuldade. Esse resultado estava dentro do que foi planejado, as atividades propostas teriam que apresentar um certo desafio.

Para finalizar o nosso questionário, perguntamos em que aspectos poderíamos melhorar para que houvesse mais aproveitamento por parte do aluno. Escolhemos novamente ao acaso os depoimentos de quatro alunos, um por grupo, para o registro dos comentários abaixo.

Aluno do grupo 01: *"Mais exemplos teriam sido melhor e se todos do grupo tivessem feito anotações ao longo das apresentações daria para responder mais fácil as questões."* Aluno do grupo 02: *"As fórmulas matemáticas não ficarem juntas."*

Aluno do grupo 03: *"Deveria tirar uma aula pra falar só de um devido assunto isso melhoraria bastante."*

Aluno do grupo 04: *"Acho que tudo foi feito para que eu pudesse ter entendido, o que falta é aprofundar mais em relação ao assunto."*

Vários alunos reclamaram do tempo das atividades e/ou do tempo das apresentações e sugeriram uma distribuição melhor do tempo para cada coisa; outros não sugeriram melhorias, apenas elogiaram.

### **5.3 Análise referente à aplicação da Teoria das Situações Didáticas**

Procuramos seguir ao máximo todas as orientações da Teoria das Situações Didáticas. Elaboramos todas situações levando em consideração a estrutura e o propósito de cada uma delas. A TSD, foi desenvolvida para o ensino da matemática. Adaptá-la ao ensino da física exigiu bastante reflexão e planejamento para compor cada meio didático, os recursos utilizados, as atividades propostas, a forma como foram aplicadas, precisam caracterizar o meio como independente e desafiador para que o aluno pudesse interagir com ele na aquisição do seu do conhecimento, sem precisar recorrer ao professor.

Adaptações precisaram ser feitas em função de consições que estavam fora do nosso domínio, como falta de computadores para cada aluno para que pudessem realizar as situações de ação de forma individual. Aplicamos dois ciclos de situações didáticas, no segundo ciclo tivemos que modificar a ordem da aplicação das situações didáticas. Iniciamos o ciclo institucionalizando, não poderíamos inicia-lo com a situação de ação, pois a atividade proposta exigia um conhecimento prévio muito específico que os estudantes não tinham, então precisamos capacitá-los para que pudessem ser submetidos às situações de ação, formulação e validação subsequentes.

Ao elaborarmos o questionário avaliativo do novo método de ensino, cujo resultados foram discutidos nessa seção, procuramos questionar sobre todos os pontos inerentes a TSD. Confrontamos a opinião dos alunos com o que observamos em sala de aula, poucos pontos divergentes foram constados, na maior parte deles concordamos com os resultados. A maioria dos resultados descrevem o item avaliado positivamente, o que nos faz entender que os objetivos traçados foram alcançados.

### **6. CONSIDERAÇÕES FINAIS**

Elaboramos uma sequência didática baseada na Teoria das Situações Didáticas. Esta teoria foi criada na França, em meados da década de 1970, originalmente para aplicação no ensino da matemática. Neste trabalho procuramos fazer uma adaptação para o ensino da física. Nossa ideia inicial era criar um experimento simples que permitisse o estudo da absorção e reflexão seletiva das ondas eletromagnéticas. Após a criação do experimento, nos baseamos no aporte teórico mencionado e produzimos uma sequência didática para a sua aplicação em sala de aula. Aplicamos esta sequência, registrando todo o seu andamento, verificando seu funcionamento bem ou se estava precisando de ajustes. Verificamos também a interação dos alunos com o novo método de ensino que estava sendo empregado, se estavam se adaptando bem ou se estavam tendo dificuldades. De maneira geral procuramos verificar se a sequência didática estava viabilizando o ensino do tema proposto.

Relembrando nossas indagações iniciais: o produto educacional contribui para a realização de aulas mais participativas com melhor aproveitamento por parte dos alunos? Como havíamos comentado no capítulo de introdução, o aproveitamento aqui mencionado se refere a resposta dos estudantes em relação ao novo método e recursos empregados, se foram bem aceitos, se fluíram bem, se houve uma boa adaptação da turma. A partir da resposta a esse questionamento inicial pretendíamos ainda responder às perguntas: Quais as suas vantagens? E em que ponto o material precisa ser melhorado para que possa contribuir de forma mais significativa no processo de ensino e aprendizagem das ondas eletromagnéticas?

De acordo com a experiência que tivemos em sala com relação ao processo de ensino, podemos responder a indagação inicial afirmando que o produto aqui apresentado é viável, pois a dinamicidade das aulas permitiu que o alunos participassem ativamente das atividades propostas na maioria do tempo, principalmente enquanto ocorriam as aulas referente às situações de ação, formulação e validação.

As aulas 1 e 2, referente às situações de ação e formulação, já iniciam com os alunos divididos em grupo analisando um experimento (simulação) e em seguida tendo que responder um questionário em que, onde as perguntas eram temporizadas e exibidas uma por vez. Esse procedimento fez a aula parecer uma espécie de competição, em que os alunos, de uma forma muito espontânea, participaram ativamente, se entrosando bem com o novo método de ensino. Esse mesmo modo de participação continuou na aula 3, referente à situação de validação, na qual eles tiveram que analisar uma simulação semelhante à primeira e tentar explicar utilizando

argumentos semelhantes aos que tinham usado nas aulas 1 e 2, para resolver os problemas propostos.

Após a realização das três primeiras aulas percebemos que as situações didáticas trabalhadas (ação, formulação e validação) desempenharam o papel de construir um conhecimento prévio que serviu de base para que os alunos recebessem o conteúdo que estava por vir formalmente nas aulas 4, 5 e 6 (situação de institucionalização). Quando estávamos apresentando o conteúdo, termos técnicos como constante eletrostática, fluxo elétrico, corrente elétrica induzida e fenômenos, como campo elétrico induzido e campo magnético induzido, não provocavam nos alunos uma reação de confusão, mas de interação, ou pelo menos de atenção. Percebemos que, poucos se dispersavam.

O segundo ciclo de situações didáticas ocorreu nas aulas de 7 a 13. Iniciou-se com os temas espectro eletromagnético; absorção, reflexão, refração e reflexão seletiva de ondas eletromagnéticas. Trata-se de temas novos e só puderam ser apresentados após o estudo das ondas eletromagnéticas (aulas 4, 5 e 6), portanto não havia como aplicar neste ciclo de situações didáticas a ordem sugerida pelo autor da teoria, das situações de ação, formulação, validação e institucionalização. Neste caso foi necessário adaptar uma ordem alternativa para aplicações das situações didáticas. Precisamos institucionalizar primeiro (aula 7) para que os alunos conhecessem o conteúdo e depois pudessem trabalhá-los nas situações de ação, formulação (aulas 8 e 9) e validação (aula 10), por fim institucionalizamos novamente (aula 11), mas como já havíamos apresentado parte do conteúdo, finalizamos explicando os fenômenos atmosféricos apresentando os conceitos de dispersão e espalhamento da luz. Na aula 12, continuamos a institucionalização e finalizamos a parte teórica do produto educacional. Na aula 13 aplicamos um exercício, como parte final da situação de institucionalização.

O segundo ciclo de situações didáticas, assim como o anterior, também foi bastante dinâmico e teve uma boa interação dos alunos, porém eles não apresentaram o desempenho que esperávamos. Ao analisar as possíveis causas do que poderia ter ocorrido, levantamos algumas hipóteses. A primeira delas é de que os alunos não conseguiram fazer uma utilização adequada dos conceitos apresentados, talvez por não termos trabalhado exemplos demonstrativos, apresentamos a teoria e na sequência propomos o problema. Também havia em cada grupo um ou outro aluno com conversas paralelas, mas não sabemos se isso atrapalhou, de fato, a realização da atividade. Quando questionados sobre os trabalho em grupo, os alunos disseram que nem todos se envolviam, e quando questionados sobre os materiais utilizados nas aulas a maioria concordou que estavam adequados ao seus propósitos e que contribuíram para a compreensão dos conteúdos e consequentemente para a realização da atividade. Isso está de acordo com o que foi observado em sala de aula.

Na aula seguinte (aula 10), os alunos novamente não apresentaram um bom desempenho. Neste último caso, acreditamos que o que possivelmente contribuiu para o baixo rendimento doa alunos tenha sido a forma como conduzimos as atividades, pois devido ao fato de termos utilizado a parte da câmara de luz que contém as lâmpadas com o espectroscópio, não pudemos reexibir as imagens da câmara de luz para uma segunda análise, e com isso os alunos se basearam apenas nas suas respostas da atividade anterior, que não estavam muito boas, para reexplicar o fenômeno observado, utilizando as novas informações do espectroscópio (situação de validação).

Invertemos as programações das aulas 12 e 13 por uma questão de indisponibilidade do data show da escola. Exibimos um vídeo na aula 12 e aplicamos um exercício na aula 13. O vídeo exibido na penúltima aula, pelo que observamos, foi uma boa contribuição à sequência didática e serviria como uma culminância do produto educacional, pois este vídeo apresenta vários experimentos feitos que foram objeto de estudo ao longo do ano letivo e no produto educacional, além disso mostra a ligação desses experimentos com o avanço tecnológico que temos alcançado nos dias atuais, reforçando assim a importância do eletromagnetismo para a nossa sociedade.

Respondendo à segunda indagação que norteou esta pesquisa, de uma forma geral, acreditamos que a aplicação do produto educacional foi uma experiência válida, pois vivenciamos aulas muito dinâmicas, nas quais sempre havia uma atividade a ser feita, diminuindo a dispersão da turma que é algo contraproducente e extremamente combatido no ensino médio. Isto foi uma grande vantagem, pois a aula se tornou mais produtiva, mesmo trabalhando em grupo, a maioria dos alunos na maior parte do tempo esteve participando ativamente, não apenas nas aulas referente às situações de ação, formulação e validação, mas também nas aulas relativas às situações de institucionalização, o que provavelmente deve ter ocorrido por causa do novo método que direcionava bem a atenção dos alunos para o conteúdo trabalhado. Outro ponto que também contribuiu para isso foram os recursos utilizados, que, segundo os próprios alunos, auxiliaram bem na compreensão dos conteúdos estudados.

Respondendo à terceira indagação, acreditamos que as aulas 8, 9 e 10 representam os pontos que precisam de melhoria. Nessas aulas constatamos as maiores dificuldades dos alunos e seus mais baixos desempenhos. Devemos levar em consideração que são aulas que foram planejadas e aplicadas pela primeira vez, dessa forma, passíveis de falhas. Acreditamos que as falhas ocorridas não são necessariamente no formato da aula em si, mas talvez o material apresentado precise de exemplos mais práticos e os enunciados das atividades precisam de mais clareza. Ao iniciar as atividades os alunos devem ter uma boa compreensão do conteúdo e do que devem fazer na atividade proposta.

Constatamos, a partir da vivência em sala de aula, que a utilização das situações didáticas no ensino da física fluiu bem, caracterizando uma boa adaptação ao processo de ensino, que teve uma boa aceitação por parte dos alunos. Isso nos motiva a pensar em empregar tal método a outras áreas da física trabalhadas nas demais séries do ensino médio. Quanto ao produto educacional, alguns ajustes referente às aulas iniciais já foram realizados, mas pretendemos continuar realizando outros pequenos ajustes nas aulas mencionadas no parágrafo anterior para contiunuarmos aplicando-o e disponibilazndo-o no drive mencionado na sequência didática para professores que pretedam fazer uso desse produto educacional, pois acreditamos ter realizado um trabalho exitoso que contribuiu efetivamente para o ensino do eletromagnetismo.

### **REFERÊNCIAS**

ALMOULOUD, Saddo Ag. **Fundamentos da didática da matemática**. Edição atualizada, Curitiba – PR: Editora UFPR, 2007.

BAUER, Wolfgang; WESTFALL, Gary D. **University Physics with modern physics**. 2nd edition, New York – NY: McGraw Hill, 2014.

BORBA, Francisco S. **Dicionário UNESP do português contemporâneo**. Curitiba – PR: Editora Piá LTDA, 2011.

BROUSSEAU, Guy. **Introdução ao estudo das situações didáticas**. São Paulo – SP: Editora Ática, 2008.

\_\_\_\_\_\_\_\_\_\_\_\_\_\_\_\_. Guy Brousseau: "A cultura matemática é um instrumento para a cidadania". In: **Nova Escola**, Edição 228, 01/12/2009. Disponível em [https://novaescola.org.br/conteudo/545/guybrousseau-a-cultura-matematica-e-um](https://novaescola.org.br/conteudo/545/guybrousseau-a-cultura-matematica-e-um-instrumentopara-a-cidadania%20.%20Acessado%20em%2011/01/2019)[instrumentopara-a-cidadania](https://novaescola.org.br/conteudo/545/guybrousseau-a-cultura-matematica-e-um-instrumentopara-a-cidadania%20.%20Acessado%20em%2011/01/2019) . Acessado em 11/01/2019.

\_\_\_\_\_\_\_\_\_\_\_\_\_\_\_\_. Contrato didático: o "não dito" é essencial. In: **Nova Escola**. Edição 264, 01/08/2013. Disponível em [https://novaescola.org.br/conteudo/568/contrato-didaticoo-nao](https://novaescola.org.br/conteudo/568/contrato-didaticoo-nao-dito-e-essencial)[dito-e-essencial](https://novaescola.org.br/conteudo/568/contrato-didaticoo-nao-dito-e-essencial) . Acessado em 25/01/2020.

FERREIRA, M. V. V.; FERREIRA; A. T., SOUZA M. A. V. F. **Teoria das Situações Didáticas e seus elementos para o ensino de Física e Matemática**. VII Encontro Científico de Física Aplicada, Faculdade UCL (Campus Manguinhos, Serra - ES) 11 a 13 de maio de 2016. Disponível em: [https://www.proceedings.blucher.com.br/article-details/teoria-das](https://www.proceedings.blucher.com.br/article-details/teoria-das-situaes-didticas-e-seus-elementos-para-o-ensino-de-fsica-e-matemtica-25241)[situaes-didticas-e-seus-elementos-para-o-ensino-de-fsica-e-matemtica-25241.](https://www.proceedings.blucher.com.br/article-details/teoria-das-situaes-didticas-e-seus-elementos-para-o-ensino-de-fsica-e-matemtica-25241) Acessado em 26/07/2019.

FISIC4. **Absorção da luz e transparência de objetos**. 2015. il. color. Disponível em: <https://fisic4.wordpress.com/2015/05/03/absorcao-da-luz-e-transparencia-de-objetos/> . Acessado em 18/01/2020.

FREITAS, José Luiz Magalhães. Teoria das Situações Didáticas. In: **Educação matemática**: uma (nova) introdução, 3.º Edição, São Paulo – SP: Editora Educ, p. 77 - 111, 2010.

GOBARA, Shirley Takeco; MARQUES, Simone Machado. **Aprendizagem de ondas sonoras por meio de uma situação adidática**. XI Encontro de Pesquisa em Ensino de Física, UTFPR, Curitiba – PR, 21 de outubro de 2008. Disponível em: [http://www.cienciamao.usp.br/dados/epef/\\_aprendizagemdeondassonor.trabalho.pdf.](http://www.cienciamao.usp.br/dados/epef/_aprendizagemdeondassonor.trabalho.pdf) Acessado em 25/01/2019.

GRIFFITHS, David J. **Eletrodinâmica**. 3.º Edição, São Paulo – SP: Editora Pearson Addison Wesley, 2010.

HENRIQUE, Franciele Renata, et al. **Luz à primeira vista: um programa de atividades para o ensino de óptica a partir de cores**. Revista Brasileira do Ensino de Física, Volume 41, N.º 03, 2019. Disponível em: [https://www.scielo.br/pdf/rbef/v41n3/1806-9126-RBEF-41-](https://www.scielo.br/pdf/rbef/v41n3/1806-9126-RBEF-41-3-e20180223.pdf) [3-e20180223.pdf](https://www.scielo.br/pdf/rbef/v41n3/1806-9126-RBEF-41-3-e20180223.pdf) . Acessado em 16/11/2020.

KERR, Américo Sansigolo. **Espalhamento de luz na atmosfera**. Notas de aula para o curso de física da poluição do ar. 2006. Disponível em: [http://www.fap.if.usp.br/~akerr/texto\\_luz.pdf.](http://www.fap.if.usp.br/~akerr/texto_luz.pdf) Acessado em 03/08/2019.

LÜDKE, Menga; ANDRÉ, Marli E. D. A. **Pesquisa em educação: Abordagens qualitativas**. São Paulo – SP: E.P.U., 1986.

MACHADO, Kleber Daum. **Teoria do eletromagnetismo**. Volume 1, Ponta Grossa – PR: Editora UEPG, 2000.

\_\_\_\_\_\_\_\_\_\_\_\_\_\_\_\_\_\_\_\_\_\_\_\_\_\_\_\_\_\_\_\_\_\_\_\_\_\_\_\_\_\_\_\_\_\_\_\_. Volume 2, Ponta Grossa – PR:

MARCONI, Marina de Andrade; LAKATOS, Eva Maria. **Fundamentos de metodologia científica**. 5.º Edição, São Paulo – SP: Editora Atras S.A., 2003.

Editora UEPG, 2002.

MASSONI, Neusa T.; MOREIRA, Marco Antônio. **Pesquisa qualitativa em educação – projetos, entrevistas, questionários, teoria fundamentada, redação científica**. São Paulo: Editora Livraria da Física, 2016.

MAXWELL, James Clerk. **A Dynamical Theory of the Electromagnetic Field**. London: Phylosophycal Transactions Royal Society, 1865. Disponível em: [https://royalsocietypublishing.org/doi/pdf/10.1098/rstl.1865.0008.](https://royalsocietypublishing.org/doi/pdf/10.1098/rstl.1865.0008) Acessado em 22/04/2018.

MIZUKAMI, Maria da Graça Nicoletti. **Ensino: as abordagens do processo**. São Paulo: E.P.U. Editora Pedagógica e Universitária LTDA, 1986.

MOREIRA, Marco Antônio. **Metodologias de pesquisa em ensino**. São Paulo – SP: Editora Livraria da Física, 2011.

NUSSENZVEIG, Moysés. **Curso de física básica 3 – Eletromagnetismo**. 1.º Edição, São Paulo – SP: Editora Edgard Blücher LTDA, 1997.

OLIVEIRA, Cristiano Lessa. **Um apanhado teórico-conceitual sobre a pesquisa qualitativa: Tipos, técnicas e características**. Revista Travessias, v. 2, n. 3, 2008. Disponível em: [http://e-revista.unioeste.br/index.php/travessias/article/view/3122.](http://e-revista.unioeste.br/index.php/travessias/article/view/3122) Acessado em 25/07/2019.

POMMER, Wagner Marcelo. **Brousseau e a idéia de Situação Didática**. SEMA – Seminários de Ensino de Matemática/ FEUSP – 2º Semestre 2008. Disponível em: https://www.researchgate.net/publication/296483624 Brousseau e a ideia de Situacao Did [atica.](https://www.researchgate.net/publication/296483624_Brousseau_e_a_ideia_de_Situacao_Didatica) Acessado em 18/01/2019.

SILVA, Nilson Alves da; FERREIRA, Marcus Vínícius Vieira; TOZETTI, Karla Dubberstein. **Um estudo sobre a situação didática de Guy Brousseau**. EDUCERE – XII Congresso Nacional de Educação, PUCPR, 26 a 29 de outubro, 2015. Disponível em [http://educere.bruc.com.br/arquivo/pdf2015/18159\\_8051.pdf.](http://educere.bruc.com.br/arquivo/pdf2015/18159_8051.pdf%20.%20Acessado%20em%2007/01/2019) Acessado em 07/01/2019.
TECS – TEC SCIENCE. **Interaction of Radiation with Matter**. 2019. il. color. Disponível em: [https://www.tec-science.com/optics/interaction-radiation-light-matter/.](https://www.tec-science.com/optics/interaction-radiation-light-matter/) Acessado em: 18/01/2020.

TEIXEIRA, Paulo Jorge Magalhães; PASSOS, Cláudio César Manso. **Um pouco da teoria das situações didáticas (tsd) de Guy Brousseau**. Revista Zetetiké – FE/Unicamp – v. 21, n. 39 – jan/jun 2013. Disponível em:

[https://periodicos.sbu.unicamp.br/ojs/index.php/zetetike/article/view/8646602.](https://periodicos.sbu.unicamp.br/ojs/index.php/zetetike/article/view/8646602) Acessado em: 27/07/2019.

TIPLER, Paul A.; MOSCA Gene. **Physics for scientists and engineers with modern physics**. 6th edition, New York – NY: W. H. Freeman and Company, 2008.

YOUNG, Hugh D.; FREEDMAN, Roger A. **Sears and Zemansky's University Physics with modern physics**. 13th edition. San Francisco – CA: Pearson Education, Inc., 2012.

# **ANEXO 01: TEXTO SOBRE AS EQUAÇÕES DE MAXWELL.**

#### **Equações de Maxwell**

Os estudos sobre o eletromagnetismo tiveram seu ápice entre os séculos XVIII e XIX. Possivelmente, o trabalho mais importante da época tenha sido publicado na segunda metade do século XIX por James Clerck Maxwell (1831 – 1879).

Maxwell reuniu os trabalhos de Ampère, Faraday, Lenz, e Gauss, que descreviam fenômenos elétricos e magnéticos, e acrescentou sua contribuição fundamental: a hipótese de que a variação de um campo elétrico poderia produzir um campo magnético induzido. Ao fazer isso, Maxwell sintetizou os estudos sobre a eletricidade e o magnetismo em quatro equações, as chamadas equações de Maxwell, que descrevem as relações entre campos elétricos e magnéticos e suas fontes, formando a base do eletromagnetismo clássico.

A apresentação rigorosa dessas equações exige recursos matemáticos fora do alcance deste nível. Entretanto, vamos conhecer alguns aspectos qualitativos de cada uma delas.

#### **Lei de Gauss para campos elétricos**

Essa lei estabelece a relação intrínseca entre carga elétrica e campo elétrico; onde há carga, há campo elétrico, ou como é expresso na lei:

Carga elétrica é fonte de campo elétrico.

No caso de cargas em repouso, a interpretação da carga como fonte de campo está expressa na lei de Coulomb. A lei de Gauss, entretanto, é mais geral e vale também para cargas em movimento.

#### **Lei de Faraday-Lenz**

Estabelece a relação entre a variação no tempo do campo magnético e o campo elétrico. O principal fenômeno é descrito como:

Campo magnétio que varia no tempo é fonte de campo elétrico.

#### **Lei de Gauss para campos magnéticos**

Essa lei descreve principalmente a inseparabilidade dos polos magnéticos e pode ser assim resumida:

Não existe monopolo magnético.

#### **Lei de Ampère-Maxwell**

Estabelece a relação entre corrente elétrica (carga elétrica em movimento) e campo magnético e, ainda, a relação entre variação no tempo de campo elétrico e campo magnético. A ideia principal contida nessa lei pode ser expressa da seguinte maneira:

Corrente elétrica e campo elétrico variável no tempo são fontes de campo magnético.

Por meio das equações de Maxwell, foi prevista a existência das ondas eletromagnéticas, desconhecidas até então e que serão apresentadas a seguir. Ao investigar as características dessas ondas, Maxwell deduziu que elas se assemelham às características da luz, já estudadas por outros físicos. Por isso, propôs que a luz seria um tipo de onda eletromagnética. Com essa proposta, unificou não somente a eletricidade e o magnetismo, mas também a óptica.

Fonte: NANI, Ana Paula Souza. Física 3 (Ser Protagonista). Editora SM, 3.ª edição, São Paulo, 2016. (p. 149). (Adaptado).

# **ANEXO 02: TEXTO SOBRE AS ONDAS ELETROMAGNÉTICAS.**

#### **Caracterizando as ondas eletromagnéticas**

No estudo da física ondulatória (...), apresentamos as grandezas que definem uma onda: frequência **f**, comprimento de onda  $\lambda$  e amplitude **A**.

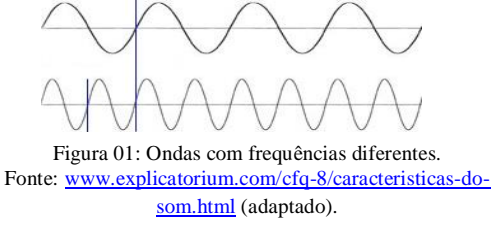

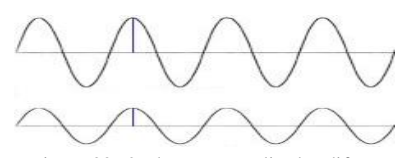

Figura 02: Ondas com amplitudes diferentes. Fonte: [www.explicatorium.com/cfq-8/caracteristicas-do](http://www.explicatorium.com/cfq-8/caracteristicas-do-som.html)[som.html](http://www.explicatorium.com/cfq-8/caracteristicas-do-som.html) (adaptado).

A frequência com que os campos elétricos e magnéticos das ondas oscilam é muito grande. Por isso, mesmo para ondas eletromagnéticas consideradas de baixa frequência, é usual empregar o prefixo quilo (k) ou o mega (M) seguido de hertz:

- 1 kHz (quilohertz) =  $10^3$  Hz
- 1 MHz (mega-hertz) =  $10^6$  Hz

Você já deve ter se deparado com essas unidades ao selecionar a estação de transmissão de um rádio. A rádio Cultura da cidade de São Paulo, por exemplo, é transmitida nas frequências 930 kHz (AM) e 106,7 MHz (FM).

Os valores dos comprimentos de onda podem variar a milionésima parte do milímetro até alguns milhares de quilômetros. Para os valores menores, é comum serem empregados os prefixos micro  $(10^{-6})$  e nano  $(10^{-9})$  ou mesmo a unidade de medida angström (Å):

### $1 \text{ Å} = 1.10^{-10} \text{ m}$

O comprimento de onda da radiação ultravioleta, por exemplo, tem valores entre 1 nm e 400 nm, já que o comprimento das ondas eletromagnéticas utilizadas nas telecomunicações pode variar de 1 cm a 10<sup>5</sup> km.

A amplitude está associada à intensidade das ondas eletromagnéticas. Por exemplo, no caso das ondas luminosas relaciona-se com a intensidade do brilho; no caso das ondas de rádio, está associada à intensidade do sinal de transmissão.

Outra característica das ondas é a **velocidade de propagação v**. Para ondas eletromagnéticas, também vale a relação:

 $v = \lambda f$ 

Salientamos que, em determinado meio, a velocidade **v** da onda é sempre a mesma; a frequência **f** permanece constante mesmo quando ela muda de meio; e o comprimento de onda  $\lambda$  varia de acordo com o meio em que a onda se propaga.

Como os vetores campo elétrico, campo magnético e velocidade são todos ortogonais entre si, podemos obter o sentido de propagação da onda eletromagnética utilizando outo artifício com a mão direita.

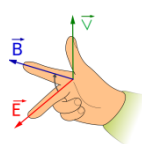

Figura: 03: O polegar representa o vetor velocidade, o indicador representa o vetor campo magnético e o dedo médio representa o vetor campo elétrico.

#### Fonte[: https://www.kisspng.com/png-fleming-s-right-hand-rule](https://www.kisspng.com/png-fleming-s-right-hand-rule-magnetic-field-lorentz-f-1783345/)[magnetic-field-lorentz-f-1783345/](https://www.kisspng.com/png-fleming-s-right-hand-rule-magnetic-field-lorentz-f-1783345/) (adaptado)

A relação entre a intensidade E do campo elétrico, a intensidade B do campo magnético e a velocidade de propagação v da onda foi definida por James C. Maxwell, no fim do século XIX:

$$
\frac{E}{B} = v
$$

Essa relação permitiu ao cientista concluir que a velocidade de propagação das ondas eletromagnéticas deveria ser constante com o valor de, aproximadamente, 300 000 km/s no vácuo, coincidindo com a velocidade da luz e levando-o a assumir a luz como de natureza eletromagnética. Alguns anos depois dessa descoberta teórica de Maxwell foi observada experimentalmente por Heinrich Hertz.

Ondas de rádio, micro-ondas, radiação ultravioleta, radiação infravermelha, raios X e raios gama também são ondas eletromagnéticas, caracterizadas por diferentes frequências e comprimentos de onda, mas todos com velocidade de propagação igual a **c**, no vácuo. As informações transmitidas pelas ondas de rádio por meio da sonda espacial Cassini, em órbita ao redor de Saturno desde 2004, demoram, em média, 1h20min viajando pelo espaço à velocidade de 300 000 km/s até chegar à Terra.

Fonte: PIETROCOLA, Maurício. et al. Física em contextos, volume 3. Editora FTD, 1.ª edição, São Paulo, 2010. (p. 246 e p. 247). (Adaptado)

# **ANEXO 03: QUESTIONÁRIO SOBRE AS EQUAÇÕES DE MAXWELL E AS ONDAS ELETROMAGNÉTICAS.**

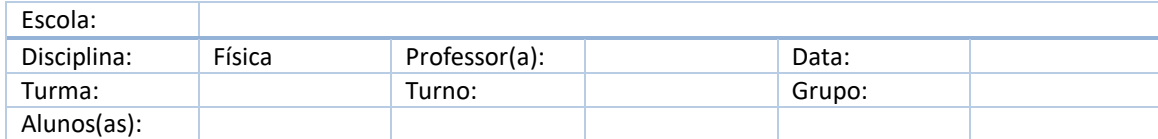

01. Usando a lei de Faraday-Lenz, explique porque aparece uma corrente elétrica induzida na espira (figura 01).

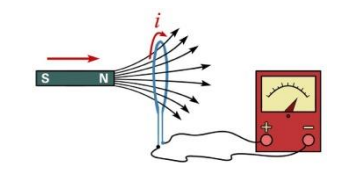

Figura 01: Corrente elétrica induzida.

02. De acordo com a lei de Faraday-Lenz, diga qual será o sentido do campo magnético, criado pela corrente induzida em um circuito quando o fluxo magnético através dele estiver aumentando.

03. (a) O que é um campo elétrico induzido? (b) O que é um campo magnético induzido?

04. Qual é a velocidade de uma onda eletromagnética no vácuo?

05. O que levou Maxwell a suspeitar que a luz é uma onda eletromagnética?

06. O que é uma onda eletromagnética? Como podemos entender uma onda eletromagnética?

07. Qual a principal diferença entre as ondas mecânicas e as ondas eletromagnéticas?

08. Se uma carga geradora vibrar com uma frequência f, em torno de um mesmo ponto, qual será a frequência de oscilação da onda eletromagnética por ela produzida?

09. Você tentou ligar a televisão com o controle remoto do DVD? E abrir uma garagem utilizando o controle remoto de outra? Por que isso não é possível se todos esses equipamentos são geradores e receptores de ondas eletromagnéticas?

10. De que modo se pode comprovar que as ondas eletromagnéticas não precisam de um meio material para se propagar?

11. Se você admitir que a velocidade da luz no vácuo é de 300 000 km/s, qual deve ser a frequência de vibração de um raio luminoso cujo comprimento de onda é de  $5.0 \times 10^{-7}$  m?

12. (a) Quanto tempo leva um sinal de rádio para se propagar de um transmissor até uma antena receptora, separados por uma distância de 150 km? (b) Vemos a Lua cheia pelo efeito da luz solar refletida. Quanto tempo antes, a luz que penetra em nossos olhos deixou o Sol? As distâncias Terra-Lua e Terra-Sol valem respectivamente,  $3.8 \times 10^5$  km e  $1.5 \times 10^8$  km. (c) Quanto tempo leva a luz numa viagem de ida e volta entre a Terra e uma astronave orbitando em torno de Saturno, distante 1,3 x 10<sup>9</sup> km? (d) A Nebulosa de Caranguejo, que está distante da Terra, aproximadamente 6.500 anos-luz, é considerada como resultado da explosão de uma supernova registrada por astrônomos chineses em 1054 d.C. Em que ano a explosão realmente ocorreu? (Dado: 1 ano-luz =  $9.46 \times 10^{12}$  km).

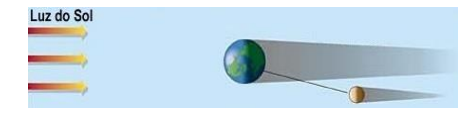

Figura 02: Referência para questão 12, letra b.

Fontes:

Questões de 01 a 05:

MÁXIMO, Antônio, ALVARENGA, Beatriz. Curso de física, volume 3. Editora Scipione, 1.ª edição, São Paulo, 2012. (p. 310)

Questões de 06 a 11:

PIETROCOLA, Maurício. et al. Física em contextos, volume 3. Editora FTD, 1.ª edição, São Paulo, 2010. (p. 250).

Questão 12:

HALLIDAY, David. et al. Fundamentos de física – ótica e física moderna, volume 4. Editora Livros Técnicos e Científicos S.A., 4.ª edição, Rio de Janeiro, 1995. (p. 17).

Figura 01:

Disponível em: [http://docplayer.com.br/50157215-Eletromagnetismo-a-inducao-eletromagnetica.html.](http://docplayer.com.br/50157215-Eletromagnetismo-a-inducao-eletromagnetica.html) Acessado em 20/09/2019.

Figura 02:

Disponível em:<http://astro.if.ufrgs.br/eclipses/eclipse.htm> (adaptado). Acessado em 12/04/2019.

# **ANEXO 04: QUESTIONÁRIO SOBRE LUZ E COR.**

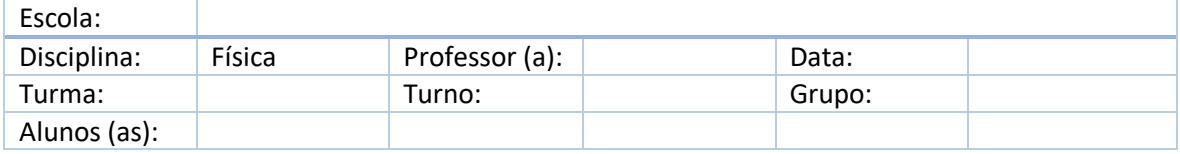

01. Se uma onda eletromagnética incidir sobre um corpo, que consequências podem acontecer?

02. Quais devem ser as relações entre as frequências de vibração das ondas eletromagnéticas e as frequências naturais de vibração dos corpos para que ocorram os fenômenos da absorção, da refração e da reflexão?

03. Uma onda de luz laranja, de frequência *5,0x10<sup>14</sup>Hz* incide sobre a água, de frequência natural de *1,0x10<sup>10</sup>Hz*. Que fenômeno será observado?

04. O que se entende por dispersão da luz? Em que situações ela ocorre?

05. Porque é preferível usar roupas claras em um dia muito quente?

06. Explique o acontece quando a luz branca do Sol incide sobre uma camisa vermelha, como a do time de futebol do Internacional e Porto Alegre.

07. Explique o que deverá acontecer se a luz branca do Sol incidir sobre uma parede pintada de amarelo?

08. Se a luz do sol incidente sobre a parede amarela for filtrada por um filtro verde antes de atingir a parede, qual será a cor da parede vista por um observador? Justifique.

09. Quando um objeto é preto o que está acontecendo com a luz branca do Sol que incide sobre ele? E quando ele é branco?

10. (ITA-SP) Com respeito ao fenômeno do arco-íris pode se afirmar que:

I. Se uma pessoa observa um arco-íris em sua frente então o sol está necessariamente a oeste.

II. O Sol sempre está à direita ou a esquerda do observador.

III. O arco-íris se forma devido ao fenômeno de dispersão da luz nas gotas de água.

Das afirmativas mencionadas pode se dizer que:

(a) Todas são corretas

- (b) Somente a I é falsa
- (c) Somente a III é falsa
- (d) Somente II e III são falsas
- (e) Somente I e II são falsas

11. (UFPR) Com relação a ondas eletromagnéticas é correto afirmar:

(01) Ondas eletromagnéticas podem ser geradas por um circuito elétrico no qual a corrente elétrica varia com o tempo.

(02) a reflexão e a refração só ocorrem com ondas eletromagnéticas para frequência correspondentes a luz visível.

(04) Os campos elétricos e magnéticos da luz oscilam perpendicularmente na direção de propagação.

(08) Interferência de fração são fenômeno que ocorrem exclusivamente com as ondas eletromagnéticas.

(16) O comprimento de onda da luz vermelha na água é maior que o correspondente comprimento de onda no vácuo.

(32) A formação de arco-íris pode ser explicada pela dispersão da luz em gotas de água na atmosfera

Fonte: PIETROCOLA, Maurício. et al. Física em contextos, volume 3. Editora FTD, 1.ª edição, São Paulo, 2010. (p. 254, p. 256, p. 258, p. 259, p. 294).

# **APÊNDICE 01: QUESTIONÁRIO SOBRE O SIMULADOR PHET "LABORATÓRIO DE ELETROMAGNETISMO DE FARADAY (2.07)".**

01. Em relação à espira, enquanto o campo magnético do imã permanece constante, há corrente elétrica induzida na espira?

02. O que ocorreria se o imã permanecesse em repouso e a bobina se aproximasse dele?

03. Explique a relação entre o campo magnético e o surgimento da corrente elétrica induzida?

04. Antes de aproximar o imã da espira, as cargas elétricas da espira estavam em repouso ou em movimento?

05. O campo magnético age sobre carga elétrica em repouso?

06. A variação do campo magnético estaria dando origem a uma grandeza física que seria capaz de atuar nas cargas elétricas em repouso e coloca-las em movimento. Que grandeza seria essa?

07. Descreva geometricamente como seria a forma do campo elétrico induzido.

08. Haveria campo elétrico induzido se não houvesse espira?

09. Explique qual é o propósito da utilização da espira.

10. Que grandeza física produz o campo elétrico induzido?

# **APÊNDICE 02: QUESTIONÁRIO AVALIATIVO DO PROCESSO DE ENSINO.**

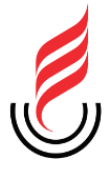

UEPB – Universidade Estadual da Paraíba Pró-Reitoria de Pós-Graduação e Pesquisa MNPEF – Mestrado Nacional Profissional em Ensino de Física Pesquisador: Jailton Gomes da Silva Orientador: Professor Dr. José Jamilton Rodrigues dos Santos

Questionário sobre a aplicação do produto educacional (estágio docente) referente à pesquisa sobre "O ensino das equações de Maxwell e das ondas eletromagnéticas no ensino médio com ênfase na explicação das cores através das situações didáticas".

# Prezado estudante!

Gostaria de contar com sua cooperação respondendo a este questionário, cujo objetivo é avaliar os recursos utilizados no minicurso e o método de ministração das aulas sobre o tema supracitado.

# Identificação Nome (opcional):

# **Questionário**

**Recursos:** Simulador phet "Laboratório de eletromagnetismo de Faraday" e questionário relacionado.

\_\_\_\_\_\_\_\_\_\_\_\_\_\_\_\_\_\_\_\_\_\_\_\_\_\_\_\_\_\_\_\_\_\_\_\_\_\_\_\_\_\_\_\_\_\_\_\_\_\_\_\_\_\_\_\_\_\_\_\_\_\_\_\_\_\_\_

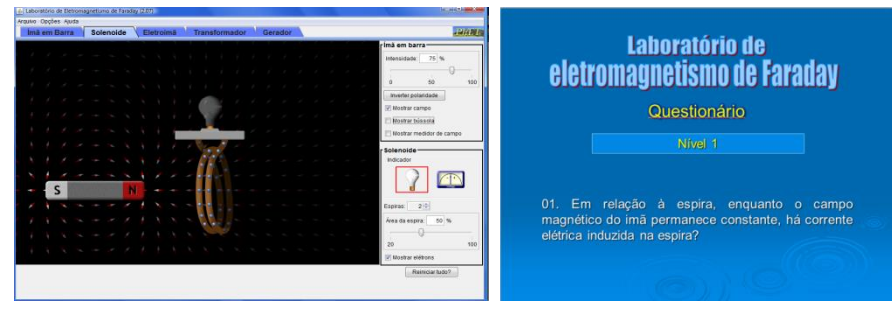

**Objetivo:** Induzir o estudante, a partir dos seus conhecimentos prévios, através do funcionamento do simulador e das perguntas do questionário, a compreender que um campo magnético variável gera um campo elétrico induzido.

1. Classifique com um "x" a visualização do simulador phet "Laboratório de eletromagnetismo de Faraday" através do data show:

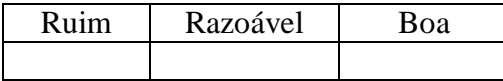

2. Classifique com um "x" a visualização do questionário através do data show:

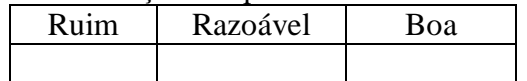

3. O fato das perguntas terem sido exibidas uma por vez atrapalhou o seu raciocínio para formular as respostas? Explique.

4. O fato das perguntas terem sido temporizadas atrapalhou o seu raciocínio para formular as respostas? Explique.

\_\_\_\_\_\_\_\_\_\_\_\_\_\_\_\_\_\_\_\_\_\_\_\_\_\_\_\_\_\_\_\_\_\_\_\_\_\_\_\_\_\_\_\_\_\_\_\_\_\_\_\_\_\_\_\_\_\_\_\_\_\_\_\_\_\_\_\_\_\_\_\_\_\_\_ \_\_\_\_\_\_\_\_\_\_\_\_\_\_\_\_\_\_\_\_\_\_\_\_\_\_\_\_\_\_\_\_\_\_\_\_\_\_\_\_\_\_\_\_\_\_\_\_\_\_\_\_\_\_\_\_\_\_\_\_\_\_\_\_\_\_\_\_\_\_\_\_\_\_\_ \_\_\_\_\_\_\_\_\_\_\_\_\_\_\_\_\_\_\_\_\_\_\_\_\_\_\_\_\_\_\_\_\_\_\_\_\_\_\_\_\_\_\_\_\_\_\_\_\_\_\_\_\_\_\_\_\_\_\_\_\_\_\_\_\_\_\_\_\_\_\_\_\_\_\_

\_\_\_\_\_\_\_\_\_\_\_\_\_\_\_\_\_\_\_\_\_\_\_\_\_\_\_\_\_\_\_\_\_\_\_\_\_\_\_\_\_\_\_\_\_\_\_\_\_\_\_\_\_\_\_\_\_\_\_\_\_\_\_\_\_\_\_\_\_\_\_\_\_\_\_ \_\_\_\_\_\_\_\_\_\_\_\_\_\_\_\_\_\_\_\_\_\_\_\_\_\_\_\_\_\_\_\_\_\_\_\_\_\_\_\_\_\_\_\_\_\_\_\_\_\_\_\_\_\_\_\_\_\_\_\_\_\_\_\_\_\_\_\_\_\_\_\_\_\_\_ \_\_\_\_\_\_\_\_\_\_\_\_\_\_\_\_\_\_\_\_\_\_\_\_\_\_\_\_\_\_\_\_\_\_\_\_\_\_\_\_\_\_\_\_\_\_\_\_\_\_\_\_\_\_\_\_\_\_\_\_\_\_\_\_\_\_\_\_\_\_\_\_\_\_\_

5. Você conseguiu chegar a este conhecimento (que um campo magnético variável gera um campo elétrico induzido)?

\_\_\_\_\_\_\_\_\_\_\_\_\_\_\_\_\_\_\_\_\_\_\_\_\_\_\_\_\_\_\_\_\_\_\_\_\_\_\_\_\_\_\_\_\_\_\_\_\_\_\_\_\_\_\_\_\_\_\_\_\_\_\_\_\_\_\_\_\_\_\_\_\_\_\_ \_\_\_\_\_\_\_\_\_\_\_\_\_\_\_\_\_\_\_\_\_\_\_\_\_\_\_\_\_\_\_\_\_\_\_\_\_\_\_\_\_\_\_\_\_\_\_\_\_\_\_\_\_\_\_\_\_\_\_\_\_\_\_\_\_\_\_\_\_\_\_\_\_\_\_ \_\_\_\_\_\_\_\_\_\_\_\_\_\_\_\_\_\_\_\_\_\_\_\_\_\_\_\_\_\_\_\_\_\_\_\_\_\_\_\_\_\_\_\_\_\_\_\_\_\_\_\_\_\_\_\_\_\_\_\_\_\_\_\_\_\_\_\_\_\_\_\_\_\_\_

(a) Se sua resposta foi negativa, explique o porquê.

(b) Se sua resposta foi positiva, marque um "x" em uma das alternativas abaixo:

\_\_\_\_\_\_\_\_\_\_\_\_\_\_\_\_\_\_\_\_\_\_\_\_\_\_\_\_\_\_\_\_\_\_\_\_\_\_\_\_\_\_\_\_\_\_\_\_\_\_\_\_\_\_\_\_\_\_\_\_\_\_\_\_\_\_

Você alcançou este conhecimento apenas através dos recursos. Para alcançar este conhecimento, além dos recursos também precisou de dicas do professor.

6. Classifique com um "x" o nível de dificuldade que você sentiu ao resolver a maioria das questões desta atividade:

Pouco Razoável Elevado

\_\_\_\_\_\_\_\_\_\_\_\_\_\_\_\_\_\_\_\_\_\_\_\_\_\_\_\_\_\_\_\_\_\_\_\_\_\_\_\_\_\_\_\_\_\_\_\_\_\_\_\_\_\_\_\_\_\_\_\_\_\_\_\_\_\_\_\_\_\_\_\_\_\_\_ \_\_\_\_\_\_\_\_\_\_\_\_\_\_\_\_\_\_\_\_\_\_\_\_\_\_\_\_\_\_\_\_\_\_\_\_\_\_\_\_\_\_\_\_\_\_\_\_\_\_\_\_\_\_\_\_\_\_\_\_\_\_\_\_\_\_\_\_\_\_\_\_\_\_\_ \_\_\_\_\_\_\_\_\_\_\_\_\_\_\_\_\_\_\_\_\_\_\_\_\_\_\_\_\_\_\_\_\_\_\_\_\_\_\_\_\_\_\_\_\_\_\_\_\_\_\_\_\_\_\_\_\_\_\_\_\_\_\_\_\_\_\_\_\_\_\_\_\_\_\_

\_\_\_\_\_\_\_\_\_\_\_\_\_\_\_\_\_\_\_\_\_\_\_\_\_\_\_\_\_\_\_\_\_\_\_\_\_\_\_\_\_\_\_\_\_\_\_\_\_\_\_\_\_\_\_\_\_\_\_\_\_\_\_\_\_\_\_\_\_\_\_\_\_\_\_

\_\_\_\_\_\_\_\_\_\_\_\_\_\_\_\_\_\_\_\_\_\_\_\_\_\_\_\_\_\_\_\_\_\_\_\_\_\_\_\_\_\_\_\_\_\_\_\_\_\_\_\_\_\_\_\_\_\_\_\_\_\_\_\_\_\_\_\_\_\_\_\_\_\_\_

(a) Explique sua classificação.

7. Deseja acrescentar mais alguma informação?

**Recursos:** Simulador phet "Capacitor" e animação em power point "Campo magnético induzido".

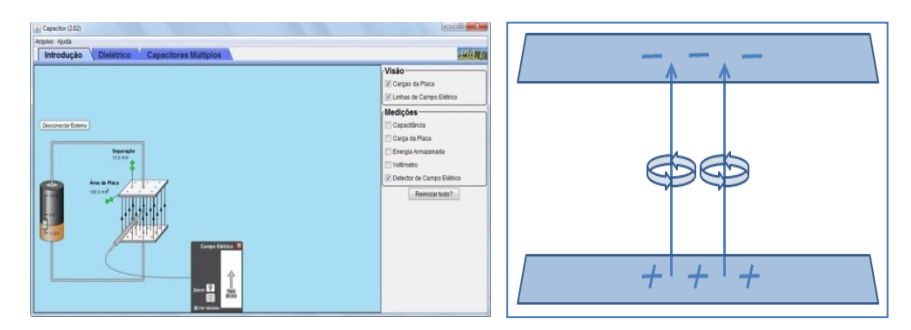

**Objetivo:** Mostrar uma situação similar à situação anterior para que os alunos identifiquem o surgimento do campo magnético induzido e o expliquem utilizando argumentos similares aos argumentos utilizados para explicar o surgimento do campo elétrico induzido.

08. Classifique com um "x" a visualização do simulador phet "Capacitor" através do data show:

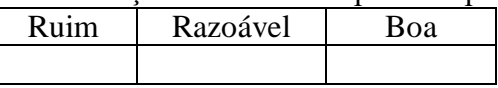

09. Classifique com um "x" a visualização da animação "Campo magnético induzido" através do data show:

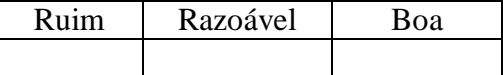

10. No simulador phet "Capacitor", você conseguiu compreender que havia um campo elétrico que variava em função variação das cargas nas placas do capacitor?

\_\_\_\_\_\_\_\_\_\_\_\_\_\_\_\_\_\_\_\_\_\_\_\_\_\_\_\_\_\_\_\_\_\_\_\_\_\_\_\_\_\_\_\_\_\_\_\_\_\_\_\_\_\_\_\_\_\_\_\_\_\_\_\_\_\_\_\_\_\_\_\_\_\_\_ \_\_\_\_\_\_\_\_\_\_\_\_\_\_\_\_\_\_\_\_\_\_\_\_\_\_\_\_\_\_\_\_\_\_\_\_\_\_\_\_\_\_\_\_\_\_\_\_\_\_\_\_\_\_\_\_\_\_\_\_\_\_\_\_\_\_\_\_\_\_\_\_\_\_\_ \_\_\_\_\_\_\_\_\_\_\_\_\_\_\_\_\_\_\_\_\_\_\_\_\_\_\_\_\_\_\_\_\_\_\_\_\_\_\_\_\_\_\_\_\_\_\_\_\_\_\_\_\_\_\_\_\_\_\_\_\_\_\_\_\_\_\_\_\_\_\_\_\_\_\_

(a) Se sua resposta foi negativa, explique o porquê.

\_\_\_\_\_\_\_\_\_\_\_\_\_\_\_\_\_\_\_\_\_\_\_\_\_\_\_\_\_\_\_

11. Quanto à animação referente ao campo magnético induzido, você conseguiu perceber o seu surgimento ao associar as imagens dessa animação ao surgimento do campo elétrico induzido que foi o objetivo dos recursos anteriores?

\_\_\_\_\_\_\_\_\_\_\_\_\_\_\_\_\_\_\_\_\_\_\_\_\_\_\_\_\_\_\_\_\_\_\_\_\_\_\_\_\_\_\_\_\_\_\_\_\_\_\_\_\_\_\_\_\_\_\_\_\_\_\_\_\_\_\_\_\_\_\_\_\_\_

\_\_\_\_\_\_\_\_\_\_\_\_\_\_\_\_\_\_\_\_\_\_\_\_\_\_\_\_\_\_\_\_\_\_\_\_\_\_\_\_\_\_\_\_\_\_\_\_\_\_\_\_\_\_\_\_\_\_\_\_\_\_\_\_\_\_\_\_\_\_\_\_\_\_\_ \_\_\_\_\_\_\_\_\_\_\_\_\_\_\_\_\_\_\_\_\_\_\_\_\_\_\_\_\_\_\_\_\_\_\_\_\_\_\_\_\_\_\_\_\_\_\_\_\_\_\_\_\_\_\_\_\_\_\_\_\_\_\_\_\_\_\_\_\_\_\_\_\_\_\_

\_\_\_\_\_\_\_\_\_\_\_\_\_\_\_\_\_\_\_\_\_\_\_\_\_\_\_\_\_\_\_\_\_\_\_\_\_\_\_\_\_\_\_\_\_\_\_\_\_\_\_\_\_\_\_\_\_\_\_\_\_\_\_\_\_\_\_\_\_\_\_\_\_\_\_ \_\_\_\_\_\_\_\_\_\_\_\_\_\_\_\_\_\_\_\_\_\_\_\_\_\_\_\_\_\_\_\_\_\_\_\_\_\_\_\_\_\_\_\_\_\_\_\_\_\_\_\_\_\_\_\_\_\_\_\_\_\_\_\_\_\_\_\_\_\_\_\_\_\_\_ \_\_\_\_\_\_\_\_\_\_\_\_\_\_\_\_\_\_\_\_\_\_\_\_\_\_\_\_\_\_\_\_\_\_\_\_\_\_\_\_\_\_\_\_\_\_\_\_\_\_\_\_\_\_\_\_\_\_\_\_\_\_\_\_\_\_\_\_\_\_\_\_\_\_\_

(a) Se sua resposta foi negativa, explique o porquê.

(b) Se sua resposta foi positiva, explique o porquê.

12. Classifique com um "x" o nível de dificuldade que você sentiu ao formular a sua explicação sobre o fenômeno que foi mostrado na animação:

Pouco Razoável Elevado

\_\_\_\_\_\_\_\_\_\_\_\_\_\_\_\_\_\_\_\_\_\_\_\_\_\_\_\_\_\_\_\_\_\_\_\_\_\_\_\_\_\_\_\_\_\_\_\_\_\_\_\_\_\_\_\_\_\_\_\_\_\_\_\_\_\_\_\_\_\_\_\_\_\_\_ \_\_\_\_\_\_\_\_\_\_\_\_\_\_\_\_\_\_\_\_\_\_\_\_\_\_\_\_\_\_\_\_\_\_\_\_\_\_\_\_\_\_\_\_\_\_\_\_\_\_\_\_\_\_\_\_\_\_\_\_\_\_\_\_\_\_\_\_\_\_\_\_\_\_\_ \_\_\_\_\_\_\_\_\_\_\_\_\_\_\_\_\_\_\_\_\_\_\_\_\_\_\_\_\_\_\_\_\_\_\_\_\_\_\_\_\_\_\_\_\_\_\_\_\_\_\_\_\_\_\_\_\_\_\_\_\_\_\_\_\_\_\_\_\_\_\_\_\_\_\_

\_\_\_\_\_\_\_\_\_\_\_\_\_\_\_\_\_\_\_\_\_\_\_\_\_\_\_\_\_\_\_\_\_\_\_\_\_\_\_\_\_\_\_\_\_\_\_\_\_\_\_\_\_\_\_\_\_\_\_\_\_\_\_\_\_\_\_\_\_\_\_\_\_\_\_ \_\_\_\_\_\_\_\_\_\_\_\_\_\_\_\_\_\_\_\_\_\_\_\_\_\_\_\_\_\_\_\_\_\_\_\_\_\_\_\_\_\_\_\_\_\_\_\_\_\_\_\_\_\_\_\_\_\_\_\_\_\_\_\_\_\_\_\_\_\_\_\_\_\_\_ \_\_\_\_\_\_\_\_\_\_\_\_\_\_\_\_\_\_\_\_\_\_\_\_\_\_\_\_\_\_\_\_\_\_\_\_\_\_\_\_\_\_\_\_\_\_\_\_\_\_\_\_\_\_\_\_\_\_\_\_\_\_\_\_\_\_\_\_\_\_\_\_\_\_\_

(a) Explique sua classificação.

13. Deseja acrescentar mais alguma informação?

**Recursos:** Apresentação "Equações de Maxwell"; animação "Geração de uma onda eletromagnética" e simulador phet "Ondas de rádio e campos eletromagnéticos", textos e atividade.

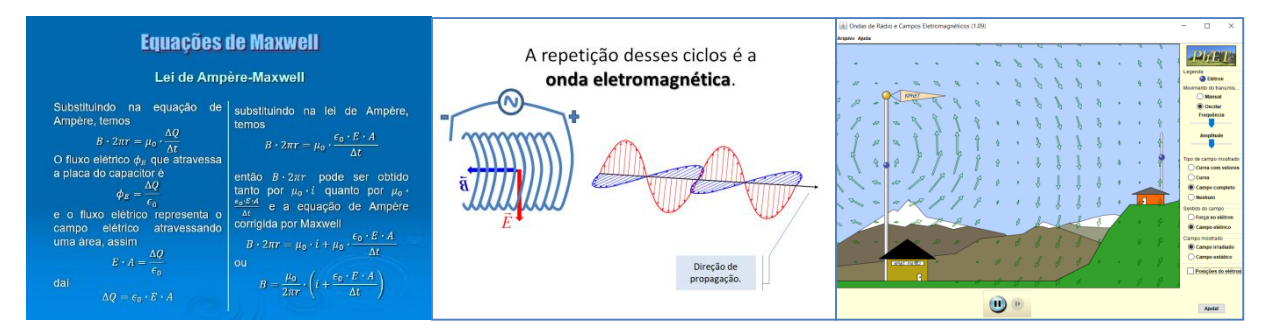

# **Objetivos:**

O objetivo da **apresentação das equações de Maxwell** é formalizar os conceitos de campos induzidos mostrando matematicamente que um campo magnético variável produz um campo elétrico induzido e que um campo magnético variável produz um campo elétrico induzido.

Objetivo da **animação "Geração de uma onda eletromagnética"** é mostrar os campos elétrico e magnético variáveis produzindo respectivamente campos magnético e elétrico induzidos formando uma onda eletromagnética.

E o objetivo do **simulador phet "Ondas de rádio e campos eletromagnéticos"** é mostrar o caráter espacial de uma onda eletromagnética, a frequência e amplitude da oscilação.

14. Classifique com um "x" a visualização da apresentação "Equações de Maxwell" através do data show:

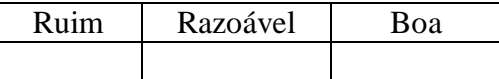

15. Classifique com um "x" a visualização da animação "Geração de uma onda eletromagnética" através do data show:

Ruim Razoável Boa

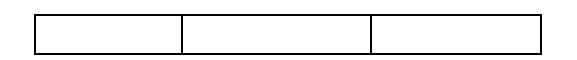

16. Classifique com um "x" a visualização do simulador phet "Ondas de rádio e campos eletromagnéticos" através do data show:

Ruim Razoável Boa

17. Quanto à apresentação das equações de Maxwell, classifique sua compreensão com relação a...

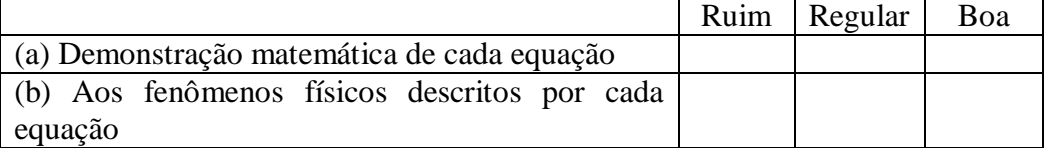

\_\_\_\_\_\_\_\_\_\_\_\_\_\_\_\_\_\_\_\_\_\_\_\_\_\_\_\_\_\_\_\_\_\_\_\_\_\_\_\_\_\_\_\_\_\_\_\_\_\_\_\_\_\_\_\_\_\_\_\_\_\_\_\_\_\_\_\_\_\_\_\_\_\_\_

\_\_\_\_\_\_\_\_\_\_\_\_\_\_\_\_\_\_\_\_\_\_\_\_\_\_\_\_\_\_\_\_\_\_\_\_\_\_\_\_\_\_\_\_\_\_\_\_\_\_\_\_\_\_\_\_\_\_\_\_\_\_\_\_\_\_\_\_\_\_\_\_\_\_\_

 $\mathcal{L}_\text{max}$ 

(c) Justifique sua resposta quanto à demonstração matemática.

\_\_\_\_\_\_\_\_\_\_\_\_\_\_\_\_\_\_\_\_\_\_\_\_\_\_\_\_\_\_\_\_\_\_\_\_\_\_\_\_\_\_\_\_\_\_\_\_\_\_\_\_\_\_\_\_\_\_\_\_\_\_\_\_\_\_\_\_\_\_\_\_\_\_\_

(d) Justifique sua resposta quanto aos fenômenos físicos.

18. Faça comentários gerais sobre a apresentação das equações de Maxwell. (Não sobre as equações, e sim sobre a apresentação). Comente sobre o tempo da apresentação, sobre a quantidade de equações apresentadas de uma só vez, etc.

19. Se achar necessário, dê sugestões para melhorar a apresentação das equações de Maxwell. \_\_\_\_\_\_\_\_\_\_\_\_\_\_\_\_\_\_\_\_\_\_\_\_\_\_\_\_\_\_\_\_\_\_\_\_\_\_\_\_\_\_\_\_\_\_\_\_\_\_\_\_\_\_\_\_\_\_\_\_\_\_\_\_\_\_\_\_\_\_\_\_\_\_\_

\_\_\_\_\_\_\_\_\_\_\_\_\_\_\_\_\_\_\_\_\_\_\_\_\_\_\_\_\_\_\_\_\_\_\_\_\_\_\_\_\_\_\_\_\_\_\_\_\_\_\_\_\_\_\_\_\_\_\_\_\_\_\_\_\_\_\_\_\_\_\_\_\_\_\_ \_\_\_\_\_\_\_\_\_\_\_\_\_\_\_\_\_\_\_\_\_\_\_\_\_\_\_\_\_\_\_\_\_\_\_\_\_\_\_\_\_\_\_\_\_\_\_\_\_\_\_\_\_\_\_\_\_\_\_\_\_\_\_\_\_\_\_\_\_\_\_\_\_\_\_

 $\mathcal{L}_\text{max}$  and  $\mathcal{L}_\text{max}$  and  $\mathcal{L}_\text{max}$  and  $\mathcal{L}_\text{max}$  and  $\mathcal{L}_\text{max}$  and  $\mathcal{L}_\text{max}$ \_\_\_\_\_\_\_\_\_\_\_\_\_\_\_\_\_\_\_\_\_\_\_\_\_\_\_\_\_\_\_\_\_\_\_\_\_\_\_\_\_\_\_\_\_\_\_\_\_\_\_\_\_\_\_\_\_\_\_\_\_\_\_\_\_\_\_\_\_\_\_\_\_\_\_ \_\_\_\_\_\_\_\_\_\_\_\_\_\_\_\_\_\_\_\_\_\_\_\_\_\_\_\_\_\_\_\_\_\_\_\_\_\_\_\_\_\_\_\_\_\_\_\_\_\_\_\_\_\_\_\_\_\_\_\_\_\_\_\_\_\_\_\_\_\_\_\_\_\_\_

20. Quanto à animação "Geração de uma onda eletromagnética", você considera que este recurso te ajudou a compreender como uma onda eletromagnética é formada?

\_\_\_\_\_\_\_\_\_\_\_\_\_\_\_\_\_\_\_\_\_\_\_\_\_\_\_\_\_\_\_\_\_\_\_\_\_\_\_\_\_\_\_\_\_\_\_\_\_\_\_\_\_\_\_\_\_\_\_\_\_\_\_\_\_\_\_\_\_\_\_\_\_\_\_

\_\_\_\_\_\_\_\_\_\_\_\_\_\_\_\_\_\_\_\_\_\_\_\_\_\_\_\_\_\_\_\_\_\_\_\_\_\_\_\_\_\_\_\_\_\_\_\_\_\_\_\_\_\_\_\_\_\_\_\_\_\_\_\_\_\_\_\_\_\_\_\_\_\_\_  $\mathcal{L}_\text{max} = \mathcal{L}_\text{max} = \mathcal{$ 

\_\_\_\_\_\_\_\_\_\_\_\_\_\_\_\_\_\_\_\_\_\_\_\_\_\_\_\_\_\_\_\_\_\_\_\_\_\_\_\_\_\_\_\_\_\_\_\_\_\_\_\_\_\_\_\_\_\_\_\_\_\_\_\_\_\_\_\_\_\_\_\_\_\_\_

\_\_\_\_\_\_\_\_\_\_\_\_\_\_\_\_\_\_\_\_\_\_\_\_\_\_\_\_\_\_\_\_\_\_\_\_\_\_\_\_\_\_\_\_\_\_\_\_\_\_\_\_\_\_\_\_\_\_\_\_\_\_\_\_\_\_\_\_\_\_\_\_\_\_\_

(a) Se sua resposta foi negativa, explique o porquê.

(b) Se sua resposta foi positiva, explique o porquê.

21. Você recebeu os textos "Equações de Maxwell" e "Caracterizando as ondas eletromagnéticas". Estes textos contêm resumos e complementos dos assuntos ministrados na aula. Além desses textos você recebeu uma atividade para ser respondida em sala. Comente sua experiência ao responder a atividade (Se achou fácil ou difícil e explique o porquê).

\_\_\_\_\_\_\_\_\_\_\_\_\_\_\_\_\_\_\_\_\_\_\_\_\_\_\_\_\_\_\_\_\_\_\_\_\_\_\_\_\_\_\_\_\_\_\_\_\_\_\_\_\_\_\_\_\_\_\_\_\_\_\_\_\_\_\_\_\_\_\_\_\_\_\_ \_\_\_\_\_\_\_\_\_\_\_\_\_\_\_\_\_\_\_\_\_\_\_\_\_\_\_\_\_\_\_\_\_\_\_\_\_\_\_\_\_\_\_\_\_\_\_\_\_\_\_\_\_\_\_\_\_\_\_\_\_\_\_\_\_\_\_\_\_\_\_\_\_\_\_ \_\_\_\_\_\_\_\_\_\_\_\_\_\_\_\_\_\_\_\_\_\_\_\_\_\_\_\_\_\_\_\_\_\_\_\_\_\_\_\_\_\_\_\_\_\_\_\_\_\_\_\_\_\_\_\_\_\_\_\_\_\_\_\_\_\_\_\_\_\_\_\_\_\_\_

**Recursos:** Espectroscópio acoplado ao seu smartphone; apresentação "Luz e cor"; câmara de luz; espectroscópio digital; prisma; o vídeo "O visionário da eletricidade" e atividade.

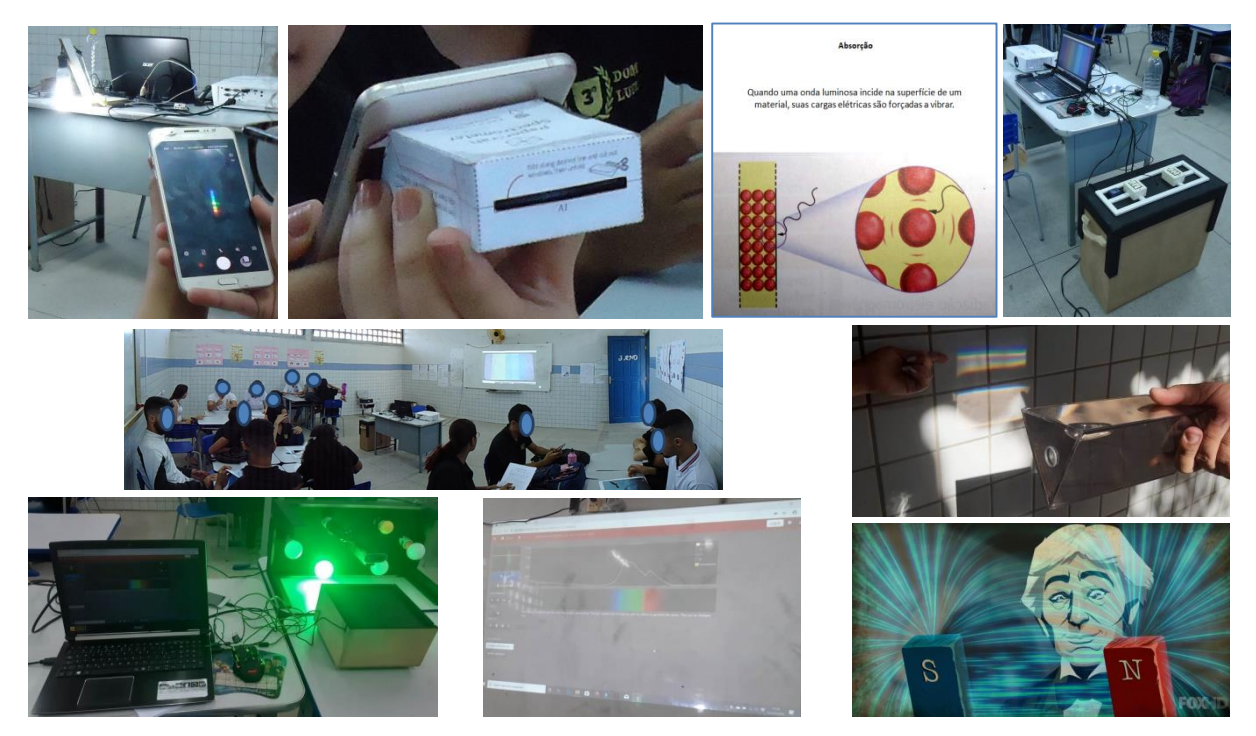

# **Objetivos:**

O objetivo do **espectroscópio acoplado ao seu smartphone** é chamar a atenção sobre o que seria a faixa colorida que aparece no display do celular quando o espectroscópio é apontado para a lâmpada fluorescente para iniciarmos a aula.

A **apresentação "Luz e cor"** têm três objetivos: inicialmente apresentar o espectro eletromagnético e enfatizar a faixa do visível; apresentar os conceitos de absorção, reflexão e refração de uma onda eletromagnética para que o estudante possa explicar o que ele verá na câmara da luz; e por fim apresentar explicações para os fenômenos atmosféricos como o arcoíris, o azul do céu, etc.

O objetivo da **câmara de luz** é iluminar com luzes de cores diferentes uma amostra contendo várias cores para que os estudantes expliquem as diferentes aparências de cada cor utilizando os conceitos absorção, reflexão e refração das ondas eletromagnéticas.

O objetivo do **espectroscópio digital** é ver quais as cores que compõem cada luz que ilumina a amostra de cores para que os estudantes reformulem suas explicações anteriores sobre a aparência das cores da amostra.

O objetivo do **prisma** é mostrar a difração da luz como introdução ao estudo dos fenômenos atmosféricos.

O vídeo **"O visionário da eletricidade"** mostra resumidamente através de uma animação a biografia de Michael Faraday, mostrando os fenômenos descobertos por ele através dos seus experimentos, mostra também que James Clerk Maxwell teve acesso a sua obra e como definiu matematicamente os fenômenos físicos experimentalmente descritos nela. O objetivo desse vídeo é basicamente fazer uma culminância do produto educacional, uma vez que os fenômenos abordados no vídeo fazem parte do escopo desta pesquisa.

22. O espectroscópio acoplado ao seu smartphone despertou sua curiosidade em compreender o que seria a faixa colorida que aparece no display do celular ao apontar o conjunto para lâmpada fluorescente?

23. Classifique com um "x" a visualização da apresentação "Luz e cor" através do data show:

\_\_\_\_\_\_\_\_\_\_\_\_\_\_\_\_\_\_\_\_\_\_\_\_\_\_\_\_\_\_\_\_\_\_\_\_\_\_\_\_\_\_\_\_\_\_\_\_\_\_\_\_\_\_\_\_\_\_\_\_\_\_\_\_\_\_\_\_\_\_\_

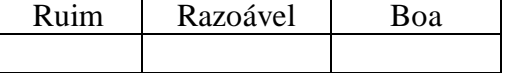

24. Na apresentação "Luz e cor" as imagens relativas aos conceitos de absorção, reflexão, refração e reflexão seletiva, associadas às explicações do professor contribuíram para que você entendesse tais conceitos?

\_\_\_\_\_\_\_\_\_\_\_\_\_\_\_\_\_\_\_\_\_\_\_\_\_\_\_\_\_\_\_\_\_\_\_\_\_\_\_\_\_\_\_\_\_\_\_\_\_\_\_\_\_\_\_\_\_\_\_\_\_\_\_\_\_\_\_\_\_\_\_\_\_

\_\_\_\_\_\_\_\_\_\_\_\_\_\_\_\_\_\_\_\_\_\_\_\_\_\_\_\_\_\_\_\_\_\_\_\_\_\_\_\_\_\_\_\_\_\_\_\_\_\_\_\_\_\_\_\_\_\_\_\_\_\_\_\_\_\_\_\_\_\_\_\_\_\_\_ \_\_\_\_\_\_\_\_\_\_\_\_\_\_\_\_\_\_\_\_\_\_\_\_\_\_\_\_\_\_\_\_\_\_\_\_\_\_\_\_\_\_\_\_\_\_\_\_\_\_\_\_\_\_\_\_\_\_\_\_\_\_\_\_\_\_\_\_\_\_\_\_\_\_\_ \_\_\_\_\_\_\_\_\_\_\_\_\_\_\_\_\_\_\_\_\_\_\_\_\_\_\_\_\_\_\_\_\_\_\_\_\_\_\_\_\_\_\_\_\_\_\_\_\_\_\_\_\_\_\_\_\_\_\_\_\_\_\_\_\_\_\_\_\_\_\_\_\_\_\_

(a) Se sua resposta foi negativa, explique o porquê.

Após a apresentação "Luz e cor" foi realizada uma atividade experimental. A câmara de luz foi conectada ao computador e as imagens de uma amostra de cores diferentes, que estava no seu interior, iluminada com luzes de cores diferentes foram exibidas no quadro pelo data show. Com relação a este procedimento experimental o professor propôs uma atividade na qual os estudantes deveriam explicar a mudança da aparência das imagens das cores da amostra utilizando os conceitos de absorção, reflexão e reflexão seletiva.

25. Classifique com um "x" a visualização das imagens das cores da amostra através do data show:

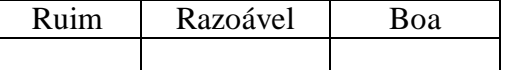

\_\_\_\_\_\_\_\_\_\_\_\_\_\_\_\_\_\_\_\_\_\_\_\_\_\_\_\_\_\_\_\_\_\_\_\_\_\_\_\_\_\_\_\_\_\_\_\_\_\_\_\_\_\_\_\_\_\_\_\_\_\_\_\_\_\_\_\_\_\_\_\_\_\_\_

\_\_\_\_\_\_\_\_\_\_\_\_\_\_\_\_\_\_\_\_\_\_\_\_\_\_\_\_\_\_\_\_\_\_\_\_\_\_\_\_\_\_\_\_\_\_\_\_\_\_\_\_\_\_\_\_\_\_\_\_\_\_\_\_\_\_\_\_\_\_\_\_\_\_\_ \_\_\_\_\_\_\_\_\_\_\_\_\_\_\_\_\_\_\_\_\_\_\_\_\_\_\_\_\_\_\_\_\_\_\_\_\_\_\_\_\_\_\_\_\_\_\_\_\_\_\_\_\_\_\_\_\_\_\_\_\_\_\_\_\_\_\_\_\_\_\_\_\_\_\_ \_\_\_\_\_\_\_\_\_\_\_\_\_\_\_\_\_\_\_\_\_\_\_\_\_\_\_\_\_\_\_\_\_\_\_\_\_\_\_\_\_\_\_\_\_\_\_\_\_\_\_\_\_\_\_\_\_\_\_\_\_\_\_\_\_\_\_\_\_\_\_\_\_\_\_

26. Você compreendeu o propósito da câmara de luz?

(a) Se sua resposta foi negativa, justifique.

(b) Se sua resposta foi positiva, classifique com um "x" sua opinião quanto ao propósito da câmara de luz:

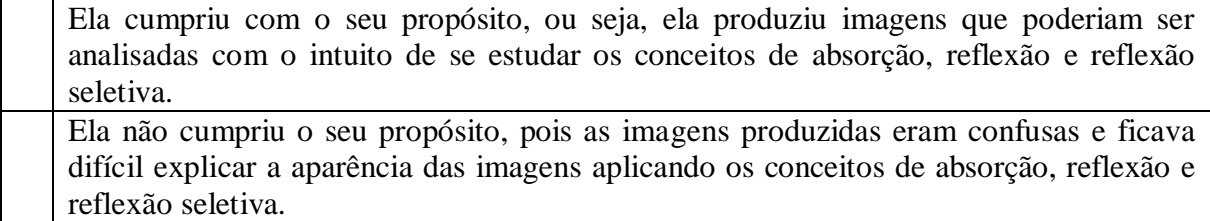

(c) Explique sua classificação.

27. Você considera a atividade proposta compatível com os recursos utilizados (apresentação "Luz e cor" e a explicação do professor) para ministração da aula? Ou seja, após a aula você se sentiu capacitado para a resolução da atividade?

\_\_\_\_\_\_\_\_\_\_\_\_\_\_\_\_\_\_\_\_\_\_\_\_\_\_\_\_\_\_\_\_\_\_\_\_\_\_\_\_\_\_\_\_\_\_\_\_\_\_\_\_\_\_\_\_\_\_\_\_\_\_\_\_\_\_\_\_\_\_\_\_\_\_\_

\_\_\_\_\_\_\_\_\_\_\_\_\_\_\_\_\_\_\_\_\_\_\_\_\_\_\_\_\_\_\_\_\_\_\_\_\_\_\_\_\_\_\_\_\_\_\_\_\_\_\_\_\_\_\_\_\_\_\_\_\_\_\_\_\_\_\_\_\_\_\_\_\_\_\_ \_\_\_\_\_\_\_\_\_\_\_\_\_\_\_\_\_\_\_\_\_\_\_\_\_\_\_\_\_\_\_\_\_\_\_\_\_\_\_\_\_\_\_\_\_\_\_\_\_\_\_\_\_\_\_\_\_\_\_\_\_\_\_\_\_\_\_\_\_\_\_\_\_\_\_

\_\_\_\_\_\_\_\_\_\_\_\_\_\_\_\_\_\_\_\_\_\_\_\_\_\_\_\_\_\_\_\_\_\_\_\_\_\_\_\_\_\_\_\_\_\_\_\_\_\_\_\_\_\_\_\_\_\_\_\_\_\_\_\_\_\_\_\_\_\_\_\_\_\_\_ \_\_\_\_\_\_\_\_\_\_\_\_\_\_\_\_\_\_\_\_\_\_\_\_\_\_\_\_\_\_\_\_\_\_\_\_\_\_\_\_\_\_\_\_\_\_\_\_\_\_\_\_\_\_\_\_\_\_\_\_\_\_\_\_\_\_\_\_\_\_\_\_\_\_\_ \_\_\_\_\_\_\_\_\_\_\_\_\_\_\_\_\_\_\_\_\_\_\_\_\_\_\_\_\_\_\_\_\_\_\_\_\_\_\_\_\_\_\_\_\_\_\_\_\_\_\_\_\_\_\_\_\_\_\_\_\_\_\_\_\_\_\_\_\_\_\_\_\_\_\_

(a) Se sua resposta foi negativa, explique o porquê.

O espectroscópio digital tem a função de captar o espectro de luz (comprimentos de onda) que compõe a luz emitida por cada lâmpada. Este espectro é enviado ao software on line – Spectral Workbench – que o exibe informando a intensidade de cada faixa de cor que compõe a luz analisada.

28. Classifique com um "x" a visualização das imagens dos espectros de luz geradas pelo espectroscópio digital trabalhando juntamente com o software Spectral Workbench, exibidas através do data show:

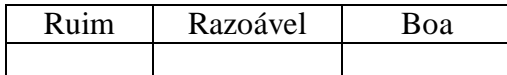

A finalidade da utilização do conjunto acima foi propor uma atividade na qual os estudantes reformulassem suas explicações sobre as diferentes aparências das amostras de cores iluminadas por luzes de cores diferentes ocorridas na câmara de luz. Neste novo momento, os estudantes tiveram a informação das cores que compunham cada luz que iluminava a amostra.

29. Comente sobre a experiência de realizar esta atividade, relate se as novas informações fornecidas pelo aparato experimental ajudaram ou não a reformular suas explicações sobre a mudança na aparência da amostra.

\_\_\_\_\_\_\_\_\_\_\_\_\_\_\_\_\_\_\_\_\_\_\_\_\_\_\_\_\_\_\_\_\_\_\_\_\_\_\_\_\_\_\_\_\_\_\_\_\_\_\_\_\_\_\_\_\_\_\_\_\_\_\_\_\_\_\_\_\_\_\_\_\_\_\_ \_\_\_\_\_\_\_\_\_\_\_\_\_\_\_\_\_\_\_\_\_\_\_\_\_\_\_\_\_\_\_\_\_\_\_\_\_\_\_\_\_\_\_\_\_\_\_\_\_\_\_\_\_\_\_\_\_\_\_\_\_\_\_\_\_\_\_\_\_\_\_\_\_\_\_ \_\_\_\_\_\_\_\_\_\_\_\_\_\_\_\_\_\_\_\_\_\_\_\_\_\_\_\_\_\_\_\_\_\_\_\_\_\_\_\_\_\_\_\_\_\_\_\_\_\_\_\_\_\_\_\_\_\_\_\_\_\_\_\_\_\_\_\_\_\_\_\_\_\_\_

30. Você sentiu alguma dificuldade de realizar esta atividade sem o auxílio da câmara de luz, utilizando como base apenas as suas anotações da atividade anterior?

\_\_\_\_\_\_\_\_\_\_\_\_\_\_\_\_\_\_\_\_\_\_\_\_\_\_\_\_\_\_\_\_\_\_\_\_\_\_\_\_\_\_\_\_\_\_\_\_\_\_\_\_\_\_\_\_\_\_\_\_\_\_\_\_\_\_\_\_\_\_\_\_\_\_\_

\_\_\_\_\_\_\_\_\_\_\_\_\_\_\_\_\_\_\_\_\_\_\_\_\_\_\_\_\_\_\_\_\_\_\_\_\_\_\_\_\_\_\_\_\_\_\_\_\_\_\_\_\_\_\_\_\_\_\_\_\_\_\_\_\_\_\_\_\_\_\_\_\_\_\_ \_\_\_\_\_\_\_\_\_\_\_\_\_\_\_\_\_\_\_\_\_\_\_\_\_\_\_\_\_\_\_\_\_\_\_\_\_\_\_\_\_\_\_\_\_\_\_\_\_\_\_\_\_\_\_\_\_\_\_\_\_\_\_\_\_\_\_\_\_\_\_\_\_\_\_ \_\_\_\_\_\_\_\_\_\_\_\_\_\_\_\_\_\_\_\_\_\_\_\_\_\_\_\_\_\_\_\_\_\_\_\_\_\_\_\_\_\_\_\_\_\_\_\_\_\_\_\_\_\_\_\_\_\_\_\_\_\_\_\_\_\_\_\_\_\_\_\_\_\_\_

(a) Se sua resposta foi afirmativa, explique o porquê.

Antes de iniciarmos o estudo sobre os fenômenos atmosféricos, utilizamos um prisma para produzir uma refração na luz do Sol e visualizarmos as cores que compõem o seu espectro. Este procedimento serviu de base para o estudo que se iniciara.

31. Classifique com um "x" a visualização da dispersão da luz do Sol através do prisma:

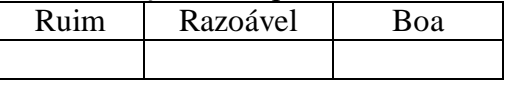

32. Este experimento contribuiu para sua compreensão sobre a dispersão da luz?

33. Classifique com um "x" a apresentação "Luz e cor" quanto à contribuição para a sua compreensão dos fenômenos atmosféricos.

\_\_\_\_\_\_\_\_\_\_\_\_\_\_\_\_\_\_\_\_\_\_\_\_\_\_\_\_\_\_\_\_\_\_\_\_\_\_\_\_\_\_\_\_\_\_\_\_\_\_\_\_\_\_\_\_\_\_\_\_\_\_\_\_\_\_\_\_\_\_\_\_\_\_\_

Fraca | Razoável | Adequada

\_\_\_\_\_\_\_\_\_\_\_\_\_\_\_\_\_\_\_\_\_\_\_\_\_\_\_\_\_\_\_\_\_\_\_\_\_\_\_\_\_\_\_\_\_\_\_\_\_\_\_\_\_\_\_\_\_\_\_\_\_\_\_\_\_\_\_\_\_\_\_\_\_\_\_ \_\_\_\_\_\_\_\_\_\_\_\_\_\_\_\_\_\_\_\_\_\_\_\_\_\_\_\_\_\_\_\_\_\_\_\_\_\_\_\_\_\_\_\_\_\_\_\_\_\_\_\_\_\_\_\_\_\_\_\_\_\_\_\_\_\_\_\_\_\_\_\_\_\_\_ \_\_\_\_\_\_\_\_\_\_\_\_\_\_\_\_\_\_\_\_\_\_\_\_\_\_\_\_\_\_\_\_\_\_\_\_\_\_\_\_\_\_\_\_\_\_\_\_\_\_\_\_\_\_\_\_\_\_\_\_\_\_\_\_\_\_\_\_\_\_\_\_\_\_\_

(a) Justifique sua classificação.

34. Após a apresentação "Luz e cor" sobre os fenômenos atmosféricos, foi aplicada uma atividade relacionada ao tema abordado. Você considera que a atividade proposta é compatível com os recursos utilizados (apresentação "Luz e cor" e a explicação do professor) para ministração da aula? Ou seja, após a aula você se sentiu capacitado para a resolução dessa atividade?

\_\_\_\_\_\_\_\_\_\_\_\_\_\_\_\_\_\_\_\_\_\_\_\_\_\_\_\_\_\_\_\_\_\_\_\_\_\_\_\_\_\_\_\_\_\_\_\_\_\_\_\_\_\_\_\_\_\_\_\_\_\_\_\_\_\_\_\_\_\_\_\_\_\_\_ \_\_\_\_\_\_\_\_\_\_\_\_\_\_\_\_\_\_\_\_\_\_\_\_\_\_\_\_\_\_\_\_\_\_\_\_\_\_\_\_\_\_\_\_\_\_\_\_\_\_\_\_\_\_\_\_\_\_\_\_\_\_\_\_\_\_\_\_\_\_\_\_\_\_\_ \_\_\_\_\_\_\_\_\_\_\_\_\_\_\_\_\_\_\_\_\_\_\_\_\_\_\_\_\_\_\_\_\_\_\_\_\_\_\_\_\_\_\_\_\_\_\_\_\_\_\_\_\_\_\_\_\_\_\_\_\_\_\_\_\_\_\_\_\_\_\_\_\_\_\_

(a) Se sua resposta foi negativa, explique o porquê.

35. Na última aula você assistiu ao vídeo "O visionário da eletricidade". Este vídeo mostra animações do físico Michael Faraday realizando diversos experimentos como o experimento de Oersted, o motor elétrico rudimentar, a corrente induzida e as linhas de força do campo magnético, entre outros. Vários desses experimentos foram objetos de estudo em nosso minicurso recente e ao longo do ano letivo.

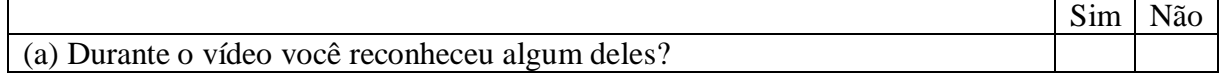

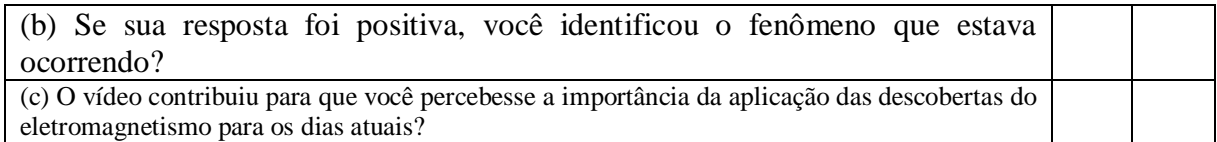

36. Compare o método de ensino utilizado no minicurso com o método de ensino tradicional e comente sobre essa comparação.

\_\_\_\_\_\_\_\_\_\_\_\_\_\_\_\_\_\_\_\_\_\_\_\_\_\_\_\_\_\_\_\_\_\_\_\_\_\_\_\_\_\_\_\_\_\_\_\_\_\_\_\_\_\_\_\_\_\_\_\_\_\_\_\_\_\_\_\_\_\_\_\_\_\_\_ \_\_\_\_\_\_\_\_\_\_\_\_\_\_\_\_\_\_\_\_\_\_\_\_\_\_\_\_\_\_\_\_\_\_\_\_\_\_\_\_\_\_\_\_\_\_\_\_\_\_\_\_\_\_\_\_\_\_\_\_\_\_\_\_\_\_\_\_\_\_\_\_\_\_\_ \_\_\_\_\_\_\_\_\_\_\_\_\_\_\_\_\_\_\_\_\_\_\_\_\_\_\_\_\_\_\_\_\_\_\_\_\_\_\_\_\_\_\_\_\_\_\_\_\_\_\_\_\_\_\_\_\_\_\_\_\_\_\_\_\_\_\_\_\_\_\_\_\_\_\_

37. Durante o minicurso todas as atividades forem realizadas em grupo. Em sua opinião, na maioria das vezes havia colaboração da maioria dos integrantes?

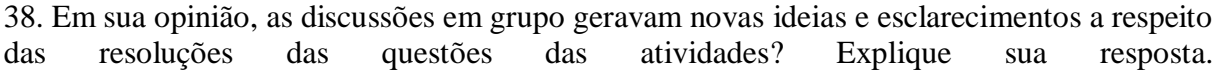

\_\_\_\_\_\_\_\_\_\_\_\_\_\_\_\_\_\_\_\_\_\_\_\_\_\_\_\_\_\_\_\_\_\_\_\_\_\_\_\_\_\_\_\_\_\_\_\_\_\_\_\_\_\_\_\_\_\_\_\_\_\_\_\_\_\_\_\_\_\_\_\_\_\_\_ \_\_\_\_\_\_\_\_\_\_\_\_\_\_\_\_\_\_\_\_\_\_\_\_\_\_\_\_\_\_\_\_\_\_\_\_\_\_\_\_\_\_\_\_\_\_\_\_\_\_\_\_\_\_\_\_\_\_\_\_\_\_\_\_\_\_\_\_\_\_\_\_\_\_\_

\_\_\_\_\_\_\_\_\_\_\_\_\_\_\_\_\_\_\_\_\_\_\_\_\_\_\_\_\_\_\_\_\_\_\_\_\_\_\_\_\_\_\_\_\_\_\_\_\_\_\_\_\_\_\_\_\_\_\_\_\_\_\_\_\_\_\_\_\_\_\_\_\_\_\_

39. Classifique com um "x" o nível de dificuldade que você sentiu ao resolver a maioria das questões das atividades propostas:

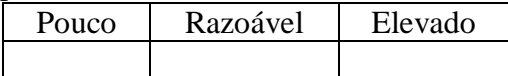

\_\_\_\_\_\_\_\_\_\_\_\_\_\_\_\_\_\_\_\_\_\_\_\_\_\_\_\_\_\_\_\_\_\_\_\_\_\_\_\_\_\_\_\_\_\_\_\_\_\_\_\_\_\_\_\_\_\_\_\_\_\_\_\_\_\_\_\_\_\_\_\_\_\_\_ \_\_\_\_\_\_\_\_\_\_\_\_\_\_\_\_\_\_\_\_\_\_\_\_\_\_\_\_\_\_\_\_\_\_\_\_\_\_\_\_\_\_\_\_\_\_\_\_\_\_\_\_\_\_\_\_\_\_\_\_\_\_\_\_\_\_\_\_\_\_\_\_\_\_\_ \_\_\_\_\_\_\_\_\_\_\_\_\_\_\_\_\_\_\_\_\_\_\_\_\_\_\_\_\_\_\_\_\_\_\_\_\_\_\_\_\_\_\_\_\_\_\_\_\_\_\_\_\_\_\_\_\_\_\_\_\_\_\_\_\_\_\_\_\_\_\_\_\_\_\_

(a) Explique sua classificação.

40. Considerando tudo que foi trabalhado no minicurso, procedimentos matemáticos demonstrados, fenômenos físicos mostrados nas animações e nos experimentos e conceitos discutidos e o método de ensino. Ao final do minicurso, com relação ao que você possivelmente não compreendeu bem, em sua opinião o que poderia ter sido feito para que você tivesse tido um maior aproveitamento?  $Exemplifique.$ 

\_\_\_\_\_\_\_\_\_\_\_\_\_\_\_\_\_\_\_\_\_\_\_\_\_\_\_\_\_\_\_\_\_\_\_\_\_\_\_\_\_\_\_\_\_\_\_\_\_\_\_\_\_\_\_\_\_\_\_\_\_\_\_\_\_\_\_\_\_\_\_\_\_\_\_ \_\_\_\_\_\_\_\_\_\_\_\_\_\_\_\_\_\_\_\_\_\_\_\_\_\_\_\_\_\_\_\_\_\_\_\_\_\_\_\_\_\_\_\_\_\_\_\_\_\_\_\_\_\_\_\_\_\_\_\_\_\_\_\_\_\_\_\_\_\_\_\_\_\_\_ \_\_\_\_\_\_\_\_\_\_\_\_\_\_\_\_\_\_\_\_\_\_\_\_\_\_\_\_\_\_\_\_\_\_\_\_\_\_\_\_\_\_\_\_\_\_\_\_\_\_\_\_\_\_\_\_\_\_\_\_\_\_\_\_\_\_\_\_\_\_\_\_\_\_\_ \_\_\_\_\_\_\_\_\_\_\_\_\_\_\_\_\_\_\_\_\_\_\_\_\_\_\_\_\_\_\_\_\_\_\_\_\_\_\_\_\_\_\_\_\_\_\_\_\_\_\_\_\_\_\_\_\_\_\_\_\_\_\_\_\_\_\_\_\_\_\_\_\_\_\_

**Muito Obrigado!**

# **APÊNDICE 3: SEQUÊNCIA DIDÁTICA.**

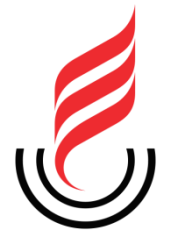

# **UEPB – UNIVERSIDADE ESTADUAL DA PARAÍBA PRÓ-REITORIA DE PÓS-GRADUAÇÃO E PESQUISA MNPEF – MESTRADO NACIONAL PROFISSIONAL EM ENSINO DE FÍSICA**

# **O ESTUDO DAS CORES A PARTIR DO ELETROMAGNETISMO**

**SEQUÊNCIA DIDÁTICA**

**JAILTON GOMES DA SILVA**

**CAMPINA GRANDE, PB**

**2020**

# **JAILTON GOMES DA SILVA**

# **O ESTUDO DAS CORES A PARTIR DO ELETROMAGNETISMO**

Produto da dissertação apresentado ao Programa de Mestrado Nacional Profissional em Ensino de Física (MNPEF) da Sociedade Brasileira de Física, polo da Universidade Estadual da Paraíba como parte dos requisitos necessários à obtenção do título de Mestre em Ensino de Física.

**Linha de Pesquisa:** Física no Ensino Médio.

**Orientador:** Prof. Dr. José Jamilton Rodrigues dos Santos.

# **CAMPINA GRANDE, PB**

**2020**

# **SUMÁRIO**

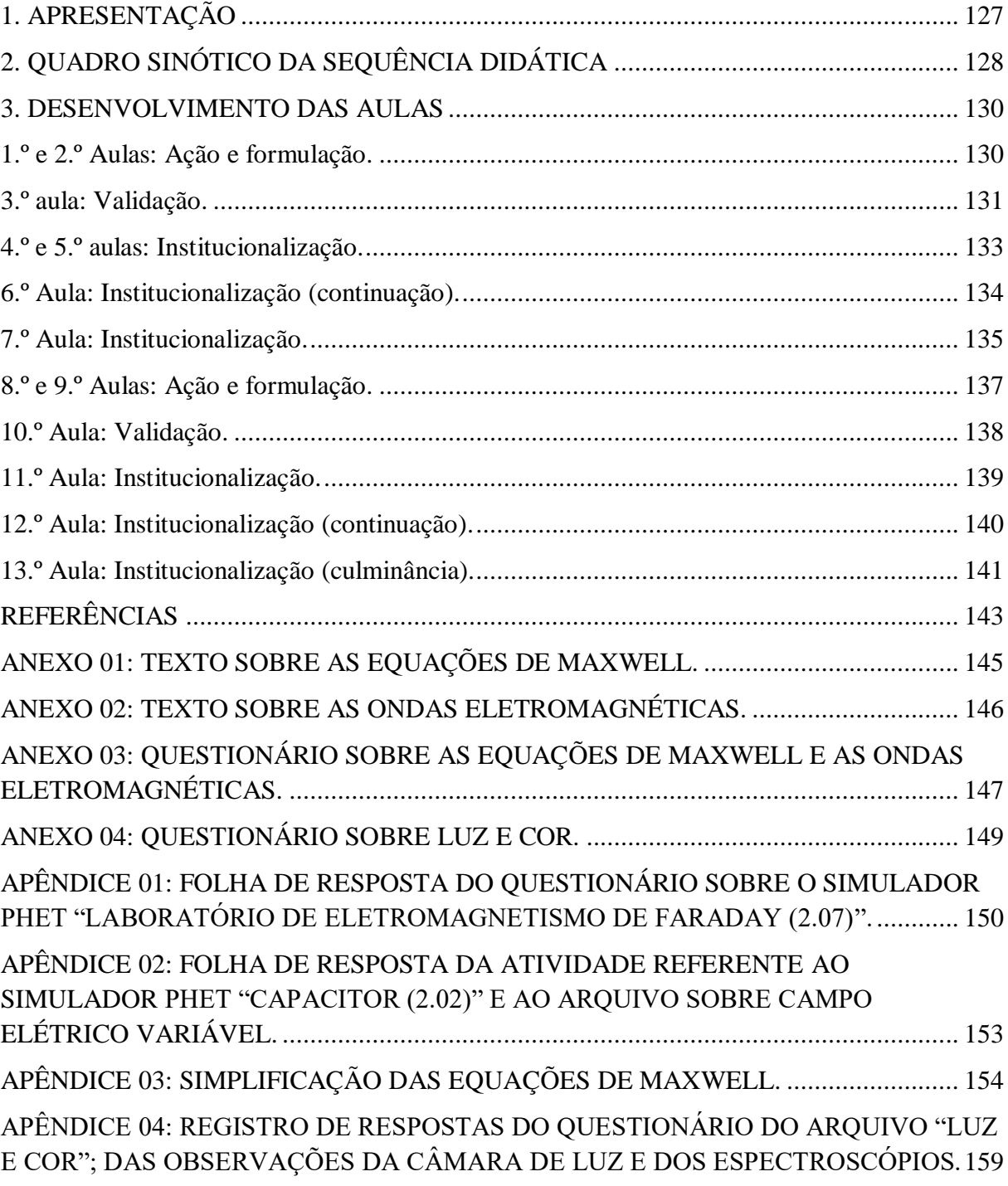

# <span id="page-128-0"></span>**1. APRESENTAÇÃO**

Para compor esta sequência didática utilizamos como aporte teórico: a Teoria das Situações Didáticas, proposta por Guy Brousseau, aplicada ao ensino do Eletromagnetismo para o estudo do comportamento das ondas eletromagnéticas. A teoria de Brousseou é considerada construtivista e possui influência das teorias de Piaget e Vygotsky.

Uma situação didática é uma abordagem de momentos de interação (na escola) entre o aluno, o professor e o saber. Essa interação se divide em quatro situações que devem ser sequenciadas obedecendo a procedimentos que norteiem o aluno no sentido de buscar por si só a solução dos desafios propostos pelo professor, que por sua vez, ao elaborar os desafios deve levar em consideração a sua percepção do nível de conhecimento da turma e o nível do problema proposto. Esses dois níveis não podem estar muito próximos, mas também não devem ser distantes a ponto de o aluno não conseguir resolver o problema. O aluno deve entender que está sendo desafiado, mas deve sentir, em função dos conhecimentos que possui, que consegue resolver o problema proposto. Em seguida, o aluno deve explicar sua solução que deve ser ouvida e discutida pela turma e ser testada pelo professor em situações similares. Por fim, o professor deve institucionalizar o saber a fim de uniformizar o conhecimento para a turma.

Os desafios mencionados anteriormente se referem à interação dos alunos com o meio didático criado pelo professor. Esse meio é composto, basicamente, pelo objeto de estudo a ser analisado pelos alunos, pelas regras a serem seguidas durante o estudo e pelos questionamentos propostos pelo professor, os quais devem ser respondidos pelos alunos com ou sem o seu auxílio, dependo da situação didática envolvida.

A teoria das situações didáticas, como já dito antes, propõe quatro situações: ação e formulação, nas quais o aluno precisa participar ativamente, utilizando os conhecimentos que possui na resolução de algum problema proposto pelo professor, sem a intervenção deste; validação, em o que o conhecimento que foi formulado pelo aluno é testado e, por fim, a institucionalização, na qual o conhecimento é formalizado pelo professor.

Esta sequência didática é composta de 13 aulas; cada aula tem duração de 50 min. O conteúdo a ser trabalhado são as ondas eletromagnéticas, que é o último tópico de física clássica estudado na terceira série do ensino médio. Isso implica que até então os alunos já estudaram todos os assuntos base como eletrostática, eletrodinâmica, eletromagnetismo e, inclusive,

transmissão de calor (condução e radiação), ondas e óptica, necessários para a investigação e compreensão sobre produção e propagação de uma onda eletromagnética, o que é uma onda eletromagnética, e quais suas aplicações.

Esta sequência didática utiliza vários recursos para o desenvolvimento das atividades propostas e apresentação de conceitos, entre os quais destacamos simulações computacionais, animações em Power Point e experimentos. O professor deve acessar o tutorial com os procedimentos operacionais necessários para utilização desses recursos.

# <span id="page-129-0"></span>**2. QUADRO SINÓTICO DA SEQUÊNCIA DIDÁTICA**

| Aula                                 | Tempo<br>(min) | Elementos da Teoria das Situações Didáticas                                                                                             |                       |                                                                                                    |                                                                                                    |                                                                                                    |
|--------------------------------------|----------------|----------------------------------------------------------------------------------------------------|-----------------------|----------------------------------------------------------------------------------------------------|----------------------------------------------------------------------------------------------------|----------------------------------------------------------------------------------------------------|
|                                      |                | Recurso <sup>9</sup>                                                                                                    | Situação              | Atribuição                                                                                                    |                                                                                                    | Objetivo                                                                                                    |
|                                      |                |                                                                                                    |                       | <b>Professor</b>                                                                                                    | <b>Aluno</b>                                                                                                    |                                                                                                    |
| 1 <sup>o</sup><br>e<br>$2.0^{\circ}$ | 100            | 1. Simulador Phet<br>"Laboratório de<br>eletromagnetismo<br>de Faraday";<br>2. Atividade<br>relacionada.                                | Ação e<br>formulação. | Explicar como será<br>a aula, apresentar e<br>operar o simulador,<br>aplicar o<br>questionário,<br>promover discussão<br>dos resultados no<br>final da aula.             | Verificar o<br>funcionamento do<br>simulador e<br>responder o<br>questionário sem<br>o auxílio do<br>professor.                                                                                                    | Averiguar se os<br>alunos conseguem<br>perceber o<br>surgimento do<br>campo elétrico<br>induzido.                                                                                                    |
| 3.0                                  | 50             | 1. Simulador Phet<br>"Capacitor";<br>2. Apresentação<br>do arquivo<br>"Campo<br>magnético<br>induzido";<br>3. Atividade<br>relacionada. | Validação.            | Explicar como será<br>a aula, apresentar e<br>operar o simulador e<br>o arquivo, aplicar o<br>questionário,<br>promover discussão<br>dos resultados no<br>final da aula. | Verificar o<br>funcionamento do<br>simulador e do<br>arquivo,<br>identificar e tentar<br>explicar o<br>fenômeno<br>representado pela<br>animação do<br>arquivo,<br>utilizando<br>hipóteses<br>semelhantes as<br>que utilizaram na<br>aula anterior,<br>também sem o<br>auxílio do<br>professor. | Averiguar se os<br>alunos conseguem<br>perceber o<br>surgimento do<br>campo magnético<br>induzido, e se<br>conseguem explica-<br>lo utilizando os<br>argumentos<br>similares aos<br>utilizados para<br>explicar o campo<br>elétrico induzido. |

Quadro 01 – Síntese da sequência didática.

 $\overline{a}$ 

<sup>9</sup> Há o uso de computador e data show em todas as aulas. Esta informação não está incluída na coluna "Recurso" do quadro 01.

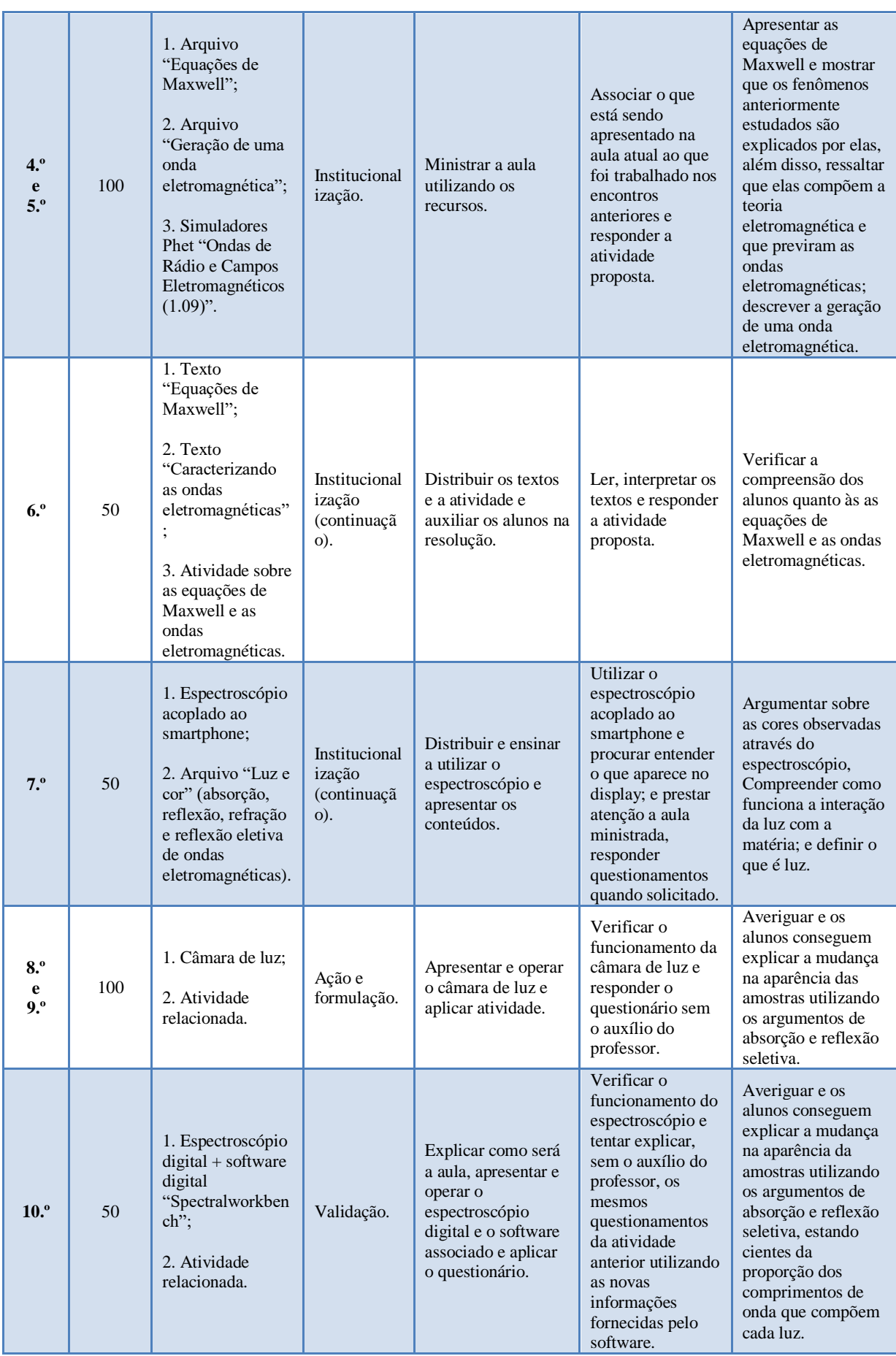

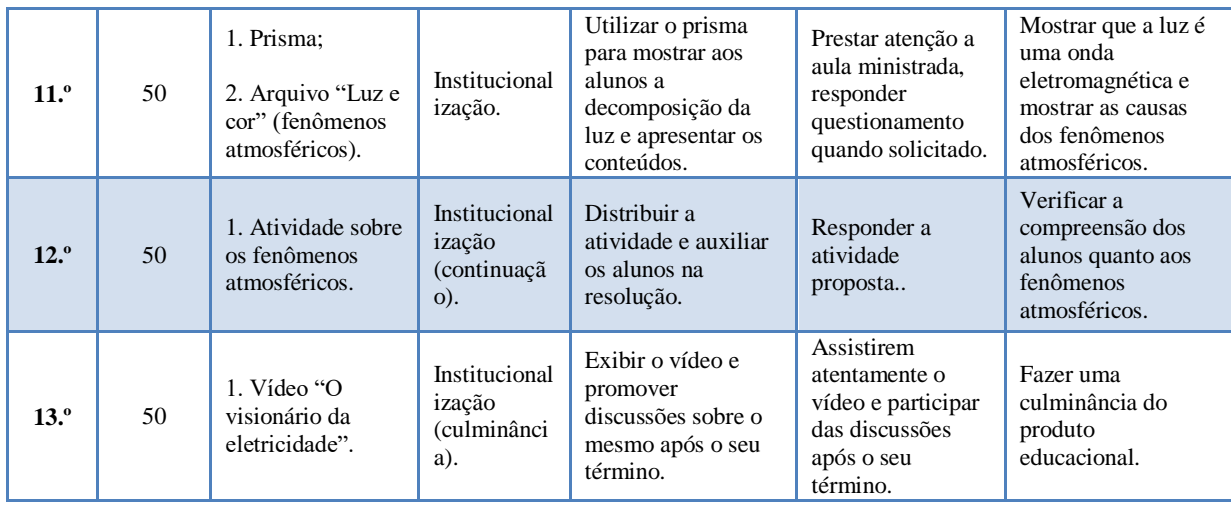

Fonte: Própria.

# <span id="page-131-0"></span>**3. DESENVOLVIMENTO DAS AULAS**

## Identificação da turma:

Turma: 3.ª Série do ensino médio Tempo da aula: 50 min Aulas por semana: 03 Total de aulas (duração): 13 aulas

# <span id="page-131-1"></span>**1.º e 2.º Aulas: Ação e formulação.**

Materiais utilizados: Computador e data show, simulador Phet "Laboratório de eletromagnetismo de Faraday (2.07)", arquivo "Questionário Lab. Elet. Faraday" e questionário.

Conteúdo: Campo elétrico induzido.

Objetivo: Identificar a indução do campo elétrico e como ele é produzido.

# Estimativa da distribuição do tempo das atividades:

- $\geq 0$  encontro tem aproximadamente 100 min (02 aulas de 50 min), sendo:
- 10 min para a realização da simulação e para a explicação das atividades que os grupos devem fazer;
- $\geq$  50 min para os grupos executarem a atividade;

 Aproximadamente 08 min para cada grupo expor a sua conclusão sobre o que analisaram.

### **Desenvolvimento:**

A turma deve ser dividida em grupos para que as investigações sejam feitas em conjunto e discutam entre si acerca das explicações das problematizações a serem feitas em função da simulação analisada. Cada grupo deve eleger o seu representante. Este representante irá expor para a turma as explicações e ou resoluções elaboradas pelo grupo.

Agora o professor deve carregar o arquivo "faraday pt BR" previamente baixado em seu computador (ver tutorial).

Após a utilização do simulador, o professor deve entregar uma folha de respostas (apêndice 01) para que os alunos registrem as soluções encontradas pelo grupo.

A partir de agora deve aplicar um questionário cujas respostas evoluem para a aquisição do conhecimento do conteúdo alvo do encontro. O professor deve carregar o arquivo "Questionário Lab. Elet. Faraday" previamente baixado em seu computador (ver tutorial).

Ao final do período de 50 min o professor deve comunicar que o tempo de resolução terminou e o representante de cada grupo deve apresentar as resoluções da equipe e entregar a folha de resposta do grupo devidamente respondida ao professor. Os registros feitos pelos alunos na folha de respostas e as apresentações em sala serão considerados como avaliação.

### <span id="page-132-0"></span>**3.º aula: Validação.**

Materiais utilizados: Computador e data show, simulador Phet "Capacitor (2.02)", arquivo "Campo magnético induzido" e atividade.

Conteúdo: Campo magnético induzido.

Objetivo: Compreender que um campo elétrico variável produz um campo magnético induzido.

### Estimativa da distribuição do tempo das atividades:

- $\triangleright$  O encontro tem aproximadamente 50 min, (01 aula) sendo:
- $\geq 10$  min para o professor explicar para a turma como será a aula e o que eles precisam fazer;
- $\geq 05$  min para a realização da simulação e para uma breve revisão sobre o funcionamento do capacitor;
- 05 min para a exibição do slide "Campo magnético induzido";
- $\geq 10$  min para cada grupo analisar o problema;
- $\geq 02$  min para cada grupo expor a sua conclusão sobre o que analisaram;
- $\geq 10$  min para uma discussão final entre os grupos.

Nessa aula os alunos devem utilizar suas explicações, da aula anterior, para o surgimento do campo elétrico induzido, para explicar o surgimento do campo magnético induzido. Duas situações podem acontecer: se tiverem utilizados os argumentos corretos anteriormente, por analogia irão conseguir resolver o novo problema e validarão suas explicações, caso contrário, as invalidarão e terão que reformular suas explicações.

Iniciamos esse encontro com o simulador Phet "Capacitor (2.02)" (ver tutorial). O objetivo do uso desse simulador é relembrar o funcionamento do capacitor para embasar os alunos para possam explicar o surgimento do campo magnético induzido.

# **Desenvolvimento**

Continuamos com a turma dividida com os mesmos grupos. O professor informará que utilizará o simulador Phet "Capacitor (2.02)" para a turma relembrar o funcionamento do capacitor, pois há informações inerentes ao assunto principal que será estudado em seguida. E para chamar a atenção da turma, deve fazer as seguintes perguntas: quando é estabelecida a diferença de potencial na bateria, o que ocorre no capacitor? O fato de já terem estudado "capacitores" e "campo elétrico uniforme" pode implicar na resposta: cargas elétricas se acumulam nas placas do capacitor, gerando um campo elétrico uniforme em seu interior.

O professor deve carregar o arquivo "capacitor-lab\_pt\_BR" previamente baixado em seu computador (ver tutorial).

Após a apresentação do simulador "capacitor-lab\_pt\_BR", o professor deve pedir que os alunos associem essa informação às observações feitas por eles na análise do "Laboratório de eletromagnetismo de Faraday (2.07)" e tentem explicar o que acontece na apresentação a seguir, então o professor deve carregar o arquivo "CMI" previamente baixado em seu computador (ver tutorial).

Após a exibição do arquivo "CMI", o professor entregará uma folha de resposta (atividade), (apêndice 02) para que os alunos registrem às suas observações que deve ser entregue ao professor no final da aula.

Após a apresentação dos slides, os integrantes de cada grupo devem discutir entre si sobre o que seria esse novo fenômeno físico, porque aparece e desaparece. As explicações do grupo devem ser registradas na folha previamente entregue pelo professor, e após as discussões internas, cada representante deve expor as explicações dadas pelo grupo. O professor deve comparar as respostas e incentivar novas discussões entre os grupos, no intuito de verificar se as explicações são coerentes, assim validando-as, ou incoerentes, invalidando-as. Os registros feitos pelos alunos na folha de respostas e as discussões em sala serão considerados como avaliação.

# <span id="page-134-0"></span>**4.º e 5.º aulas: Institucionalização.**

Materiais utilizados: Computador e data show, arquivo "Equações de Maxwell", arquivo "Geração de uma onda eletromagnética", simulador Phet "Ondas de Rádio e Campos Eletromagnéticos (1.09) ".

Conteúdo: Equações de Maxwell e geração de ondas eletromagnéticas.

Objetivo: Conhecer as equações de Maxwell, compreender que elas compõem a teoria eletromagnética e que previram as ondas eletromagnéticas; compreender a geração de uma onda eletromagnética.

# Estimativa da distribuição do tempo das atividades:

- $\triangleright$  O encontro tem aproximadamente 100 min, sendo:
- 60 min para a apresentação do arquivo "Equações de Maxwell";
- 30 min para a apresentação do arquivo "Geração de uma onda eletromagnética";
- 10 min para a apresentação do simulador Phet "Ondas de Rádio e Campos Eletromagnéticos (1.09) ".

Este encontro é uma aula expositiva, onde o professor retomará os conceitos de campos elétricos e magnéticos variáveis e induzidos para explicar a composição de uma onda eletromagnética.

# **Desenvolvimento**

Para a retomada dos conteúdos trabalhados nos encontros anteriores, o professor deve acessar o arquivo "Equações de Maxwell" previamente baixado em seu computador (ver tutorial). Neste arquivo, encontrará uma simplificação das demonstrações das equações de Maxwell para o nível médio e um resumo qualitativo das leis expressas por cada equação. Ao apresentar os slides, o professor deve enfatizar as leis de Faraday-Lenz e Ampère-Maxwell e simultaneamente deve pedir para que os alunos as associem aos conteúdos trabalhados nas aulas anteriores. Esta orientação seguida da ação dos alunos deve contribuir para uma assimilação e acomodação desse conhecimento.

Além de rever os assuntos trabalhados, ainda irá apresentar as leis gerais do eletromagnetismo clássico, e mostrar que elas previram as ondas eletromagnéticas. Para que os alunos tenham um registro das informações expostas nesse encontro, o professor distribuirá o texto do anexo 01, e se preferir também pode distribuir a demonstração detalhada (apêndice 03), este último é opcional.

Após a apresentação das Equações de Maxwell, o professor utilizará os arquivos "Geração de uma onda eletromagnética", e "radio-waves\_pt\_BR" sequencialmente (ver tutorial).

### <span id="page-135-0"></span>**6.º Aula: Institucionalização (continuação).**

Materiais utilizados: Textos "Equações de Maxwell" e "Caracterizando as ondas eletromagnéticas" e questionário relacionado.

Conteúdo: Equações de Maxwell e geração de ondas eletromagnéticas.

Objetivo: Responder ao questionário.

#### **Estimativa da distribuição do tempo das atividades:**

- $\triangleright$  O encontro tem aproximadamente 50 min, sendo:
- $\geq 10$  min para a leitura dos textos;
- 40 min para a resolução do questionário.

Esta aula é um complemento da aula anterior.

# **Desenvolvimento**

O professor deve distribuir, para os grupos, cópias dos textos "Equações de Maxwell" e "Caracterizando as ondas eletromagnéticas" (anexos 01 e 02) juntamente com cópias do questionário sobre ondas eletromagnéticas (anexo 03). Então deve ler o texto juntamente com os alunos, após o término da leitura deve pedir que os alunos respondam o questionário. O professor deve ficar à disposição dos alunos para um possível esclarecimento, no entanto deve deixá-los o mais independente possível. Esta atividade que deve ser entregue ao professor no final da aula, será considerada como avaliação.

### <span id="page-136-0"></span>**7.º Aula: Institucionalização.**

Materiais utilizados: Computador e data show, conjunto (espectroscópio + smartphone + lâmpada fluorescente<sup>10</sup> + suporte), apresentação "Luz e cor".

Conteúdo: Espectro eletromagnético; interação da luz com a matéria (absorção, reflexão, refração e reflexão seletiva de ondas eletromagnéticas.

Objetivo: Apresentar o espectro eletromagnético, os conceitos de absorção, reflexão e refração de uma onda eletromagnética.

# **Estimativa da distribuição do tempo das atividades:**

- $\geq 0$  encontro tem aproximadamente 50 min, sendo:
- $\geq 10$  min para o uso do espectroscópio;
- 40 min para a apresentação do arquivo "Luz e cor".

### **Desenvolvimento**

 $\overline{a}$ 

O professor deve iniciar a aula utilizando o espectroscópio (montagem: ver tutorial). O professor deve utilizar duas ou três unidades para revezar entre os grupos. O professor deve entregar o espectroscópio, pedir que os alunos acessem a câmera dos seus smartphones, acoplem o espectroscópio e apontem para a lâmpada fluorescente (figura 01).

<sup>&</sup>lt;sup>10</sup> Sugerimos a utilização de uma lâmpada fluorescente porque o seu espectro possui uma definição muito boa das luzes monocromáticas que a compõe, outra lâmpada que também pode utilizada é a lâmpada de led branca.

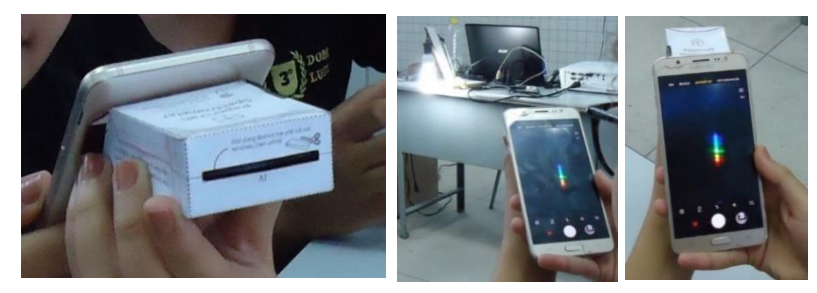

Figura 01: Utilização do espectroscópio + smartphone.

Fonte: Própria.

O objetivo da utilização desse recurso é despertar a curiosidade do aluno sobre o significado das luzes coloridas que ele está vendo no display do seu smartphone. Em seguida o professor deve entregar para os grupos cópias da atividade do apêndice 04 e pedir que os alunos respondam apenas a primeira questão.

Em seguida o professor deve acessar o arquivo "Luz e cor" previamente baixado em seu computador (ver tutorial). Este arquivo é divido em duas partes: 1 Interação da luz com a matéria e, 2 Luz e fenômenos atmosféricos. Nesta aula, apenas a primeira parte será utilizada. Esta primeira parte inicia-se com a apresentação do espectro eletromagnético – base para a explicações seguintes; em seguida são apresentados os conceitos absorção, reflexão, refração e reflexão seletiva.

O professor deve apresentar as características gerais relacionadas ao espectro eletromagnético como a relação entre o comprimento de onda e frequência mediados pela invariabilidade da velocidade da luz em determinado meio, deve associar alguns comprimentos de onda a objetos para que os alunos tenham essa noção, e também deve fazer a mesma coisa com a frequência, em seguida pode apresentar algumas características particulares de alguns comprimentos de onda.

Nos dois primeiros slides há três figuras sobre o espectro eletromagnético e uma sobre as janelas atmosféricas. A primeira figura sobre o espectro eletromagnético mostra o nome das faixas de radiação, um comprimento de onda representativo e objetos que estão relacionados com cada tipo de radiação; a segunda figura mostra as escalas de comprimento de onda e frequência, destacando os comprimentos de onda da faixa do visível; a terceira figura mostra um destaque mais compreensível da faixa do visível; a figura sobre as janelas atmosféricas permite que o professor comente sobre os tipos de radiação que podem ou não atravessar a atmosfera da terra, sobre a consequência disso para os seres vivos e, para a tecnologia da comunicação.

O professor deve carregar o arquivo, apresentar os conceitos, pedir para que os alunos respondam até a questão 04 (na folha de atividade já entregue aos alunos, apêndice 04) que aparecem durante a apresentação. Estas questões não são avaliativas, servem apenas para manter os alunos atentos à aula. As respostas estão no próprio slide, o professor irá exibi-las logo que os alunos respondam as questões. Quando o slide 16 aparecer, anunciando uma atividade experimental (Câmara de luz e espectroscópio), a primeira parte estará concluída, a segunda parte só será apresentada na aula 11.

A folha de atividade que está com os alunos será utilizada até a aula 11, sugerimos ao professor recolhê-la e entregá-la a cada aula (todas as questões serão feitas em sala de aula).

# <span id="page-138-0"></span>**8.º e 9.º Aulas: Ação e formulação.**

Materiais utilizados: Computador, data show, câmara de luz.

Conteúdo: Espectro eletromagnético; interação da luz com a matéria (absorção, reflexão, refração e reflexão seletiva de ondas eletromagnéticas).

Objetivo: Propor aos alunos que analisem a aparência de amostras de várias cores sob a incidência de luzes de cores diferentes, tentar explicar a mudança da aparência das cores da amostra utilizando os argumentos de absorção e reflexão seletiva estudados na aula anterior.

# **Estimativa da distribuição do tempo das atividades:**

- $\triangleright$  O encontro tem aproximadamente 100 min, sendo:
- 15 min para explicação do funcionamento do experimento e da atividade que os alunos irão fazer;
- $\geq$  85 min para a aplicação da atividade.

A câmara de luz é um experimento simples, criado para se observar a absorção e a reflexão seletiva das ondas eletromagnéticas (ver tutorial).

# **Desenvolvimento**

O professor deve iniciar a aula explicando o funcionamento da câmara de luz para os alunos, em seguida explica que acenderá uma lâmpada por vez, dessa forma a aparência da amostra de cores que está no interior da câmara de luz sendo exibida pelo data show será alterada, as cores mudarão.

O professor informará aos alunos que eles irão fazer as questões 09, 10 e 11 da atividade em andamento, precisa explicar aos alunos que eles serão informados qual lâmpada (cor) estará sendo utilizada, a partir daí os alunos precisam observar a imagem da amostra exibida pelo data show, anotar na tabela da questão 09 a aparência de cada amostra de cor em função da luz incidida. O professor deve iniciar pela lâmpada branca, orientando os alunos que observem as cores originais da amostra, então sequencialmente utilizará uma lâmpada por vez. Esta é uma atividade que deve acontecer lentamente para que os estudantes analisem bem a imagem, façam suas anotações, assim passado um certo tempo de observação o professor deve consultar os alunos se pode apagar aquela lâmpada e acender outra, como também deve informar a cor da nova lâmpada que irá utilizar. Após a conclusão da questão 09 que corresponde à situação de ação, por ser uma observação experimental, os alunos devem responder às questões 10 e 11 sem o auxílio do professor, por se tratar de uma situação de formulação.

# <span id="page-139-0"></span>**10.º Aula: Validação.**

Materiais utilizados: Computador, data show, espectroscópio digital.

Conteúdo: Espectro eletromagnético; interação da luz com a matéria (absorção, reflexão, refração e reflexão seletiva de ondas eletromagnéticas).

Objetivo: Propor aos alunos que reformulem suas explicações para a mudança na aparência das amostras, com base nas informações do espectroscópio digital.

# **Estimativa da distribuição do tempo das atividades:**

- $\triangleright$  O encontro tem aproximadamente 50 min, sendo:
- 10 min para explicação do funcionamento do experimento e da atividade que os alunos irão fazer;
- 40 min para a aplicação da atividade.

# **Desenvolvimento**

O professor deve apresentar o espectroscópio para a turma e informar que este dispositivo faz a mesma coisa que aquele utilizado da aula 7 fez, que foi acoplado ao smartphone, ele vai mostrar o espectro de luz que compõe a luz proveniente de um determina fonte, no caso, as lâmpadas instaladas na tampa da câmara de luz, no entanto além dessa informação, ele mostra a intensidade de cada componente.

A partir dessas informações, o professor pode escolher uma das lâmpadas e fazer uma breve análise para que os alunos entendam o que deve ser feito para que eles possam fazer em seguida. Após este exemplo, o professor deve pedir aos alunos que façam as questões 13 e 14 da atividade em andamento, os seja, eles terão que explicar a variação de cor ocorrida nas amostras que eles analisaram na aula anterior, mas desta vez utilizando as informações adicionais. Esta atividade configura uma situação de validação e, portanto, os alunos devem resolvê-la sem o auxílio do professor.

# <span id="page-140-0"></span>**11.º Aula: Institucionalização.**

Materiais utilizados: Computador, data show, prisma<sup>11</sup>, apresentação "Luz e cor".

Conteúdo: Luz, fenômenos atmosféricos (reflexão da luz, refração da luz, polarização e espalhamento da luz).

Objetivo: Apresentar como são formados os fenômenos atmosféricos (arco-íris, aurora, crepúsculo, a cor das nuvens e do mar).

# **Estimativa da distribuição do tempo das atividades:**

- $\geq 0$  encontro tem aproximadamente 50 min, sendo:
- $\geq 05$  min para a utilização do prisma;
- 45 min para a apresentação do arquivo "Luz e cor".

Utilizamos a primeira parte do arquivo "Luz e cor" (16 primeiros slides) na 7.º aula para embasar os estudantes com os conteúdos espectro eletromagnético; interação da luz com a matéria (absorção, reflexão, refração e reflexão seletiva de ondas eletromagnéticas, que viriam a ser o tema dos desafios que eles iriam encontrar nas aulas 8, 9 e 10 referentes às situações de ação, formulação e validação. Portanto, como o conteúdo já foi ministrado, utilizamos esta aula para mostrar suas aplicações na natureza, explicando a formação dos fenômenos atmosféricos.

 $\overline{a}$ 

<sup>&</sup>lt;sup>11</sup> Recurso opcional.

# **Desenvolvimento**

A refração da luz é um dos principais fenômenos envolvidos na explicação dos fenômenos atmosféricos, por essa razão sugerimos ao professor que, se dispuser de um prisma, o utilize para que o aluno veja o fenômeno mencionado (ver tutorial).

Em seguida o professor deve acessar o arquivo "Luz e cor" previamente baixado em seu computador (ver tutorial), e apresentar o conteúdo da aula que começa a partir do slide 17 "Luz e fenômenos atmosféricos". Esta segunda parte do arquivo também contém entre os slides 04 questões (05 a 08), cujo objetivo é o mesmo da 7.º aula - manter os alunos atentos à aula, à medida que forem surgindo o professor deve pedir que os alunos as respondam na folha da atividade que está em andamento. Estas questões não são avaliativas, e assim como na 7.º aula servem apenas para manter os alunos atentos à aula. As respostas estão no próprio slide e o professor irá exibi-las logo que os alunos responderem as questões.

O slide 26 traz figuras sobre a polarização da luz solar ao atravessar a atmosfera da Terra, caso o professor precise de embasamento teórico, sugerimos que leia o tópico "Espalhamento da luz" na p. 44 a 46 da dissertação para se embasar sobre o conteúdo.

# <span id="page-141-0"></span>**12.º Aula: Institucionalização (continuação).**

Materiais utilizados: Questionário.

Conteúdo: Luz e fenômenos atmosféricos (reflexão da luz, refração da luz, polarização e espalhamento da luz).

Objetivo: Responder ao questionário.

# **Estimativa da distribuição do tempo das atividades:**

- $\triangleright$  O encontro tem aproximadamente 50 min, sendo:
- 50 min para a resolução do questionário.

Esta aula é um complemento da aula anterior.

# **Desenvolvimento**

O professor deve distribuir, para os grupos de alunos, cópias do questionário (anexo 04) sobre os assuntos contemplados no arquivo "Luz e cor". O professor deve ficar à disposição dos alunos para um possível esclarecimento, no entanto deve deixá-los o mais independente possível. Esta atividade que deve ser entregue ao professor no final da aula, será considerada como avaliação.

# <span id="page-142-0"></span>**13.º Aula: Institucionalização (culminância).**

Materiais utilizados: Computador, data show e caixas acústicas para computador; vídeo: O visionário da eletricidade (The Electric Boy).

Conteúdo: Aspectos históricos sobre alguns experimentos construídos por Michael Faraday que contribuíram para a construção da teoria do eletromagnetismo.

Objetivo: Fazer uma culminância do produto educacional. Esta aula refere-se à situação de institucionalização.

### **Estimativa da distribuição do tempo das atividades:**

- $\triangleright$  O encontro tem aproximadamente 50 min, sendo:
- 40 min para a exibição do vídeo;
- 10 min para uma reflexão a respeito do conteúdo do vídeo.

O episódio 10 da série Cosmos: A Spacetime Odyssey (2014), intitulado: "O visionário da eletricidade (The Electric Boy) ", mostra através de animações, da apresentação do divulgador científico Neil deGrasse Tyson, uma breve biografia de Michael Faraday com destaque na realização de alguns dos seus experimentos que contribuíram para a construção da teoria do eletromagnetismo, como o motor elétrico rudimentar, a corrente induzida, as linhas de força do campo magnético, entre outros. Além de abordar sobre as contribuições de Faraday, o vídeo também mostra que Maxwell teve acesso aos trabalhos de Faraday e de outros cientistas, que a partir desses trabalhos ele escreveu as equações que carregam o seu nome.

Este vídeo serve como uma boa culminância do produto educacional pelo fato de abordar muitos pontos que foram trabalhados durante a aplicação do produto educacional.

Esta aula finaliza a sequência didática.

# **Desenvolvimento**

Nesta aula o professor exibirá o vídeo, após a exibição do vídeo o professor pode promover um momento de reflexões acerca da opinião dos estudantes sobre do vídeo, se gostaram, se reconheceram alguns fenômenos que aparecem nos experimentos realizados no vídeo, pois alguns são inerentes a este produto educacional, outros fazem parte dos conteúdos iniciais do eletromagnetismo; assim como também pode falar da importância do eletromagnetismo para a sociedade contemporânea em função das inúmeras aplicações tecnológicas, fato que é destacado no vídeo.
# **REFERÊNCIAS**

BROUSSEAU, Guy. **Introdução ao estudo das situações didáticas**. São Paulo – SP: Editora Ática, 2008.

\_\_\_\_\_\_\_\_\_\_\_\_\_\_\_\_. Guy Brousseau: "A cultura matemática é um instrumento para a cidadania". In: **Nova Escola**, Edição 228, 01/12/2009. Disponível em [https://novaescola.org.br/conteudo/545/guybrousseau-a-cultura-matematica-e-um](https://novaescola.org.br/conteudo/545/guybrousseau-a-cultura-matematica-e-um-instrumentopara-a-cidadania%20.%20Acessado%20em%2011/01/2019)[instrumentopara-a-cidadania](https://novaescola.org.br/conteudo/545/guybrousseau-a-cultura-matematica-e-um-instrumentopara-a-cidadania%20.%20Acessado%20em%2011/01/2019) . Acessado em 11/01/2019.

\_\_\_\_\_\_\_\_\_\_\_\_\_\_\_\_. Contrato didático: o "não dito" é essencial. In: **Nova Escola**. Edição 264, 01/08/2013. Disponível em [https://novaescola.org.br/conteudo/568/contrato-didaticoo-nao](https://novaescola.org.br/conteudo/568/contrato-didaticoo-nao-dito-e-essencial)[dito-e-essencial](https://novaescola.org.br/conteudo/568/contrato-didaticoo-nao-dito-e-essencial) . Acessado em 25/01/2020.

CLEAN PNG. **Electricity**. 2019. il. color. Disponível em: [https://www.cleanpng.com/png](https://www.cleanpng.com/png-fleming-s-right-hand-rule-magnetic-field-lorentz-f-1783345/)[fleming-s-right-hand-rule-magnetic-field-lorentz-f-1783345/.](https://www.cleanpng.com/png-fleming-s-right-hand-rule-magnetic-field-lorentz-f-1783345/) Acessado em 18 de abril, 2019.

COSMOS – a spacetime odyssey, episódio 10: O visionário da eletricidade (The Electric Boy). Criadores: Ann Druyan e Steven Soter. Produtores: Livia Hanich Steven Holtzman Apresentador: Neil deGrasse Tyson. EUA: Cosmos Studios e Fuzzy Door Productions, 2014. (40 min), color.

DOC PLAYER. **Eletromagnetismo. A Indução Eletromagnética**. 2019. il. color. Disponível em: [http://docplayer.com.br/50157215-Eletromagnetismo-a-inducao](http://docplayer.com.br/50157215-Eletromagnetismo-a-inducao-eletromagnetica.html)[eletromagnetica.html.](http://docplayer.com.br/50157215-Eletromagnetismo-a-inducao-eletromagnetica.html) Acessado em 20 de setembro, 2019.

EXPLICARIUM. **Características do som**. il. p&b. 2019. Disponível em: [http://www.explicatorium.com/cfq-8/caracteristicas-do-som.html.](http://www.explicatorium.com/cfq-8/caracteristicas-do-som.html) Acessado em 18 de abril, 2019.

FILHO, Kepler de Souza Oliveira, SARAIVA, Maria de Fátima Oliveira. **Eclipses**. 2019. il. color. Disponível em: [http://astro.if.ufrgs.br/eclipses/eclipse.htm.](http://astro.if.ufrgs.br/eclipses/eclipse.htm) Acessado em 12 de abril, 2019.

GRIFFITHS, David J. **Eletrodinâmica**. 3.º Edição, São Paulo – SP: Editora Pearson Addison Wesley, 2010.

HALLIDAY, David, RESNICK, Robert, WALKER, Jearl. **Fundamentos de física 4 – Ótica e física moderna**. 4.ª Edição. Rio de Janeiro – RJ, Editora LTC: 1995.

MACHADO, Kleber Daum. **Teoria do eletromagnetismo**. Volume 2, Ponta Grossa – PR: Editora UEPG, 2002.

NANI, Ana Paula Souza. **Ser protagonista – Física 3**. 3.ª Edição, São Paulo – SP, Editora SM: 2016.

PIETROCOLA, Maurício, POGIBIN, Alexander, ANDRADE Renata, ROMERO, Talita Raquel. **Física em contextos**. Volume 3. 1.° edição. Editora FTD, São Paulo: 2010.

SILVA, Nilson Alves da, FERREIRA, Marcus Vínícius Vieira, TOZETTI, Karla Dubberstein. **Um estudo sobre a situação didática de Guy Brousseau**. Disponível em [http://educere.bruc.com.br/arquivo/pdf2015/18159\\_8051.pdf. Acessado em 07/01/2019.](http://educere.bruc.com.br/arquivo/pdf2015/18159_8051.pdf%20.%20Acessado%20em%2007/01/2019)

TIPLER, Paul A.; MOSCA Gene. **Physics for scientists and engineers with modern physics**. 6th edition, New York – NY: W. H. Freeman and Company, 2008.

YOUNG, Hugh D.; FREEDMAN, Roger A. **Sears and Zemansky's University Physics with modern physics**. 13th edition. San Francisco – CA: Pearson Education, Inc., 2012.

# **ANEXO 01: TEXTO SOBRE AS EQUAÇÕES DE MAXWELL.**

#### **Equações de Maxwell**

Os estudos sobre o eletromagnetismo tiveram seu ápice entre os séculos XVIII e XIX. Possivelmente, o trabalho mais importante da época tenha sido publicado na segunda metade do século XIX por James Clerck Maxwell (1831  $-1879$ ).

Maxwell reuniu os trabalhos de Ampère, Faraday, Lenz, e Gauss, que descreviam fenômenos elétricos e magnéticos, e acrescentou sua contribuição fundamental: a hipótese de que a variação de um campo elétrico poderia produzir um campo magnético induzido. Ao fazer isso, Maxwell sintetizou os estudos sobre a eletricidade e o magnetismo em quatro equações, as chamadas equações de Maxwell, que descrevem as relações entre campos elétricos e magnéticos e suas fontes, formando a base do eletromagnetismo clássico.

A apresentação rigorosa dessas equações exige recursos matemáticos fora do alcance deste nível. Entretanto, vamos conhecer alguns aspectos qualitativos de cada uma delas.

#### **Lei de Gauss da eletricidade**

Essa lei estabelece a relação intrínseca entre carga elétrica e campo elétrico; onde há carga, há campo elétrico, ou como é expresso na lei:

Carga elétrica é fonte de campo elétrico.

No caso de cargas em repouso, a interpretação da carga como fonte de campo está expressa na lei de Coulomb. A lei de Gauss, entretanto, é mais geral e vale também para cargas em movimento.

### **Lei de Faraday-Lenz**

Estabelece a relação entre a variação no tempo do campo magnético e o campo elétrico. O principal fenômeno é descrito como:

Campo magnético que varia no tempo é fonte de campo elétrico.

#### **Lei de Gauss do magnetismo**

Essa lei descreve principalmente a inseparabilidade dos polos magnéticos e pode ser assim resumida:

Não existe monopolo magnético.

#### **Lei de Ampère-Maxwell**

Estabelece a relação entre corrente elétrica (carga elétrica em movimento) e campo magnético e, ainda, a relação entre variação no tempo de campo elétrico e campo magnético. A ideia principal contida nessa lei pode ser expressa da seguinte maneira:

Corrente elétrica e campo elétrico variável no tempo são fontes de campo magnético.

Por meio das equações de Maxwell, foi prevista a existência das ondas eletromagnéticas, desconhecidas até então e que serão apresentadas a seguir. Ao investigar as características dessas ondas, Maxwell deduziu que elas se assemelham às características da luz, já estudadas por outros físicos. Por isso, propôs que a luz seria um tipo de onda eletromagnética. Com essa proposta, unificou não somente a eletricidade e o magnetismo, mas também a óptica.

Fonte: NANI, Ana Paula Souza. Física 3 (Ser Protagonista). Editora SM, 3.ª edição, São Paulo, 2016. (p. 149). (Adaptado).

# **ANEXO 02: TEXTO SOBRE AS ONDAS ELETROMAGNÉTICAS.**

#### **Caracterizando as ondas eletromagnéticas**

No estudo da física ondulatória (...), apresentamos as grandezas que definem uma onda: frequência **f**, comprimento de onda  $\lambda$  e amplitude **A**.

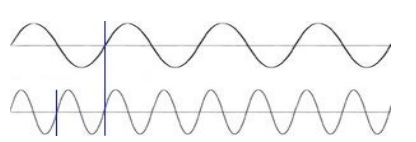

Figura 01: Ondas com frequências diferentes. Fonte: [www.explicatorium.com/cfq-](http://www.explicatorium.com/cfq-8/caracteristicas-do-som.html)[8/caracteristicas-do-som.html](http://www.explicatorium.com/cfq-8/caracteristicas-do-som.html) (adaptado).

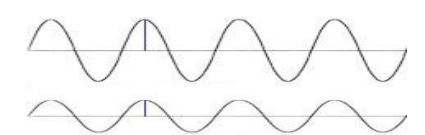

Figura 02: Ondas com amplitudes diferentes. Fonte: [www.explicatorium.com/cfq-](http://www.explicatorium.com/cfq-8/caracteristicas-do-som.html)[8/caracteristicas-do-som.html](http://www.explicatorium.com/cfq-8/caracteristicas-do-som.html) (adaptado).

A frequência com que os campos elétricos e magnéticos das ondas oscilam é muito grande. Por isso, mesmo para ondas eletromagnéticas consideradas de baixa frequência, é usual empregar o prefixo quilo (k) ou o mega (M) seguido de hertz:

- 1 kHz (quilohertz) =  $10^3$  Hz
- 1 MHz (mega-hertz) =  $10^6$  Hz

Você já deve ter se deparado com essas unidades ao selecionar a estação de transmissão de um rádio. A rádio Cultura da cidade de São Paulo, por exemplo, é transmitida nas frequências 930 kHz (AM) e 106,7 MHz (FM).

Os valores dos comprimentos de onda podem variar a milionésima parte do milímetro até alguns milhares de quilômetros. Para os valores menores, é comum serem empregados os prefixos micro (10<sup>-6</sup>) e nano (10<sup>-9</sup>) ou mesmo a unidade de medida angström (Å):

 $1 \text{ Å} = 1 \cdot 10^{-10} \text{ m}$ 

O comprimento de onda da radiação ultravioleta, por exemplo, tem valores entre 1 nm e 400 nm, já que o comprimento das ondas eletromagnéticas utilizadas nas telecomunicações pode variar de 1 cm a  $10^5$  km. A amplitude está associada à intensidade das ondas eletromagnéticas. Por exemplo, no caso das ondas luminosas relacionase com a intensidade do brilho; no caso das ondas de rádio, está associada à intensidade do sinal de transmissão.

Outra característica das ondas é a **velocidade de propagação v**. Para ondas eletromagnéticas, também vale a relação:

 $v = \lambda f$ 

Salientamos que, em determinado meio, a velocidade **v** da onda é sempre a mesma; a frequência **f** permanece constante mesmo quando ela muda de meio; e o comprimento de onda  $\lambda$ varia de acordo com o meio em que a onda se propaga.

Como os vetores campo elétrico, campo magnético e velocidade são todos ortogonais entre si, podemos obter o sentido de propagação da onda eletromagnética utilizando outo artifício com a mão direita.

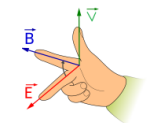

Figura: 03: O polegar representa o vetor velocidade, o indicador representa o vetor campo magnético e o dedo médio representa o vetor campo elétrico.

Fonte: [https://www.kisspng.com/png-fleming-s](https://www.kisspng.com/png-fleming-s-right-hand-rule-magnetic-field-lorentz-f-1783345/)[right-hand-rule-magnetic-field-lorentz-f-](https://www.kisspng.com/png-fleming-s-right-hand-rule-magnetic-field-lorentz-f-1783345/)[1783345/](https://www.kisspng.com/png-fleming-s-right-hand-rule-magnetic-field-lorentz-f-1783345/) (adaptado)

A relação entre a intensidade E do campo elétrico, a intensidade B do campo magnético e a velocidade de propagação v da onda foi definida por James C. Maxwell, no fim do século XIX:

$$
\frac{E}{B} = v
$$

Essa relação permitiu ao cientista concluir que a velocidade de propagação das ondas eletromagnéticas deveria ser constante com o valor de, aproximadamente, 300 000 km/s no vácuo, coincidindo com a velocidade da luz e levando-o a assumir a luz como de natureza eletromagnética. Alguns anos depois dessa descoberta teórica de Maxwell foi observada experimentalmente por Heinrich Hertz.

Ondas de rádio, micro-ondas, radiação ultravioleta, radiação infravermelha, raios  $\overline{X}$  e raios gama também são ondas eletromagnéticas, caracterizadas por diferentes frequências e comprimentos de onda, mas todos com velocidade de propagação igual a **c**, no vácuo. As informações transmitidas pelas ondas de rádio por meio da sonda espacial Cassini, em órbita ao redor de Saturno desde 2004, demoram, em média, 1h20min viajando pelo espaço à velocidade de 300 000 km/s até chegar à Terra.

Fonte: PIETROCOLA, Maurício. et al. Física em contextos, volume 3. Editora FTD, 1.ª edição, São Paulo, 2010. (p. 246 e p.247).

# **ANEXO 03: QUESTIONÁRIO SOBRE AS EQUAÇÕES DE MAXWELL E AS ONDAS ELETROMAGNÉTICAS.**

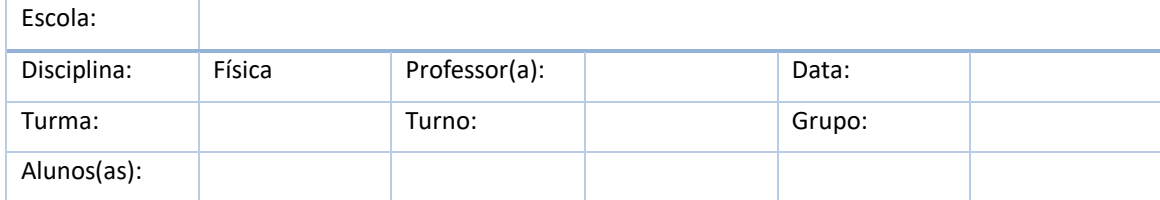

01. Usando a lei de Faraday-Lenz, explique porque aparece uma corrente elétrica induzida na espira (figura 01).

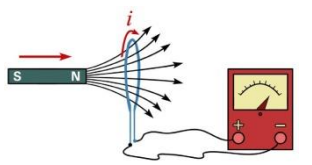

Figura 01: Corrente elétrica induzida.

02. De acordo com a lei de Faraday-Lenz, diga qual será o sentido do campo magnético, criado pela corrente induzida em um circuito quando o fluxo magnético através dele estiver aumentando.

03. (a) O que é um campo elétrico induzido? (b) O que é um campo magnético induzido?

04. Qual é a velocidade de uma onda eletromagnética no vácuo?

05. O que levou Maxwell a suspeitar que a luz é uma onda eletromagnética?

06. O que é uma onda eletromagnética? Como podemos entender uma onda eletromagnética?

07. Qual a principal diferença entre as ondas mecânicas e as ondas eletromagnéticas?

08. Se uma carga geradora vibrar com uma frequência f, em torno de um mesmo ponto, qual será a frequência de oscilação da onda eletromagnética por ela produzida?

09. Você tentou ligar a televisão com o controle remoto do DVD? E abrir uma garagem utilizando o controle remoto de outra? Por que isso não é possível se todos esses equipamentos são geradores e receptores de ondas eletromagnéticas?

10. De que modo se pode comprovar que as ondas eletromagnéticas não precisam de um meio material para se propagar?

11. Se você admitir que a velocidade da luz no vácuo é de 300 000 km/s, qual deve ser a frequência de vibração de um raio luminoso cujo comprimento de onda é de 5,0 x 10-7 m?

12. (a) Quanto tempo leva um sinal de rádio para se propagar de um transmissor até uma antena receptora, separados por uma distância de 150 km? (b) Vemos a Lua cheia pelo efeito da luz solar refletida. Quanto tempo antes, a luz que penetra em nossos olhos deixou o Sol? As distâncias Terra-Lua e Terra-Sol valem respectivamente,  $3.8 \times 10^5$  km e  $1.5 \times 10^8$  km. (c) Quanto tempo leva a luz numa viagem de ida e volta entre a Terra e uma astronave orbitando em torno de Saturno, distante 1,3 x 10<sup>9</sup> km? (d) A Nebulosa de Caranguejo, que está distante da Terra, aproximadamente 6.500 anos-luz, é considerada como resultado da explosão de uma supernova registrada por astrônomos chineses em 1054 d.C. Em que ano a explosão realmente ocorreu? (Dado: 1 ano-luz = 9,46 x 10<sup>12</sup> km).

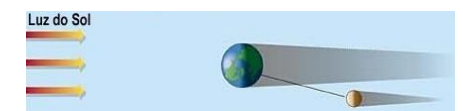

Figura 02: Referência para questão 12, letra b.

Fontes:

Questões de 01 a 05:

MÁXIMO, Antônio, ALVARENGA, Beatriz. Curso de física, volume 3. Editora Scipione, 1.ª edição, São Paulo, 2012. (p. 310)

Questões de 06 a 11:

PIETROCOLA, Maurício. et al. Física em contextos, volume 3. Editora FTD, 1.ª edição, São Paulo, 2010. (p. 250).

Questão 12:

HALLIDAY, David. et al. Fundamentos de física – ótica e física moderna, volume 4. Editora Livros Técnicos e Científicos S.A., 4.ª edição, Rio de Janeiro, 1995. (p. 17).

Figura 01:

Disponível em: [http://docplayer.com.br/50157215-Eletromagnetismo-a-inducao-eletromagnetica.html.](http://docplayer.com.br/50157215-Eletromagnetismo-a-inducao-eletromagnetica.html) Acessado em 20/09/2019.

Figura 02:

Disponível em:<http://astro.if.ufrgs.br/eclipses/eclipse.htm> (adaptado). Acessado em 12/04/2019.

# **ANEXO 04: QUESTIONÁRIO SOBRE LUZ E COR.**

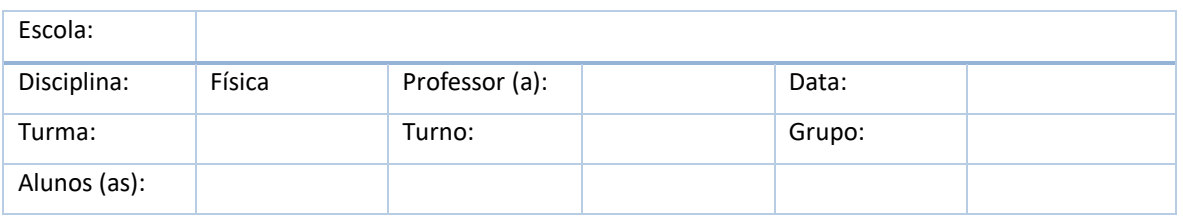

01. Se uma onda eletromagnética incidir sobre um corpo, que consequências podem acontecer?

02. Quais devem ser as relações entre as frequências de vibração das ondas eletromagnéticas e as frequências naturais de vibração dos corpos para que ocorram os fenômenos da absorção, da refração e da reflexão?

03. Uma onda de luz laranja, de frequência *5,0x10<sup>14</sup>Hz* incide sobre a água, de frequência natural de *1,0x10<sup>10</sup>Hz*. Que fenômeno será observado?

04. O que se entende por dispersão da luz? Em que situações ela ocorre?

05. Porque é preferível usar roupas claras em um dia muito quente?

06. Explique o acontece quando a luz branca do Sol incide sobre uma camisa vermelha, como a do time de futebol do Internacional e Porto Alegre.

07. Explique o que deverá acontecer se a luz branca do Sol incidir sobre uma parede pintada de amarelo?

08. Se a luz do sol incidente sobre a parede amarela for filtrada por um filtro verde antes de atingir a parede, qual será a cor da parede vista por um observador? Justifique.

09. Quando um objeto é preto o que está acontecendo com a luz branca do Sol que incide sobre ele? E quando ele é branco?

10. (ITA-SP) Com respeito ao fenômeno do arco-íris pode se afirmar que:

I. Se uma pessoa observa um arco-íris em sua frente então o sol está necessariamente a oeste.

II. O Sol sempre está à direita ou a esquerda do observador.

III. O arco-íris se forma devido ao fenômeno de dispersão da luz nas gotas de água.

Das afirmativas mencionadas pode se dizer que:

(a) Todas são corretas

- (b) Somente a I é falsa
- (c) Somente a III é falsa
- (d) Somente II e III são falsas
- (e) Somente I e II são falsas

11. (UFPR) Com relação a ondas eletromagnéticas é correto afirmar:

(01) Ondas eletromagnéticas podem ser geradas por um circuito elétrico no qual a corrente elétrica varia com o tempo.

(02) a reflexão e a refração só ocorrem com ondas eletromagnéticas para frequência correspondentes a luz visível.

(04) Os campos elétricos e magnéticos da luz oscilam perpendicularmente na direção de propagação.

(08) Interferência de fração são fenômeno que ocorrem exclusivamente com as ondas eletromagnéticas.

(16) O comprimento de onda da luz vermelha na água é maior que o correspondente comprimento de onda no vácuo.

(32) A formação de arco-íris pode ser explicada pela dispersão da luz em gotas de água na atmosfera

Fonte: PIETROCOLA, Maurício. et al. Física em contextos, volume 3. Editora FTD, 1.ª edição, São Paulo, 2010. (p. 254, p. 256, p. 258, p. 259, p. 294).

# **APÊNDICE 01: FOLHA DE RESPOSTA DO QUESTIONÁRIO SOBRE O SIMULADOR PHET "LABORATÓRIO DE ELETROMAGNETISMO DE FARADAY (2.07)".**

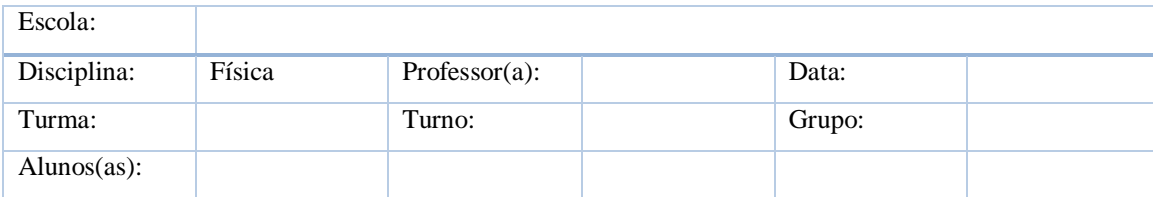

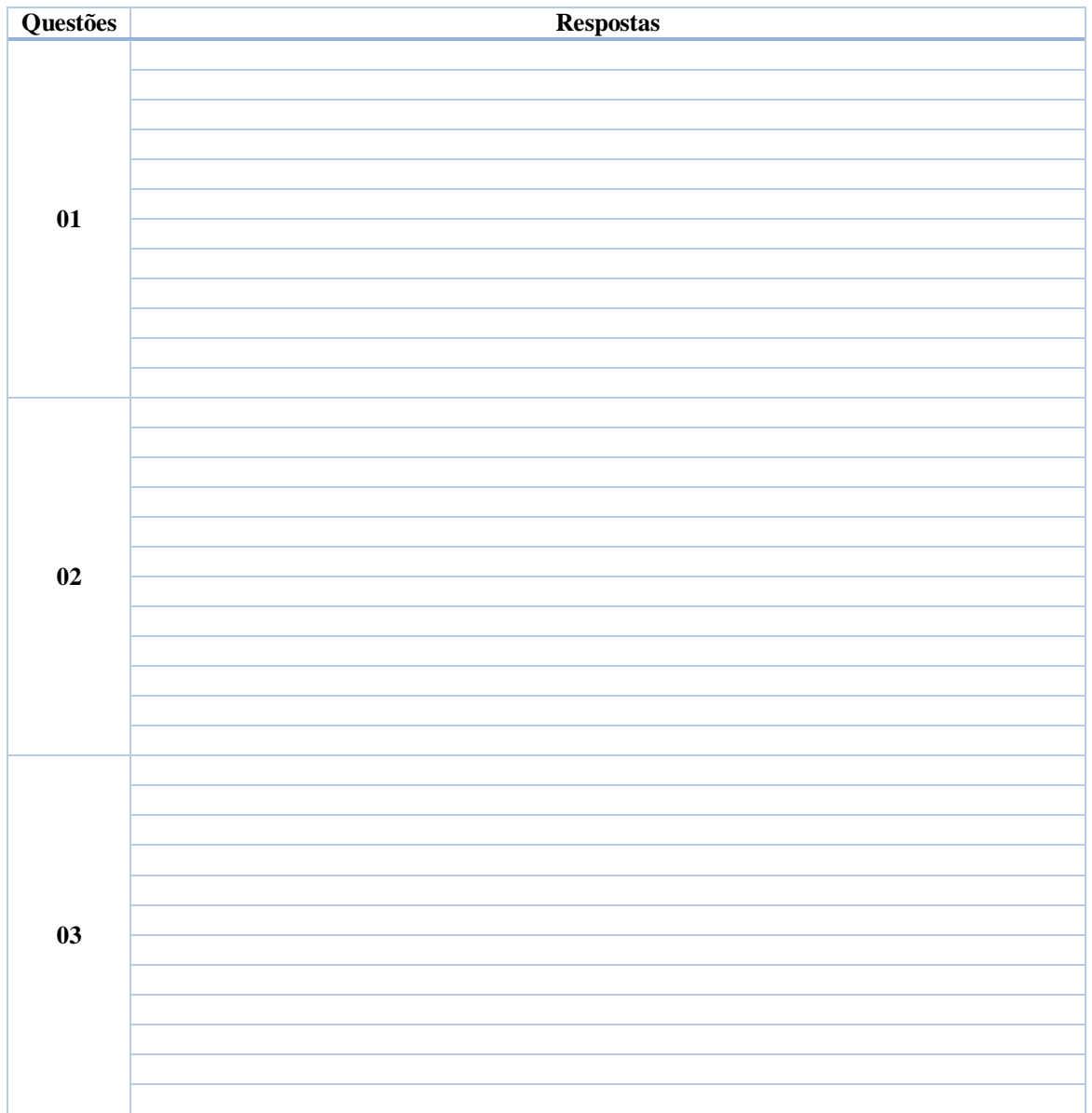

 $\_$  , and the set of the set of the set of the set of the set of the set of the set of the set of the set of the set of the set of the set of the set of the set of the set of the set of the set of the set of the set of th  $\_$  , and the set of the set of the set of the set of the set of the set of the set of the set of the set of the set of the set of the set of the set of the set of the set of the set of the set of the set of the set of th  $\_$  , and the set of the set of the set of the set of the set of the set of the set of the set of the set of the set of the set of the set of the set of the set of the set of the set of the set of the set of the set of th

## Observações: \_\_\_\_\_\_\_\_\_\_\_\_\_\_\_\_\_\_\_\_\_\_\_\_\_\_\_\_\_\_\_\_\_\_\_\_\_\_\_\_\_\_\_\_\_\_\_\_\_\_\_\_\_\_\_\_\_\_\_\_\_\_\_\_\_\_\_\_\_\_\_\_\_

Folha de resposta referente ao questionário sobre o simulador Phet "Laboratório de eletromagnetismo de Faraday  $(2.07)$ " (continuação).

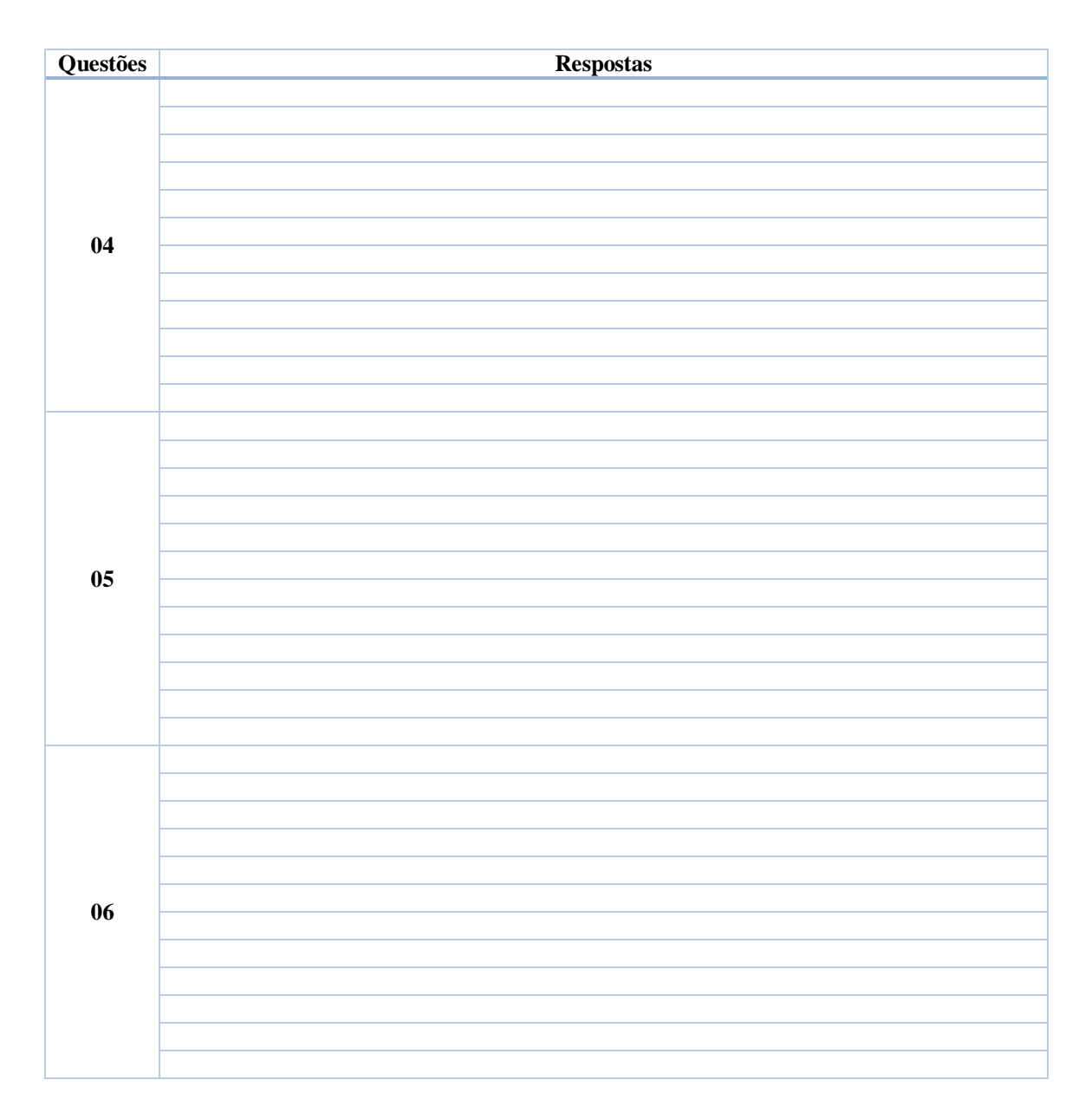

Observações:

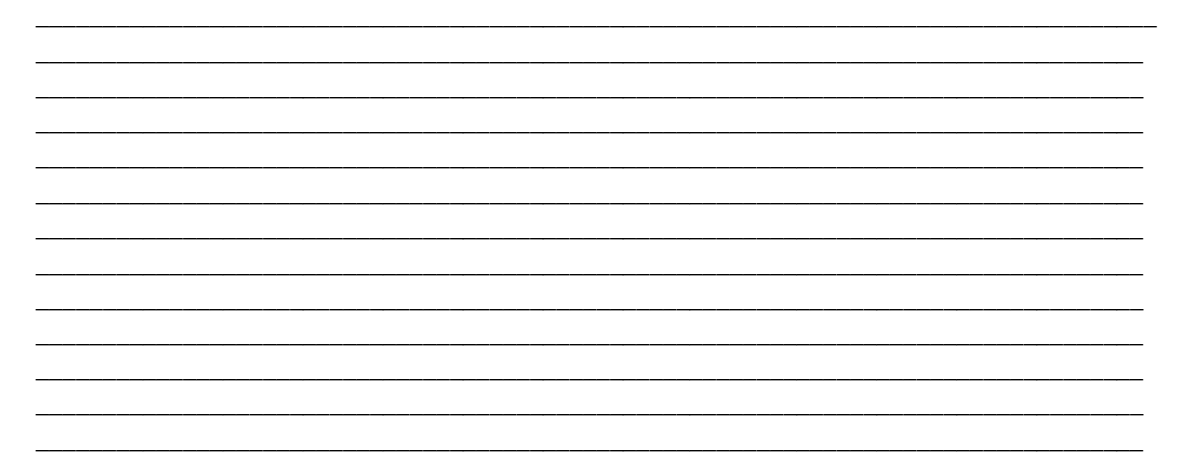

Folha de resposta referente ao questionário sobre o simulador Phet "Laboratório de eletromagnetismo de Faraday (2.07)". (continuação).

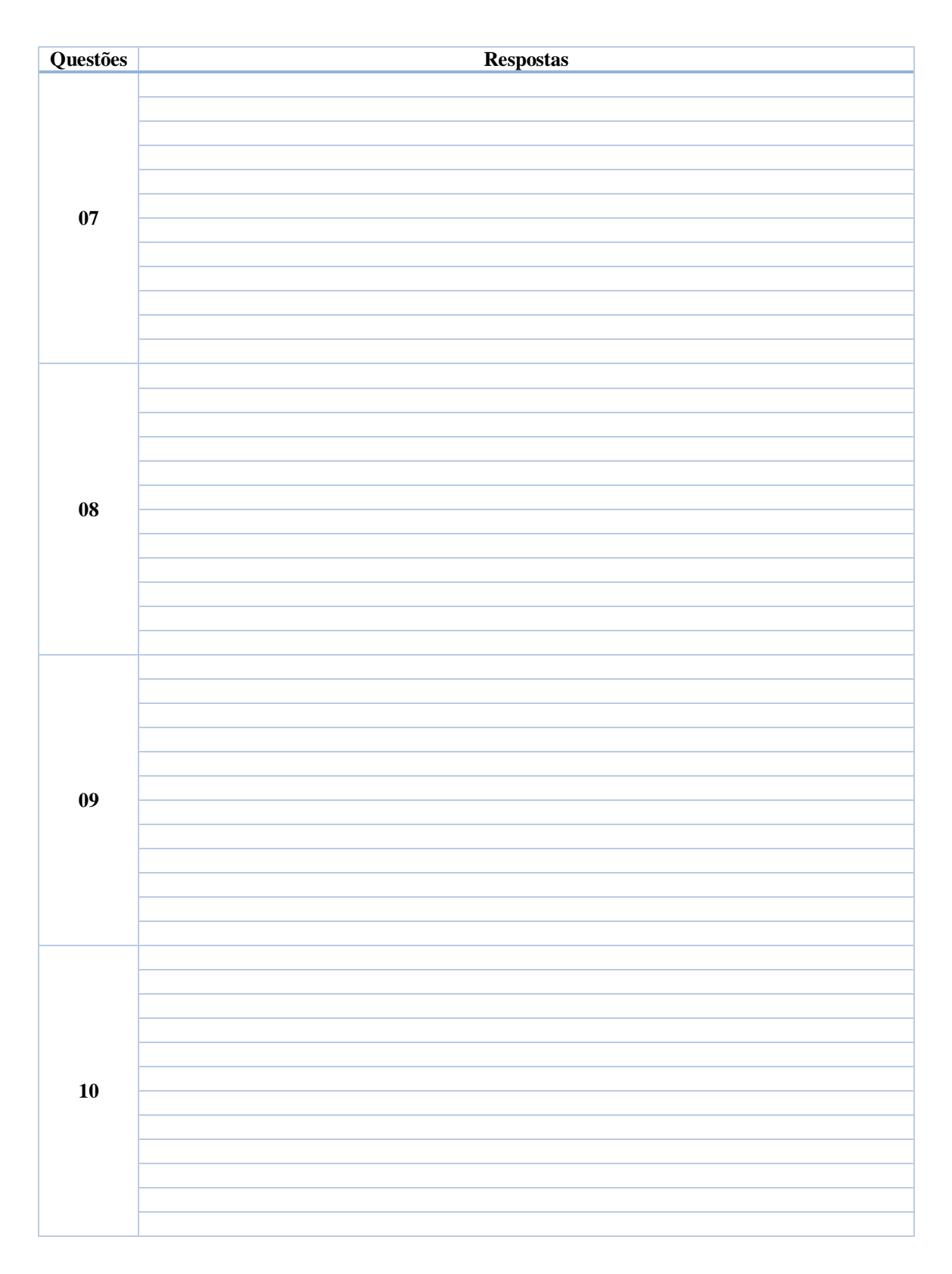

\_\_\_\_\_\_\_\_\_\_\_\_\_\_\_\_\_\_\_\_\_\_\_\_\_\_\_\_\_\_\_\_\_\_\_\_\_\_\_\_\_\_\_\_\_\_\_\_\_\_\_\_\_\_\_\_\_\_\_\_\_\_\_\_\_\_\_\_\_\_\_\_\_\_\_\_\_\_\_\_\_\_\_\_

Observações:

# **APÊNDICE 02: FOLHA DE RESPOSTA DA ATIVIDADE REFERENTE AO SIMULADOR PHET "CAPACITOR (2.02)" E AO ARQUIVO SOBRE CAMPO ELÉTRICO VARIÁVEL.**

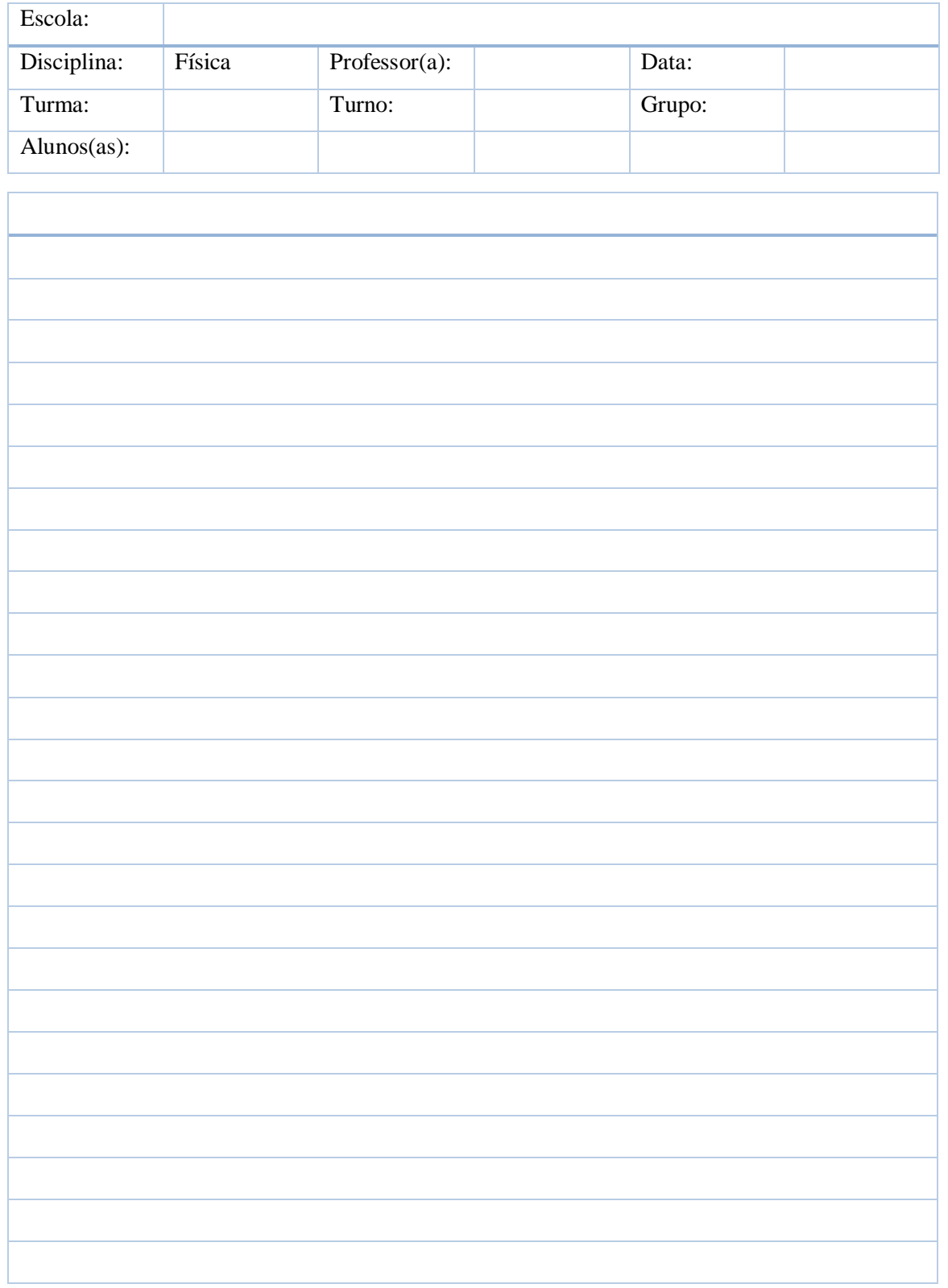

# **APÊNDICE 03: SIMPLIFICAÇÃO DAS EQUAÇÕES DE MAXWELL.**

#### **Lei de Gauss para campos elétricos**

Sabemos que as linhas de campo elétrico de uma carga positiva Q estão sempre "saindo" dela, estão sempre orientadas para fora da carga. Considere uma superfície esférica em torno de uma carga elétrica. Não é difícil presumir que as linhas de campo irão atravessar essa superfície de forma perpendicular, originando um fluxo de campos elétricos através dessa superfície ou simplesmente um fluxo elétrico (figura 01).

Figura 01: Linha de campo elétrico atravessando uma pequena parte de uma superfície esférica

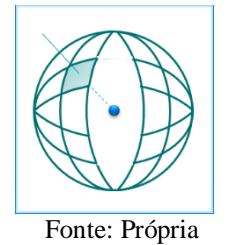

Se considerarmos um pequeno pedaço da área total  $\Delta A$  e a linha de campo que a atravessa (figura acima) podemos dizer que o fluxo elétrico  $\Phi$ <sub>E</sub> através dessa pequena área é:

$$
\Phi_E = E_1 \cdot \Delta A_1
$$
  
Se formos medir o fluxo em cada pequeno pedaço da superfície total, teremos:  

$$
\Phi_E = E_1 \cdot \Delta A_1 + E_2 \cdot \Delta A_2 + E_3 \cdot \Delta A_3 + \dots + E_n \cdot \Delta A_n
$$

ou seja:

que nos leva a:

A equação acima representa o fluxo elétrico, onde E é o campo elétrico total e, A é a área total da superfície esférica.

 $\Phi_F = n \cdot E \cdot \Delta A$ 

 $\Phi_E = E \cdot A.$ 

Como a superfície é esférica, podemos reescrever a equação anterior como:

$$
\Phi_E = E \cdot 4\pi r^2
$$

Sabemos que pela definição de campo elétrico:

$$
E=\frac{F}{q}
$$

.

E, que F pela lei de Coulomb é dada por:

$$
F=K\cdot\frac{Q\cdot q}{r^2}
$$

Substituindo estas duas últimas equações na equação de fluxo, teremos:

$$
\Phi_E = \frac{F}{q} \cdot 4\pi r^2
$$

$$
\Phi_E = K \cdot \frac{Q \cdot q}{q r^2} \cdot 4\pi r^2
$$

$$
\Phi_E = K \cdot Q \cdot 4\pi.
$$

Até então, sempre havíamos utilizado K como:

$$
K=9.0\times 10^9\frac{N\cdot m^2}{C^2}
$$

Mas, este valor vem da expressão:

$$
K = \frac{1}{4\pi\varepsilon_0}
$$

Onde:  $\varepsilon_0$  é a constante de permissividade elétrica com valor igual a:  $8.85 \times 10^{-12} \frac{C^2}{N \cdot m^2}$ . Substituindo K na expressão de fluxo, temos:

$$
\Phi_E = \frac{1}{4\pi\varepsilon_0} \cdot Q \cdot 4\pi
$$

$$
\Phi_E = \frac{Q}{\varepsilon_0}
$$

Esta é a expressão que representa o fluxo elétrico através de uma superfície. A carga elétrica é a causa deste fluxo. Como vimos anteriormente, o fluxo elétrico também pode ser dado por:

$$
\Phi_E=E\cdot 4\pi r^2
$$

Igualando ambas expressões, temos:

$$
E \cdot 4\pi r^2 = \frac{Q}{\varepsilon_0}
$$

$$
E = \frac{Q}{4\pi\varepsilon_0 r^2}
$$

Esta é a equação que representa a lei de Gauss da eletricidade. Ela expressa o fato de que carga elétrica é fonte de campo elétrico.

#### **Lei de Faraday-Lenz**

Para compreendermos esta lei, antes precisamos compreender três simples procedimentos experimentais (figura 2), que segundo Griffiths (2010, p. 208), foram relatados por Michael Faraday em 1831.

Figura 02: Aparato experimental composto por um eletroímã e uma espira.

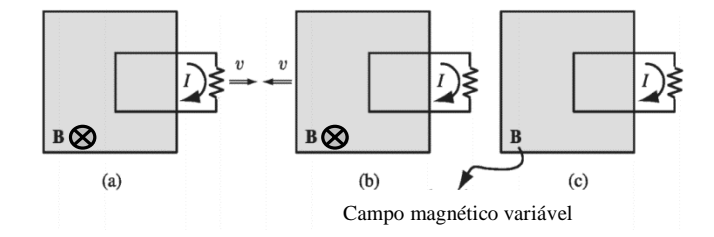

Fonte: Griffiths, 2010, p. 209, (adaptado).

**Experimento 1**: Ele puxou uma espira de fio para direita através de um campo magnético (figura 2a). Uma corrente passou pela espira.

**Experimento 2**: Ele moveu o imã para esquerda, mantendo a espira parada (figura 2b). Novamente, uma corrente passou pela espira.

**Experimento 3**: Com ambos, a espira e imã em repouso (figura 2c), ele mudou a intensidade do campo (Faraday usou um eletroímã e variou a corrente na bobina). Novamente uma corrente passou pela bobina. (GRIFFITHS, 2010, p. 208).

Faraday percebeu que uma variação do campo magnético estava produzindo um campo elétrico induzido, que era o responsável pelo surgimento da corrente elétrica induzida, uma vez que campo magnético não interage com cargas elétricas em repouso.

Podemos considerar o fluxo magnético através da superfície compreendida pela área da espira como sendo:

$$
\phi_{B} = B \cdot 2\pi r^2
$$

Como esse fluxo varia com o tempo, podemos escrever:

$$
\phi_B = \frac{B \cdot 2\pi r^2}{\Delta t}
$$

Este campo elétrico induzido, produzido pelo fluxo magnético, circula a espira que tem um comprimento  $2\pi r$  e, portanto, podemos escrever:

$$
E \cdot 2\pi r = \phi_B
$$

$$
E \cdot 2\pi r = \frac{B \cdot 2\pi r^2}{\Delta t}
$$

isolando  $E$ , temos:

$$
E = \frac{B \cdot 2\pi r^2}{2\pi r \cdot \Delta t}
$$

Eliminando os termos semelhantes, ficamos com:

$$
E = \frac{B \cdot r}{\Delta t}
$$

No entanto, já sabemos que o termo  $\frac{r}{\Delta t}$  representa a velocidade  $\nu$  (velocidade de propagação da onda eletromagnética gerada em um determinado meio). Substituindo este termo na equação abaixo temos:

$$
E = B \cdot v
$$

Faraday percebeu que a variação do fluxo magnético gera um campo elétrico induzido. Ao analisar este fenômeno, Lenz constatou que a corrente elétrica induzida produz fluxo magnético que se opõe ao fluxo magnético original que a produziu. Essa foi a contribuição de Lenz à lei de Faraday e a equação acima que a representa passou a ser escrita como

$$
E = -B \cdot v
$$

#### **Lei de Gauss para campos magnéticos**

Na figura 03 podemos ver um imã no interior de uma superfície sombreada. Nessa representação as linhas do campo magnético que saem do polo norte do imã, atravessam superfície (no sentido de dentro para fora), depois retornam à superfície e a atravessam novamente (no sentido de fora para dentro), entram pelo polo sul, e internamente (através do imã) se dirigem ao polo norte. Isto nos leva a concluir que o fluxo magnético através da superfície sombreada é nulo.

$$
B\cdot A=0
$$

Figura 03: Linhas de campo magnético atravessando a superfície sombreada de forma cíclica (saindo e

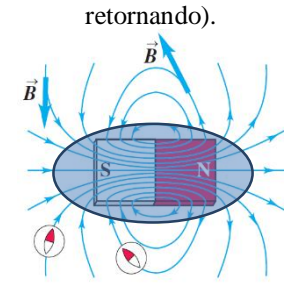

Fonte: Young e Freedman, 2012, p. 889, (adaptado).

Isto implica na inseparabilidade dos polos magnéticos e pode ser assim resumida: Não existe monopolo magnético.

#### **Lei de Ampère-Maxwell**

Ampère estabeleceu uma equação para o cálculo do campo magnético criado por uma corrente elétrica no espaço ao redor dela. De acordo com Ampère basta identificar em que ponto ao redor da fonte da corrente elétrica e estabelecer uma curva a partir deste ponto e em torno dessa fonte da corrente elétrica (figura 04).

Figura 04: Curva fechada ao redor de um fio.

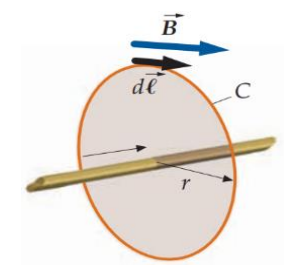

Fonte: Tipler e Mosca, 2008, p. 933, (adaptado).

A equação que expressa a lei Ampère é dada por:

Ou:

$$
B = \frac{\mu_0 \cdot i}{2\pi r}
$$

 $B \cdot 2\pi r = \mu_0 \cdot i$ 

ou seja, uma corrente elétrica que atravessa uma determinada superfície cria um campo magnético em torno da curva que contorna essa superfície. No entanto, dependendo da superfície escolhida para que a corrente atravesse, o campo magnético pode não ser obtido, mesmo na prática ele existindo. Mais tarde Maxwell verificou que havia uma incoerência com esta equação, pois havia pelo menos um caso, em que o campo magnético existia, mas como não havia corrente elétrica para produzi-lo, a equação acima não podia ser aplicada, então adicionou um termo para corrigir a equação e generalizar sua aplicação. Para entendermos esta incoerência e posteriormente a construção do termo que corrige a referida equação, vamos considerar o circuito da figura 05.

Figura 05: Circuito formado por um capacitor de placas paralelas, um resistor e uma fonte de fem, todos ligados em série.

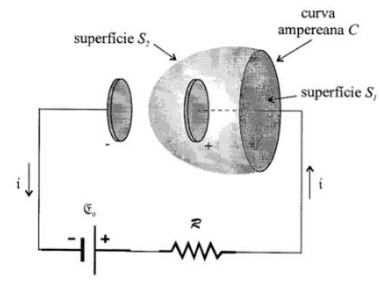

Fonte: Machado, 2002, p. 700

Se escolhermos  $S_1$  e aplicarmos a lei de Ampère, teremos uma corrente atravessando a superfície e logo teremos um valor de campo magnético diferente de zero, no entanto, se escolhermos a superfície S<sub>2</sub>, que passa no espaço vazio entre as placas do capacitor, onde não há nenhum fio e aplicarmos a lei de Ampère, o valor do campo magnético será zero, pois não há corrente real (ou contínua) passando naquela região, ainda sim é constatado que uma corrente existe no outro lado do capacitor. Então a corrente atravessa o capacitor, mas como isso é possível?

Vejamos como Maxwell resolveu este problema. Tomemos a lei de Ampère:

$$
B\cdot 2\pi r=\mu_0\cdot i
$$

Sabemos que  $i = \frac{\Delta Q}{\Delta t}$  $\frac{\Delta Q}{\Delta t}$ . Substituindo este termo na lei de Ampère, temos:

$$
B \cdot 2\pi r = \mu_0 \cdot \frac{\Delta Q}{\Delta t}
$$

O fluxo elétrico  $\phi_E$  que atravessa a placa do capacitor é:

$$
\phi_E = \frac{\Delta Q}{\varepsilon_0}
$$

O fluxo elétrico representa o campo elétrico atravessando uma área, nesse caso, a área da placa do capacitor, assim ∆

$$
E \cdot A = \frac{\Delta Q}{\varepsilon_0}
$$

daí

$$
\Delta Q = \varepsilon_0 \cdot E \cdot A
$$

substituindo esta equação na lei de Ampère, temos

$$
B \cdot 2\pi r = \mu_0 \cdot \frac{\varepsilon_0 \cdot E \cdot A}{\Delta t}
$$

então  $B \cdot 2\pi r$  pode ser obtido tanto por  $\mu_0 \cdot i$  quanto por  $\mu_0 \cdot \frac{\varepsilon_0 \cdot E \cdot A}{\Delta t}$  $\frac{\Delta E}{\Delta t}$ e equação de Ampère corrigida por Maxwell pode ser escrita

$$
\overline{\text{O11}}
$$

$$
B \cdot 2\pi r = \mu_0 \cdot i + \mu_0 \cdot \frac{\varepsilon_0 \cdot E \cdot A}{\Delta t}
$$

$$
B = \frac{\mu_0}{2\pi r} \cdot \left( i + \frac{\varepsilon_0 \cdot E \cdot A}{\Delta t} \right)
$$

Esta equação representa é a lei de Ampère-Maxwell. As cargas elétricas transportadas pela corrente elétrica se acumulavam em uma das placas do capacitor, o que fazia surgir um campo elétrico que variava com o tempo. Este campo elétrico variável, além de induzir um campo magnético entre as placas do capacitor (onde não há corrente elétrica), movimenta as cargas na outra placa do capacitor dando continuidade à corrente elétrica. O termo introduzido por Maxwell na lei de Ampère, se refere à corrente elétrica associada ao campo elétrico variável, esta corrente é chamada de corrente de deslocamento. Esta lei descreve que corrente elétrica e campo elétrico variável no tempo são fontes de campo magnético induzido.

#### **Quadro sinótico das equações de Maxwell**

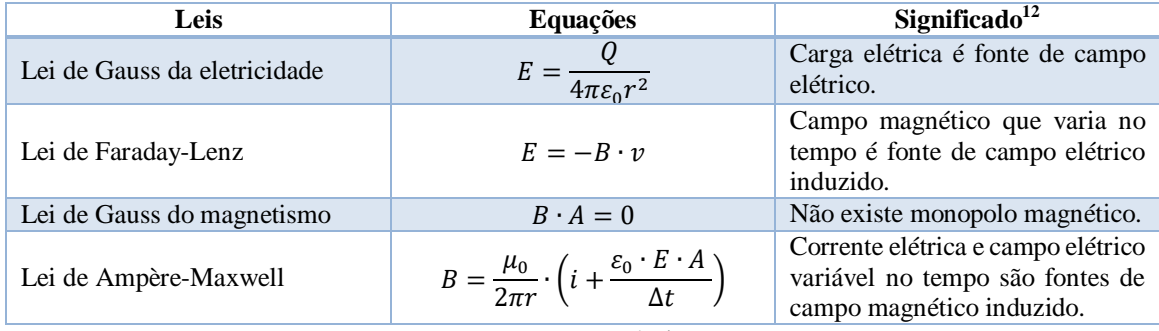

Fonte: Própria.

#### **Onde tudo isso nos leva?**

 $\overline{a}$ 

Por meio das equações de Maxwell, foi prevista a existência das ondas eletromagnéticas, desconhecidas até então. Ao investigar as características dessas ondas, Maxwell descobriu que elas se assemelham às características da luz, já estudadas por outros físicos. Por isso, propôs que a luz seria um tipo de onda eletromagnética. Com essa proposta, unificou não somente a eletricidade e o magnetismo, mas também a óptica.

<sup>12</sup> Fonte: NANI, Ana Paula Souza. Física 3 (Ser Protagonista). Editora SM, 3.ª edição, São Paulo, 2016. (p. 149). (adaptado).

# APÊNDICE 04: REGISTRO DE RESPOSTAS DO QUESTIONÁRIO DO ARQUIVO "LUZ E COR"; DAS OBSERVAÇÕES DA CÂMARA DE LUZ E DOS ESPECTROSCÓPIOS.

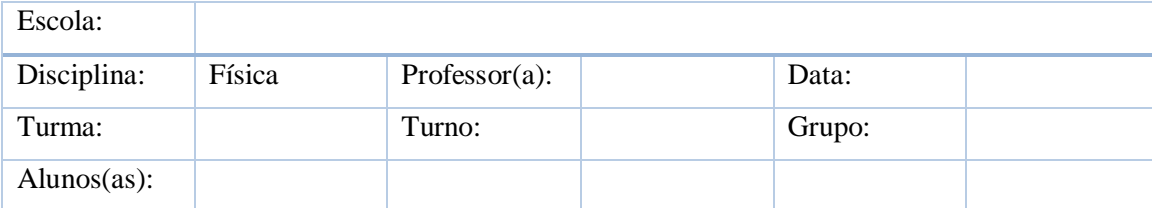

1. (Espectroscópio 01) Ao utilizar o espectroscópio acoplado ao seu smartphone para observar a lâmpada fluorescente, você provavelmente viu algumas faixas de luzes coloridas. Na sua concepção, o que significa isso? Como você explica este fato?

Questões sobre o arquivo "Luz e cor":

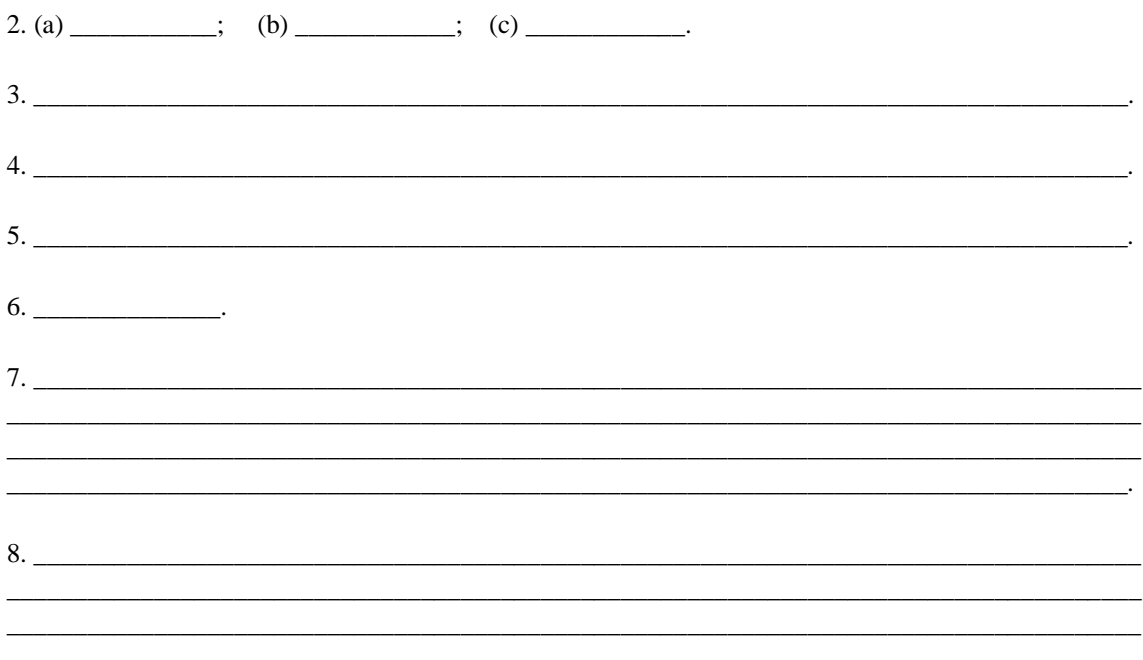

### 9. (Câmara de luz) Como você está percebendo as cores das amostras sob a incidência da...

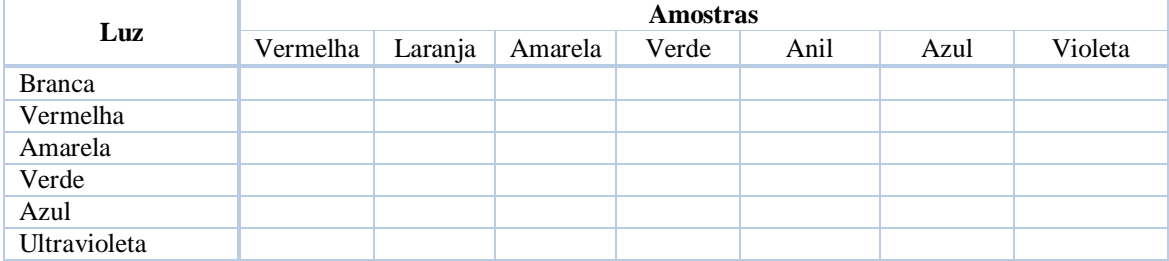

10. Procure explicar porque as cores mudaram sob a incidência de luzes de diferentes cores?

11. Procure exemplificar sua resposta anterior, explicando a variação de cor ocorrida em, pelo menos duas amostras.

Amostra 01: Sob a luz: \_\_\_\_\_\_\_\_\_\_\_\_\_\_\_.

Sob a luz:  $\_\_\_\_\_\_\_\_\_\_\_\_\_\_\_\$ .

Amostra 02:

12. (Espectroscópio 02) Marque as cores que você vê na composição da luz de cada lâmpada.

<u> 1989 - Johann John Stein, mars an deutscher Stein († 1950)</u>

<u> 2000 - Jan James James Jan James James Jan James James Jan James James Jan James James Jan Jan James James J</u>

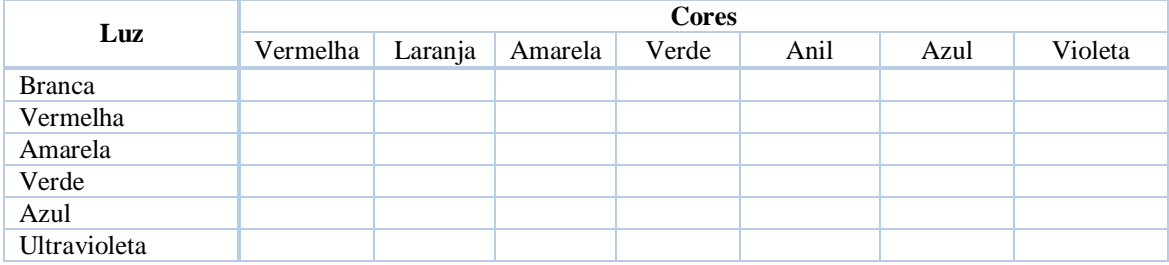

13. A partir das observações feitas na questão 13, analise se é necessário reescrever as suas explicações dadas como resposta à questão 11. Caso seja necessário, as reescreva.

Amostra 01: Sob a luz:  $\frac{\ }{}$ 

Amostra 02: \_\_\_\_\_\_\_\_\_\_\_\_\_\_\_. Sob a luz: \_\_\_\_\_\_\_\_\_\_\_\_\_\_\_.

**APÊNDICE 4: TUTORIAL DOS RECURSOS UTILIZADOS NA SEQUÊNCIA DIDÁTICA.**

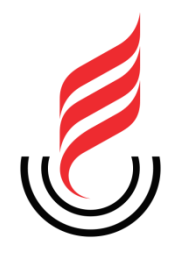

# **UEPB – UNIVERSIDADE ESTADUAL DA PARAÍBA PRÓ-REITORIA DE PÓS-GRADUAÇÃO E PESQUISA MNPEF – MESTRADO NACIONAL PROFISSIONAL EM ENSINO DE FÍSICA**

# **O ESTUDO DAS CORES A PARTIR DO ELETROMAGNETISMO**

# **TUTORIAL DOS RECURSOS UTILIZADOS NA SEQUÊNCIA DIDÁTICA**

**JAILTON GOMES DA SILVA**

**CAMPINA GRANDE, PB 2020**

# **JAILTON GOMES DA SILVA**

## **O ESTUDO DAS CORES A PARTIR DO ELETROMAGNETISMO**

Produto da dissertação apresentado ao Programa de Mestrado Nacional Profissional em Ensino de Física (MNPEF) da Sociedade Brasileira de Física, polo da Universidade Estadual da Paraíba como parte dos requisitos necessários à obtenção do título de Mestre em Ensino de Física.

**Linha de Pesquisa:** Física no Ensino Médio.

**Orientador:** Prof. Dr. José Jamilton Rodrigues dos Santos.

# **CAMPINA GRANDE, PB**

# **SUMÁRIO**

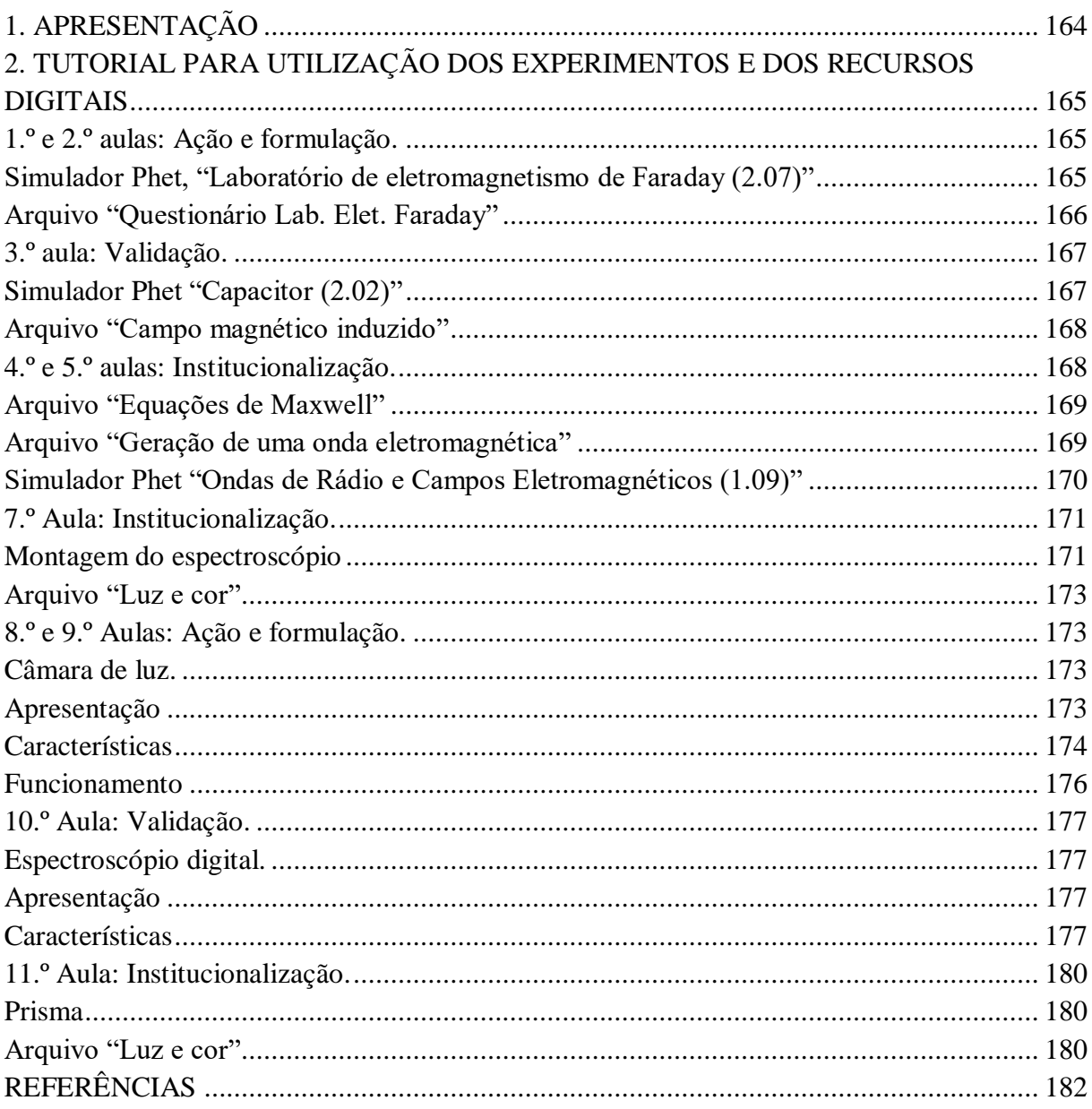

# <span id="page-165-0"></span>**1. APRESENTAÇÃO**

Este tutorial complementa a sequência didática e tem como objetivo auxiliar o professor a construir e utilizar os experimentos bem como orientá-lo a operar os recursos digitais (apresentações em Power Point e simulações Phet).

# <span id="page-166-0"></span>**2. TUTORIAL PARA UTILIZAÇÃO DOS EXPERIMENTOS E DOS RECURSOS DIGITAIS**

# <span id="page-166-1"></span>**1.º e 2.º aulas: Ação e formulação.**

Recursos:

- Simulador Phet "Laboratório de eletromagnetismo de Faraday (2.07)";
- Arquivo "Questionário Lab. Elet. Faraday".

## <span id="page-166-2"></span>**Simulador Phet, "Laboratório de eletromagnetismo de Faraday (2.07)"**

Para que os simuladores Phet possam ser carregados, é necessário que o computador possua o software Java instalado, este programa está disponível no site [https://www.java.com/pt\\_BR/download/](https://www.java.com/pt_BR/download/) gratuitamente.

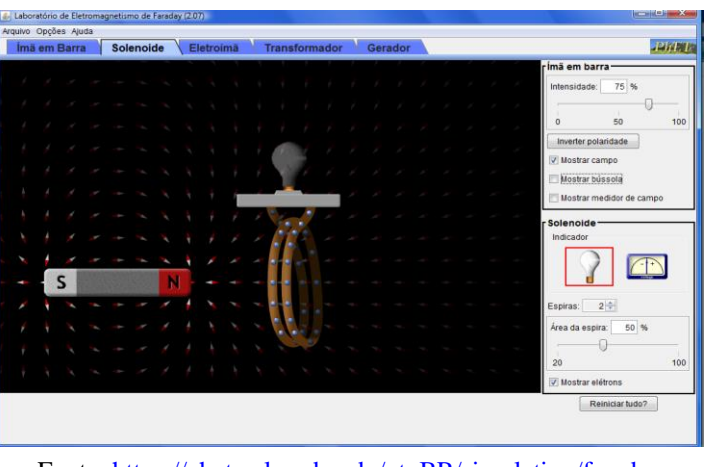

Figura 01: simulador Phet "Laboratório de eletromagnetismo de Faraday (2.07)"

Fonte: [https://phet.colorado.edu/pt\\_BR/simulation/faraday](https://phet.colorado.edu/pt_BR/simulation/faraday)

Apresentação do software:

1. Clicar duas vezes consecutivas sobre o arquivo "faraday\_pt\_BR" previamente baixado em seu computador (arquivo disponível em [https://phet.colorado.edu/pt\\_BR/simulation/faraday](https://phet.colorado.edu/pt_BR/simulation/faraday) ou em :

[https://drive.google.com/drive/folders/1ONpwmQYuSjovjYoZH35IkVMPoP3NuKjr?usp=sh](https://drive.google.com/drive/folders/1ONpwmQYuSjovjYoZH35IkVMPoP3NuKjr?usp=sharing) [aring\)](https://drive.google.com/drive/folders/1ONpwmQYuSjovjYoZH35IkVMPoP3NuKjr?usp=sharing) para carregá-lo;

2. Selecionar "solenoide" (ver figura 01). Apresentar o software para a turma mostrando o imã, o campo magnético, o circuito formado pela espira e a lâmpada e os elétrons na espira.

O professor deve perguntar aos alunos se estão percebendo que a lâmpada está apagada, depois de ouvir a resposta da turma, deve perguntar o que ocorrerá quando o ímã for aproximado da espira. Os alunos podem responder que a luz acenderá, pois provavelmente já estudaram de forma introdutória, através de uma abordagem histórica, "a descoberta da indução eletromagnética" e a "lei de Faraday".

Execução do experimento virtual:

3. Posicionar o mouse sobre o ímã, clicar, segurar e arrastar o ímã em direção à espira, atravessando-a e sem parar deve retornar à posição inicial, realizando um ciclo. Este procedimento pode ser feito várias vezes;

4. Em seguida deve arrastar o ímã para dentro da espira, então deve deixá-lo em repouso.

### <span id="page-167-0"></span>**Arquivo "Questionário Lab. Elet. Faraday"**

1. Clicar duas vezes consecutivas sobre o arquivo "Questionário Lab. Elet. Faraday" previamente baixado em seu computador. (arquivo disponível em [https://drive.google.com/drive/folders/1ONpwmQYuSjovjYoZH35IkVMPoP3NuKjr?usp=sh](https://drive.google.com/drive/folders/1ONpwmQYuSjovjYoZH35IkVMPoP3NuKjr?usp=sharing) [aring\)](https://drive.google.com/drive/folders/1ONpwmQYuSjovjYoZH35IkVMPoP3NuKjr?usp=sharing) para carrega-lo;

As perguntas deste questionário serão exibidas automaticamente, uma por vez, para que o aluno não seja induzido à resolução final, mas para que ele pondere cada etapa da construção do conhecimento alvo. Para isto o professor deve apenas

2. Clicar no botão direito do mouse ou nas teclas direcionais "seta para direita" ou "seta para baixo" do teclado, no primeiro slide.

O tempo médio para a exibição de cada pergunta é 08 min, assim quando faltar 10 segundos para a próxima pergunta, a pergunta atual oscilará sinalizando que o tempo está acabando, logo a próxima pergunta será exibida. Caso o professor queira voltar alguma pergunta, pode fazê-lo utilizando as teclas direcionais "seta para direita" ou "seta para baixo". O tempo sugerido para esta apresentação é de 50 min no total.

## <span id="page-168-0"></span>**3.º aula: Validação.**

Recursos:

- Simulador Phet "Capacitor (2.02)";
- Arquivo "Campo magnético induzido".

# <span id="page-168-1"></span>**Simulador Phet "Capacitor (2.02)"**

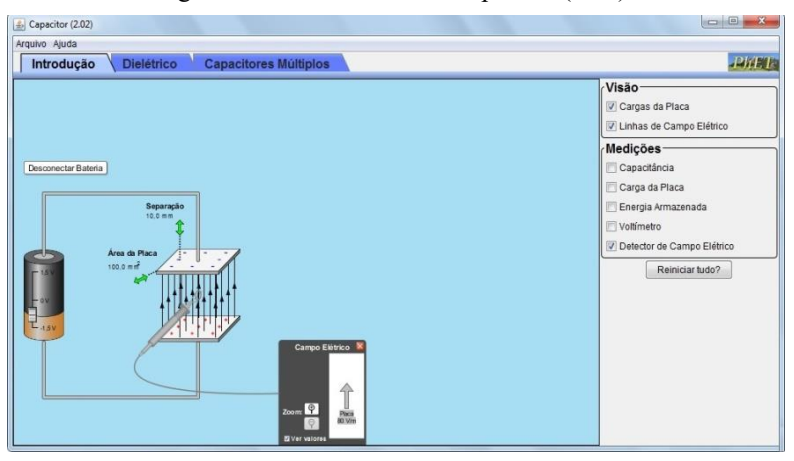

Figura 02: simulador Phet "Capacitor (2.02)"

Fonte: [https://phet.colorado.edu/pt\\_BR/simulation/legacy/capacitor-lab](https://phet.colorado.edu/pt_BR/simulation/legacy/capacitor-lab)

Apresentação do software:

1. Clicar duas vezes consecutivas sobre o arquivo "capacitor-lab\_pt\_BR", previamente baixado em seu computador (arquivo disponível em [https://phet.colorado.edu/pt\\_BR/simulation/legacy/capacitor-lab](https://phet.colorado.edu/pt_BR/simulation/legacy/capacitor-lab) ou em [https://drive.google.com/drive/folders/1ONpwmQYuSjovjYoZH35IkVMPoP3NuKjr?usp=sh](https://drive.google.com/drive/folders/1ONpwmQYuSjovjYoZH35IkVMPoP3NuKjr?usp=sharing) [aring\)](https://drive.google.com/drive/folders/1ONpwmQYuSjovjYoZH35IkVMPoP3NuKjr?usp=sharing), para carregá-lo;

2. Selecionar "Introdução" na barra de seleção superior (ver figura 02);

3. No canto superior direito, no campo "Visão", clicar em "Cargas da placa" e em "Linhas de Campo Elétrico";

4. Logo abaixo, no campo "Medições", clicar em "Detector de Campo Elétrico";

5. Clicar e segurar o botão esquerdo do mouse sobre o seletor de voltagem da bateria, variar para cima e para baixo para que os alunos vejam o aumento e a diminuição de cargas sobre as armaduras do capacitor e, juntamente com essa variação de cargas, eles vejam a variação do campo elétrico no interior do capacitor.

### <span id="page-169-0"></span>**Arquivo "Campo magnético induzido"**

1. Clicar duas vezes consecutivas sobre o arquivo "Campo magnético induzido" previamente baixado em seu computador. (arquivo disponível em [https://drive.google.com/drive/folders/1ONpwmQYuSjovjYoZH35IkVMPoP3NuKjr?usp=sh](https://drive.google.com/drive/folders/1ONpwmQYuSjovjYoZH35IkVMPoP3NuKjr?usp=sharing) [aring\)](https://drive.google.com/drive/folders/1ONpwmQYuSjovjYoZH35IkVMPoP3NuKjr?usp=sharing), para carregá-lo;

2. Ao carregar o arquivo, o professor deve mostrar os slides 01 e 02 (figura 03), e perguntar o que a turma está percebendo? O que está acontecendo quando as cargas surgem nas placas? Após alguns instantes, o professor deve responder que no slide 02 está acontecendo a superposição do apresentado no slide 01.

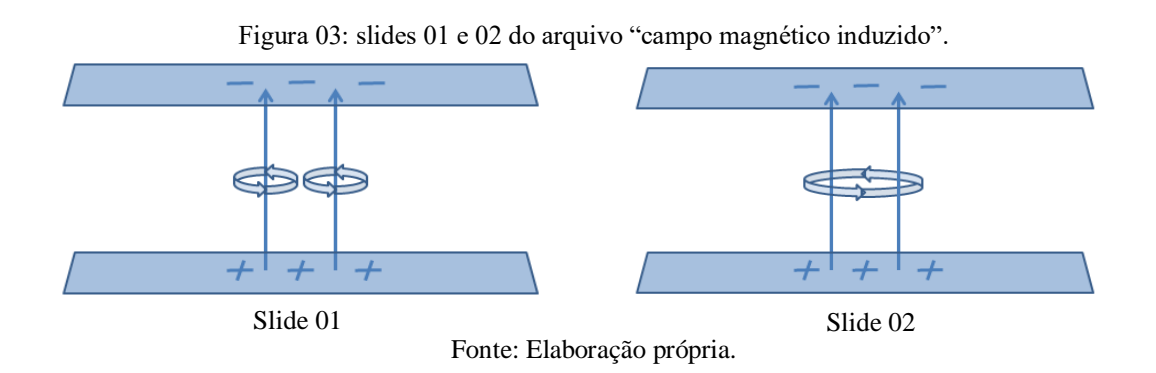

A informação nova que aparece nos slides em relação ao simulador Phet, "Capacitor (2.02)" é o aparecimento do campo magnético induzido, que ocorre enquanto o campo elétrico está sendo estabelecido e depois desaparece quando o campo elétrico permanece constante.

3. Esse procedimento, de forma manual operado pelo professor, se dará a cada par de slides até o slide 10, depois disso, os demais passarão automaticamente para que os alunos vejam o processo de forma contínua. Entendemos que essa dinâmica pode facilitar a compreensão sobre o fenômeno estudado. O objetivo dos slides é fazer os alunos compreenderem que à medida que o campo elétrico varia, produz um campo magnético induzido.

# <span id="page-169-1"></span>**4.º e 5.º aulas: Institucionalização.**

Recursos:

- Arquivo "Equações de Maxwell";
- Arquivo "Geração de uma onda eletromagnética";
- Simulador Phet "Ondas de Rádio e Campos Eletromagnéticos (1.09)".

Este encontro é uma aula expositiva, em que o professor retomará os conceitos de campos elétricos e magnéticos variáveis e induzidos para explicar a composição de uma onda eletromagnética.

### <span id="page-170-0"></span>**Arquivo "Equações de Maxwell"**

1. Clicar duas vezes consecutivas sobre o arquivo "Equações de Maxwell" previamente baixado em seu computador. (arquivo disponível em [https://drive.google.com/drive/folders/1ONpwmQYuSjovjYoZH35IkVMPoP3NuKjr?usp=sh](https://drive.google.com/drive/folders/1ONpwmQYuSjovjYoZH35IkVMPoP3NuKjr?usp=sharing) [aring\)](https://drive.google.com/drive/folders/1ONpwmQYuSjovjYoZH35IkVMPoP3NuKjr?usp=sharing), para carrega-lo;

2. Clicar nas setas "para direita" ou "para baixo" do teclado ou no botão esquerdo do mouse para avançar os slides à medida que for apresentando e explicando o conteúdo para a turma.

## <span id="page-170-1"></span>**Arquivo "Geração de uma onda eletromagnética"**

1. Clicar duas vezes consecutivas sobre o arquivo "Geração de uma onda eletromagnética" previamente baixado em seu computador. (arquivo disponível em [https://drive.google.com/drive/folders/1ONpwmQYuSjovjYoZH35IkVMPoP3NuKjr?usp=sh](https://drive.google.com/drive/folders/1ONpwmQYuSjovjYoZH35IkVMPoP3NuKjr?usp=sharing) [aring\)](https://drive.google.com/drive/folders/1ONpwmQYuSjovjYoZH35IkVMPoP3NuKjr?usp=sharing), para carrega-lo;

Clicar nas setas "para direita" ou "para baixo" do teclado ou no botão esquerdo do mouse para avançar os slides à medida que for apresentando e explicando o conteúdo para a turma.

2. No slide 01 há uma pergunta para os alunos que o professor deve incentivar a responderem, não como atividade, mas como um convite a continuar participando da aula.

3. Acessar o slide 02, clicar em uma das setas novamente para mostrar o sentido do campo magnético (o slide 02 responderá a pergunta do slide 01 com uma animação).

4. Acessar o slide 03, que também contém mais uma pergunta para os alunos, o professor deve pedir que os alunos a respondam.

5. Uma exibição automática ocorrerá a partir do slide 04 até o slide 10. Os slides de 04 a 09 respondem a pergunta do slide 03 com animações. Estas animações tem o intuito de melhorar a compreensão dos alunos sobre o que está sendo estudado. O slide 10 reforça com um texto o conhecimento já trabalhado nos encontros anteriores.

7. Uma exibição automática ocorrerá a partir do slide 11 até o slide 15. Os slides de 11 a 14 mostram com animações o que está descrito nesse texto; o slide 15 explica, com um texto, o conceito que foi mostrado nos slides de 11 a 14.

8. Os slides 16 a 19 mostram essa explicação com uma animação que dará a noção da geração e propagação das ondas eletromagnéticas. O professor deve avançar cada detalhe com um clique no mouse por vez para que tenha oportunidade de explicar os detalhes que vão surgindo tanto no circuito quanto na formação da onda ao lado do circuito. O conjunto de detalhes dessa onda culminará no modelo de uma onda eletromagnética polarizada.

### <span id="page-171-0"></span>**Simulador Phet "Ondas de Rádio e Campos Eletromagnéticos (1.09)"**

Este arquivo simula a geração, a transmissão (de forma espacial) e a recepção de uma onda eletromagnética. O objetivo do uso desse simulador, aqui, é apenas expandir o conceito da forma da onda transmitida, de polarizada para espacial.

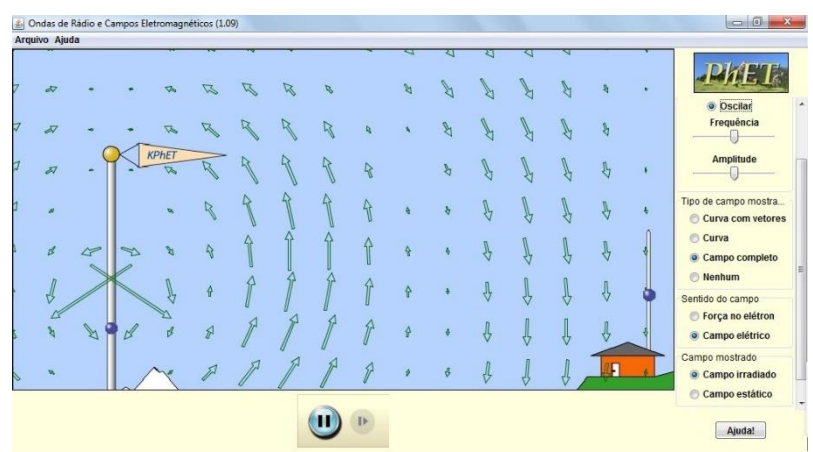

Figura 04: simulador Phet "Ondas de Rádio e Campos Eletromagnéticos (1.09)"

Fonte: [https://phet.colorado.edu/pt\\_BR/simulation/legacy/radio-waves](https://phet.colorado.edu/pt_BR/simulation/legacy/radio-waves)

1. Clicar duas vezes consecutivas sobre o arquivo "radio-waves\_pt\_BR", previamente baixado em seu computador (arquivo disponível em [https://phet.colorado.edu/pt\\_BR/simulation/legacy/capacitor-lab](https://phet.colorado.edu/pt_BR/simulation/legacy/capacitor-lab) ou em [https://drive.google.com/drive/folders/1ONpwmQYuSjovjYoZH35IkVMPoP3NuKjr?usp=sh](https://drive.google.com/drive/folders/1ONpwmQYuSjovjYoZH35IkVMPoP3NuKjr?usp=sharing) [aring\)](https://drive.google.com/drive/folders/1ONpwmQYuSjovjYoZH35IkVMPoP3NuKjr?usp=sharing), para carregá-lo;

2. O professor deve selecionar as opções "oscilar", "campo completo", "campo elétrico" e "campo irradiado" na lateral direita do simulador (figura 04) e ele já começará a apresentar a simulação.

Ao exibir a animação, o professor deve descrever o processo: mostrando a onda sendo originada pelo elétron que está oscilando na antena transmissora, a onda sendo propagada espacialmente e a onda sendo captada pela antena receptora. O professor, inclusive, pode utilizar esta animação para explicar porque pessoas em diferentes lugares podem sintonizar a mesma estação de rádio em seus aparelhos de som.

# <span id="page-172-0"></span>**7.º Aula: Institucionalização.**

Recursos:

- Espectroscópio;
- Arquivo "Luz e cor".

## <span id="page-172-1"></span>**Montagem do espectroscópio**

1. Baixe o arquivo "espectroscópio" e use-o como gabarito. (disponível em https://drive.google.com/drive/folders/1ONpwmOYuSjovjYoZH35IkVMPoP3NuKjr?usp=sh [aring\)](https://drive.google.com/drive/folders/1ONpwmQYuSjovjYoZH35IkVMPoP3NuKjr?usp=sharing) É importante manter as dimensões e os ângulos de dobradura.

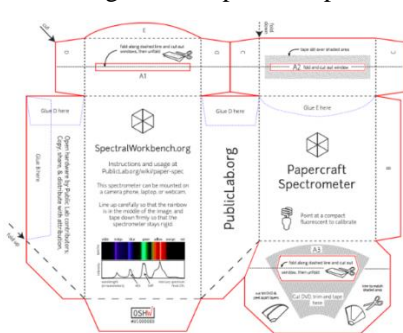

#### Figura 05: espectroscópio

Fonte[: https://publiclab.org/notes/warren/11-30-2017/build-a-papercraft-spectrometer-for-your-phone-version-2-0](https://publiclab.org/notes/warren/11-30-2017/build-a-papercraft-spectrometer-for-your-phone-version-2-0)

- 2. Cole o gabarito sobre uma cartolina preta e espere secar;
- 3. Recorte o gabarito na linha vermelha;
- 4. Para fazer a fenda da superfície A1 (figura 05), por onde vai entrar a luz, utilize fita isolante.
- A fenda deve ter 1 mm (figura 06);

### Figura 06: fenda para a entrada da luz.

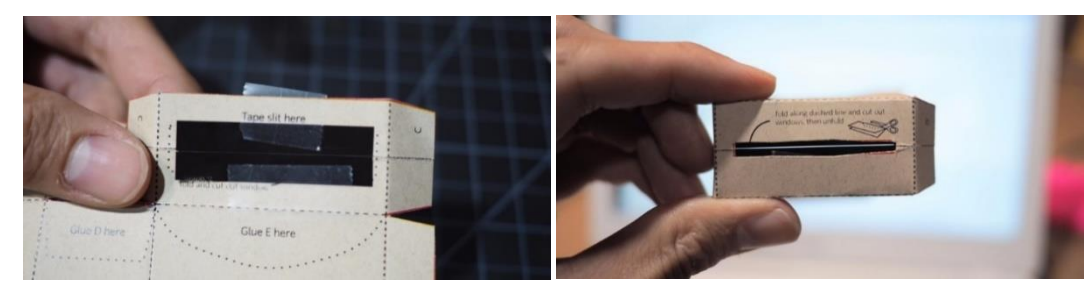

Fonte:<https://publiclab.org/notes/warren/11-30-2017/build-a-papercraft-spectrometer-for-your-phone-version-2-0>

5. Para fazer a rede de difração, corte um quarto de um DVD, retire a parte opaca da parte arroxeada (figura 07), você precisar apenas desta última; e vai fixa-la com fita adesiva na superfície A3 (figura 05);

Figura 07: rede de difração da luz.

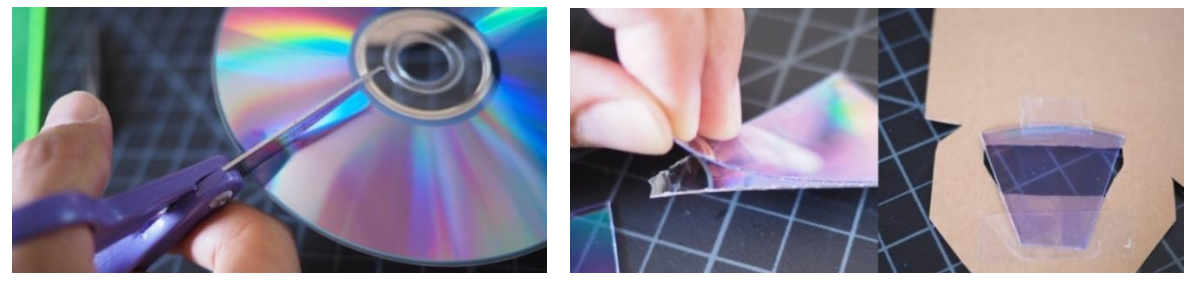

Fonte:<https://publiclab.org/notes/warren/11-30-2017/build-a-papercraft-spectrometer-for-your-phone-version-2-0>

6. Dobre nas linhas pontilhadas e fixe com fita adesiva as partes que se encaixam em cima e do lado (figura 08).

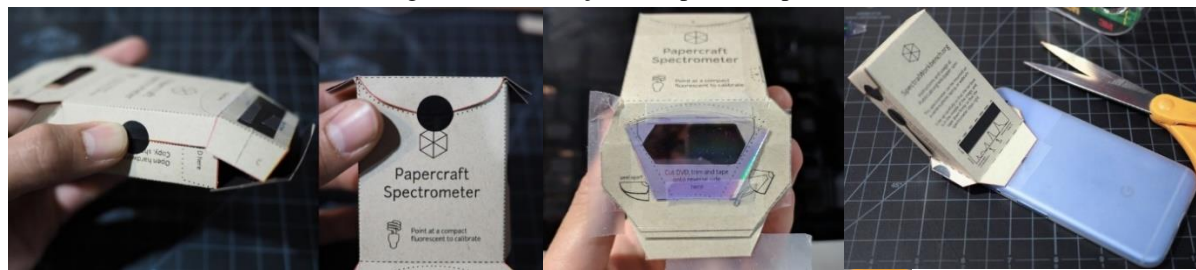

Figura 08: finalização do espectroscópio.

Fonte:<https://publiclab.org/notes/warren/11-30-2017/build-a-papercraft-spectrometer-for-your-phone-version-2-0>

7. Aponte o conjunto (espectroscópio + smartphone) para a luz e veja o espectro da luz no display do smartphone (figura 09).

Figura 09: espectro de luz de uma fonte luminosa.

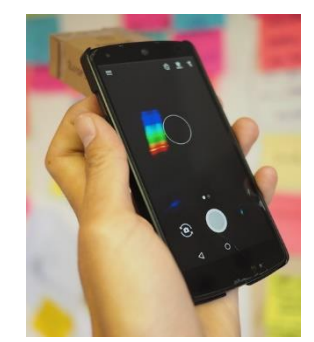

Fonte:<https://publiclab.org/notes/warren/11-30-2017/build-a-papercraft-spectrometer-for-your-phone-version-2-0>

## <span id="page-174-0"></span>**Arquivo "Luz e cor"**

1. Clicar duas vezes consecutivas sobre o arquivo "Luz e cor" previamente baixado em seu computador. (arquivo disponível em [https://drive.google.com/drive/folders/1ONpwmQYuSjovjYoZH35IkVMPoP3NuKjr?usp=sh](https://drive.google.com/drive/folders/1ONpwmQYuSjovjYoZH35IkVMPoP3NuKjr?usp=sharing) [aring\)](https://drive.google.com/drive/folders/1ONpwmQYuSjovjYoZH35IkVMPoP3NuKjr?usp=sharing), para carregá-lo;

2. Clicar nas setas "para direita" ou "para baixo" do teclado ou no botão esquerdo do mouse para avançar os slides à medida que for apresentando e explicando o conteúdo para a turma.

Observação: nesta aula este arquivo será utilizado apenas até o slide 16 (que contém o anúncio de atividade experimental com a câmara de luz e o segundo espectroscópio).

# <span id="page-174-1"></span>**8.º e 9.º Aulas: Ação e formulação.**

Recurso:

<span id="page-174-2"></span>**Câmara de luz.**

## <span id="page-174-3"></span>**Apresentação**

A câmara de luz (figura 10) é um experimento que funciona conectado ao computador. Foi desenvolvido para que se verifique a aparência da cor dos objetos colocados em seu interior sob a incidência de luzes de diferentes cores. Através das diferentes colorações apresentadas por cada objeto, o aluno deve tentar perceber que houve maior ou menor absorção e reflexão das faixas de frequência incididas sobre tais amostras.

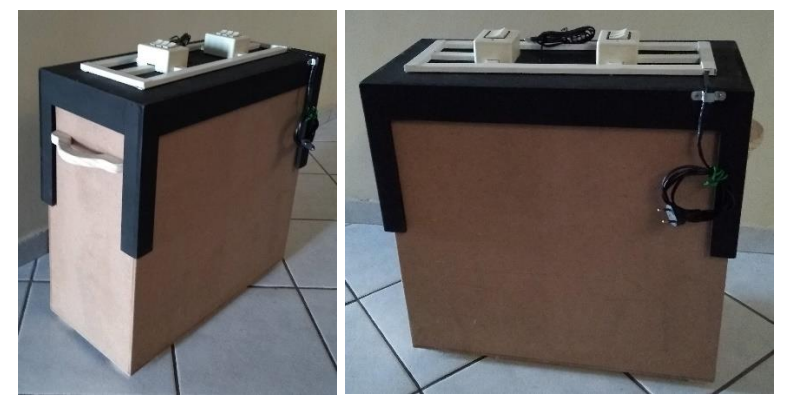

Fonte: Própria.

# <span id="page-175-0"></span>**Características**

1. A câmara de luz é uma caixa de madeira cujas dimensões são 55 cm x 52 cm x 25 cm (figura 11). Depois de vários testes, vimos que estas dimensões permitiam um bom layout para as lâmpadas e web cam, proporcionavam a melhor imagem;

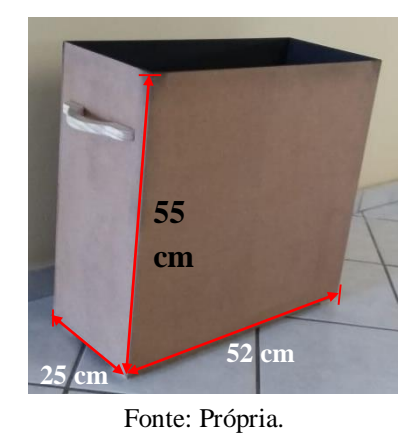

Figura 11: Dimensões.

2. Possui uma tampa em formato de mesa, nela está o circuito elétrico juntamente com as lâmpadas e a web cam (figura 12);

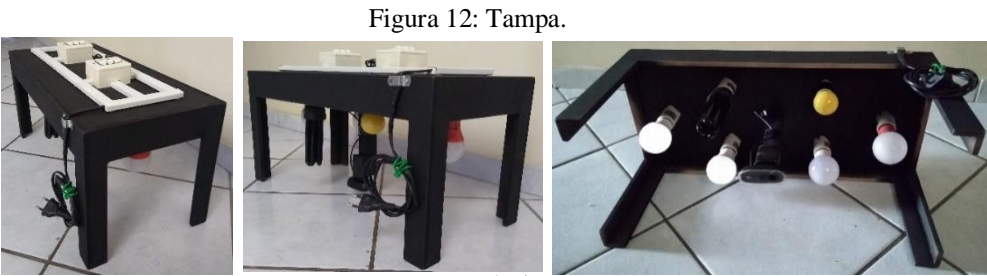

3. A amostra a ser exibida para análise em sala de aula fica na superfície inferior da caixa (figura 13);

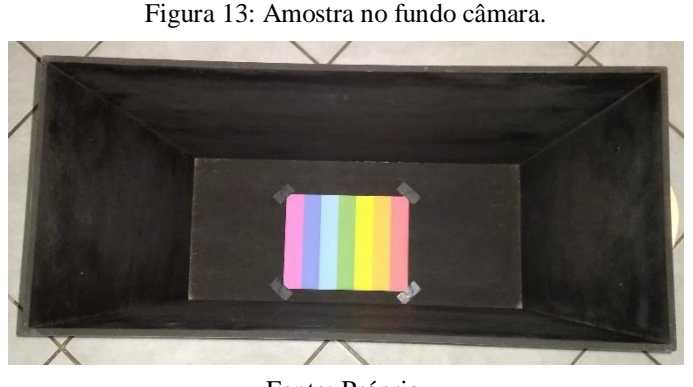

Fonte: Própria.

4. Toda sua superfície interna é preta (figuras 12 e 13);

5. Utilizar 01 web cam com resolução de 720p compatível com Windows 7, 8 e 10, fixa na parte central da tampa (figura 12), cujo cabo USB fica na parte externa da tampa para conexão com o computador (figura 14). Sugerimos não utilizar resoluções inferiores para não comprometer a qualidade da imagem. Para exibir a imagem da web cam no computador utilizamos o programa Camera PC previamente instalado, (disponível em https://drive.google.com/drive/folders/1ONpwmOYuSjovjYoZH35IkVMPoP3NuKjr?usp=sh [aring\)](https://drive.google.com/drive/folders/1ONpwmQYuSjovjYoZH35IkVMPoP3NuKjr?usp=sharing);

6. Utilizar 06 lâmpadas (figura 12); sendo 04 lâmpadas de led: azul, verde, amarela e vermelha (10 W); 01 lâmpada amarela incandescente de abajur (15 W); e 01 lâmpada fluorescente ultravioleta (25 W). Fizemos testes com lâmpadas brancas com potências diferentes e lâmpada amarelas com potências diferentes, não observamos diferença na qualidade da imagem, assim como também fizemos testes com de mesma potência, tecnologia diferentes como led e fluorescente, também não observamos diferenças na qualidade da imagem;

7. O circuito elétrico é feito em paralelo para que o funcionamento de uma lâmpada não interfira na outra (figuras 12 e 14). De qualquer forma, neste estudo utilizamos uma lâmpada por vez, mas é possível fazer combinações com duas ou mais lâmpadas acesas;

### Figura 14: Circuito.

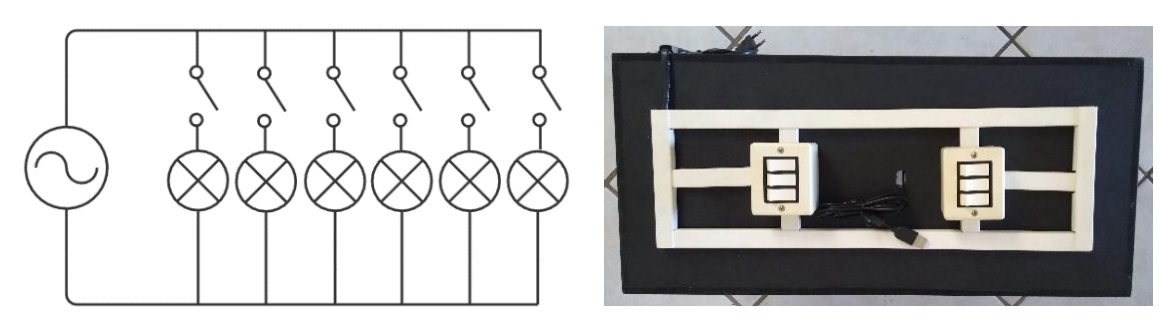

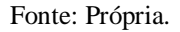

 Observação: É de suma importância um isolamento bem feito das emendas dos fios e o isolamento do circuito para evitar acidentes!

# <span id="page-177-0"></span>**Funcionamento**

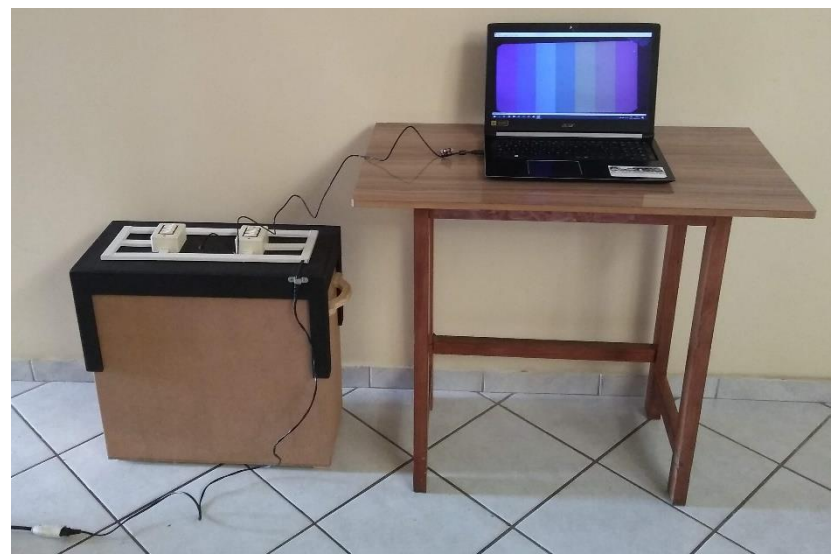

Figura 15: Utilização da câmara de luz.

Fonte: Própria.

- 1. Conectar o cabo USB da web cam ao computador;
- 2. Carregar o programa PC Camera;
- 3. Selecionar a web cam no botão "Devices" do programa PC Camera;
- 4. Conectar o computador a um data show;
- 5. Conectar a tomada da câmara de luz à tomada da rede elétrica;
- 6. Ligar as lâmpadas, uma por vez, nos interruptores da tampa da câmara de luz.

### <span id="page-178-0"></span>**10.º Aula: Validação.**

<span id="page-178-1"></span>Recurso: **Espectroscópio digital.**

### <span id="page-178-2"></span>**Apresentação**

O princípio de funcionamento do espectroscópio digital é o mesmo do que foi utilizado na 7.º aula. O espectroscópio digital trabalha com um espectroscópio do modelo supracitado acoplado a uma web cam que leva o espectro de luz até o computador onde pode ser analisado através de um software (figura 16), assim além de ver a composição da luz de determinada fonte outras informações também podem ser analisadas.

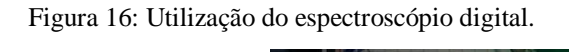

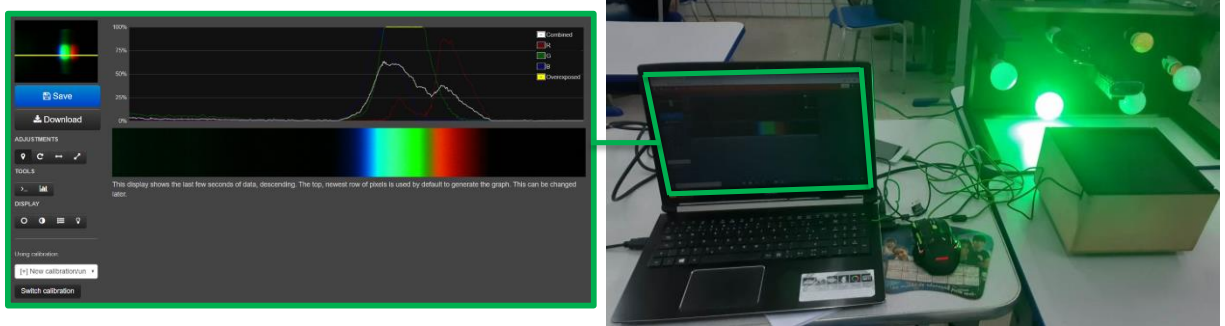

Fonte: Própria.

# <span id="page-178-3"></span>**Características**

1. O espectroscópio digital é uma caixa de madeira cujas dimensões são 12 cm x 22 cm x 22 cm (figura 17). Essas dimensões formam um bom espaço para o acoplamento do espectroscópio, da web cam e de um possível suporte para a web cam;

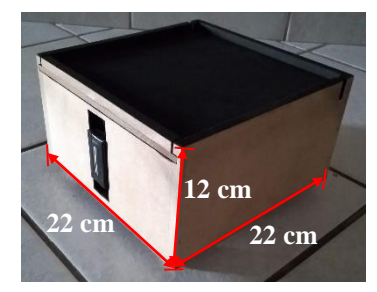

Figura 17: Dimensões.

Fonte: Própria.

# 2. A figura 18 mostra o acoplamento dos componentes, todos fixados com fita isolante;

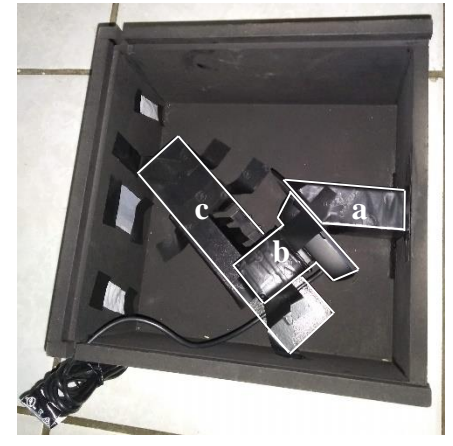

Figura 18: Componentes: (a) espectroscópio; (b) web cam e (c) suporte para a web cam.

Fonte: Própria.

3. Toda sua superfície interna é preta (figura 18);

4. Dependendo da intensidade da potência da fonte de luz, pode ser necessário colocar "filtros" na entrada de luz do espectroscópio para o software consiga captar corretamente os dados da fonte de luz. Esses detalhes brancos (figura 18) são "filtros" feitos de plástico com diferentes espessuras para maior ou menor bloqueio da luz (figura 19).

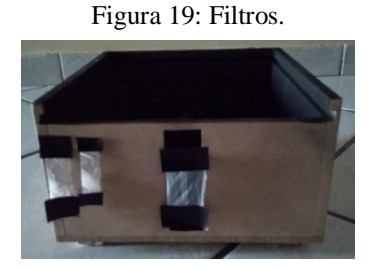

Fonte: Própria.

5. As fontes de luz a serem analisadas podem ser as lâmpadas instaladas na tampa da câmara de luz (figura 16);

6. O software utilizado neste trabalho foi o "Spectral Workbench" (figura 16). Ele trabalha de forma on line, está disponível no sítio: [https://spectralworkbench.org/capture.](https://spectralworkbench.org/capture) Através dele é possível ver a intensidade de cada luz que compõe a luz da fonte analisada, ele mostra um
gráfico branco que apresenta picos nas luzes de maior intensidade e gráficos monocromáticos que mostram a intensidade de cada cor, essa intensidade é expressa em percentual (figura 20).

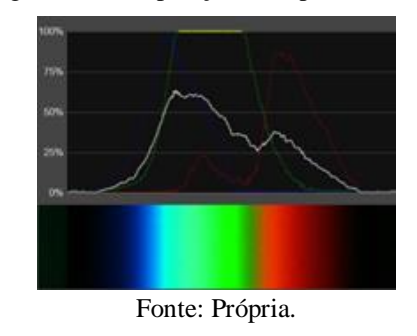

Figura 20: Composição do espectro de luz.

Um exemplo de sua utilização: o espectro acima é de uma luz verde, se tomarmos o gráfico branco como referência, podemos ver que os comprimentos de onda entre o laranja e o azul são mais intensos, a extremidade vermelha é um pouco menos intensa e a extremidade violeta praticamente não tem contribuição.

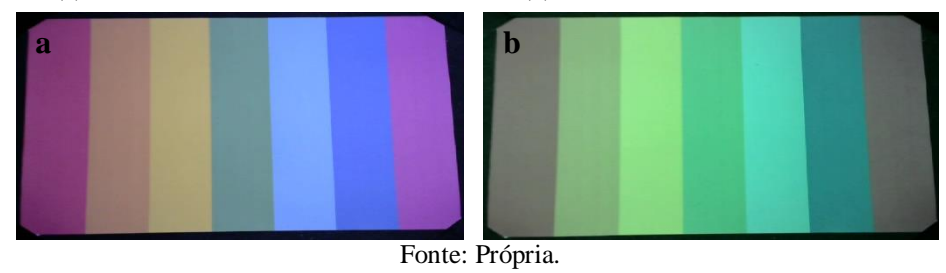

Figura 20: (a) amostra iluminada com luz branca e em (b) a mesma amostra iluminada com luz verde.

Ao iluminarmos a amostra com luz verde, podemos ver que houve uma certa mudança em todas as amostras, no entanto as cores amarela e azul apenas mudaram a tonalidade, mas continuam sendo caracterizadas como tal, a cor verde ficou mais nítida, mas as cores das extremidades ficaram cinza.

Ao incidir a luz verde sobre a amostra, em cada faixa de cor está sendo incidida bastante luz verde, uma boa parte de luz azul e de luz laranja, mas muito pouca luz vermelha e praticamente nenhuma luz violeta, por isso as extremidades absorvem praticamente toda luz incidida sobre elas e refletem quase nada, e as demais partes que estavam mais próximas da faixa verde absorvem uma pequena parcela da luz e refletem os comprimentos de onda da luz verde e os comprimentos de onda próximos a ele, dessa forma apresentado uma nova aparência.

Esta é a análise que deve ser apresentada para os estudantes como exemplo para que eles façam suas próprias análises nas amostras que escolherem nesta aula que compreende uma situação de validação.

## **11.º Aula: Institucionalização.**

Recursos:

- $\bullet$  Prisma<sup>13</sup>:
- Arquivo "Luz e cor".

## **Prisma**

1. Para realizar a demonstração da refração da luz solar através de um prisma, procure alinhar o prisma na direção dos raios do Sol;

2. Tente ajustar o prisma para o ângulo que projete a melhor definição dos raios refratados;

3. Procure projetar os raios refratados em um anteparo que esteja em uma região com pouca luz (sombra ou penumbra).

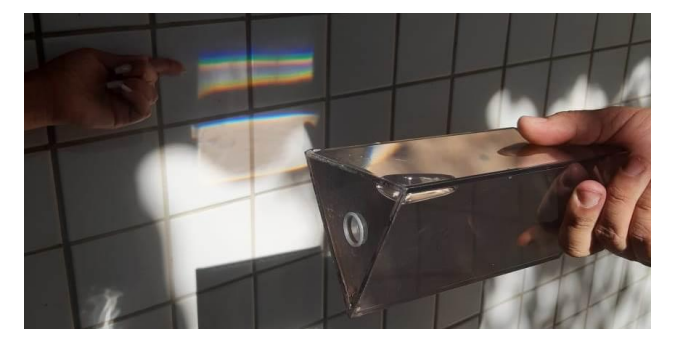

Figura 21: Refração da luz através de um prisma de acrílico, oco, preenchido com água.

Fonte: Própria.

## **Arquivo "Luz e cor"**

1. Clicar duas vezes consecutivas sobre o arquivo "Luz e cor" previamente baixado em seu computador. (arquivo disponível em [https://drive.google.com/drive/folders/1ONpwmQYuSjovjYoZH35IkVMPoP3NuKjr?usp=sh](https://drive.google.com/drive/folders/1ONpwmQYuSjovjYoZH35IkVMPoP3NuKjr?usp=sharing) [aring\)](https://drive.google.com/drive/folders/1ONpwmQYuSjovjYoZH35IkVMPoP3NuKjr?usp=sharing), para carregá-lo;

 $\overline{a}$ 

<sup>&</sup>lt;sup>13</sup> Recurso opcional.

2. Clicar nas setas "para direita" ou "para baixo" do teclado ou no botão esquerdo do mouse para avançar até o slide 17 "Luz e fenômenos atmosféricos" para iniciar a apresentação; 3. Clicar nas setas "para direita" ou "para baixo" do teclado ou no botão esquerdo do mouse para avançar os slides à medida que for apresentando e explicando o conteúdo para a turma.

## **REFERÊNCIAS**

HOW to build a low-cost spectometer. Natural Sciences Education - Lab kits in action. Colorado State University. 2019. (vídeo: 5 min 12 s). Disponível em: [https://www.online.colostate.edu/degrees/natural-sciences-education/lab-kits.dot.](https://www.online.colostate.edu/degrees/natural-sciences-education/lab-kits.dot) Acessado em: 03 de maio, 2019.

JAVA. **Java.** Version 8 Update 251. 2019. Programa de computador. Disponível em: [https://www.java.com/pt\\_BR/download/.](https://www.java.com/pt_BR/download/) Acessado em: 12 de janeiro, 2019.

UNIVERSITY OF COLORADO BOULDER. **Capacitor**. Phet Interactive Simulations. 2019. Disponível em: [https://phet.colorado.edu/pt\\_BR/simulation/legacy/capacitor-lab.](https://phet.colorado.edu/pt_BR/simulation/legacy/capacitor-lab) Acesso em: 08 de março, 2019.

\_\_\_\_\_\_\_\_\_\_\_\_\_\_\_\_\_\_\_\_\_\_\_\_\_\_\_\_\_\_\_\_\_\_\_\_. **Laboratório de Eletromagnetismo de Faraday**. Phet Interactive Simulations. 2019. Disponível em: [https://phet.colorado.edu/pt\\_BR/simulation/legacy/faraday.](https://phet.colorado.edu/pt_BR/simulation/legacy/faraday) Acesso em: 12 de janeiro, 2019.

\_\_\_\_\_\_\_\_\_\_\_\_\_\_\_\_\_\_\_\_\_\_\_\_\_\_\_\_\_\_\_\_\_\_\_\_. **Ondas de Rádio e Campos Eletromagnéticos**. Phet Interactive Simulations. 2019. Disponível em: [https://phet.colorado.edu/pt\\_BR/simulation/legacy/radio-waves.](https://phet.colorado.edu/pt_BR/simulation/legacy/radio-waves) Acesso em: 14 de janeiro, 2019.

PUBLIC LAB. **Spectral Workbench**. 2019. Aplicação web. Disponível em: [https://spectralworkbench.org/capture.](https://spectralworkbench.org/capture) Acessado em: 06 de setembro, 2019.

WARREN, Jeffrey. **Build a papercraft spectrometer for your phone**, Version 2.0. Depositante: Public Lab, Depósito: 30 de novembro, 2017. Disponível em: [https://publiclab.org/notes/warren/11-30-2017/build-a-papercraft-spectrometer-for-your](https://publiclab.org/notes/warren/11-30-2017/build-a-papercraft-spectrometer-for-your-phone-version-2-0)[phone-version-2-0.](https://publiclab.org/notes/warren/11-30-2017/build-a-papercraft-spectrometer-for-your-phone-version-2-0) Acessado em: 22 de junho, 2019.